# **Symfem Documentation**

*Release 2024.1.1*

**Matthew Scroggs**

**Jan 04, 2024**

# **CONTENTS**

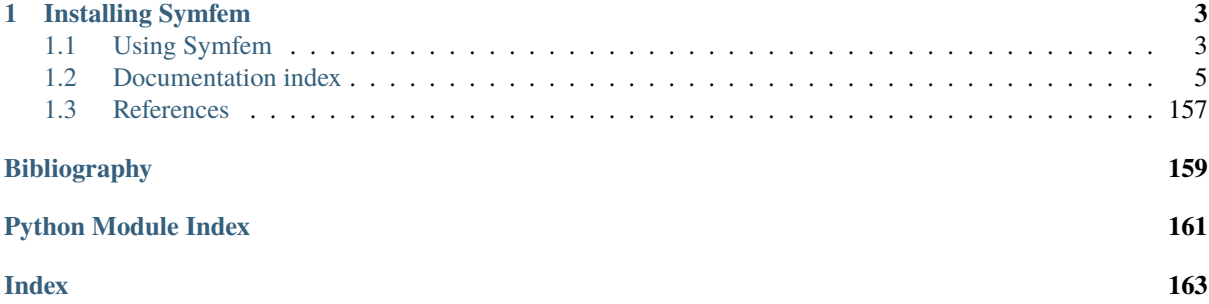

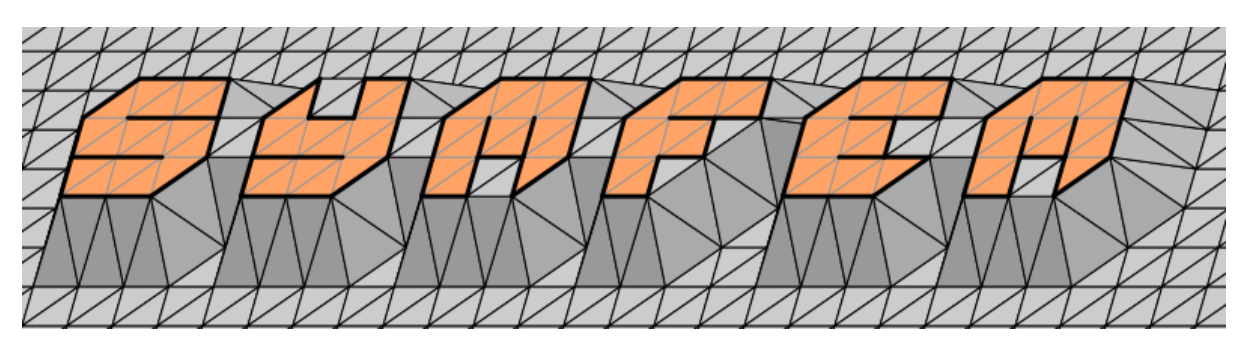

Welcome to the documention of Symfem: a symbolic finite element definition library.

Symfem can be used to create a very wide range of finite element spaces. The basis functions of these spaces can be computed symbolically, allowing them to easily be further manipulated.

# **ONE**

# **INSTALLING SYMFEM**

<span id="page-6-0"></span>Symfem can be installed from [GitHub repo](https://github.com/mscroggs/symfem) by running:

git clone https://github.com/mscroggs/symfem.git cd symfem python3 setup.py install

Alternatively, the latest release can be installed from PyPI by running:

pip3 install symfem

... or from Conda by running:

conda install symfem

# <span id="page-6-1"></span>**1.1 Using Symfem**

### **1.1.1 Finite elements**

Finite elements can be created in Symfem using the *[symfem.create\\_element\(\)](#page-159-0)* function. For example, some elements are created in the following snippet:

```
import symfem
lagrange = symfem.create_element("triangle", "Lagrange", 1)
rt = symfem.create_element("tetrahedron", "Raviart-Thomas", 2)
nedelec = symfem.create_element("triangle", "N2curl", 1)
qcurl = symfem.create_element("quadrilateral", "Qcurl", 2)
```
*create\_element* will create a [symfem.finite\\_element.FiniteElement](#page-80-0) object. The basis functions spanning the finite element space can be obtained, or tabulated at a set of points:

```
import symfem
lagrange = symfem.create_element("triangle", "Lagrange", 1)
print(lagrange.get_basis_functions())
points = [0, 0], [0.5, 0], [1, 0], [0.25, 0.25]print(lagrange.tabulate_basis(points))
[-x - y + 1, x, y][(1, 0, 0), (0.500000000000000, 0.500000000000000, 0), (0, 1, 0), (0.500000000000000,␣
```

```
˓→0.250000000000000, 0.250000000000000)]
```
Each basis function will be a [Sympy](https://www.sympy.org) symbolic expression.

The majority of the elements in Symfem are defined using Ciarlet's [\[Ciarlet\]](#page-162-1) definition of a finite element ([symfem.](#page-82-0) [finite\\_element.CiarletElement](#page-82-0)): these elements are using a polynomial set, and a set of functionals. In Symfem, the polynomial set of an element can be obtained by:

```
import symfem
lagrange = symfem.create_element("triangle", "Lagrange", 1)
print(lagrange.get_polynomial_basis())
```
[1, x, y]

The functionals of the finite element space can be obtained with the following snippet.

```
import symfem
lagrange = symfem.create_element("triangle", "Lagrange", 1)
print(lagrange.dofs)
```

```
[<symfem.functionals.PointEvaluation object at 0x{ADDRESS}>, <symfem.functionals.
˓→PointEvaluation object at 0x{ADDRESS}>, <symfem.functionals.PointEvaluation object␣
˓→at 0x{ADDRESS}>]
```
Each functional will be a functional defined in symfem. functionals.

### **1.1.2 Reference cells**

Reference cells can be obtained from a [symfem.finite\\_element.FiniteElement](#page-80-0):

```
import symfem
lagrange = symfem.create_element("triangle", "Lagrange", 1)
reference = lagrange.reference
```
Alternatively, reference cells can be created using the [symfem.create\\_reference\(\)](#page-160-1) function. For example:

```
import symfem
```

```
triangle = symfem.create_reference("triangle")
interval = symfem.create_reference("interval")
tetrahedron = symfem.create_reference("tetrahedron")
triangle2 = symfem.create_reference("triangle", ((0, 0, 0), (0, 1, 0), (1, 0, 1)))
```
In the final example, the vertices of the reference have been provided, so a reference with these three vertices will be created.

Various information about the reference can be accessed. The reference cell's subentities can be obtained:

```
import symfem
triangle = symfem.create_reference("triangle")
print(triangle.vertices)
print(triangle.edges)
```

```
((0, 0), (1, 0), (0, 1))((1, 2), (0, 2), (0, 1))
```
The origin and axes of the element can be obtained:

import symfem

```
triangle = symfem.create_reference("triangle")
print(triangle.origin)
print(triangle.axes)
```
(0, 0)  $((1, 0), (0, 1))$ 

The topological and geometric dimensions of the element can be obtained:

```
import symfem
triangle = symfem.create_reference("triangle")
print(triangle.tdim)
print(triangle.gdim)
triangle2 = symfem.create_reference("triangle", ((0, 0, 0), (0, 1, 0), (1, 0, 1)))print(triangle2.tdim)
print(triangle2.gdim)
```

```
2
2
2
3
```
The reference types of the subentities can be obtained. This can be used to create a reference representing a subentity:

#### import symfem

```
triangle = symfem.create_reference("triangle")
print(triangle.sub_entity_types)
vertices = []
for i in triangle.edges[0]:
    vertices.append(triangle.vertices[i])
edge0 = symfem.create_reference(
    triangle.sub_entity_types[1], vertices)
print(edge0.vertices)
```

```
['point', 'interval', 'triangle', None]
((1, 0), (0, 1))
```
# <span id="page-8-0"></span>**1.2 Documentation index**

# **1.2.1 Symfem demos**

#### **Checking a Lagrange element**

This demo shows how Symfem can be used to confirm that when the basis functions of a Lagrange element of a triangle are restricted to an edge, then they are equal to the basis functions of a Lagrange element on that edge.

```
"""Demo showing how Symfem can be used to verify properties of a basis.
The basis functions of a Lagrange element, when restricted to an edge of a cell,
should be equal to the basis functions of a Lagrange space on that edge (or equal to<sub>\alpha</sub>
\rightarrow \infty).
In this demo, we verify that this is true for an order 5 Lagrange element on a_{\omega}ightharpoonuptriangle.
"''"import sympy
import symfem
from symfem.symbols import x
from symfem.utils import allequal
element = symfem.create_element("triangle", "Lagrange", 5)
edge_element = symfem.create_element("interval", "Lagrange", 5)
# Define a parameter that will go from 0 to 1 on the chosen edge
a =sympy.Symbol("a")
# Get the basis functions of the Lagrange space and substitute the parameter into the
# functions on the edge
basis = element.get_basis_functions()
edge_basis = [f.subs(x[0], a) for f in edge_element.get_basis_functions()]
# Get the DOFs on edge 0 (from vertex 1 (1,0) to vertex 2 (0,1))
# (1 - a, a) is a parametrisation of this edge
dofs = element.entity_dofs(0, 1) + element.entity_dofs(0, 2) + element.entity_dofs(1,.
\rightarrow<sup>0</sup>)
# Check that the basis functions on this edge are equal
for d, edge_f in zip(dofs, edge_basis):
    # allequal will simplify the expressions then check that they are equal
    assert allequal(basis[d].subs(x[:2], (1 - a, a)), edge_f)
# Get the DOFs on edge 1 (from vertex 0 (0,0) to vertex 2 (0,1), parametrised (0, a))
dofs = element.entity_dofs(0, 0) + element.entity_dofs(0, 2) + element.entity_dofs(1, \ldots\rightarrow1)
for d, edge_f in zip(dofs, edge_basis):
    assert allequal(basis[d].subs(x[:2], (0, a)), edge_f)
# Get the DOFs on edge 2 (from vertex 0 (0,0) to vertex 1 (1,0), parametrised (a, 0))
dofs = element.entity_dofs(0, 0) + element.entity_dofs(0, 1) + element.entity_dofs(1, \_\rightarrow2)
for d, edge_f in zip(dofs, edge_basis):
    assert allequal(basis[d].subs(x[:2], (a, 0)), edge_f)
```
#### **Checking a Nedelec element**

This demo shows how Symfem can be used to confirm that the polynomial set of a Nedelec first kind element are as expected.

```
"""Demo showing how Symfem can be used to verify properties of a basis.
The polynomial set of a degree k Nedelec first kind space is:
{polynomials of degree < k} UNION {polynomials of degree k such that p DOT x = 0}.
The basis functions of a Nedelec first kind that are associated with the interior of
ightharpoonupthe cell
have 0 tangential component on the facets of the cell.
In this demo, we verify that these properties hold for a degree 4 Nedelec first kind
space on a triangle.
"''"import symfem
from symfem.polynomials import polynomial_set_vector
from symfem.symbols import x
from symfem.utils import allequal
element = symfem.create_element("triangle", "Nedelec1", 4)
polys = element.get_polynomial_basis()
# Check that the first 20 polynomials in the polynomial basis are
# the polynomials of degree 3
p3 = polynomial_set_vector(2, 2, 3)
assert len(p3) == 20for i, j in zip(p3, polys[:20]):
   assert i == j# Check that the rest of the polynomials in the polynomial basis
# satisfy p DOT x = 0for p in polys[20:]:
   assert p.dot(x[:2]) == 0# Get the basis functions associated with the interior of the triangle
basis = element.get_basis_functions()
functions = [basis[d] for d in element.entity_dofs(2, \emptyset)]
# Check that these functions have 0 tangential component on each edge
# allequal will simplify the expressions then check that they are equal
for f in functions:
   assert allequal(f.subs(x[0], 1 - x[1]).dot((1, -1)), 0)
   assert allequal(f.subs(x[0], 0).dot((0, 1)), 0)
   assert allequal(f.subs(x[1], 0).dot((1, 0)), 0)
```
#### **Computing a stiffness matrix**

This demo shows how a stiffness matrix over a simple mesh can be computed using Symfem.

```
"""Demo showing how Symfem can be used to compute a stiffness matrix."""
import symfem
from symfem.symbols import x
# Define the vertived and triangles of the mesh
vertices = [(0, 0), (1, 0), (0, 1), (1, 1)]triangles = [0, 1, 2], [1, 3, 2]# Create a matrix of zeros with the correct shape
matrix = [[0 \text{ for } i \text{ in } range(4)] \text{ for } j \text{ in } range(4)]# Create a Lagrange element
element = symfem.create_element("triangle", "Lagrange", 1)
for triangle in triangles:
   # Get the vertices of the triangle
   vs = tuple(vertices[i] for i in triangle)# Create a reference cell with these vertices: this will be used
   # to compute the integral over the triangle
   ref = symfem.create_reference("triangle", vertices=vs)
    # Map the basis functions to the cell
   basis = element.png_0for test_i, test_f in zip(triangle, basis):
        for trial_i, trial_f in zip(triangle, basis):
            # Compute the integral of grad(u)-dot-grad(v) for each pair of basis
            # functions u and v. The second input (x) into `ref.integral` tells
            # symfem which variables to use in the integral.
            integral = test_f.get(2).dot(train_f.get(2))print(integrand)
            matrix[test_i][trial_i] += integral.integrand.integral(ref, x)print(matrix)
```
#### **Defining a custom element**

This demo shows how a custom element with custom functionals can be defined in Symfem.

```
"""Demo showing how a custom element can be created in Symfem."""
import sympy
import symfem
from symfem.finite element import CiarletElement
from symfem.functionals import PointEvaluation
from symfem.symbols import x
class CustomElement(CiarletElement):
    """Custom element on a quadrilateral."""
   def __init__(self, reference, order):
```
(continues on next page)

(continued from previous page)

```
"""Create the element.
        Args:
           reference: the reference element
           order: the polynomial order
        \cdotszero = sympy. Integer(0)one = sympy. Integer(1)
        half = symmetry.Rational(1, 2)# The polynomial set contains 1, x and y
        poly_set = [one, x[0], x[1]]# The DOFs are point evaluations at vertex 3,
        # and the midpoints of edges 0 and 1
        dofs = [PointEvaluation(reference, (one, one), entity=(0, 3)),
           PointEvaluation(reference, (half, zero), entity=(1, 0)),
           PointEvaluation(reference, (zero, half), entity=(1, 1)),
        ]
        super().__init__(reference, order, poly_set, dofs, reference.tdim, 1)
   names = ["custom quad element"]
   references = ["quadrilateral"]
   min\_order = 1max\_order = 1continuity = "L2"
   mapping = "identity"
# Add the element to symfem
symfem.add_element(CustomElement)
# Create the element and print its basis functions
element = symfem.create_element("quadrilateral", "custom quad element", 1)
print(element.get_basis_functions())
# Run the Symfem tests on the custom element
element.test()
```
# **1.2.2 API Reference**

This page contains auto-generated API reference documentation $<sup>1</sup>$  $<sup>1</sup>$  $<sup>1</sup>$ .</sup>

<span id="page-12-0"></span> $1$  Created with [sphinx-autoapi](https://github.com/readthedocs/sphinx-autoapi)

#### symfem

Symfem: a symbolic finite element definition library.

#### **Subpackages**

#### symfem.elements

Definitions of symfem elements.

#### **Submodules**

symfem.elements.\_guzman\_neilan\_tetrahedron

Values for Guzman-Neilan element.

#### **Module Contents**

symfem.elements.\_guzman\_neilan\_tetrahedron.coeffs = [None, None, None, None]

#### symfem.elements.\_guzman\_neilan\_triangle

Values for Guzman-Neilan element.

#### **Module Contents**

symfem.elements.\_guzman\_neilan\_triangle.coeffs = [None, None, None]

#### symfem.elements.abf

Arnold-Boffi-Falk elements on quadrilaterals. Thse elements definitions appear in <https://dx.doi.org/10.1137/S0036142903431924> (Arnold, Boffi, Falk, 2005)

#### **Module Contents**

#### **Classes**

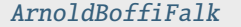

An Arnold-Boffi-Falk element.

```
class symfem.elements.abf.ArnoldBoffiFalk(reference: symfem.references.Reference, order: int,
                                              variant: str = 'equispaced')
     Bases: symfem.finite_element.CiarletElement
     An Arnold-Boffi-Falk element.
     names = ['Arnold-Boffi-Falk', 'ABF']
     references = ['quadrilateral']
```
 $min\_order = 0$  $continuity = 'H(div)'$ last\_updated = '2023.06'  $init_kwargs() \rightarrow Dict[str, Any]$ Return the kwargs used to create this element. **Returns**

Keyword argument dictionary

#### symfem.elements.ac

Arbogast-Correa elements on quadrilaterals.

This element's definition appears in <https://dx.doi.org/10.1137/15M1013705> (Arbogast, Correa, 2016)

#### **Module Contents**

#### **Classes**

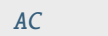

Arbogast-Correa Hdiv finite element.

<span id="page-14-0"></span>class symfem.elements.ac.AC(*reference:* [symfem.references.Reference,](#page-141-0) *order: int*, *variant: str = 'equispaced'*)

Bases: [symfem.finite\\_element.CiarletElement](#page-82-0)

Arbogast-Correa Hdiv finite element.

names = ['Arbogast-Correa', 'AC', 'AC full', 'Arbogast-Correa full']

references = ['quadrilateral']

```
min order = \theta
```
continuity = 'H(div)'

last\_updated = '2023.06'

 $init\_kways() \rightarrow Dict[str, Any]$ 

Return the kwargs used to create this element.

# **Returns**

Keyword argument dictionary

#### symfem.elements.alfeld\_sorokina

Alfeld-Sorokina element on a triangle.

This element's definition appears in <https://doi.org/10.1007/s10543-015-0557-x> (Alfeld, Sorokina, 2015)

#### **Module Contents**

#### **Classes**

[AlfeldSorokina](#page-15-0) Alfeld-Sorokina finite element.

<span id="page-15-0"></span>class symfem.elements.alfeld\_sorokina.AlfeldSorokina(*reference:* [symfem.references.Reference,](#page-141-0) *order: int*)

Bases: [symfem.finite\\_element.CiarletElement](#page-82-0) Alfeld-Sorokina finite element. names = ['Alfeld-Sorokina', 'AS'] references = ['triangle'] min\_order = 2  $max \space order = 2$ continuity = 'C0' last\_updated = '2023.05'

#### symfem.elements.argyris

Argyris elements on simplices.

This element's definition appears in <https://doi.org/10.1017/S000192400008489X> (Arygris, Fried, Scharpf, 1968)

#### **Module Contents**

#### **Classes**

<span id="page-15-1"></span>[Argyris](#page-15-1) Argyris finite element. class symfem.elements.argyris.Argyris(*reference:* [symfem.references.Reference,](#page-141-0) *order: int*) Bases: [symfem.finite\\_element.CiarletElement](#page-82-0)

Argyris finite element.

```
names = ['Argyris']
```

```
references = ['triangle']
```
min\_order = 5

 $max\_order = 5$ 

continuity = 'L2'

last\_updated = '2023.05'

#### symfem.elements.aw

Arnold-Winther elements on simplices.

Thse elements definitions appear in <https://doi.org/10.1007/s002110100348> (Arnold, Winther, 2002) [conforming] and <https://doi.org/10.1142/S0218202503002507> (Arnold, Winther, 2003) [nonconforming]

#### **Module Contents**

### **Classes**

<span id="page-16-1"></span><span id="page-16-0"></span>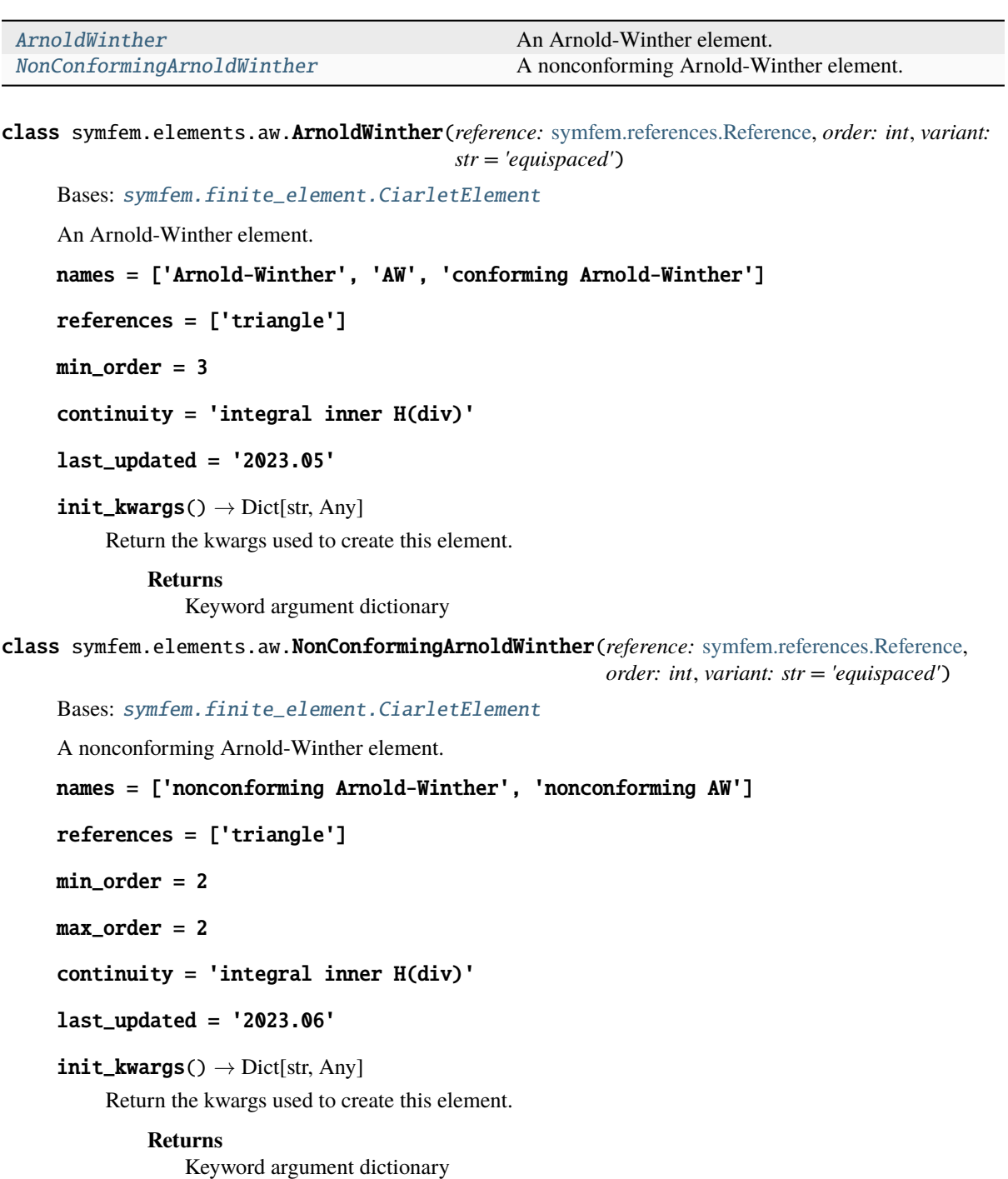

#### symfem.elements.bddm

Brezzi-Douglas-Duran-Fortin elements.

This element's definition appears in <https://doi.org/10.1007/BF01396752> (Brezzi, Douglas, Duran, Fortin, 1987)

#### **Module Contents**

#### **Classes**

[BDDF](#page-17-0) Brezzi-Douglas-Duran-Fortin Hdiv finite element.

#### **Functions**

 $bddf\_polyset(\rightarrow List[symfem.functions.FunctionInp)$  Create the polynomial basis for a BDDF element.

<span id="page-17-1"></span>symfem.elements.bddm.bddf\_polyset(*reference:* [symfem.references.Reference,](#page-141-0) *order: int*) → List[symfem.functions.FunctionInput]

Create the polynomial basis for a BDDF element.

#### **Parameters**

- reference The reference cell
- **order** The polynomial order

#### **Returns**

The polynomial basis

<span id="page-17-0"></span>class symfem.elements.bddm.BDDF(*reference:* [symfem.references.Reference,](#page-141-0) *order: int*, *variant: str =*

*'equispaced'*)

Bases: [symfem.finite\\_element.CiarletElement](#page-82-0)

Brezzi-Douglas-Duran-Fortin Hdiv finite element.

names = ['Brezzi-Douglas-Duran-Fortin', 'BDDF']

references = ['hexahedron']

min order  $= 1$ 

 $continuity = 'H(div)'$ 

last\_updated = '2023.06'

 $\text{init}\_\text{kwargs}() \rightarrow \text{Dict}[\text{str}, \text{Any}]$ 

Return the kwargs used to create this element.

#### **Returns**

Keyword argument dictionary

#### symfem.elements.bdfm

Brezzi-Douglas-Fortin-Marini elements.

This element's definition appears in <https://doi.org/10.1051/m2an/1987210405811> (Brezzi, Douglas, Fortin, Marini, 1987)

#### **Module Contents**

#### **Classes**

[BDFM](#page-18-0) Brezzi-Douglas-Fortin-Marini Hdiv finite element.

#### **Functions**

 $bdfm\_polyset(\rightarrow List[symfem.functions.FunctionInp)$  Create the polynomial basis for a BDFM element.

<span id="page-18-1"></span>symfem.elements.bdfm.bdfm\_polyset(*reference:* [symfem.references.Reference,](#page-141-0) *order: int*) → List[symfem.functions.FunctionInput]

Create the polynomial basis for a BDFM element.

**Parameters**

- reference The reference cell
- **order** The polynomial order

#### **Returns**

The polynomial basis

<span id="page-18-0"></span>class symfem.elements.bdfm.BDFM(*reference:* [symfem.references.Reference,](#page-141-0) *order: int*, *variant: str = 'equispaced'*)

Bases: [symfem.finite\\_element.CiarletElement](#page-82-0)

Brezzi-Douglas-Fortin-Marini Hdiv finite element.

names = ['Brezzi-Douglas-Fortin-Marini', 'BDFM']

references = ['triangle', 'quadrilateral', 'hexahedron', 'tetrahedron']

min\_order = 1

 $continuity = 'H(div)'$ 

last\_updated = '2023.06'

```
init_{\text{swargs}}() \rightarrow \text{Dict}[\text{str, Any}]
```
Return the kwargs used to create this element.

**Returns**

Keyword argument dictionary

#### symfem.elements.bdm

Brezzi-Douglas-Marini elements on simplices.

This element's definition appears in <https://doi.org/10.1007/BF01389710> (Brezzi, Douglas, Marini, 1985)

#### **Module Contents**

#### **Classes**

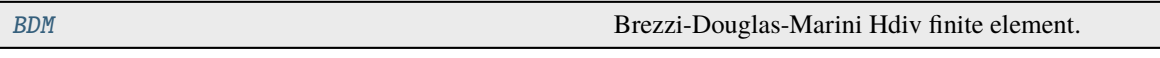

<span id="page-19-0"></span>class symfem.elements.bdm.BDM(*reference:* [symfem.references.Reference,](#page-141-0) *order: int*, *variant: str = 'equispaced'*)

Bases: [symfem.finite\\_element.CiarletElement](#page-82-0)

Brezzi-Douglas-Marini Hdiv finite element.

names = ['Brezzi-Douglas-Marini', 'BDM', 'N2div']

references = ['triangle', 'tetrahedron']

min\_order = 1

continuity =  $'H(div)'$ 

last\_updated = '2023.06'

 $init_{\text{swargs}}() \rightarrow \text{Dict[str, Any]}$ 

Return the kwargs used to create this element.

**Returns**

Keyword argument dictionary

#### symfem.elements.bell

Bell elements on triangle.

This element's definition is given in <https://doi.org/10.1002/nme.1620010108> (Bell, 1969)

#### **Module Contents**

#### **Classes**

[Bell](#page-19-1) finite element.

<span id="page-19-1"></span>class symfem.elements.bell.Bell(*reference:* [symfem.references.Reference,](#page-141-0) *order: int*, *variant: str = 'equispaced'*) Bases: [symfem.finite\\_element.CiarletElement](#page-82-0) Bell finite element. names = ['Bell']

```
references = ['triangle']
min_order = 5
max_order = 5
continuity = 'C1'
last_updated = '2023.05'
init_{\text{swargs}}() \rightarrow \text{Dict}[\text{str, Any}]Return the kwargs used to create this element.
          Returns
              Keyword argument dictionary
```
#### symfem.elements.bernardi\_raugel

Bernardi-Raugel elements on simplices.

This element's definition appears in <https://doi.org/10.2307/2007793> (Bernardi and Raugel, 1985)

#### **Module Contents**

#### **Classes**

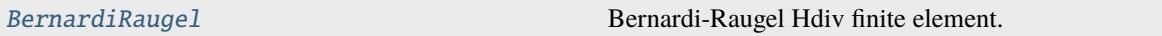

<span id="page-20-0"></span>class symfem.elements.bernardi\_raugel.BernardiRaugel(*reference:* [symfem.references.Reference,](#page-141-0) *order: int*)

Bases: [symfem.finite\\_element.CiarletElement](#page-82-0) Bernardi-Raugel Hdiv finite element. names = ['Bernardi-Raugel'] references = ['triangle', 'tetrahedron'] min\_order = 1 max\_order  $continuity = 'H(div)'$ last\_updated = '2023.06'

#### symfem.elements.bernstein

Bernstein elements on simplices.

This element's definition appears in <https://doi.org/10.1007/s00211-010-0327-2> (Kirby, 2011) and [https://doi.org/](https://doi.org/10.1137/11082539X) [10.1137/11082539X](https://doi.org/10.1137/11082539X) (Ainsworth, Andriamaro, Davydov, 2011)

#### **Module Contents**

#### **Classes**

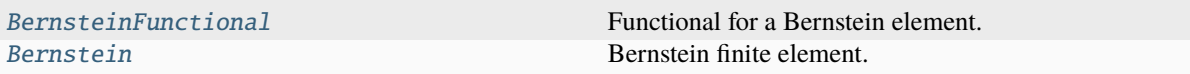

#### **Functions**

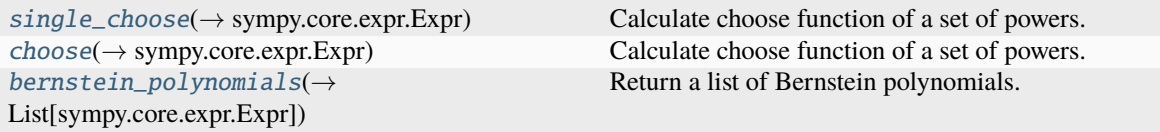

<span id="page-21-1"></span>symfem.elements.bernstein.single\_choose(*n: int*, *k: int*) → sympy.core.expr.Expr

Calculate choose function of a set of powers.

#### **Parameters**

- $n$  Number of items
- $k -$  Number to select

#### **Returns**

Number of ways to pick k items from n items (ie n choose k)

<span id="page-21-2"></span>symfem.elements.bernstein.choose(*n: int*, *powers: List[int]*) → sympy.core.expr.Expr

Calculate choose function of a set of powers.

#### **Parameters**

- $n -$  Number of items
- $k$  Numbers to select

#### **Returns**

A multichoose function

<span id="page-21-3"></span>symfem.elements.bernstein.bernstein\_polynomials(*n: int*, *d: int*, *vars:*

*symfem.symbols.AxisVariablesNotSingle = x*) → List[sympy.core.expr.Expr]

Return a list of Bernstein polynomials.

#### **Parameters**

- $n$  The polynomial order
- $\cdot$  **d** The topological dimension
- vars The variables to use

#### **Returns**

Bernstein polynomials

<span id="page-21-0"></span>class symfem.elements.bernstein.BernsteinFunctional(*reference:* [symfem.references.Reference,](#page-141-0)

*integral\_domain:* [symfem.references.Reference,](#page-141-0) *index: int*,

*degree: int*, *entity: Tuple[int, int]*)

Bases: [symfem.functionals.BaseFunctional](#page-88-0)

Functional for a Bernstein element.

 $\text{dof\_point}() \rightarrow \text{symfem.geometry}$ . PointType Get the location of the DOF in the cell.

**Returns**

Location of the DOF

\_eval\_symbolic(*function:* [symfem.functions.AnyFunction](#page-102-0)) → *[symfem.functions.AnyFunction](#page-102-0)*

Apply the functional to a function.

**Parameters** function – The function

**Returns** Evaluation of the functional

 $get\_tex() \rightarrow Tuple[str, List[str]]$ 

Get a representation of the functional as TeX, and list of terms involved.

**Returns**

TeX representation

<span id="page-22-0"></span>class symfem.elements.bernstein.Bernstein(*reference:* [symfem.references.Reference,](#page-141-0) *order: int*)

Bases: [symfem.finite\\_element.CiarletElement](#page-82-0)

Bernstein finite element.

names = ['Bernstein', 'Bernstein-Bezier']

references = ['interval', 'triangle', 'tetrahedron']

 $min\_order = 0$ 

continuity = 'C0'

last\_updated = '2023.05'

#### symfem.elements.bfs

Bogner-Fox-Schmit elements on tensor products.

This element's definition appears in <http://contrails.iit.edu/reports/8569> (Bogner, Fox, Schmit, 1966)

#### **Module Contents**

#### **Classes**

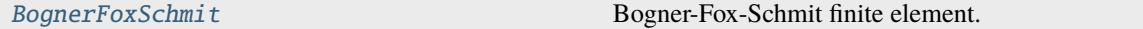

<span id="page-22-1"></span>class symfem.elements.bfs.BognerFoxSchmit(*reference:* [symfem.references.Reference,](#page-141-0) *order: int*) Bases: [symfem.finite\\_element.CiarletElement](#page-82-0)

Bogner-Fox-Schmit finite element.

names = ['Bogner-Fox-Schmit', 'BFS']

references = ['quadrilateral']

min order =  $3$ 

 $max \space$ order = 3

continuity = 'C0' last\_updated = '2023.05'

#### symfem.elements.bubble

Bubble elements on simplices.

This element's definition appears in [https://doi.org/10.1007/978-3-642-23099-8\\_3](https://doi.org/10.1007/978-3-642-23099-8_3) (Kirby, Logg, Rognes, Terrel, 2012)

#### **Module Contents**

#### **Classes**

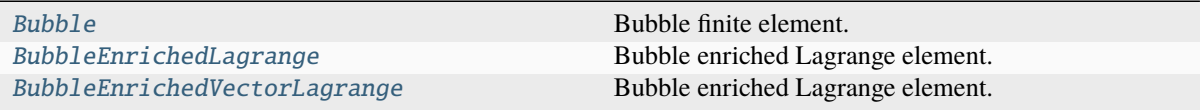

<span id="page-23-0"></span>class symfem.elements.bubble.Bubble(*reference:* [symfem.references.Reference,](#page-141-0) *order: int*, *variant: str = 'equispaced'*)

Bases: [symfem.finite\\_element.CiarletElement](#page-82-0)

Bubble finite element.

```
names = ['bubble']
```

```
references = ['interval', 'triangle', 'tetrahedron', 'quadrilateral',
'hexahedron']
```
min\_order

continuity = 'C0'

last\_updated = '2023.09'

 $init_kwargs() \rightarrow Dict[str, Any]$ 

Return the kwargs used to create this element.

#### **Returns**

Keyword argument dictionary

<span id="page-23-1"></span>class symfem.elements.bubble.BubbleEnrichedLagrange(*reference:* [symfem.references.Reference,](#page-141-0)

*order: int*, *variant: str = 'equispaced'*)

Bases: [symfem.finite\\_element.CiarletElement](#page-82-0)

Bubble enriched Lagrange element.

names = ['bubble enriched Lagrange']

references = ['triangle']

 $min\_order = 1$ 

continuity = 'C0'

last\_updated = '2023.09'

 $\text{init}\_\text{kwargs}() \rightarrow \text{Dict}[\text{str}, \text{Any}]$ 

Return the kwargs used to create this element.

**Returns**

Keyword argument dictionary

<span id="page-24-0"></span>class symfem.elements.bubble.BubbleEnrichedVectorLagrange(*reference:*

[symfem.references.Reference,](#page-141-0) *order: int*, *variant: str = 'equispaced'*)

Bases: [symfem.finite\\_element.CiarletElement](#page-82-0)

Bubble enriched Lagrange element.

names = ['bubble enriched vector Lagrange']

references = ['triangle']

min order  $= 1$ 

continuity = 'C0'

last\_updated = '2023.09'

 $init\_kways() \rightarrow Dict[str, Any]$ Return the kwargs used to create this element.

> **Returns** Keyword argument dictionary

#### symfem.elements.conforming\_crouzeix\_raviart

Conforming Crouzeix-Raviart elements on simplices. This element's definition appears in <https://doi.org/10.1051/m2an/197307R300331> (Crouzeix, Raviart, 1973)

### **Module Contents**

#### **Classes**

[ConformingCrouzeixRaviart](#page-24-1) Conforming Crouzeix-Raviart finite element.

<span id="page-24-1"></span>class symfem.elements.conforming\_crouzeix\_raviart.ConformingCrouzeixRaviart(*reference:*

[sym](#page-141-0)[fem.references.Reference,](#page-141-0) *order: int*)

Bases: [symfem.finite\\_element.CiarletElement](#page-82-0) Conforming Crouzeix-Raviart finite element. names = ['conforming Crouzeix-Raviart', 'conforming CR'] references = ['triangle'] min\_order = 1 continuity = 'L2' last\_updated = '2023.05'

#### symfem.elements.crouzeix\_raviart

Crouzeix-Raviart elements on simplices.

This element's definition appears in <https://doi.org/10.1051/m2an/197307R300331> (Crouzeix, Raviart, 1973)

#### **Module Contents**

#### **Classes**

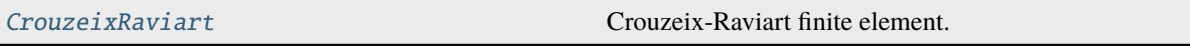

<span id="page-25-0"></span>class symfem.elements.crouzeix\_raviart.CrouzeixRaviart(*reference:* [symfem.references.Reference,](#page-141-0)

*order: int*, *variant: str = 'equispaced'*)

Bases: [symfem.finite\\_element.CiarletElement](#page-82-0)

Crouzeix-Raviart finite element.

```
names = ['Crouzeix-Raviart', 'CR', 'Crouzeix-Falk', 'CF']
```
references = ['triangle', 'tetrahedron']

min order  $= 1$ 

max\_order

continuity = 'L2'

last\_updated = '2023.05'

 $init_{\text{swargs}}() \rightarrow \text{Dict}[\text{str, Any}]$ Return the kwargs used to create this element.

**Returns**

Keyword argument dictionary

#### symfem.elements.direct\_serendipity

Serendipity elements on tensor product cells.

This element's definition appears in <https://arxiv.org/abs/1809.02192> (Arbogast, Tao, 2018)

#### **Module Contents**

#### **Classes**

[DirectSerendipity](#page-25-1) A direct serendipity

<span id="page-25-1"></span>class symfem.elements.direct\_serendipity.DirectSerendipity(*reference:*

[symfem.references.Reference,](#page-141-0) *order: int*)

Bases: [symfem.finite\\_element.DirectElement](#page-84-0)

A direct serendipity element.

```
names = ['direct serendipity']
references = ['quadrilateral']
min_order = 1
continuity = 'C0'
last_updated = '2023.05'
```
#### symfem.elements.dpc

DPC elements on tensor product cells.

#### **Module Contents**

#### **Classes**

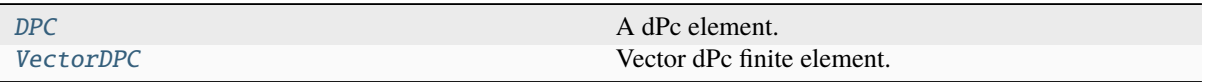

```
class symfem.elements.dpc.DPC(reference: symfem.references.Reference, order: int, variant: str =
                                   'equispaced')
     Bases: symfem.finite_element.CiarletElement
     A dPc element.
```

```
names = ['dPc']
```

```
references = ['interval', 'quadrilateral', 'hexahedron']
```
min order =  $0$ 

```
continuity = 'L2'
```

```
last_updated = '2023.07.1'
```

```
init\_kwargs() \rightarrow Dict[str, Any]
```
Return the kwargs used to create this element.

#### **Returns**

Keyword argument dictionary

```
class symfem.elements.dpc.VectorDPC(reference: symfem.references.Reference, order: int, variant: str
                                          = 'equispaced')
```

```
Bases: symfem.finite_element.CiarletElement
```
Vector dPc finite element.

names = ['vector dPc']

references = ['quadrilateral', 'hexahedron']

 $min\_order = 0$ 

continuity = 'L2'

last\_updated = '2023.07'

 $\text{init}\_\text{kwargs}() \rightarrow \text{Dict}[\text{str}, \text{Any}]$ 

Return the kwargs used to create this element.

**Returns**

Keyword argument dictionary

#### symfem.elements.dual

Dual elements.

These elements' definitions appear in <https://doi.org/10.1016/j.crma.2004.12.022> (Buffa, Christiansen, 2005)

#### **Module Contents**

#### **Classes**

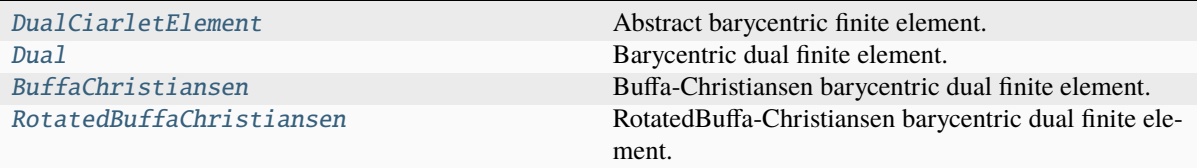

<span id="page-27-0"></span>class symfem.elements.dual.DualCiarletElement(*dual\_coefficients: List[List[List[int |*

*sympy.core.expr.Expr]]]*, *fine\_space: str*, *reference:* [symfem.references.DualPolygon,](#page-156-0) *order: int*, *dof\_entities: List[Tuple[int, int]]*, *domain\_dim: int*, *range\_dim: int*, *range\_shape: Tuple[int, Ellipsis] | None = None*, *dof\_directions: symfem.geometry.SetOfPoints | None = None*)

Bases: [symfem.finite\\_element.FiniteElement](#page-80-0)

Abstract barycentric finite element.

#### abstract property maximum\_degree: int

Get the maximum degree of this polynomial set for the element.

get\_polynomial\_basis(*reshape: bool = True*) → List[*[symfem.functions.AnyFunction](#page-102-0)*]

Get the symbolic polynomial basis for the element.

#### **Returns**

The polynomial basis

 $get\_dual\_matrix() \rightarrow$  sympy.matrices.dense.MutableDenseMatrix

Get the dual matrix.

**Returns**

The dual matrix

get\_basis\_functions(*use\_tensor\_factorisation: bool = False*) → List[*[symfem.functions.AnyFunction](#page-102-0)*] Get the basis functions of the element.

#### **Parameters**

use\_tensor\_factorisation – Should a tensor factorisation be used?

#### **Returns**

The basis functions

entity\_dofs(*entity\_dim: int, entity\_number: int*)  $\rightarrow$  List[int]

Get the numbers of the DOFs associated with the given entity.

**Parameters**

- entity\_dim The dimension of the entity
- entity\_number The number of the entity

#### **Returns**

The numbers of the DOFs associated with the entity

 $\text{dof\_plot\_positions}() \rightarrow \text{List}[\text{symfem.geometry}.PointType]$ 

Get the points to plot each DOF at on a DOF diagram.

#### **Returns**

The DOF positions

 $\text{dof\_directions}() \rightarrow \text{List}[\text{symfem.geometry}. \text{PointType} \mid \text{None}]$ Get the direction associated with each DOF.

#### **Returns**

The DOF directions

 $dof\_entities() \rightarrow List[Tuple[int, int]]$ 

Get the entities that each DOF is associated with.

#### **Returns**

The entities

abstract map\_to\_cell(*vertices\_in: symfem.geometry.SetOfPointsInput*, *basis:*

*List[*[symfem.functions.AnyFunction](#page-102-0)*] | None = None*, *forward\_map: symfem.geometry.PointType | None = None*, *inverse\_map: symfem.geometry.PointType | None = None*) → List[*[symfem.functions.AnyFunction](#page-102-0)*]

Map the basis onto a cell using the appropriate mapping for the element.

#### **Parameters**

- vertices  $in$  The vertices of the cell
- **basis** The basis functions
- forward\_map The map from the reference to the cell
- inverse\_map The map to the reference from the cell

#### **Returns**

The basis functions mapped to the cell

<span id="page-28-0"></span>class symfem.elements.dual.Dual(*reference:* [symfem.references.DualPolygon,](#page-156-0) *order: int*)

Bases: [DualCiarletElement](#page-27-0)

Barycentric dual finite element.

names = ['dual polynomial', 'dual P', 'dual']

references = ['dual polygon']

min order =  $0$ 

max\_order = 1

continuity = 'C0'

<span id="page-28-1"></span>last\_updated = '2023.05'

class symfem.elements.dual.BuffaChristiansen(*reference:* [symfem.references.DualPolygon,](#page-156-0) *order: int*) Bases: [DualCiarletElement](#page-27-0) Buffa-Christiansen barycentric dual finite element. names = ['Buffa-Christiansen', 'BC'] references = ['dual polygon'] min\_order = 1  $max \space order = 1$  $continuity = 'H(div)'$ last\_updated = '2023.05' class symfem.elements.dual.RotatedBuffaChristiansen(*reference:* [symfem.references.DualPolygon,](#page-156-0) *order: int*) Bases: [DualCiarletElement](#page-27-0) RotatedBuffa-Christiansen barycentric dual finite element. names = ['rotated Buffa-Christiansen', 'RBC'] references = ['dual polygon'] min order  $= 1$ max order =  $1$ continuity = 'H(div)'

<span id="page-29-0"></span>last\_updated = '2023.05'

#### symfem.elements.enriched\_galerkin

Enriched Galerkin elements. This element's definition appears in <https://doi.org/10.1137/080722953> (Sun, Liu, 2009).

#### **Module Contents**

#### **Classes**

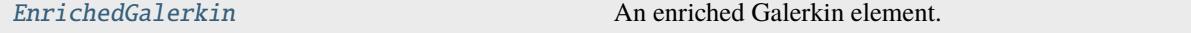

<span id="page-29-1"></span>class symfem.elements.enriched\_galerkin.EnrichedGalerkin(*reference:*

[symfem.references.Reference,](#page-141-0) *order: int*)

Bases: [symfem.finite\\_element.EnrichedElement](#page-85-0) An enriched Galerkin element. names = ['enriched Galerkin', 'EG'] references = ['interval', 'triangle', 'quadrilateral', 'tetrahedron', 'hexahedron']

min\_order = 1 continuity = 'C0' last\_updated = '2023.05'

#### symfem.elements.fortin\_soulie

Fortin-Soulie elements on a triangle.

This element's definition appears in <https://doi.org/10.1002/nme.1620190405> (Fortin, Soulie, 1973)

#### **Module Contents**

#### **Classes**

[FortinSoulie](#page-30-0) Fortin-Soulie finite element.

```
class symfem.elements.fortin_soulie.FortinSoulie(reference: symfem.references.Reference, order:
                                                       int)
```
Bases: [symfem.finite\\_element.CiarletElement](#page-82-0)

Fortin-Soulie finite element.

```
names = ['Fortin-Soulie', 'FS']
references = ['triangle']
min_order = 2
max \space order = 2continuity = 'L2'
```
last updated =  $'2023.05'$ 

#### symfem.elements.guzman\_neilan

Guzman-Neilan elements on simplices.

This element's definition appears in <https://doi.org/10.1137/17M1153467> (Guzman and Neilan, 2018)

#### **Module Contents**

#### **Classes**

[GuzmanNeilan](#page-31-0) Guzman-Neilan Hdiv finite element.

## **Functions**

<span id="page-31-0"></span>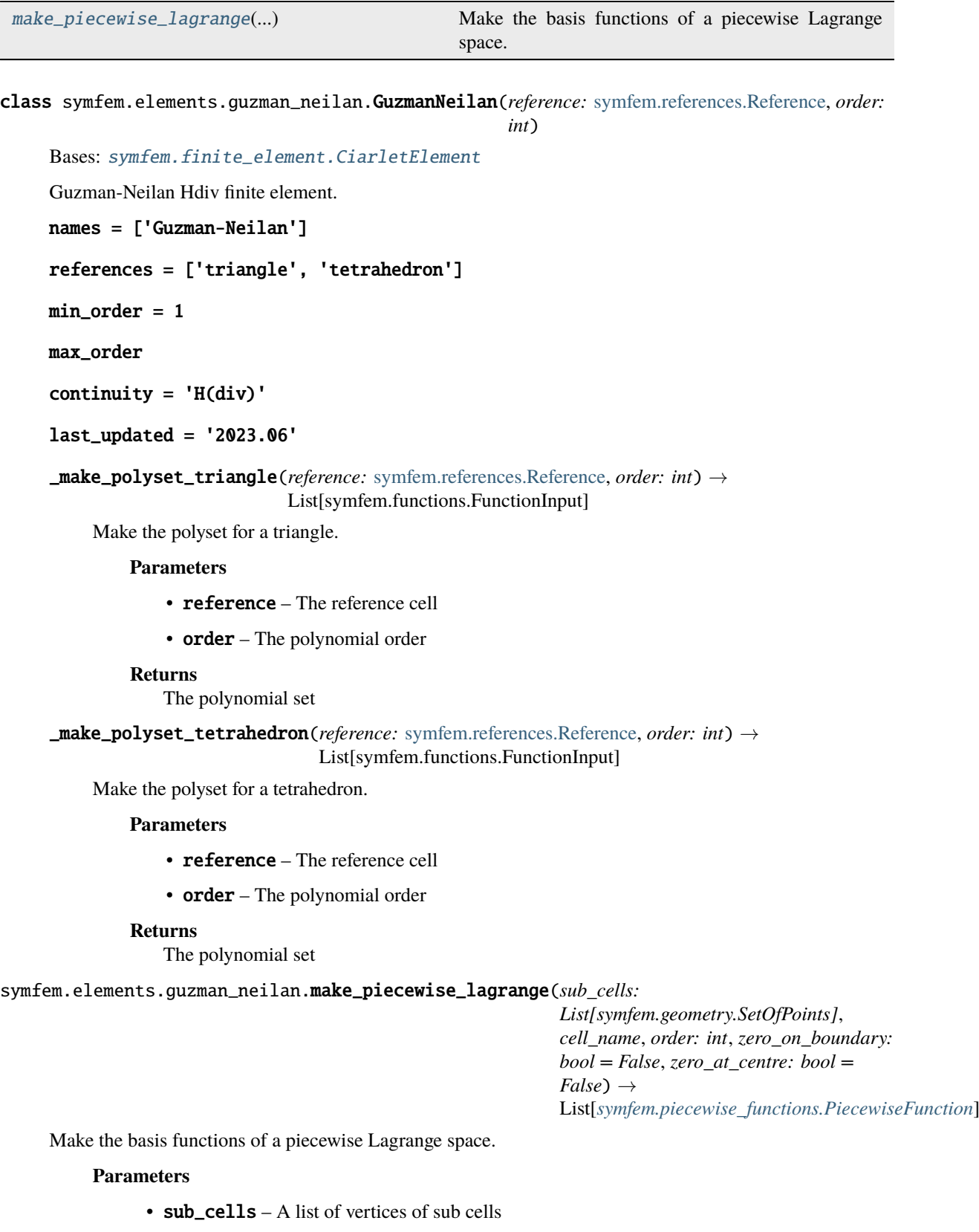

- <span id="page-31-1"></span>• cell\_name – The cell type of the sub cells
- order The polynomial order
- zero\_in\_boundary Should the functions be zero on the boundary?
- zero\_at\_centre Should the functions be zero at the centre?

#### **Returns**

The basis functions

#### symfem.elements.hct

Hsieh-Clough-Tocher elements on simplices.

This element's definition appears in <https://doi.org/10.2307/2006147> (Ciarlet, 1978)

#### **Module Contents**

#### **Classes**

[HsiehCloughTocher](#page-32-0) Hsieh-Clough-Tocher finite element.

<span id="page-32-0"></span>class symfem.elements.hct.HsiehCloughTocher(*reference:* [symfem.references.Reference,](#page-141-0) *order: int*) Bases: [symfem.finite\\_element.CiarletElement](#page-82-0)

Hsieh-Clough-Tocher finite element.

```
names = ['Hsieh-Clough-Tocher', 'Clough-Tocher', 'HCT', 'CT']
references = ['triangle']
min_order = 3
max\_order = 3continuity = 'C0'
last_updated = '2023.06'
```
#### symfem.elements.hermite

Hermite elements on simplices.

This element's definition appears in [https://doi.org/10.1016/0045-7825\(72\)90006-0](https://doi.org/10.1016/0045-7825(72)90006-0) (Ciarlet, Raviart, 1972)

#### **Module Contents**

#### **Classes**

[Hermite](#page-32-1) Hermite finite element.

<span id="page-32-1"></span>class symfem.elements.hermite.Hermite(*reference:* [symfem.references.Reference,](#page-141-0) *order: int*) Bases: [symfem.finite\\_element.CiarletElement](#page-82-0)

Hermite finite element.

names = ['Hermite']

references = ['interval', 'triangle', 'tetrahedron'] min\_order = 3 max\_order = 3 continuity = 'C0' last\_updated = '2023.05'

#### symfem.elements.hhj

Hellan-Herrmann-Johnson elements on simplices.

This element's definition appears in <https://arxiv.org/abs/1909.09687> (Arnold, Walker, 2020)

For an alternative construction see (Sinwel, 2009) and sections 4.4.2.2 and 4.4.3.2 [https://numa.jku.at/media/filer\\_](https://numa.jku.at/media/filer_public/b7/42/b74263c9-f723-4076-b1b2-c2726126bf32/phd-sinwel.pdf) [public/b7/42/b74263c9-f723-4076-b1b2-c2726126bf32/phd-sinwel.pdf](https://numa.jku.at/media/filer_public/b7/42/b74263c9-f723-4076-b1b2-c2726126bf32/phd-sinwel.pdf)

#### **Module Contents**

#### **Classes**

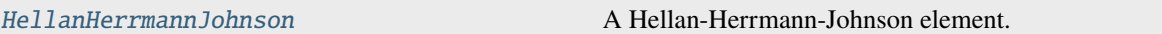

<span id="page-33-0"></span>class symfem.elements.hhj.HellanHerrmannJohnson(*reference:* [symfem.references.Reference,](#page-141-0) *order: int*, *variant: str = 'equispaced'*)

Bases: [symfem.finite\\_element.CiarletElement](#page-82-0)

A Hellan-Herrmann-Johnson element.

names = ['Hellan-Herrmann-Johnson', 'HHJ']

```
references = ['triangle', 'tetrahedron']
```
 $min\_order = 0$ 

 $continuity = 'inner H(div)'$ 

- last\_updated = '2023.08'
- $init_{\text{swargs}}() \rightarrow \text{Dict}[\text{str}, \text{Any}]$

Return the kwargs used to create this element.

**Returns**

Keyword argument dictionary

#### symfem.elements.huang\_zhang

Huang-Zhang element on a quadrilateral.

This element's definition appears in <https://doi.org/10.1007/s11464-011-0094-0> (Huang, Zhang, 2011) and [https:](https://doi.org/10.1137/080728949) [//doi.org/10.1137/080728949](https://doi.org/10.1137/080728949) (Zhang, 2009)

#### **Module Contents**

#### **Classes**

<span id="page-34-0"></span>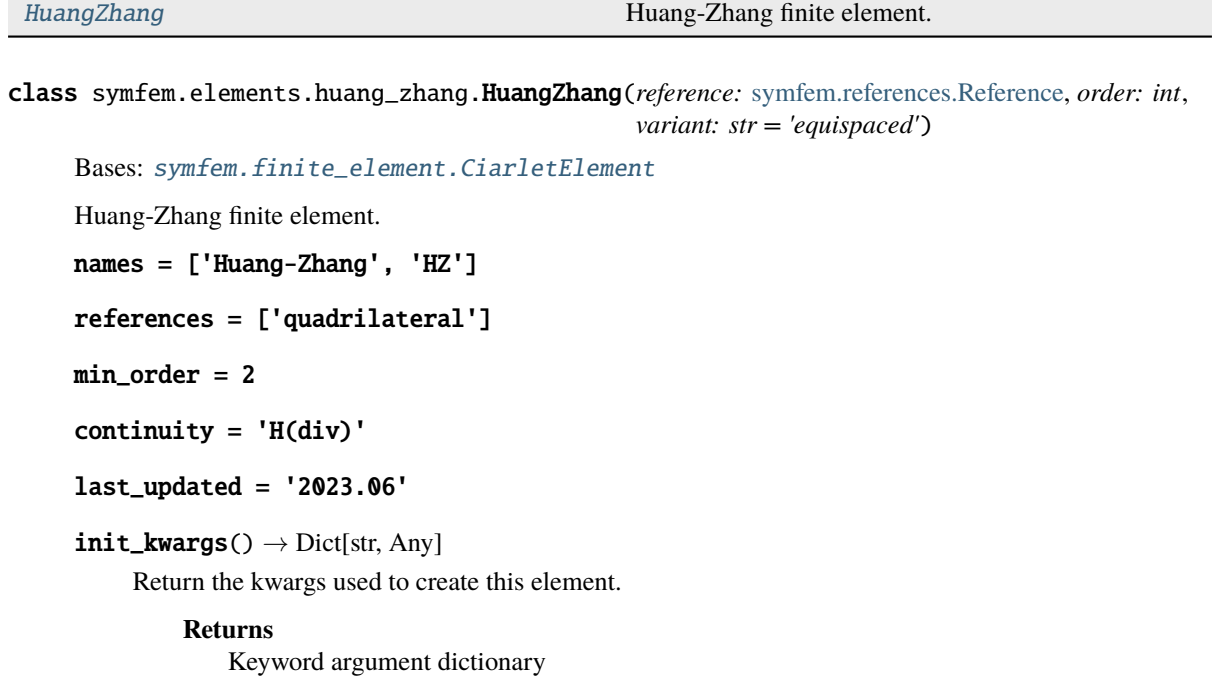

### symfem.elements.kmv

Kong-Mulder-Veldhuizen elements on triangle.

This element's definition is given in <https://doi.org/10.1023/A:1004420829610> (Chin-Joe-Kong, Mulder, Van Veldhuizen, 1999)

#### **Module Contents**

#### **Classes**

[KongMulderVeldhuizen](#page-35-0) Kong-Mulder-Veldhuizen finite element.

#### **Functions**

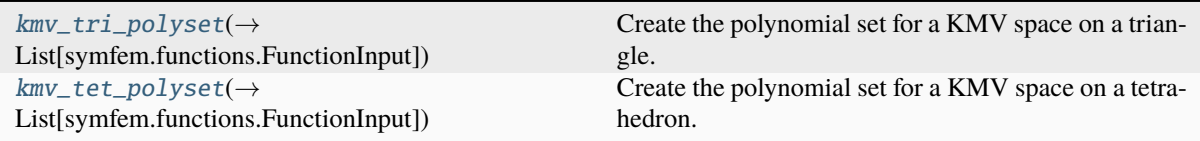

<span id="page-34-1"></span>symfem.elements.kmv.kmv\_tri\_polyset(*m: int*, *mf: int*) → List[symfem.functions.FunctionInput] Create the polynomial set for a KMV space on a triangle.

**Parameters**

- **m** The parameter m
- **mf** The parameter mf

#### **Returns**

The polynomial set

<span id="page-35-1"></span>symfem.elements.kmv.kmv\_tet\_polyset(*m: int*, *mf: int*, *mi: int*) → List[symfem.functions.FunctionInput] Create the polynomial set for a KMV space on a tetrahedron.

#### **Parameters**

- **m** The parameter m
- **mf** The parameter mf
- **mi** The parameter mi

#### **Returns**

The polynomial set

<span id="page-35-0"></span>class symfem.elements.kmv.KongMulderVeldhuizen(*reference:* [symfem.references.Reference,](#page-141-0) *order:*

*int*)

Bases: [symfem.finite\\_element.CiarletElement](#page-82-0)

Kong-Mulder-Veldhuizen finite element.

names = ['Kong-Mulder-Veldhuizen', 'KMV']

references = ['triangle', 'tetrahedron']

min\_order = 1

continuity = 'C0'

last\_updated = '2023.05'

#### symfem.elements.lagrange

Lagrange elements on simplices.

### **Module Contents**

#### **Classes**

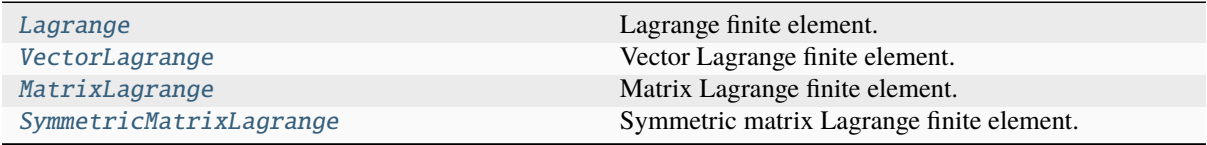

<span id="page-35-2"></span>class symfem.elements.lagrange.Lagrange(*reference:* [symfem.references.Reference,](#page-141-0) *order: int*, *variant: str = 'equispaced'*)

Bases: [symfem.finite\\_element.CiarletElement](#page-82-0)

Lagrange finite element. names = ['Lagrange', 'P'] references = ['interval', 'triangle', 'tetrahedron']
```
min\_order = 0continuity = 'C0'
     last\_updated = '2023.09'init_{\text{swargs}}() \rightarrow \text{Dict}[\text{str}, \text{Any}]Return the kwargs used to create this element.
               Returns
                   Keyword argument dictionary
class symfem.elements.lagrange.VectorLagrange(reference: symfem.references.Reference, order: int,
                                                       variant: str = 'equispaced')
     Bases: symfem.finite_element.CiarletElement
     Vector Lagrange finite element.
     names = ['vector Lagrange', 'vP']
     references = ['interval', 'triangle', 'tetrahedron']
     min\_order = 0continuity = 'C0'
     last_updated = '2023.09'
     init_{\text{swargs}}() \rightarrow \text{Dict}[\text{str, Any}]Return the kwargs used to create this element.
               Returns
                  Keyword argument dictionary
class symfem.elements.lagrange.MatrixLagrange(reference: symfem.references.Reference, order: int,
                                                       variant: str = 'equispaced')
     Bases: symfem.finite_element.CiarletElement
     Matrix Lagrange finite element.
     names = ['matrix Lagrange']
     references = ['triangle', 'tetrahedron']
     min\_order = 0continuity = 'L2'
     last_updated = '2023.09'
     init\_kways() \rightarrow Dict[str, Any]Return the kwargs used to create this element.
               Returns
                   Keyword argument dictionary
class symfem.elements.lagrange.SymmetricMatrixLagrange(reference: symfem.references.Reference,
                                                                  order: int, variant: str = 'equispaced')
     Bases: symfem.finite_element.CiarletElement
     Symmetric matrix Lagrange finite element.
     names = ['symmetric matrix Lagrange']
```

```
references = ['triangle', 'tetrahedron']
```
 $min\_order = 0$ continuity = 'L2'  $last\_updated = '2023.09'$ 

 $init\_kways() \rightarrow Dict[str, Any]$ 

Return the kwargs used to create this element.

**Returns**

Keyword argument dictionary

## symfem.elements.lagrange\_prism

Lagrange elements on a prism.

## **Module Contents**

### **Classes**

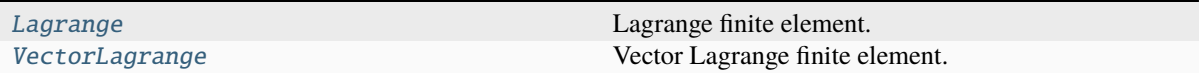

<span id="page-37-0"></span>class symfem.elements.lagrange\_prism.Lagrange(*reference:* [symfem.references.Reference,](#page-141-0) *order: int*, *variant: str = 'equispaced'*)

```
Bases: symfem.finite_element.CiarletElement
```
Lagrange finite element.

```
names = ['Lagrange', 'P']
```

```
references = ['prism']
```

```
min order = 0
```
continuity = 'C0'

last\_updated = '2023.07'

```
init\_kwargs() \rightarrow Dict[str, Any]
```
Return the kwargs used to create this element.

### **Returns**

Keyword argument dictionary

<span id="page-37-1"></span>class symfem.elements.lagrange\_prism.VectorLagrange(*reference:* [symfem.references.Reference,](#page-141-0)

*order: int*, *variant: str = 'equispaced'*)

Bases: [symfem.finite\\_element.CiarletElement](#page-82-0)

Vector Lagrange finite element.

```
names: List[str] = []
references = ['prism']
min\_order = 0continuity = 'C0'
```
last\_updated = '2023.05'

 $\texttt{init\_kwargs}() \rightarrow \text{Dict}[\text{str}, \text{Any}]$ 

Return the kwargs used to create this element.

### **Returns**

Keyword argument dictionary

### symfem.elements.lagrange\_pyramid

Lagrange elements on a pyramid.

This element's definition appears in <https://doi.org/10.1007/s10915-009-9334-9> (Bergot, Cohen, Durufle, 2010)

## **Module Contents**

## **Classes**

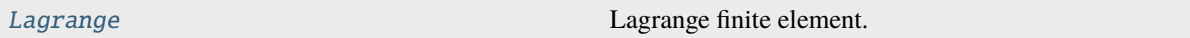

<span id="page-38-0"></span>class symfem.elements.lagrange\_pyramid.Lagrange(*reference:* [symfem.references.Reference,](#page-141-0) *order: int*, *variant: str = 'equispaced'*)

Bases: [symfem.finite\\_element.CiarletElement](#page-82-0)

Lagrange finite element.

names = ['Lagrange', 'P']

references = ['pyramid']

min order =  $0$ 

continuity = 'C0'

```
last updated = '2023.07'
```
 $init_{\text{swargs}}() \rightarrow \text{Dict}[\text{str}, \text{Any}]$ 

Return the kwargs used to create this element.

## **Returns**

Keyword argument dictionary

### symfem.elements.morley

Morley elements on simplices.

This element's definition appears in <https://doi.org/10.1017/S0001925900004546> (Morley, 1968)

## **Module Contents**

### **Classes**

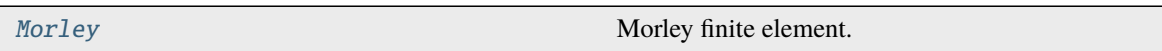

<span id="page-39-0"></span>class symfem.elements.morley.Morley(*reference:* [symfem.references.Reference,](#page-141-0) *order: int*) Bases: [symfem.finite\\_element.CiarletElement](#page-82-0) Morley finite element. names = ['Morley'] references = ['triangle'] min order  $= 2$  $max\_order = 2$ continuity = 'L2' last\_updated = '2023.05'

# symfem.elements.morley\_wang\_xu

Morley-Wang-Xu elements on simplices.

This element's definition appears in <https://doi.org/10.1090/S0025-5718-2012-02611-1> (Wang, Xu, 2013)

# **Module Contents**

### **Classes**

[MorleyWangXu](#page-39-1) Morley-Wang-Xu finite element.

```
class symfem.elements.morley_wang_xu.MorleyWangXu(reference: symfem.references.Reference,
                                                     order: int)
     Bases: symfem.finite_element.CiarletElement
     Morley-Wang-Xu finite element.
    names = ['Morley-Wang-Xu', 'MWX']
    references = ['interval', 'triangle', 'tetrahedron']
    min_order = 1
    max_order
     continuity = 'C0'
     last_updated = '2023.06'
```
### symfem.elements.mtw

Mardal-Tai-Winther elements on simplices.

This element's definition appears in <https://doi.org/10.1137/S0036142901383910> (Mardal, Tai, Winther, 2002) and <https://doi.org/10.1007/s10092-006-0124-6> (Tail, Mardal, 2006)

# **Module Contents**

### **Classes**

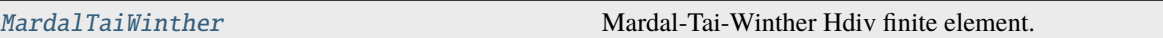

<span id="page-40-0"></span>class symfem.elements.mtw.MardalTaiWinther(*reference:* [symfem.references.Reference,](#page-141-0) *order: int*, *variant: str = 'equispaced'*)

Bases: [symfem.finite\\_element.CiarletElement](#page-82-0)

Mardal-Tai-Winther Hdiv finite element.

names = ['Mardal-Tai-Winther', 'MTW']

references = ['triangle', 'tetrahedron']

min\_order = 3

 $max\_order = 3$ 

 $continuity = 'H(div)'$ 

last\_updated = '2023.06'

 $init_{\text{swargs}}() \rightarrow \text{Dict}[\text{str}, \text{Any}]$ 

Return the kwargs used to create this element.

**Returns** Keyword argument dictionary

### symfem.elements.nedelec

Nedelec elements on simplices.

These elements' definitions appear in <https://doi.org/10.1007/BF01396415> (Nedelec, 1980) and [https://doi.org/10.](https://doi.org/10.1007/BF01389668) [1007/BF01389668](https://doi.org/10.1007/BF01389668) (Nedelec, 1986)

# **Module Contents**

#### **Classes**

<span id="page-40-1"></span>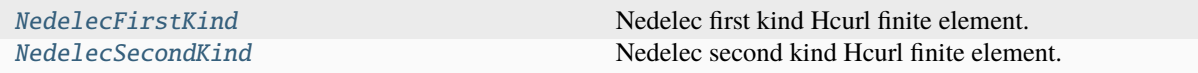

```
class symfem.elements.nedelec.NedelecFirstKind(reference: symfem.references.Reference, order:
                                                       int, variant: str = 'equispaced')
     Bases: symfem.finite_element.CiarletElement
     Nedelec first kind Hcurl finite element.
     names = ['Nedelec', 'Nedelec1', 'N1curl']
     references = ['triangle', 'tetrahedron']
     min_order = 1
     continuity = 'H(curl)'last_updated = '2023.06'
     init\_kways() \rightarrow Dict[str, Any]Return the kwargs used to create this element.
              Returns
                  Keyword argument dictionary
class symfem.elements.nedelec.NedelecSecondKind(reference: symfem.references.Reference, order:
                                                        int, variant: str = 'equispaced')
     Bases: symfem.finite_element.CiarletElement
     Nedelec second kind Hcurl finite element.
     names = ['Nedelec2', 'N2curl']
     references = ['triangle', 'tetrahedron']
     min_order = 1
     continuity = 'H(curl)'
     last updated = '2023.06'init_{\text{swargs}}() \rightarrow \text{Dict}[\text{str}, \text{Any}]Return the kwargs used to create this element.
              Returns
                  Keyword argument dictionary
symfem.elements.nedelec_prism
```
Nedelec elements on prisms.

### **Module Contents**

### **Classes**

[Nedelec](#page-41-1) Nedelec Nedelec Hcurl finite element.

<span id="page-41-1"></span>class symfem.elements.nedelec\_prism.Nedelec(*reference:* [symfem.references.Reference,](#page-141-0) *order: int*, *variant: str = 'equispaced'*)

Bases: [symfem.finite\\_element.CiarletElement](#page-82-0)

Nedelec Hcurl finite element.

names = ['Nedelec', 'Ncurl']

references = ['prism']

min\_order = 1

max\_order = 2

continuity = 'H(curl)'

last\_updated = '2023.06'

 $init_{\text{swargs}}() \rightarrow \text{Dict}[\text{str, Any}]$ 

Return the kwargs used to create this element.

**Returns**

Keyword argument dictionary

## symfem.elements.p1\_iso\_p2

P1-iso-P2 elements.

This element's definition appears in <https://doi.org/10.1007/BF01399555> (Bercovier, Pironneau, 1979)

## **Module Contents**

### **Classes**

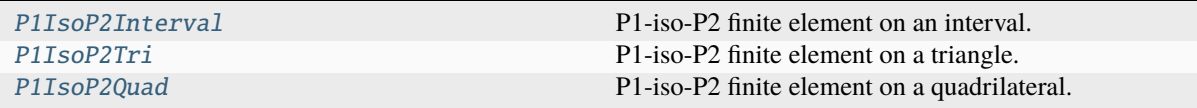

<span id="page-42-0"></span>class symfem.elements.p1\_iso\_p2.P1IsoP2Interval(*reference:* [symfem.references.Reference,](#page-141-0) *order:*

```
int)
```
Bases: [symfem.finite\\_element.CiarletElement](#page-82-0)

```
P1-iso-P2 finite element on an interval.
    names = ['P1-iso-P2', 'P2-iso-P1', 'iso-P2 P1']
    references = ['interval']
    min_order = 1
    max\_order = 1continuity = 'C0'
    last_updated = '2023.08'
class symfem.elements.p1_iso_p2.P1IsoP2Tri(reference: symfem.references.Reference, order: int)
     symfem.finite_element.CiarletElement
     P1-iso-P2 finite element on a triangle.
    names = ['P1-iso-P2', 'P2-iso-P1', 'iso-P2 P1']
    references = ['triangle']
```

```
min_order = 1
max\_order = 1continuity = 'C0'
last_updated = '2023.06'
```
<span id="page-43-0"></span>class symfem.elements.p1\_iso\_p2.P1IsoP2Quad(*reference:* [symfem.references.Reference,](#page-141-0) *order: int*) Bases: [symfem.finite\\_element.CiarletElement](#page-82-0)

P1-iso-P2 finite element on a quadrilateral.

names = ['P1-iso-P2', 'P2-iso-P1', 'iso-P2 P1']

references = ['quadrilateral']

min\_order = 1

 $max \space$ order = 1

continuity = 'C0'

last\_updated = '2023.06'

### symfem.elements.p1\_macro

P1 macro elements.

This element's definition appears in <https://doi.org/10.1007/s00211-018-0970-6> (Christiansen, Hu, 2018)

## **Module Contents**

# **Classes**

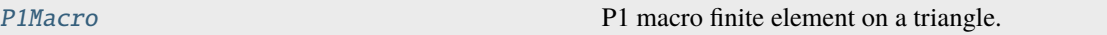

<span id="page-43-1"></span>class symfem.elements.p1\_macro.P1Macro(*reference:* [symfem.references.Reference,](#page-141-0) *order: int*) Bases: [symfem.finite\\_element.CiarletElement](#page-82-0)

P1 macro finite element on a triangle.

```
names = ['P1 macro']
references = ['triangle']
min order = 1max \space order = 1continuity = 'C0'
last_updated = '2023.06'
```
### symfem.elements.q

Q elements on tensor product cells.

### **Module Contents**

### **Classes**

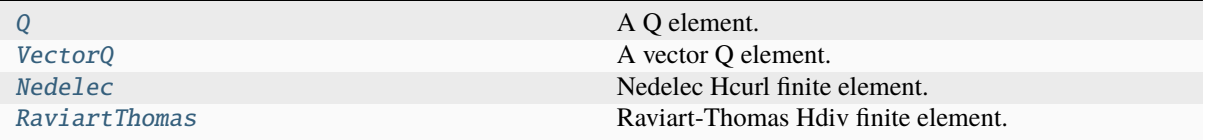

<span id="page-44-0"></span>class symfem.elements.q.Q(*reference:* [symfem.references.Reference,](#page-141-0) *order: int*, *variant: str = 'equispaced'*)

Bases: [symfem.finite\\_element.CiarletElement](#page-82-0)

A Q element.

names =  $['Q', 'Lagrange', 'P']$ 

references = ['quadrilateral', 'hexahedron']

 $min\_order = 0$ 

continuity = 'C0'

```
last_updated = '2023.07.1'
```
get\_tensor\_factorisation() → List[Tuple[str, List[*[symfem.finite\\_element.FiniteElement](#page-80-0)*], List[int]]] Get the representation of the element as a tensor product.

**Returns**

The tensor factorisation

 $init_{\text{swargs}}() \rightarrow \text{Dict}[\text{str}, \text{Any}]$ 

Return the kwargs used to create this element.

#### **Returns**

Keyword argument dictionary

```
class symfem.elements.q.VectorQ(reference: symfem.references.Reference, order: int, variant: str =
                                      'equispaced')
```
Bases: [symfem.finite\\_element.CiarletElement](#page-82-0)

A vector Q element.

names =  $['vector Q', 'vQ']$ 

references = ['quadrilateral', 'hexahedron']

 $min\_order = 0$ 

continuity = 'C0'

last\_updated = '2023.06'

 $\text{init}\_\text{kwargs}() \rightarrow \text{Dict}[\text{str}, \text{Any}]$ 

Return the kwargs used to create this element.

**Returns**

Keyword argument dictionary

```
class symfem.elements.q.Nedelec(reference: symfem.references.Reference, order: int, variant: str =
```
*'equispaced'*)

Bases: [symfem.finite\\_element.CiarletElement](#page-82-0)

Nedelec Hcurl finite element.

names = ['NCE', 'RTCE', 'Qcurl', 'Nedelec', 'Ncurl']

references = ['quadrilateral', 'hexahedron']

min\_order = 1

continuity = 'H(curl)'

last\_updated = '2023.06'

 $init_{\text{swargs}}() \rightarrow \text{Dict[str, Any]}$ 

Return the kwargs used to create this element.

**Returns**

Keyword argument dictionary

<span id="page-45-1"></span>class symfem.elements.q.RaviartThomas(*reference:* [symfem.references.Reference,](#page-141-0) *order: int*, *variant: str = 'equispaced'*)

Bases: [symfem.finite\\_element.CiarletElement](#page-82-0)

Raviart-Thomas Hdiv finite element.

```
names = ['NCF', 'RTCF', 'Qdiv']
```
references = ['quadrilateral', 'hexahedron']

min order  $= 1$ 

 $continuity = 'H(div)'$ 

last\_updated = '2023.06'

```
init_kwargs() \rightarrow Dict[str, Any]
```
Return the kwargs used to create this element.

## **Returns**

Keyword argument dictionary

## symfem.elements.rannacher\_turek

Rannacher-Turek elements on tensor product cells.

This element's definition appears in <https://doi.org/10.1002/num.1690080202> (Rannacher, Turek, 1992)

## **Module Contents**

### **Classes**

<span id="page-46-0"></span>[RannacherTurek](#page-46-0) Rannacher-Turek finite element. class symfem.elements.rannacher\_turek.RannacherTurek(*reference:* [symfem.references.Reference,](#page-141-0) *order: int*) Bases: [symfem.finite\\_element.CiarletElement](#page-82-0) Rannacher-Turek finite element. names = ['Rannacher-Turek'] references = ['quadrilateral', 'hexahedron'] min\_order = 1  $max \space order = 1$ continuity = 'L2' last\_updated = '2023.05'  $init\_kways() \rightarrow Dict[str, Any]$ 

Return the kwargs used to create this element.

**Returns**

Keyword argument dictionary

### symfem.elements.regge

Regge elements on simplices.

This element's definition appears in <https://doi.org/10.1007/BF02733251> (Regge, 1961), [https://doi.org/10.1007/](https://doi.org/10.1007/s00211-011-0394-z) [s00211-011-0394-z](https://doi.org/10.1007/s00211-011-0394-z) (Christiansen, 2011), and [http://aurora.asc.tuwien.ac.at/~mneunteu/thesis/doctorthesis\\_](http://aurora.asc.tuwien.ac.at/~mneunteu/thesis/doctorthesis_neunteufel.pdf) [neunteufel.pdf](http://aurora.asc.tuwien.ac.at/~mneunteu/thesis/doctorthesis_neunteufel.pdf) (Neunteufel, 2021)

## **Module Contents**

### **Classes**

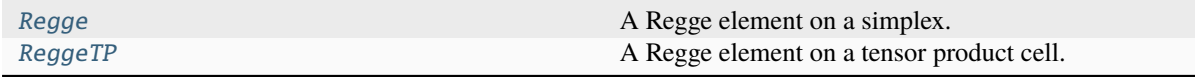

<span id="page-46-1"></span>class symfem.elements.regge.Regge(*reference:* [symfem.references.Reference,](#page-141-0) *order: int*, *variant: str = 'point'*)

Bases: [symfem.finite\\_element.CiarletElement](#page-82-0)

A Regge element on a simplex.

names = ['Regge']

```
references = ['triangle', 'tetrahedron']
```

```
min\_order = 0continuity = 'inner H(curl)'last_updated = '2023.06'
     init\_kways() \rightarrow Dict[str, Any]Return the kwargs used to create this element.
               Returns
                   Keyword argument dictionary
class symfem.elements.regge.ReggeTP(reference: symfem.references.Reference, order: int, variant: str
                                           = 'integral')
     Bases: symfem.finite_element.CiarletElement
     A Regge element on a tensor product cell.
     names = ['Regge']
     references = ['quadrilateral', 'hexahedron']
     min\_order = 0continuity = 'inner H(curl)'
     last_updated = '2023.06'
     init_{\text{swargs}}() \rightarrow \text{Dict}[\text{str, Any}]Return the kwargs used to create this element.
               Returns
                   Keyword argument dictionary
```
### symfem.elements.rhct

Reduced Hsieh-Clough-Tocher elements on simplices. This element's definition appears in <https://doi.org/10.2307/2006147> (Ciarlet, 1978)

## **Module Contents**

### **Classes**

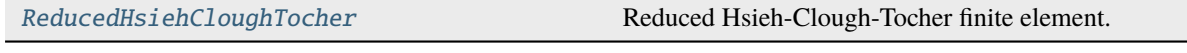

<span id="page-47-1"></span>class symfem.elements.rhct.ReducedHsiehCloughTocher(*reference:* [symfem.references.Reference,](#page-141-0)

*order: int*)

Bases: [symfem.finite\\_element.CiarletElement](#page-82-0)

Reduced Hsieh-Clough-Tocher finite element.

```
names = ['reduced Hsieh-Clough-Tocher', 'rHCT']
```
references = ['triangle']

min\_order = 3

 $max \space order = 3$ 

continuity = 'C0' last\_updated = '2023.06'

### symfem.elements.rt

Raviart-Thomas elements on simplices.

This element's definition appears in <https://doi.org/10.1007/BF01396415> (Nedelec, 1980)

### **Module Contents**

# **Classes**

[RaviartThomas](#page-48-0) Raviart-Thomas Hdiv finite element.

<span id="page-48-0"></span>class symfem.elements.rt.RaviartThomas(*reference:* [symfem.references.Reference,](#page-141-0) *order: int*, *variant: str = 'equispaced'*) Bases: [symfem.finite\\_element.CiarletElement](#page-82-0) Raviart-Thomas Hdiv finite element. names = ['Raviart-Thomas', 'RT', 'N1div'] references = ['triangle', 'tetrahedron'] min\_order = 1  $continuity = 'H(div)'$ last updated =  $'2023.06'$  $init_{\text{swargs}}() \rightarrow \text{Dict}[\text{str}, \text{Any}]$ Return the kwargs used to create this element. **Returns** Keyword argument dictionary

## symfem.elements.serendipity

Serendipity elements on tensor product cells.

This element's definition appears in <https://doi.org/10.1007/s10208-011-9087-3> (Arnold, Awanou, 2011)

# **Module Contents**

### **Classes**

<span id="page-48-1"></span>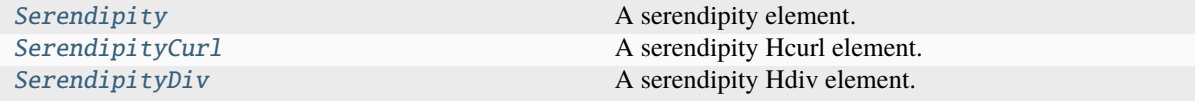

```
class symfem.elements.serendipity.Serendipity(reference: symfem.references.Reference, order: int,
                                                      variant: str = 'equispaced')
     Bases: symfem.finite_element.CiarletElement
     A serendipity element.
     names = ['serendipity', 'S']
     references = ['interval', 'quadrilateral', 'hexahedron']
     min_order = 1
     continuity = 'C0'
     last_updated = '2023.06'
     init\_kways() \rightarrow Dict[str, Any]Return the kwargs used to create this element.
              Returns
                  Keyword argument dictionary
class symfem.elements.serendipity.SerendipityCurl(reference: symfem.references.Reference,
                                                           order: int, variant: str = 'equispaced')
     Bases: symfem.finite_element.CiarletElement
     A serendipity Hcurl element.
     names = ['serendipity Hcurl', 'Scurl', 'BDMCE', 'AAE']
     references = ['quadrilateral', 'hexahedron']
     min order = 1continuity = 'H(curl)'last updated = '2023.07'init_{\text{swargs}}() \rightarrow \text{Dict}[\text{str}, \text{Any}]Return the kwargs used to create this element.
              Returns
                  Keyword argument dictionary
class symfem.elements.serendipity.SerendipityDiv(reference: symfem.references.Reference, order:
                                                          int, variant: str = 'equispaced')
     Bases: symfem.finite_element.CiarletElement
     A serendipity Hdiv element.
     names = ['serendipity Hdiv', 'Sdiv', 'BDMCF', 'AAF']
     references = ['quadrilateral', 'hexahedron']
     min_order = 1
     continuity = 'H(div)'last_updated = '2023.07'
     init_{\text{swargs}}() \rightarrow \text{Dict}[\text{str}, \text{Any}]Return the kwargs used to create this element.
              Returns
                  Keyword argument dictionary
```
### symfem.elements.taylor

Taylor element on an interval, triangle or tetrahedron.

# **Module Contents**

### **Classes**

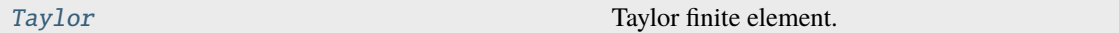

<span id="page-50-0"></span>class symfem.elements.taylor.Taylor(*reference:* [symfem.references.Reference,](#page-141-0) *order: int*)

Bases: [symfem.finite\\_element.CiarletElement](#page-82-0)

Taylor finite element.

```
names = ['Taylor', 'discontinuous Taylor']
```
references = ['interval', 'triangle', 'tetrahedron']

 $min\_order = 0$ 

continuity = 'L2'

last\_updated = '2023.06'

# symfem.elements.tnt

TiNiest Tensor product (TNT) elements.

These elements' definitions appear in <https://doi.org/10.1090/S0025-5718-2013-02729-9> (Cockburn, Qiu, 2013)

# **Module Contents**

# **Classes**

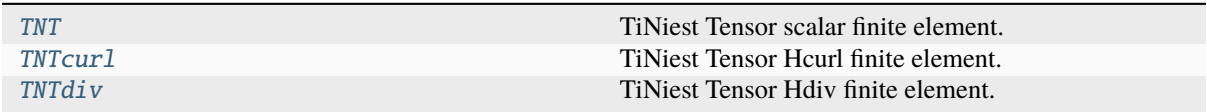

# **Functions**

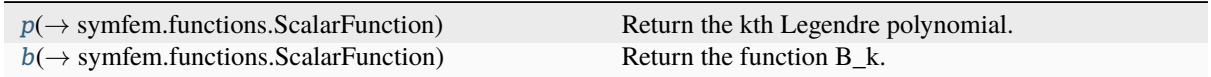

<span id="page-50-1"></span>symfem.elements.tnt.p(*k: int*, *v: sympy.core.symbol.Symbol*) → *[symfem.functions.ScalarFunction](#page-106-0)* Return the kth Legendre polynomial.

- $k k$
- $v$  The variable to use

The kth Legendre polynomial

<span id="page-51-3"></span>symfem.elements.tnt.b(*k: int*, *v: sympy.core.symbol.Symbol*) → *[symfem.functions.ScalarFunction](#page-106-0)*

Return the function B k.

This function is defined on page 4 (606) of <https://doi.org/10.1090/S0025-5718-2013-02729-9> (Cockburn, Qiu, 2013).

### **Parameters**

•  $k - k$ 

•  $v$  – The variable to use

#### **Returns**

The function B k

<span id="page-51-0"></span>class symfem.elements.tnt.TNT(*reference:* [symfem.references.Reference,](#page-141-0) *order: int*, *variant: str = 'equispaced'*)

Bases: [symfem.finite\\_element.CiarletElement](#page-82-0)

TiNiest Tensor scalar finite element.

names = ['tiniest tensor', 'TNT']

references = ['quadrilateral', 'hexahedron']

min\_order = 1

continuity = 'C0'

last\_updated = '2023.06'

 $init_{\text{swargs}}() \rightarrow \text{Dict[str, Any]}$ 

Return the kwargs used to create this element.

# **Returns**

Keyword argument dictionary

<span id="page-51-1"></span>class symfem.elements.tnt.TNTcurl(*reference:* [symfem.references.Reference,](#page-141-0) *order: int*, *variant: str = 'equispaced'*)

Bases: [symfem.finite\\_element.CiarletElement](#page-82-0)

TiNiest Tensor Hcurl finite element.

names = ['tiniest tensor Hcurl', 'TNTcurl']

references = ['quadrilateral', 'hexahedron']

min order  $= 1$ 

 $continuity = 'H(curl)'$ 

last\_updated = '2023.06'

 $init_{\text{swargs}}() \rightarrow \text{Dict[str, Any]}$ 

Return the kwargs used to create this element.

### **Returns**

Keyword argument dictionary

<span id="page-51-2"></span>class symfem.elements.tnt.TNTdiv(*reference:* [symfem.references.Reference,](#page-141-0) *order: int*, *variant: str =*

*'equispaced'*)

Bases: [symfem.finite\\_element.CiarletElement](#page-82-0)

TiNiest Tensor Hdiv finite element.

names = ['tiniest tensor Hdiv', 'TNTdiv'] references = ['quadrilateral', 'hexahedron']

min\_order = 1

 $continuity = 'H(div)'$ 

last\_updated = '2023.06'

 $init_{\text{swargs}}() \rightarrow \text{Dict}[\text{str}, \text{Any}]$ 

Return the kwargs used to create this element.

**Returns** Keyword argument dictionary

## symfem.elements.transition

Transition elements on simplices.

### **Module Contents**

### **Classes**

**[Transition](#page-52-0)** Transition **Transition** Transition finite element.

<span id="page-52-0"></span>class symfem.elements.transition.Transition(*reference:* [symfem.references.Reference,](#page-141-0) *order: int*, *edge\_orders: List[int] | None = None*, *face\_orders: List[int] | None = None*, *variant: str = 'equispaced'*) Bases: [symfem.finite\\_element.CiarletElement](#page-82-0) Transition finite element. names = ['transition'] references = ['triangle', 'tetrahedron'] min\_order = 1 continuity = 'C0' last\_updated = '2023.06'  $init_{\text{swargs}}() \rightarrow \text{Dict}[\text{str}, \text{Any}]$ Return the kwargs used to create this element. **Returns**

Keyword argument dictionary

### symfem.elements.trimmed\_serendipity

Trimmed serendipity elements on tensor products.

These elements' definitions appear in <https://doi.org/10.1137/16M1073352> (Cockburn, Fu, 2017) and [https://doi.](https://doi.org/10.1090/mcom/3354) [org/10.1090/mcom/3354](https://doi.org/10.1090/mcom/3354) (Gilette, Kloefkorn, 2018)

### **Module Contents**

#### **Classes**

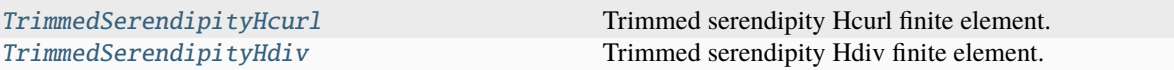

<span id="page-53-0"></span>class symfem.elements.trimmed\_serendipity.TrimmedSerendipityHcurl(*reference:* [sym-](#page-141-0)

[fem.references.Reference,](#page-141-0) *order: int*, *variant: str = 'equispaced'*)

Bases: [symfem.finite\\_element.CiarletElement](#page-82-0)

Trimmed serendipity Hcurl finite element.

names = ['trimmed serendipity Hcurl', 'TScurl']

references = ['quadrilateral', 'hexahedron']

min order  $= 1$ 

 $continuity = 'H(curl)'$ 

last\_updated = '2023.06'

 $init_{\text{swargs}}() \rightarrow \text{Dict[str, Any]}$ Return the kwargs used to create this element.

### **Returns**

Keyword argument dictionary

<span id="page-53-1"></span>class symfem.elements.trimmed\_serendipity.TrimmedSerendipityHdiv(*reference:* [sym-](#page-141-0)

[fem.references.Reference,](#page-141-0) *order: int*, *variant: str = 'equispaced'*)

Bases: [symfem.finite\\_element.CiarletElement](#page-82-0)

Trimmed serendipity Hdiv finite element.

names = ['trimmed serendipity Hdiv', 'TSdiv']

references = ['quadrilateral', 'hexahedron']

min order =  $1$ 

 $continuity = 'H(div)'$ 

last updated =  $'2023.06'$ 

 $init_{\text{swargs}}() \rightarrow \text{Dict[str, Any]}$ 

Return the kwargs used to create this element.

**Returns**

Keyword argument dictionary

### symfem.elements.vector\_enriched\_galerkin

Enriched vector Galerkin elements.

This element's definition appears in <https://doi.org/10.1016/j.camwa.2022.06.018> (Yi, Hu, Lee, Adler, 2022)

### **Module Contents**

## **Classes**

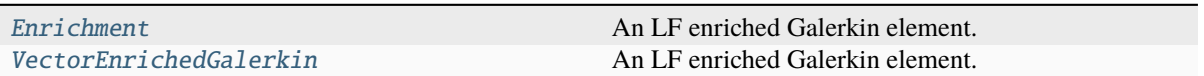

<span id="page-54-0"></span>class symfem.elements.vector\_enriched\_galerkin.Enrichment(*reference:*

[symfem.references.Reference](#page-141-0))

Bases: [symfem.finite\\_element.CiarletElement](#page-82-0) An LF enriched Galerkin element. names: List[str] = [] references = ['triangle', 'quadrilateral', 'tetrahedron', 'hexahedron'] min\_order = 1  $max\_order = 1$ continuity = 'C0' last\_updated = '2023.05'

<span id="page-54-1"></span>class symfem.elements.vector\_enriched\_galerkin.VectorEnrichedGalerkin(*reference:* [sym](#page-141-0)[fem.references.Reference,](#page-141-0) *order: int*)

Bases: [symfem.finite\\_element.EnrichedElement](#page-85-0)

```
An LF enriched Galerkin element.
names = ['enriched vector Galerkin', 'locking-free enriched Galerkin', 'LFEG']
references = ['triangle', 'quadrilateral', 'tetrahedron', 'hexahedron']
min_order = 1
continuity = 'C0'
last updated = '2023.05'
```
### symfem.elements.wu\_xu

Wu-Xu elements on simplices.

This element's definition appears in <https://doi.org/10.1090/mcom/3361> (Wu, Xu, 2019)

## **Module Contents**

### **Classes**

<span id="page-55-1"></span><span id="page-55-0"></span>Wu-Xu finite element. **Functions**  $derivatives(\rightarrow List[Tuple(int, Ellipsis]])$  $derivatives(\rightarrow List[Tuple(int, Ellipsis]])$  Return all the orders of a multidimensional derivative. symfem.elements.wu\_xu.derivatives(*dim: int*, *order: int*) → List[Tuple[int, Ellipsis]] Return all the orders of a multidimensional derivative. **Parameters** • **dim** – The topological dimension • order – The total derivative order **Returns** List of derivative order tuples class symfem.elements.wu\_xu.WuXu(*reference:* [symfem.references.Reference,](#page-141-0) *order: int*) Bases: [symfem.finite\\_element.CiarletElement](#page-82-0) Wu-Xu finite element.  $names = ['Wu-Xu']$ references = ['interval', 'triangle', 'tetrahedron'] min\_order max\_order continuity = 'C0' last\_updated = '2023.06.1' symfem.polynomials Polynomials. **Submodules**

symfem.polynomials.dual

Dual polynomials.

## **Module Contents**

# **Functions**

[l2\\_dual](#page-56-0)(→ List[symfem.functions.ScalarFunction]) Compute the L2 dual of a set of polynomials.

<span id="page-56-0"></span>symfem.polynomials.dual.l2\_dual(*cell: str*, *poly: List[*[symfem.functions.ScalarFunction](#page-106-0)*]*) → List[*[symfem.functions.ScalarFunction](#page-106-0)*]

Compute the L2 dual of a set of polynomials.

#### **Parameters**

- **cell** The cell type
- **poly** The set of polynomial

#### **Returns**

The L2 dual polynomials

### symfem.polynomials.legendre

Orthogonal (Legendre) polynomials.

## **Module Contents**

### **Functions**

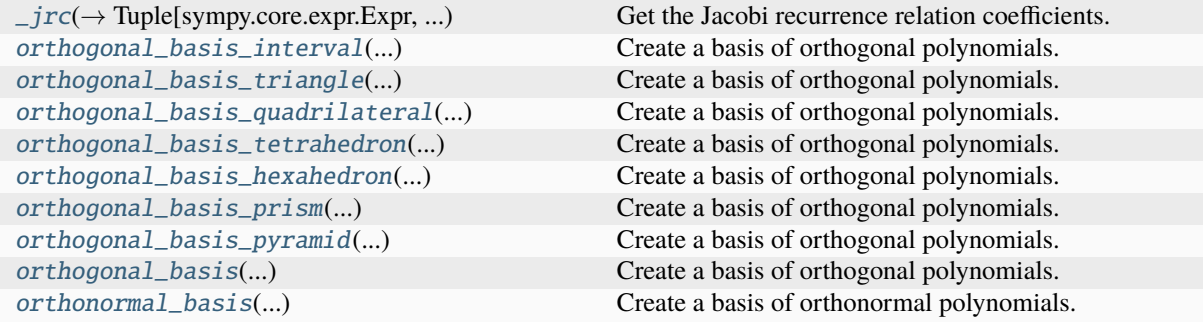

<span id="page-56-1"></span>symfem.polynomials.legendre.\_jrc(*a*, *n*) → Tuple[sympy.core.expr.Expr, sympy.core.expr.Expr, sympy.core.expr.Expr]

Get the Jacobi recurrence relation coefficients.

### **Parameters**

- a The parameter a
- **n** The parameter n

## **Returns**

The Jacobi coefficients

<span id="page-56-2"></span>symfem.polynomials.legendre.orthogonal\_basis\_interval(*order: int*, *derivs: int*, *variables: symfem.symbols.AxisVariablesNotSingle*

 $= [x[0]]$ )  $\rightarrow$ 

List[List[*[symfem.functions.ScalarFunction](#page-106-0)*]]

Create a basis of orthogonal polynomials.

### **Parameters**

- **order** The maximum polynomial degree
- derivs The number of derivatives to include
- variables The variables to use

### **Returns**

A set of orthogonal polynomials

<span id="page-57-0"></span>symfem.polynomials.legendre.orthogonal\_basis\_triangle(*order: int*, *derivs: int*, *variables: symfem.symbols.AxisVariablesNotSingle*  $= [x[0], x[1]]$ )  $\rightarrow$ 

List[List[*[symfem.functions.ScalarFunction](#page-106-0)*]]

Create a basis of orthogonal polynomials.

### **Parameters**

- **order** The maximum polynomial degree
- derivs The number of derivatives to include
- **variables** The variables to use

### **Returns**

A set of orthogonal polynomials

<span id="page-57-1"></span>symfem.polynomials.legendre.orthogonal\_basis\_quadrilateral(*order: int*, *derivs: int*, *variables:*

*symfem.symbols.AxisVariablesNotSingle*  $= [x[0], x[1]]$ )  $\rightarrow$ List[List[*[symfem.functions.ScalarFunction](#page-106-0)*]]

Create a basis of orthogonal polynomials.

### **Parameters**

- **order** The maximum polynomial degree
- derivs The number of derivatives to include
- variables The variables to use

### **Returns**

A set of orthogonal polynomials

<span id="page-57-2"></span>symfem.polynomials.legendre.orthogonal\_basis\_tetrahedron(*order: int*, *derivs: int*, *variables: sym-*

*fem.symbols.AxisVariablesNotSingle*  $= x$ )  $\rightarrow$ List[List[*[symfem.functions.ScalarFunction](#page-106-0)*]]

Create a basis of orthogonal polynomials.

### **Parameters**

- **order** The maximum polynomial degree
- derivs The number of derivatives to include
- variables The variables to use

### **Returns**

A set of orthogonal polynomials

<span id="page-57-3"></span>symfem.polynomials.legendre.orthogonal\_basis\_hexahedron(*order: int*, *derivs: int*, *variables: symfem.symbols.AxisVariablesNotSingle =*  $x) \rightarrow$ 

List[List[*[symfem.functions.ScalarFunction](#page-106-0)*]]

Create a basis of orthogonal polynomials.

### **Parameters**

- **order** The maximum polynomial degree
- derivs The number of derivatives to include
- variables The variables to use

### **Returns**

A set of orthogonal polynomials

<span id="page-58-0"></span>symfem.polynomials.legendre.orthogonal\_basis\_prism(*order: int*, *derivs: int*, *variables:*

*symfem.symbols.AxisVariablesNotSingle = x*)  $\rightarrow$ 

List[List[*[symfem.functions.ScalarFunction](#page-106-0)*]]

Create a basis of orthogonal polynomials.

## **Parameters**

- **order** The maximum polynomial degree
- derivs The number of derivatives to include
- **variables** The variables to use

### **Returns**

A set of orthogonal polynomials

<span id="page-58-1"></span>symfem.polynomials.legendre.orthogonal\_basis\_pyramid(*order: int*, *derivs: int*, *variables:*

*symfem.symbols.AxisVariablesNotSingle =*

 $x) \rightarrow$ List[List[*[symfem.functions.ScalarFunction](#page-106-0)*]]

Create a basis of orthogonal polynomials.

# **Parameters**

- **order** The maximum polynomial degree
- derivs The number of derivatives to include
- variables The variables to use

### **Returns**

A set of orthogonal polynomials

<span id="page-58-2"></span>symfem.polynomials.legendre.orthogonal\_basis(*cell: str*, *order: int*, *derivs: int*, *variables:*

*symfem.symbols.AxisVariablesNotSingle | None =*  $None$ )  $\rightarrow$ List[List[*[symfem.functions.ScalarFunction](#page-106-0)*]]

Create a basis of orthogonal polynomials.

### **Parameters**

- **cell** The cell type
- **order** The maximum polynomial degree
- **derivs** The number of derivatives to include
- variables The variables to use

### **Returns**

A set of orthogonal polynomials

<span id="page-58-3"></span>symfem.polynomials.legendre.orthonormal\_basis(*cell: str*, *order: int*, *derivs: int*, *variables:*

*symfem.symbols.AxisVariablesNotSingle | None =*  $None$ )  $\rightarrow$ List[List[*[symfem.functions.ScalarFunction](#page-106-0)*]]

Create a basis of orthonormal polynomials.

### **Parameters**

- **cell** The cell type
- **order** The maximum polynomial degree
- derivs The number of derivatives to include
- variables The variables to use

#### **Returns**

A set of orthonormal polynomials

### symfem.polynomials.lobatto

Lobatto polynomials.

## **Module Contents**

# **Functions**

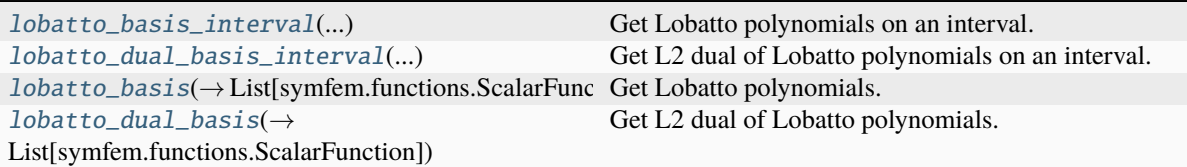

### <span id="page-59-0"></span>symfem.polynomials.lobatto.lobatto\_basis\_interval(*order: int*) →

List[*[symfem.functions.ScalarFunction](#page-106-0)*]

Get Lobatto polynomials on an interval.

**Parameters** order – The maximum polynomial degree

#### **Returns**

Lobatto polynomials

## <span id="page-59-1"></span>symfem.polynomials.lobatto.lobatto\_dual\_basis\_interval(*order: int*) →

List[*[symfem.functions.ScalarFunction](#page-106-0)*]

Get L2 dual of Lobatto polynomials on an interval.

#### **Parameters**

order – The maximum polynomial degree

### **Returns**

Dual Lobatto polynomials

<span id="page-59-2"></span>symfem.polynomials.lobatto.lobatto\_basis(*cell: str*, *order: int*, *include\_endpoints: bool = True*) → List[*[symfem.functions.ScalarFunction](#page-106-0)*]

Get Lobatto polynomials.

- **cell** The cell type
- **order** The maximum polynomial degree
- include\_endpoint should polynomials that are non-zero on the boundary be included?

Lobatto polynomials

<span id="page-60-0"></span>symfem.polynomials.lobatto.lobatto\_dual\_basis(*cell: str*, *order: int*, *include\_endpoints: bool = True*) → List[*[symfem.functions.ScalarFunction](#page-106-0)*]

Get L2 dual of Lobatto polynomials.

### **Parameters**

- cell The cell type
- order The maximum polynomial degree
- include\_endpoint should polynomials that are non-zero on the boundary be included?

#### **Returns**

Lobatto polynomials

## symfem.polynomials.polysets

Polynomial sets.

# **Module Contents**

# **Functions**

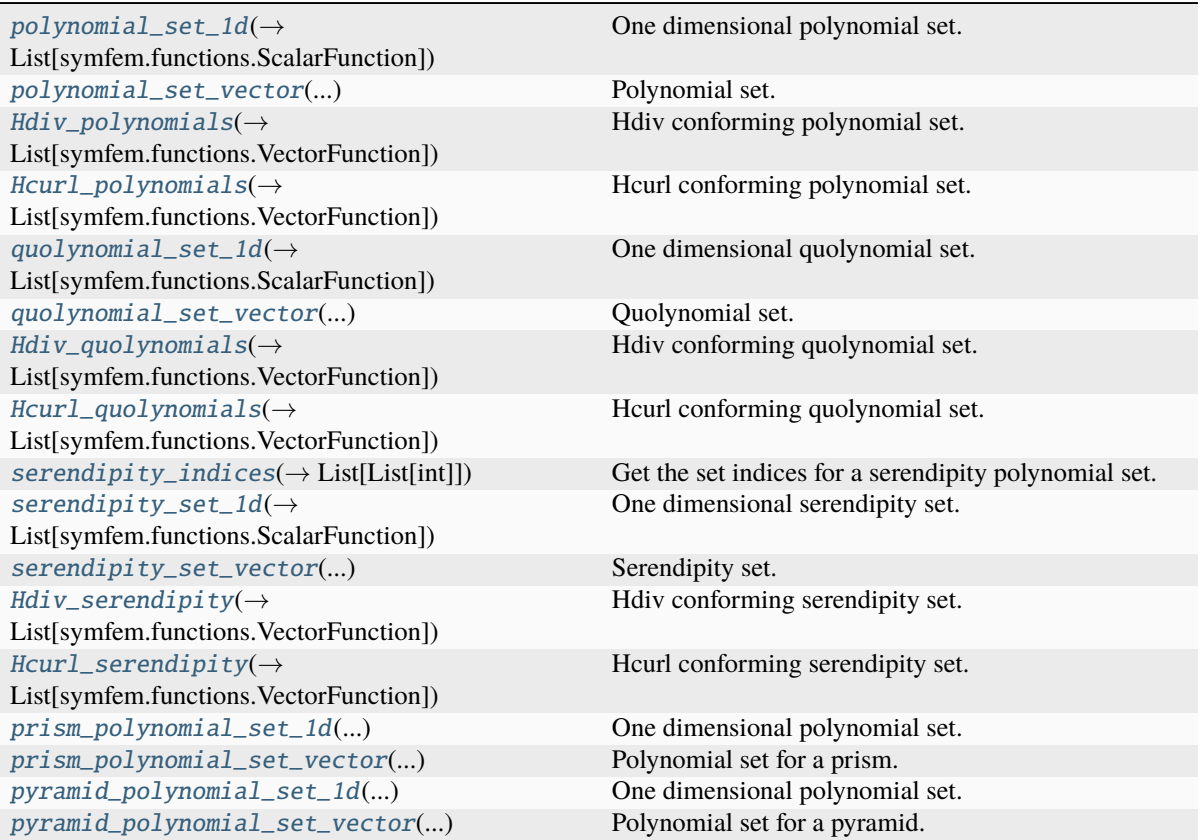

<span id="page-60-1"></span>symfem.polynomials.polysets.polynomial\_set\_1d(*dim: int*, *order: int*, *variables: symfem.symbols.AxisVariablesNotSingle = x*) → List[*[symfem.functions.ScalarFunction](#page-106-0)*]

One dimensional polynomial set.

### **Parameters**

- dim The number of variables
- **order** The maximum polynomial degree
- variables The variables to use

### **Returns**

A set of polynomials

<span id="page-61-0"></span>symfem.polynomials.polysets.polynomial\_set\_vector(*domain\_dim: int*, *range\_dim: int*, *order: int*, *variables:*

> *symfem.symbols.AxisVariablesNotSingle = x*) → List[*[symfem.functions.VectorFunction](#page-109-0)*]

Polynomial set.

### **Parameters**

- domain\_dim The number of variables
- range\_dim The dimension of the output vector
- order The maximum polynomial degree
- **variables** The variables to use

### **Returns**

A set of polynomials

<span id="page-61-1"></span>symfem.polynomials.polysets.Hdiv\_polynomials(*domain\_dim: int*, *range\_dim: int*, *order: int*,

```
variables: symfem.symbols.AxisVariablesNotSingle =
```
 $x) \rightarrow$  List[*[symfem.functions.VectorFunction](#page-109-0)*]

Hdiv conforming polynomial set.

### **Parameters**

- domain\_dim The number of variables
- range\_dim The dimension of the output vector
- **order** The maximum polynomial degree
- variables The variables to use

### **Returns**

A set of polynomials

<span id="page-61-2"></span>symfem.polynomials.polysets.Hcurl\_polynomials(*domain\_dim: int*, *range\_dim: int*, *order: int*, *variables: symfem.symbols.AxisVariablesNotSingle*  $= x$   $\rightarrow$  List[*[symfem.functions.VectorFunction](#page-109-0)*]

Hcurl conforming polynomial set.

### **Parameters**

- domain\_dim The number of variables
- range\_dim The dimension of the output vector
- order The maximum polynomial degree
- variables The variables to use

### <span id="page-61-3"></span>**Returns**

A set of polynomials

```
symfem.polynomials.polysets.quolynomial_set_1d(dim: int, order: int, variables:
```
*symfem.symbols.AxisVariablesNotSingle = x*) → List[*[symfem.functions.ScalarFunction](#page-106-0)*]

One dimensional quolynomial set.

### **Parameters**

- **dim** The number of variables
- **order** The maximum polynomial degree
- variables The variables to use

## **Returns**

A set of polynomials

<span id="page-62-0"></span>symfem.polynomials.polysets.quolynomial\_set\_vector(*domain\_dim: int*, *range\_dim: int*, *order: int*, *variables:*

> *symfem.symbols.AxisVariablesNotSingle = x*) → List[*[symfem.functions.VectorFunction](#page-109-0)*]

Quolynomial set.

**Parameters**

- domain dim The number of variables
- range\_dim The dimension of the output vector
- order The maximum polynomial degree
- **variables** The variables to use

### **Returns**

A set of polynomials

<span id="page-62-1"></span>symfem.polynomials.polysets.Hdiv\_quolynomials(*domain\_dim: int*, *range\_dim: int*, *order: int*, *variables: symfem.symbols.AxisVariablesNotSingle*  $= x$   $\rightarrow$  List[*[symfem.functions.VectorFunction](#page-109-0)*]

Hdiv conforming quolynomial set.

## **Parameters**

- domain dim The number of variables
- range\_dim The dimension of the output vector
- **order** The maximum polynomial degree
- variables The variables to use

### **Returns**

A set of polynomials

<span id="page-62-2"></span>symfem.polynomials.polysets.Hcurl\_quolynomials(*domain\_dim: int*, *range\_dim: int*, *order: int*, *variables: symfem.symbols.AxisVariablesNotSingle*

 $= x$ )  $\rightarrow$  List[*[symfem.functions.VectorFunction](#page-109-0)*]

Hcurl conforming quolynomial set.

## **Parameters**

- domain\_dim The number of variables
- range\_dim The dimension of the output vector
- order The maximum polynomial degree
- variables The variables to use

### <span id="page-62-3"></span>**Returns**

A set of polynomials

symfem.polynomials.polysets.serendipity\_indices(*total: int*, *linear: int*, *dim: int*, *done: List[int] |*  $None = None$   $\rightarrow$  List[List[int]]

Get the set indices for a serendipity polynomial set.

## **Parameters**

- dim The number of variables
- **order** The maximum polynomial degree
- variables The variables to use

### **Returns**

A set of polynomials

<span id="page-63-0"></span>symfem.polynomials.polysets.serendipity\_set\_1d(*dim: int*, *order: int*, *variables:*

*symfem.symbols.AxisVariablesNotSingle = x*) → List[*[symfem.functions.ScalarFunction](#page-106-0)*]

One dimensional serendipity set.

## **Parameters**

- dim The number of variables
- **order** The maximum polynomial degree
- variables The variables to use

### **Returns**

A set of polynomials

<span id="page-63-1"></span>symfem.polynomials.polysets.serendipity\_set\_vector(*domain\_dim: int*, *range\_dim: int*, *order: int*, *variables: symfem.symbols.AxisVariablesNotSingle = x*)

→ List[*[symfem.functions.VectorFunction](#page-109-0)*]

Serendipity set.

**Parameters**

- domain\_dim The number of variables
- range\_dim The dimension of the output vector
- **order** The maximum polynomial degree
- variables The variables to use

### **Returns**

A set of polynomials

<span id="page-63-2"></span>symfem.polynomials.polysets.Hdiv\_serendipity(*domain\_dim: int*, *range\_dim: int*, *order: int*,

*variables: symfem.symbols.AxisVariablesNotSingle =*

 $x) \rightarrow$  List[*[symfem.functions.VectorFunction](#page-109-0)*]

Hdiv conforming serendipity set.

# **Parameters**

- domain\_dim The number of variables
- range\_dim The dimension of the output vector
- order The maximum polynomial degree
- variables The variables to use

# <span id="page-63-3"></span>**Returns**

A set of polynomials

symfem.polynomials.polysets.Hcurl\_serendipity(*domain\_dim: int*, *range\_dim: int*, *order: int*, *variables: symfem.symbols.AxisVariablesNotSingle*  $= x$   $\rightarrow$  List[*[symfem.functions.VectorFunction](#page-109-0)*]

Hcurl conforming serendipity set.

### **Parameters**

- domain  $dim The number of variables$
- range\_dim The dimension of the output vector
- order The maximum polynomial degree
- variables The variables to use

### **Returns**

A set of polynomials

```
symfem.polynomials.polysets.prism_polynomial_set_1d(dim: int, order: int, variables:
```

```
symfem.symbols.AxisVariablesNotSingle =
x) \rightarrow List[symfem.functions.ScalarFunction]
```
One dimensional polynomial set.

**Parameters**

- dim The number of variables
- **order** The maximum polynomial degree
- variables The variables to use

### **Returns**

A set of polynomials

<span id="page-64-1"></span>symfem.polynomials.polysets.prism\_polynomial\_set\_vector(*domain\_dim: int*, *range\_dim: int*,

*order: int*, *variables: symfem.symbols.AxisVariablesNotSingle =*  $x) \rightarrow$ List[*[symfem.functions.VectorFunction](#page-109-0)*]

Polynomial set for a prism.

## **Parameters**

- domain\_dim The number of variables
- range  $dim The dimension of the output vector$
- **order** The maximum polynomial degree
- variables The variables to use

### **Returns**

A set of polynomials

<span id="page-64-2"></span>symfem.polynomials.polysets.pyramid\_polynomial\_set\_1d(*dim: int*, *order: int*, *variables:*

*symfem.symbols.AxisVariablesNotSingle*  $= x$ )  $\rightarrow$ 

List[*[symfem.functions.ScalarFunction](#page-106-0)*]

One dimensional polynomial set.

- dim The number of variables
- **order** The maximum polynomial degree
- variables The variables to use

A set of polynomials

<span id="page-65-0"></span>symfem.polynomials.polysets.pyramid\_polynomial\_set\_vector(*domain\_dim: int*, *range\_dim: int*, *order: int*, *variables: symfem.symbols.AxisVariablesNotSingle*

 $= x$ )  $\rightarrow$ 

List[*[symfem.functions.VectorFunction](#page-109-0)*]

Polynomial set for a pyramid.

**Parameters**

- domain\_dim The number of variables
- **range\_dim** The dimension of the output vector
- order The maximum polynomial degree
- variables The variables to use

### **Returns**

A set of polynomials

# **Package Contents**

# **Functions**

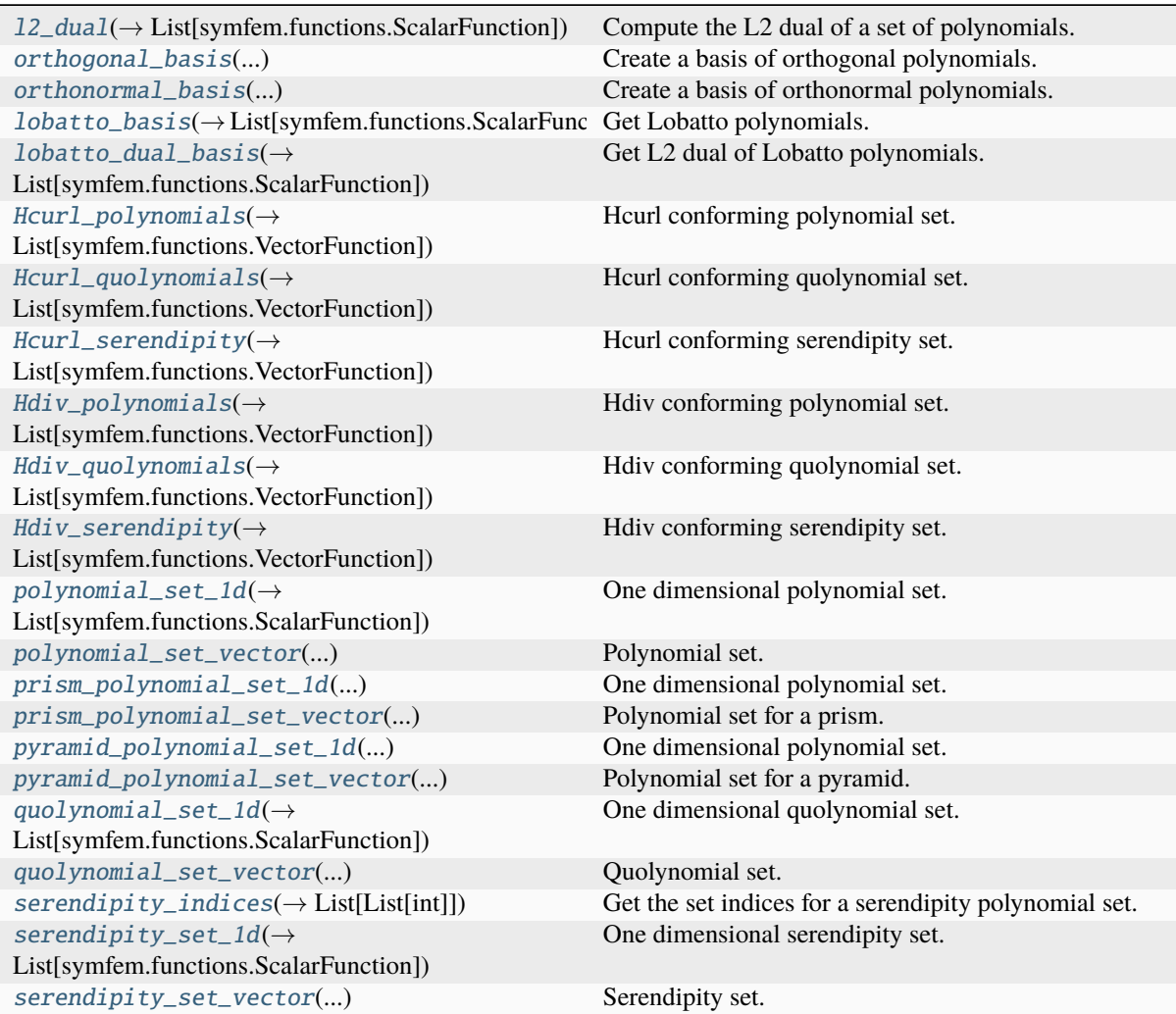

<span id="page-66-0"></span> $symfem.polynomials.12\_dual(*cell: str, poly: List[symfem.functionS.ScalarFunction*) \rightarrow$ List[*[symfem.functions.ScalarFunction](#page-106-0)*]

Compute the L2 dual of a set of polynomials.

### **Parameters**

- **cell** The cell type
- **poly** The set of polynomial

### **Returns**

The L2 dual polynomials

<span id="page-66-1"></span>symfem.polynomials.orthogonal\_basis(*cell: str*, *order: int*, *derivs: int*, *variables:*

*symfem.symbols.AxisVariablesNotSingle | None = None*) → List[List[*[symfem.functions.ScalarFunction](#page-106-0)*]]

Create a basis of orthogonal polynomials.

### **Parameters**

- **cell** The cell type
- **order** The maximum polynomial degree
- derivs The number of derivatives to include
- variables The variables to use

#### **Returns**

A set of orthogonal polynomials

<span id="page-66-2"></span>symfem.polynomials.orthonormal\_basis(*cell: str*, *order: int*, *derivs: int*, *variables: symfem.symbols.AxisVariablesNotSingle | None = None*) → List[List[*[symfem.functions.ScalarFunction](#page-106-0)*]]

Create a basis of orthonormal polynomials.

### **Parameters**

- **cell** The cell type
- **order** The maximum polynomial degree
- derivs The number of derivatives to include
- variables The variables to use

#### **Returns**

A set of orthonormal polynomials

<span id="page-66-3"></span>symfem.polynomials.lobatto\_basis(*cell: str*, *order: int*, *include\_endpoints: bool = True*) → List[*[symfem.functions.ScalarFunction](#page-106-0)*]

Get Lobatto polynomials.

## **Parameters**

- **cell** The cell type
- order The maximum polynomial degree
- include\_endpoint should polynomials that are non-zero on the boundary be included?

#### **Returns**

Lobatto polynomials

<span id="page-66-4"></span>symfem.polynomials.lobatto\_dual\_basis(*cell: str*, *order: int*, *include\_endpoints: bool = True*) → List[*[symfem.functions.ScalarFunction](#page-106-0)*]

Get L2 dual of Lobatto polynomials.

- **cell** The cell type
- **order** The maximum polynomial degree
- include\_endpoint should polynomials that are non-zero on the boundary be included?

Lobatto polynomials

<span id="page-67-0"></span>symfem.polynomials.Hcurl\_polynomials(*domain\_dim: int*, *range\_dim: int*, *order: int*, *variables: symfem.symbols.AxisVariablesNotSingle = x*) →

List[*[symfem.functions.VectorFunction](#page-109-0)*]

Hcurl conforming polynomial set.

#### **Parameters**

- domain dim The number of variables
- range\_dim The dimension of the output vector
- order The maximum polynomial degree
- variables The variables to use

### **Returns**

A set of polynomials

<span id="page-67-1"></span>symfem.polynomials.Hcurl\_quolynomials(*domain\_dim: int*, *range\_dim: int*, *order: int*, *variables: symfem.symbols.AxisVariablesNotSingle = x*) → List[*[symfem.functions.VectorFunction](#page-109-0)*]

Hcurl conforming quolynomial set.

## **Parameters**

- domain  $dim The number of variables$
- range\_dim The dimension of the output vector
- **order** The maximum polynomial degree
- variables The variables to use

#### **Returns**

A set of polynomials

<span id="page-67-2"></span>symfem.polynomials.Hcurl\_serendipity(*domain\_dim: int*, *range\_dim: int*, *order: int*, *variables: symfem.symbols.AxisVariablesNotSingle = x*) → List[*[symfem.functions.VectorFunction](#page-109-0)*]

Hcurl conforming serendipity set.

### **Parameters**

- domain\_dim The number of variables
- range\_dim The dimension of the output vector
- order The maximum polynomial degree
- **variables** The variables to use

#### **Returns**

A set of polynomials

<span id="page-67-3"></span>symfem.polynomials.Hdiv\_polynomials(*domain\_dim: int*, *range\_dim: int*, *order: int*, *variables: symfem.symbols.AxisVariablesNotSingle = x*) → List[*[symfem.functions.VectorFunction](#page-109-0)*]

Hdiv conforming polynomial set.

- domain\_dim The number of variables
- range\_dim The dimension of the output vector
- **order** The maximum polynomial degree
- variables The variables to use

A set of polynomials

<span id="page-68-0"></span>symfem.polynomials.Hdiv\_quolynomials(*domain\_dim: int*, *range\_dim: int*, *order: int*, *variables:*  $symfem.symbols. AxisVariablesNotSingle = x) \rightarrow$ List[*[symfem.functions.VectorFunction](#page-109-0)*]

Hdiv conforming quolynomial set.

#### **Parameters**

- domain dim The number of variables
- range\_dim The dimension of the output vector
- **order** The maximum polynomial degree
- **variables** The variables to use

#### **Returns**

A set of polynomials

<span id="page-68-1"></span>symfem.polynomials.Hdiv\_serendipity(*domain\_dim: int*, *range\_dim: int*, *order: int*, *variables:*  $symfem.symbols. AxisVariablesNotSingle = x) \rightarrow$ List[*[symfem.functions.VectorFunction](#page-109-0)*]

Hdiv conforming serendipity set.

### **Parameters**

- domain  $dim The number of variables$
- range\_dim The dimension of the output vector
- **order** The maximum polynomial degree
- variables The variables to use

#### **Returns**

A set of polynomials

<span id="page-68-2"></span>symfem.polynomials.polynomial\_set\_1d(*dim: int*, *order: int*, *variables:*

*symfem.symbols.AxisVariablesNotSingle = x*) → List[*[symfem.functions.ScalarFunction](#page-106-0)*]

One dimensional polynomial set.

#### **Parameters**

- dim The number of variables
- order The maximum polynomial degree
- variables The variables to use

### **Returns**

A set of polynomials

```
symfem.polynomials.polynomial_set_vector(domain_dim: int, range_dim: int, order: int, variables:
```
*symfem.symbols.AxisVariablesNotSingle = x*) → List[*[symfem.functions.VectorFunction](#page-109-0)*]

Polynomial set.

- domain\_dim The number of variables
- range\_dim The dimension of the output vector
- **order** The maximum polynomial degree
- variables The variables to use

A set of polynomials

<span id="page-69-0"></span>symfem.polynomials.prism\_polynomial\_set\_1d(*dim: int*, *order: int*, *variables:*

*symfem.symbols.AxisVariablesNotSingle = x*) → List[*[symfem.functions.ScalarFunction](#page-106-0)*]

One dimensional polynomial set.

### **Parameters**

- dim The number of variables
- **order** The maximum polynomial degree
- variables The variables to use

### **Returns**

A set of polynomials

<span id="page-69-1"></span>symfem.polynomials.prism\_polynomial\_set\_vector(*domain\_dim: int*, *range\_dim: int*, *order: int*, *variables: symfem.symbols.AxisVariablesNotSingle*  $= x$   $\rightarrow$  List[*[symfem.functions.VectorFunction](#page-109-0)*]

Polynomial set for a prism.

### **Parameters**

- domain dim The number of variables
- range\_dim The dimension of the output vector
- **order** The maximum polynomial degree
- **variables** The variables to use

### **Returns**

A set of polynomials

<span id="page-69-2"></span>symfem.polynomials.pyramid\_polynomial\_set\_1d(*dim: int*, *order: int*, *variables:*

*symfem.symbols.AxisVariablesNotSingle = x*) → List[*[symfem.functions.ScalarFunction](#page-106-0)*]

One dimensional polynomial set.

## **Parameters**

- dim The number of variables
- **order** The maximum polynomial degree
- variables The variables to use

### **Returns**

A set of polynomials

<span id="page-69-3"></span>symfem.polynomials.pyramid\_polynomial\_set\_vector(*domain\_dim: int*, *range\_dim: int*, *order: int*,

*variables:*

*symfem.symbols.AxisVariablesNotSingle = x*) → List[*[symfem.functions.VectorFunction](#page-109-0)*]

Polynomial set for a pyramid.

### **Parameters**

• domain\_dim – The number of variables

- range\_dim The dimension of the output vector
- **order** The maximum polynomial degree
- variables The variables to use

A set of polynomials

<span id="page-70-0"></span>symfem.polynomials.quolynomial\_set\_1d(*dim: int*, *order: int*, *variables:*

*symfem.symbols.AxisVariablesNotSingle = x*) → List[*[symfem.functions.ScalarFunction](#page-106-0)*]

One dimensional quolynomial set.

### **Parameters**

- **dim** The number of variables
- order The maximum polynomial degree
- variables The variables to use

#### **Returns**

A set of polynomials

<span id="page-70-1"></span>symfem.polynomials.quolynomial\_set\_vector(*domain\_dim: int*, *range\_dim: int*, *order: int*, *variables: symfem.symbols.AxisVariablesNotSingle = x*) → List[*[symfem.functions.VectorFunction](#page-109-0)*]

Quolynomial set.

**Parameters**

- domain\_dim The number of variables
- range\_dim The dimension of the output vector
- **order** The maximum polynomial degree
- **variables** The variables to use

### **Returns**

A set of polynomials

<span id="page-70-2"></span>symfem.polynomials.serendipity\_indices(*total: int*, *linear: int*, *dim: int*, *done: List[int] | None =*  $None$ )  $\rightarrow$  List[List[int]]

Get the set indices for a serendipity polynomial set.

# **Parameters**

- dim The number of variables
- **order** The maximum polynomial degree
- variables The variables to use

## **Returns**

A set of polynomials

<span id="page-70-3"></span>symfem.polynomials.serendipity\_set\_1d(*dim: int*, *order: int*, *variables:*

*symfem.symbols.AxisVariablesNotSingle = x*) → List[*[symfem.functions.ScalarFunction](#page-106-0)*]

One dimensional serendipity set.

- dim The number of variables
- **order** The maximum polynomial degree
- variables The variables to use

A set of polynomials

<span id="page-71-0"></span>symfem.polynomials.serendipity\_set\_vector(*domain\_dim: int*, *range\_dim: int*, *order: int*, *variables: symfem.symbols.AxisVariablesNotSingle = x*) → List[*[symfem.functions.VectorFunction](#page-109-0)*]

Serendipity set.

**Parameters**

- domain\_dim The number of variables
- range\_dim The dimension of the output vector
- **order** The maximum polynomial degree
- variables The variables to use

### **Returns**

A set of polynomials

## **Submodules**

#### symfem.basis\_functions

Abstract basis function classes and functions.

### **Module Contents**

### **Classes**

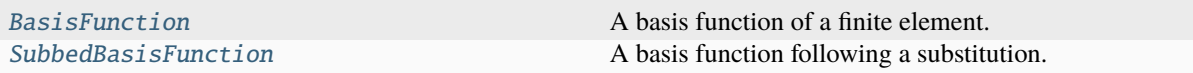

<span id="page-71-1"></span>class symfem.basis\_functions.BasisFunction(*scalar=False*, *vector=False*, *matrix=False*)

Bases: [symfem.functions.AnyFunction](#page-102-0)

A basis function of a finite element.

This basis function can be used before the element's basis functions have been computed. When the explicit basis function is needed, only then will it be computed.

#### abstract get\_function() → *[symfem.functions.AnyFunction](#page-102-0)*

Get the actual basis function.

### **Returns**

The basis function

\_\_add\_\_(*other: Any*) → *[symfem.functions.AnyFunction](#page-102-0)*

Add.

### **Parameters**

**other** – A function to add to this function.

#### **Returns**

The sum of two functions
\_\_radd\_\_(*other: Any*) → *[symfem.functions.AnyFunction](#page-102-0)*

Add.

**Parameters other** – A function to add to this function.

### **Returns**

The sum of two functions

\_\_sub\_\_(*other: Any*) → *[symfem.functions.AnyFunction](#page-102-0)*

Subtract.

**Parameters other** – A function to subtract this function.

**Returns**

The difference of two functions

\_\_rsub\_\_(*other: Any*) → *[symfem.functions.AnyFunction](#page-102-0)*

Subtract.

**Parameters other** – A function to subtract this function from.

**Returns**

The difference of two functions

\_\_neg\_\_() → *[symfem.functions.AnyFunction](#page-102-0)*

Negate.

**Returns** Negated function

\_\_truediv\_\_(*other: Any*) → *[symfem.functions.AnyFunction](#page-102-0)*

Divide.

**Parameters**

other – A function to divide this function by.

**Returns**

The ratio of two functions

\_\_rtruediv\_\_(*other: Any*) → *[symfem.functions.AnyFunction](#page-102-0)*

Divide.

**Parameters**

other – A function to divide by this function.

**Returns**

The ratio of two functions

\_\_mul\_\_(*other: Any*) → *[symfem.functions.AnyFunction](#page-102-0)*

Multiply.

**Parameters**

other – A function to multiply by this function.

**Returns**

The product of two functions

\_\_rmul\_\_(*other: Any*) → *[symfem.functions.AnyFunction](#page-102-0)*

Multiply.

### **Parameters**

**other** – A function to multiply by this function.

The product of two functions

\_\_matmul\_\_(*other: Any*) → *[symfem.functions.AnyFunction](#page-102-0)*

Multiply.

# **Parameters**

**other** – A function to matrix multiply by this function.

### **Returns**

The product of two matrix functions

\_\_rmatmul\_\_(*other: Any*) → *[symfem.functions.AnyFunction](#page-102-0)*

Multiply.

### **Parameters** other  $-$  A function to matrix multiply by this function.

**Returns**

The product of two matrix functions

\_\_pow\_\_(*other: Any*) → *[symfem.functions.AnyFunction](#page-102-0)*

Raise to a power.

### **Parameters**

**other** – A power to raise this function to.

### **Returns**

This function to the power of other

### $\text{as\_sympy}() \rightarrow \text{symfem.functions.SympyFormat}$

Convert to a sympy expression.

# **Returns**

This function as a Sympy expression

### $as\_tex$   $\rightarrow$  str

Convert to a TeX expression.

#### **Returns**

A TeX representation of this function

### diff(*variable: sympy.core.symbol.Symbol*) → *[symfem.functions.AnyFunction](#page-102-0)*

Differentiate the function.

### **Parameters**

variable – The variable to differentiate with respect to

### **Returns**

The derivative

directional\_derivative(*direction: symfem.geometry.PointType*) → *[symfem.functions.AnyFunction](#page-102-0)*

Compute a directional derivative.

### **Parameters**

direction – The direction of the derivative

### **Returns**

The derivative

jacobian\_component(*component: Tuple[int, int]*) → *[symfem.functions.AnyFunction](#page-102-0)*

#### Compute a component of the jacobian.

### **Parameters**

component – The component to compute

Component of the Jacobian

#### jacobian(*dim: int*) → *[symfem.functions.AnyFunction](#page-102-0)*

Compute the jacobian.

### **Parameters**

dim – The dimension of the Jacobian

#### **Returns**

The Jabobian

dot(*other\_in: symfem.functions.FunctionInput*) → *[symfem.functions.AnyFunction](#page-102-0)* Compute the dot product with another function.

**Parameters** other\_in – The function to dot with

#### **Returns**

The dot product

cross(*other\_in: symfem.functions.FunctionInput*) → *[symfem.functions.AnyFunction](#page-102-0)*

Compute the cross product with another function.

### **Parameters**

other\_in – The function to cross with

# **Returns**

The cross product

### div() → *[symfem.functions.AnyFunction](#page-102-0)*

Compute the divergence of the function.

### **Returns**

The divergence

### grad(*dim: int*) → *[symfem.functions.AnyFunction](#page-102-0)*

Compute the gradient of the function.

### **Returns**

The gradient

### curl() → *[symfem.functions.AnyFunction](#page-102-0)*

Compute the curl of the function.

### **Returns**

The curl

norm() → *[symfem.functions.ScalarFunction](#page-106-0)*

### Compute the norm of the function.

### **Returns**

The norm

integral(*domain:* [symfem.references.Reference,](#page-141-0) *vars: symfem.symbols.AxisVariablesNotSingle = x*, *dummy\_vars: symfem.symbols.AxisVariablesNotSingle = t*) → *[symfem.functions.ScalarFunction](#page-106-0)*

Compute the integral of the function.

### **Parameters**

- domain The domain of the integral
- vars The variables to integrate with respect to
- dummy\_vars The dummy variables to use inside the integral

The integral

subs(*vars: symfem.symbols.AxisVariables*, *values: symfem.functions.ValuesToSubstitute*) → *[BasisFunction](#page-71-0)*

Substitute values into the function.

#### **Parameters**

• vars – The variable(s) to substitute

• values – The value(s) to substitute

**Returns**

Substituted function

\_\_getitem\_\_(*key*) → *[symfem.functions.AnyFunction](#page-102-0)*

Forward all other function calls to symbolic function.

 $\text{len}\_\text{r}() \rightarrow \text{int}$ 

Get length.

**Returns** The length

det() → *[symfem.functions.ScalarFunction](#page-106-0)*

Compute the determinant.

#### **Returns**

The determinant

transpose() → *[symfem.functions.ScalarFunction](#page-106-0)*

Compute the transpose.

#### **Returns**

The transpose

#### with\_floats() → *[symfem.functions.AnyFunction](#page-102-0)*

Return a version the function with floats as coefficients.

### **Returns**

The function with floats as coefficients

\_\_iter\_\_() → Iterator[*[symfem.functions.AnyFunction](#page-102-0)*]

Iterate through components of vector function.

### $maximum\_degree(cell:$  [symfem.references.Reference](#page-141-0))  $\rightarrow$  int

Return the maximum degree of the function on a reference cell.

This function returns the order of the lowerst order Lagrange space on the input cell that includes this function.

**Parameters** cell – The cell

**Returns**

A version the function with floats as coefficients

### class symfem.basis\_functions.SubbedBasisFunction(*f:* [BasisFunction,](#page-71-0) *vars:*

*symfem.symbols.AxisVariables*, *values: symfem.functions.ValuesToSubstitute*)

### Bases: [BasisFunction](#page-71-0)

A basis function following a substitution.

### property shape: Tuple[int, Ellipsis]

Get the value shape of the function.

**Returns**

shape

get\_function() → *[symfem.functions.AnyFunction](#page-102-0)*

Return the symbolic function.

### **Returns**

Symbolic function

plot\_values(*reference:* [symfem.references.Reference,](#page-141-0) *img: Any*, *value\_scale: sympy.core.expr.Expr = sympy.Integer(1)*, *n: int = 6*)

Plot the function's values.

### **Parameters**

- **reference** The domain to plot the function on
- **img** The image to plot the values on
- value\_scale The factor to scale values by
- $n -$  The number of plotting points

### maximum\_degree(*cell:* [symfem.references.Reference](#page-141-0)) → int

Return the maximum degree of the function on a reference cell.

This function returns the order of the lowerst order Lagrange space on the input cell that includes this function.

**Parameters** cell – The cell

#### **Returns**

A version the function with floats as coefficients

### symfem.caching

Functions to cache matrices.

### **Module Contents**

### **Functions**

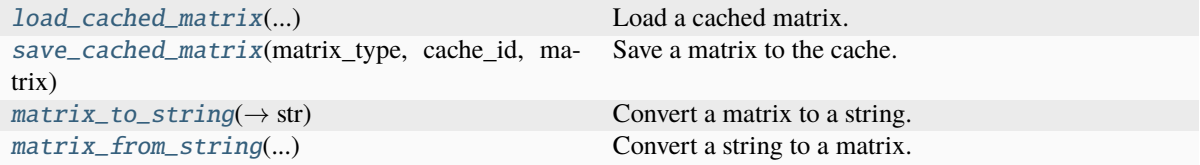

### **Attributes**

[CACHE\\_DIR](#page-77-4)

[CACHE\\_FORMAT](#page-77-5)

<span id="page-77-4"></span>symfem.caching.CACHE\_DIR

<span id="page-77-5"></span>symfem.caching.CACHE\_FORMAT = '1'

<span id="page-77-0"></span>symfem.caching.load\_cached\_matrix(*matrix\_type: str*, *cache\_id: str*, *size: Tuple[int, int]*) → sympy.matrices.dense.MutableDenseMatrix | None

Load a cached matrix.

**Parameters**

- matrix\_type The type of the matrix. This will be included in the filename.
- cache\_id The unique identifier of the matrix within this type

#### **Returns**

The matrix

<span id="page-77-1"></span>symfem.caching.save\_cached\_matrix(*matrix\_type: str*, *cache\_id: str*, *matrix: sympy.matrices.dense.MutableDenseMatrix*)

Save a matrix to the cache.

#### **Parameters**

- matrix\_type The type of the matrix. This will be included in the filename.
- cache\_id The unique identifier of the matrix within this type
- matrix The matrix

<span id="page-77-2"></span>symfem.caching.matrix\_to\_string(*m: sympy.matrices.dense.MutableDenseMatrix*) → str

Convert a matrix to a string.

### **Parameters**

 $m$  – The matrix

#### **Returns**

A representation of the matrix as a string

<span id="page-77-3"></span>symfem.caching.**matrix\_from\_string**(*mstr: str*) → sympy.matrices.dense.MutableDenseMatrix

Convert a string to a matrix.

### **Parameters**

mstr – The string in the format output by *matrix\_to\_string*

### **Returns**

The matrix

### symfem.create

Create elements and references.

### **Module Contents**

### **Functions**

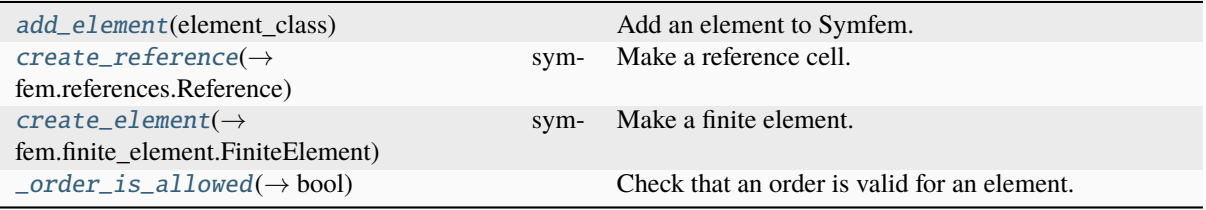

### **Attributes**

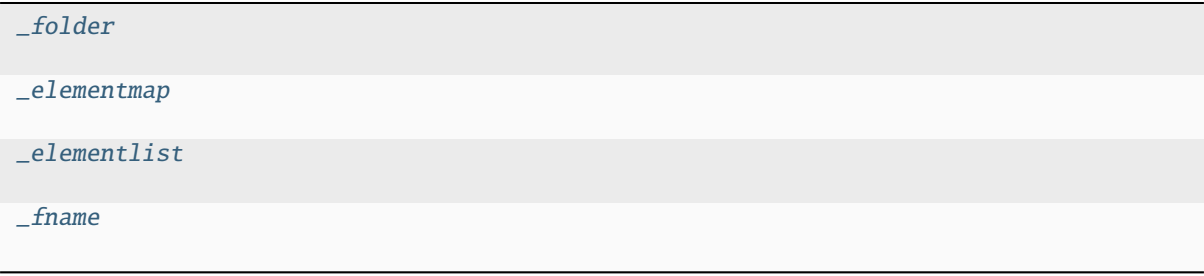

```
symfem.create._folder
```
<span id="page-78-4"></span>symfem.create.\_elementmap: Dict[str, Dict[str, Type]]

```
symfem.create._elementlist: List[Type] = []
```

```
symfem.create.add_element(element_class: Type)
```
Add an element to Symfem.

```
Parameters
```
element\_class – The class defining the element.

<span id="page-78-6"></span>symfem.create.\_fname

<span id="page-78-1"></span>symfem.create.create\_reference(*cell\_type: str, vertices: symfem.geometry.SetOfPointsInput* | None = *None*) → *[symfem.references.Reference](#page-141-0)*

Make a reference cell.

**Parameters**

- cell\_type The reference cell type. Supported values: point, interval, triangle, quadrilateral, tetrahedron, hexahedron, prism, pyramid, dual polygon(number\_of\_triangles)
- vertices The vertices of the reference.

<span id="page-78-2"></span>symfem.create.create\_element(*cell\_type: str*, *element\_type: str*, *order: int*, *vertices: symfem.geometry.SetOfPointsInput | None = None*, *\*\*kwargs: Any*) → *[symfem.finite\\_element.FiniteElement](#page-80-0)*

Make a finite element.

### **Parameters**

- cell\_type The reference cell type. Supported values: point, interval, triangle, quadrilateral, tetrahedron, hexahedron, prism, pyramid, dual polygon(number\_of\_triangles)
- element\_type The type of the element. Supported values: Lagrange, P, vector Lagrange, vP, matrix Lagrange, symmetric matrix Lagrange, dPc, vector dPc, Crouzeix-Raviart, CR, Crouzeix-Falk, CF, conforming Crouzeix-Raviart, conforming CR, serendipity, S, serendipity Hcurl, Scurl, BDMCE, AAE, serendipity Hdiv, Sdiv, BDMCF, AAF, direct serendipity, Regge, Nedelec, Nedelec1, N1curl, Ncurl, Nedelec2, N2curl, Raviart-Thomas, RT, N1div, Brezzi-Douglas-Marini, BDM, N2div, Q, vector Q, vQ, NCE, RTCE, Qcurl, NCF, RTCF, Qdiv, Morley, Morley-Wang-Xu, MWX, Hermite, Mardal-Tai-Winther, MTW, Argyris, bubble, dual polynomial, dual P, dual, Buffa-Christiansen, BC, rotated Buffa-Christiansen, RBC, Brezzi-Douglas-Fortin-Marini, BDFM, Brezzi-Douglas-Duran-Fortin, BDDF, Hellan-Herrmann-Johnson, HHJ, Arnold-Winther, AW, conforming Arnold-Winther, Bell, Kong-Mulder-Veldhuizen, KMV, Bernstein, Bernstein-Bezier, Hsieh-Clough-Tocher, Clough-Tocher, HCT, CT, reduced Hsieh-Clough-Tocher, rHCT, Taylor, discontinuous Taylor, bubble enriched Lagrange, bubble enriched vector Lagrange, Bogner-Fox-Schmit, BFS, Fortin-Soulie, FS, Bernardi-Raugel, Wu-Xu, transition, Guzman-Neilan, nonconforming Arnold-Winther, nonconforming AW, TScurl, trimmed serendipity Hcurl, TSdiv, trimmed serendipity Hdiv, TNT, tiniest tensor, TNTcurl, tiniest tensor Hcurl, TNTdiv, tiniest tensor Hdiv, Arnold-Boffi-Falk, ABF, Arbogast-Correa, AC, AC full, Arbogast-Correa full, Rannacher-Turek, P1-iso-P2, P2-iso-P1, iso-P2 P1, Huang-Zhang, HZ, enriched Galerkin, EG, enriched vector Galerkin, locking-free enriched Galerkin, LFEG, P1 macro, Alfeld-Sorokina, AS
- **order** The order of the element.
- vertices The vertices of the reference.
- <span id="page-79-0"></span>symfem.create.\_order\_is\_allowed(*element\_class: Type*, *ref: str*, *order: int*) → bool

Check that an order is valid for an element.

### **Parameters**

- element\_class The element class
- **ref** The reference cell
- **order** The polynomial order

### symfem.finite\_element

Abstract finite element classes and functions.

### **Module Contents**

### **Classes**

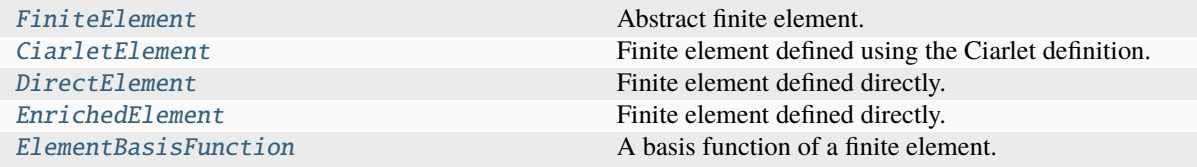

### **Attributes**

### [TabulatedBasis](#page-80-1)

<span id="page-80-1"></span>symfem.finite\_element.TabulatedBasis

```
exception symfem.finite_element.NoTensorProduct
```
Bases: Exception

Error for element without a tensor representation.

```
class symfem.finite_element.FiniteElement(reference: symfem.references.Reference, order: int,
                                                  space_dim: int, domain_dim: int, range_dim: int,
                                                  range_shape: Tuple[int, Ellipsis] | None = None)
```
Bases: abc.ABC

Abstract finite element.

### abstract property maximum\_degree: int

Get the maximum degree of this polynomial set for the element.

#### property name: str

Get the name of the element.

**Returns**

The name of the element's family

\_float\_basis\_functions: None | List[[symfem.functions.AnyFunction](#page-102-0)]

\_value\_scale: None | sympy.core.expr.Expr

```
names: List[str] = []
```

```
references: List[str] = []
```
last\_updated

cache = True

```
_max_continuity_test_order = 4
```

```
abstructor\ dof\_plot\_positions() \rightarrow List[symfem.geometry.PointType]Get the points to plot each DOF at on a DOF diagram.
```
#### **Returns**

The DOF positions

abstract  $\text{dof\_directions}() \rightarrow \text{List}[\text{symfem.geometry}.PointType | None]$ 

Get the direction associated with each DOF.

**Returns**

The DOF directions

```
abstract \text{dof\_entities}() \rightarrow \text{List}[\text{Tuple}[\text{int}, \text{int}]]
```
Get the entities that each DOF is associated with.

**Returns**

The entities

**plot\_dof\_diagram**(*filename: str* | *List[str]*, *plot\_options: Dict[str, Any]* =  $\{$ , \*\*kwargs: Any) Plot a diagram showing the DOFs of the element.

**Parameters**

- filename The file name
- plot\_options Options for the plot
- kwargs Keyword arguments

abstract entity\_dofs(*entity\_dim: int*, *entity\_number: int*) → List[int]

Get the numbers of the DOFs associated with the given entity.

### **Parameters**

- entity\_dim The dimension of the entity
- entity\_number The number of the entity

#### **Returns**

The numbers of the DOFs associated with the entity

abstract get\_basis\_functions(*use tensor factorisation: bool = False*)  $\rightarrow$ 

List[*[symfem.functions.AnyFunction](#page-102-0)*]

Get the basis functions of the element.

### **Parameters**

### use\_tensor\_factorisation – Should a tensor factorisation be used?

#### **Returns**

The basis functions

### get\_basis\_function(*n: int*) → *[symfem.basis\\_functions.BasisFunction](#page-71-0)*

Get a single basis function of the element.

### **Parameters**

 $n -$  The number of the basis function

#### **Returns**

The basis function

tabulate\_basis(*points\_in: symfem.geometry.SetOfPointsInput*, *order: str = 'xyzxyz'*) → TabulatedBasis Evaluate the basis functions of the element at the given points.

### **Parameters**

• **points\_in** – The points

• **order** – The order to return the values

### **Returns**

The tabulated basis functions

tabulate\_basis\_float(*points\_in: symfem.geometry.SetOfPointsInput*) → TabulatedBasis

Evaluate the basis functions of the element at the given points in xyz,xyz order.

**Parameters** points\_in – The points

#### **Returns**

The tabulated basis functions

plot\_basis\_function(*n: int*, *filename: str | List[str]*, *cell:* [symfem.references.Reference](#page-141-0) *| None = None*, *\*\*kwargs: Any*)

Plot a diagram showing a basis function.

### **Parameters**

- $n$  The basis function number
- filename The file name
- **cell** The cell to push the basis function to and plot on
- kwargs Keyword arguments

abstract map\_to\_cell(*vertices\_in: symfem.geometry.SetOfPointsInput*, *basis:*

*List[*[symfem.functions.AnyFunction](#page-102-0)*] | None = None*, *forward\_map: symfem.geometry.PointType | None = None*, *inverse\_map: symfem.geometry.PointType | None = None*) → List[*[symfem.functions.AnyFunction](#page-102-0)*]

Map the basis onto a cell using the appropriate mapping for the element.

### **Parameters**

- vertices  $in -$  The vertices of the cell
- **basis** The basis functions
- **forward\_map** The map from the reference to the cell
- inverse\_map The map to the reference from the cell

#### **Returns**

**Returns**

The basis functions mapped to the cell

abstract get\_polynomial\_basis() → List[*[symfem.functions.AnyFunction](#page-102-0)*]

Get the symbolic polynomial basis for the element.

#### test()

Run tests for this element.

### test\_continuity()

Test that this element has the correct continuity.

#### get\_tensor\_factorisation() → List[Tuple[str, List[*[FiniteElement](#page-80-0)*], List[int]]]

Get the representation of the element as a tensor product.

#### **Returns**

The tensor factorisation

The polynomial basis

\_get\_basis\_functions\_tensor() → List[*[symfem.functions.AnyFunction](#page-102-0)*]

Compute the basis functions using the space's tensor product factorisation.

### **Returns**

The basis functions

```
\text{init}\_\text{kwargs}() \rightarrow \text{Dict}[\text{str}, \text{Any}]
```
Return the keyword arguments used to create this element.

#### **Returns**

Keyword arguments dictionary

```
class symfem.finite_element.CiarletElement(reference: symfem.references.Reference, order: int,
```
*basis: List[symfem.functions.FunctionInput]*, *dofs: symfem.functionals.ListOfFunctionals*, *domain\_dim: int*, *range\_dim: int*, *range\_shape: Tuple[int, Ellipsis] | None = None*)

#### Bases: [FiniteElement](#page-80-0)

Finite element defined using the Ciarlet definition.

### property maximum\_degree: int

Get the maximum degree of this polynomial set for the element.

entity\_dofs(*entity\_dim: int*, *entity\_number: int*) → List[int]

Get the numbers of the DOFs associated with the given entity.

#### **Parameters**

- entity\_dim The dimension of the entity
- entity\_number The number of the entity

#### **Returns**

The numbers of the DOFs associated with the entity

dof\_plot\_positions() → List[symfem.geometry.PointType]

Get the points to plot each DOF at on a DOF diagram.

#### **Returns**

The DOF positions

### $dof$  directions()  $\rightarrow$  List[symfem.geometry.PointType | None]

Get the direction associated with each DOF.

### **Returns**

The DOF directions

### $\text{dof\_entities}() \rightarrow \text{List}[\text{Tuple}[\text{int}, \text{int}]]$

Get the entities that each DOF is associated with.

# **Returns**

The entities

#### get\_polynomial\_basis() → List[*[symfem.functions.AnyFunction](#page-102-0)*]

Get the symbolic polynomial basis for the element.

#### **Returns**

The polynomial basis

get\_dual\_matrix(*inverse=False*, *caching=True*) → sympy.matrices.dense.MutableDenseMatrix Get the dual matrix.

### **Parameters**

- **inverse** Should the dual matrix be inverted?
- caching Should the result be cached

### **Returns**

The dual matrix

get\_basis\_functions(*use\_tensor\_factorisation: bool = False*) → List[*[symfem.functions.AnyFunction](#page-102-0)*] Get the basis functions of the element.

### **Parameters**

use\_tensor\_factorisation – Should a tensor factorisation be used?

#### **Returns**

The basis functions

plot\_basis\_function(*n: int*, *filename: str | List[str]*, *cell:* [symfem.references.Reference](#page-141-0) *| None = None*, *\*\*kwargs: Any*)

Plot a diagram showing a basis function.

#### **Parameters**

•  $n -$ The basis function number

- filename The file name
- **cell** The cell to push the basis function to and plot on
- kwargs Keyword arguments

map\_to\_cell(*vertices\_in: symfem.geometry.SetOfPointsInput*, *basis:*

*List[*[symfem.functions.AnyFunction](#page-102-0)*] | None = None*, *forward\_map: symfem.geometry.PointType | None = None*, *inverse\_map: symfem.geometry.PointType | None = None*) → List[*[symfem.functions.AnyFunction](#page-102-0)*]

Map the basis onto a cell using the appropriate mapping for the element.

### **Parameters**

- vertices\_in The vertices of the cell
- **basis** The basis functions
- forward\_map The map from the reference to the cell
- **inverse\_map** The map to the reference from the cell

#### **Returns**

The basis functions mapped to the cell

### test()

Run tests for this element.

### test\_dof\_points()

Test that DOF points are valid.

### test\_functional\_entities()

Test that the dof entities are valid and match the references of integrals.

### test functionals()

Test that the functionals are satisfied by the basis functions.

<span id="page-84-0"></span>class symfem.finite\_element.DirectElement(*reference:* [symfem.references.Reference,](#page-141-0) *order: int*,

*basis\_functions: List[symfem.functions.FunctionInput]*, *basis\_entities: List[Tuple[int, int]]*, *domain\_dim: int*, *range\_dim: int*, *range\_shape: Tuple[int, Ellipsis] | None = None*)

Bases: [FiniteElement](#page-80-0)

Finite element defined directly.

#### abstract property maximum\_degree: int

Get the maximum degree of this polynomial set for the element.

### \_basis\_functions: List[[symfem.functions.AnyFunction](#page-102-0)]

#### $entity\_dofs$ (*entity\_dim: int, entity\_number: int*)  $\rightarrow$  List[int]

Get the numbers of the DOFs associated with the given entity.

**Parameters**

• entity\_dim – The dimension of the entity

• entity\_number – The number of the entity

#### **Returns**

The numbers of the DOFs associated with the entity

 $dof\_plot\_positions() \rightarrow List[symfem.geometry.PointType]$ 

Get the points to plot each DOF at on a DOF diagram.

**Returns**

The DOF positions

### $dof\_directions() \rightarrow List[symfem.geometry.PointType | None]$

Get the direction associated with each DOF.

#### **Returns**

The DOF directions

### $\text{dof\_entities()} \rightarrow \text{List}[\text{Tuple}[\text{int}, \text{int}]]$

Get the entities that each DOF is associated with.

### **Returns**

The entities

 $get_basis_functions(use tensor factorisation: bool = False) \rightarrow List[symfem.functions. AnyFunction]$ Get the basis functions of the element.

#### **Parameters**

#### use\_tensor\_factorisation – Should a tensor factorisation be used?

#### **Returns**

The basis functions

map\_to\_cell(*vertices\_in: symfem.geometry.SetOfPointsInput*, *basis:*

*List[*[symfem.functions.AnyFunction](#page-102-0)*] | None = None*, *forward\_map: symfem.geometry.PointType | None = None*, *inverse\_map: symfem.geometry.PointType | None = None*) → List[*[symfem.functions.AnyFunction](#page-102-0)*]

Map the basis onto a cell using the appropriate mapping for the element.

### **Parameters**

- vertices\_in The vertices of the cell
- **basis** The basis functions
- forward\_map The map from the reference to the cell
- inverse\_map The map to the reference from the cell

### **Returns**

The basis functions mapped to the cell

### abstract get\_polynomial\_basis() → List[*[symfem.functions.AnyFunction](#page-102-0)*]

Get the symbolic polynomial basis for the element.

### **Returns**

The polynomial basis

#### test()

Run tests for this element.

#### test\_independence()

Test that the basis functions of this element are linearly independent.

#### <span id="page-85-0"></span>class symfem.finite\_element.EnrichedElement(*subelements: List[*[FiniteElement](#page-80-0)*]*)

Bases: [FiniteElement](#page-80-0)

Finite element defined directly.

### abstract property maximum\_degree: int

Get the maximum degree of this polynomial set for the element.

\_basis\_functions: List[[symfem.functions.AnyFunction](#page-102-0)] | None

#### entity\_dofs(*entity\_dim: int*, *entity\_number: int*) → List[int]

Get the numbers of the DOFs associated with the given entity.

**Parameters**

- entity\_dim The dimension of the entity
- entity\_number The number of the entity

The numbers of the DOFs associated with the entity

 $dof\_plot\_positions() \rightarrow List[symfem.geometry.PointType]$ 

Get the points to plot each DOF at on a DOF diagram.

### **Returns**

The DOF positions

 $\text{dof\_directions}() \rightarrow \text{List}[\text{symfem.geometry}.PointType | None]$ 

Get the direction associated with each DOF.

#### **Returns**

The DOF directions

### $dof\_entities() \rightarrow List[Tuple[int, int]]$

Get the entities that each DOF is associated with.

### **Returns**

The entities

get\_basis\_functions(*use\_tensor\_factorisation: bool = False*) → List[*[symfem.functions.AnyFunction](#page-102-0)*] Get the basis functions of the element.

#### **Parameters**

use\_tensor\_factorisation – Should a tensor factorisation be used?

#### **Returns**

The basis functions

map\_to\_cell(*vertices\_in: symfem.geometry.SetOfPointsInput*, *basis:*

*List[*[symfem.functions.AnyFunction](#page-102-0)*] | None = None*, *forward\_map: symfem.geometry.PointType | None = None*, *inverse\_map: symfem.geometry.PointType | None = None*) → List[*[symfem.functions.AnyFunction](#page-102-0)*]

Map the basis onto a cell using the appropriate mapping for the element.

#### **Parameters**

- vertices  $in$  The vertices of the cell
- basis The basis functions
- forward\_map The map from the reference to the cell
- inverse\_map The map to the reference from the cell

#### **Returns**

The basis functions mapped to the cell

abstract get\_polynomial\_basis() → List[*[symfem.functions.AnyFunction](#page-102-0)*]

Get the symbolic polynomial basis for the element.

### **Returns**

The polynomial basis

### test()

Run tests for this element.

#### <span id="page-86-0"></span>class symfem.finite\_element.ElementBasisFunction(*element:* [FiniteElement,](#page-80-0) *n: int*)

Bases: [symfem.basis\\_functions.BasisFunction](#page-71-0)

A basis function of a finite element.

get\_function() → *[symfem.functions.AnyFunction](#page-102-0)*

Get the actual basis function.

**Returns**

The basis function

### symfem.functionals

Functionals used to define the dual sets.

### **Module Contents**

### **Classes**

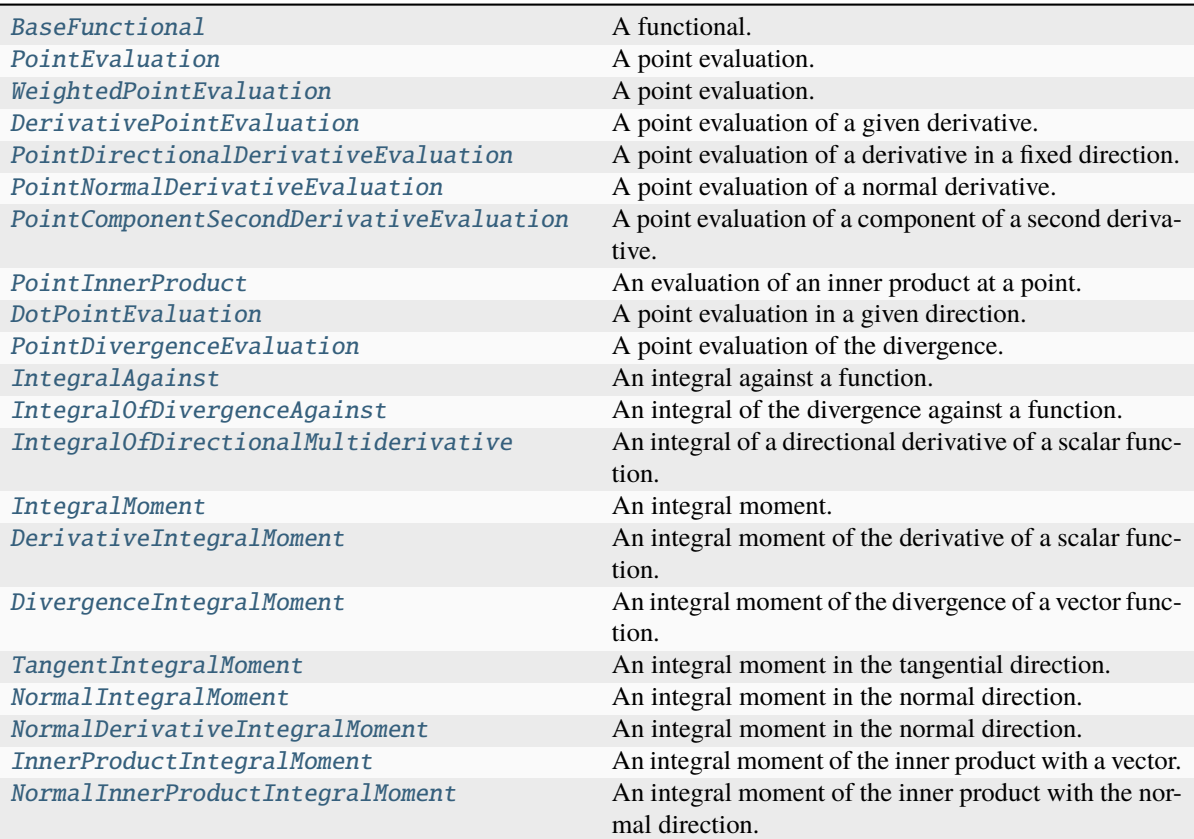

### **Functions**

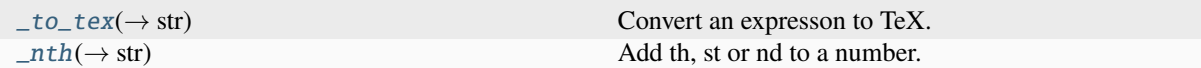

### **Attributes**

[ScalarValueOrFloat](#page-88-3)

[ListOfFunctionals](#page-100-2)

### <span id="page-88-3"></span>symfem.functionals.ScalarValueOrFloat

```
symfem.functionals._to_tex(f: symfem.functions.FunctionInput, tfrac: bool = False) → str
     Convert an expresson to TeX.
```
**Parameters**

- $f$  the function
- tfrac Should \tfrac be used in the place of \frac?

#### **Returns**

The function as TeX

<span id="page-88-2"></span>symfem.functionals.\_nth(*n: int*) → str

Add th, st or nd to a number.

### **Parameters**

 $n$  – The number

#### **Returns**

The string (n)th, (n)st, (n)rd or (n)nd

<span id="page-88-0"></span>class symfem.functionals.BaseFunctional(*reference:* [symfem.references.Reference,](#page-141-0) *entity: Tuple[int, int]*, *mapping: str | None*)

Bases: abc.ABC

A functional.

name = 'Base functional'

entity  $\dim() \to \text{int}$ 

Get the dimension of the entity this DOF is associated with.

#### **Returns**

The dimension of the entity this DOF is associated with

### entity\_number()  $\rightarrow$  int

Get the number of the entity this DOF is associated with.

### **Returns**

The number of the entity this DOF is associated with

perform\_mapping(*fs: List[*[symfem.functions.AnyFunction](#page-102-0)*]*, *map: symfem.geometry.PointType*,

*inverse\_map: symfem.geometry.PointType*) → List[*[symfem.functions.AnyFunction](#page-102-0)*]

Map functions to a cell.

### **Parameters**

- $fs$  functions
- **map** Map from the reference cell to a physical cell
- **inverse\_map** Map to the reference cell from a physical cell

#### **Returns**

Mapped functions

### entity\_tex()  $\rightarrow$  str

Get the entity the DOF is associated with in TeX format.

**Returns**

TeX representation of entity

### entity\_definition()  $\rightarrow$  str

Get the definition of the entity the DOF is associated with.

## **Returns**

The definition

### $\text{dof\_direction}() \rightarrow \text{symfem.geometry}$ . PointType | None

Get the direction of the DOF.

### **Returns**

The direction

### $eval(*function:* symfem.functions. AnyFunction, *symbolic: bool* = *True*) \rightarrow$ *[symfem.functions.ScalarFunction](#page-106-0)* | float

Apply to the functional to a function.

### **Parameters**

- **function** The function
- symbolic Should it be applied symbolically?

#### **Returns**

The value of the functional for the function

#### abstract  $\text{dof\_point}() \rightarrow \text{symfem.geometry}$ . PointType

Get the location of the DOF in the cell.

#### **Returns**

The point

 $adjusted\_dof\_point() \rightarrow symmetric$  symfem.geometry.PointType

Get the adjusted position of the DOF in the cell for plotting.

### **Returns**

The point

### eval\_symbolic(*function:* [symfem.functions.AnyFunction](#page-102-0)) → *[symfem.functions.ScalarFunction](#page-106-0)* Symbolically apply the functional to a function.

### **Parameters**

function – The function

### **Returns**

The value of the functional for the function

abstract \_eval\_symbolic(*function:* [symfem.functions.AnyFunction](#page-102-0)) → *[symfem.functions.AnyFunction](#page-102-0)*

Apply to the functional to a function.

### **Parameters**

function – The function

#### **Returns**

The value of the functional for the function

#### <span id="page-89-0"></span>abstract get\_tex()  $\rightarrow$  Tuple[str, List[str]]

Get a representation of the functional as TeX, and list of terms involved.

#### **Returns**

Representation of the functional as TeX, and list of terms involved

class symfem.functionals.PointEvaluation(*reference*: [symfem.references.Reference,](#page-141-0) *point* in:

*symfem.functions.FunctionInput*, *entity: Tuple[int, int]*, *mapping: str | None = 'identity'*)

Bases: [BaseFunctional](#page-88-0)

A point evaluation.

name = 'Point evaluation'

\_eval\_symbolic(*function:* [symfem.functions.AnyFunction](#page-102-0)) → *[symfem.functions.AnyFunction](#page-102-0)* Apply to the functional to a function.

> **Parameters** function – The function

**Returns**

The value of the functional for the function

#### $\text{dof\_point}() \rightarrow \text{symfem.geometry}$ . PointType

Get the location of the DOF in the cell.

**Returns**

The point

 $adjusted\_dof\_point() \rightarrow symfem.geometry.PointType$ 

Get the adjusted position of the DOF in the cell for plotting.

### **Returns**

The point

### $get\_tex() \rightarrow Tuple[str, List[str]]$

Get a representation of the functional as TeX, and list of terms involved.

### **Returns**

Representation of the functional as TeX, and list of terms involved

<span id="page-90-0"></span>class symfem.functionals.WeightedPointEvaluation(*reference:* [symfem.references.Reference,](#page-141-0)

*point\_in: symfem.functions.FunctionInput*, *weight: sympy.core.expr.Expr*, *entity: Tuple[int, int]*, *mapping: str | None = 'identity'*)

Bases: [BaseFunctional](#page-88-0)

A point evaluation.

#### name = 'Weighted point evaluation'

\_eval\_symbolic(*function:* [symfem.functions.AnyFunction](#page-102-0)) → *[symfem.functions.AnyFunction](#page-102-0)* Apply to the functional to a function.

### **Parameters**

function – The function

### **Returns**

The value of the functional for the function

### $\text{dof\_point}() \rightarrow \text{symfem.geometry}.$ PointType

Get the location of the DOF in the cell.

### **Returns**

The point

### $adjusted\_dof\_point() \rightarrow symmetric$  symfem.geometry.PointType

Get the adjusted position of the DOF in the cell for plotting.

### **Returns**

The point

 $get\_tex() \rightarrow Tuple[str, List[str]]$ 

Get a representation of the functional as TeX, and list of terms involved.

**Returns**

Representation of the functional as TeX, and list of terms involved

<span id="page-91-0"></span>class symfem.functionals.DerivativePointEvaluation(*reference:* [symfem.references.Reference,](#page-141-0)

*point\_in: symfem.functions.FunctionInput*, *derivative: Tuple[int, Ellipsis]*, *entity: Tuple[int, int]*, *mapping: str | None = None*)

Bases: [BaseFunctional](#page-88-0)

A point evaluation of a given derivative.

name = 'Point derivative evaluation'

\_eval\_symbolic(*function:* [symfem.functions.AnyFunction](#page-102-0)) → *[symfem.functions.AnyFunction](#page-102-0)*

Apply to the functional to a function.

**Parameters** function – The function

**Returns**

The value of the functional for the function

 $\text{dof\_point}() \rightarrow \text{symfem.geometry}.PointType$ 

Get the location of the DOF in the cell.

**Returns**

The point

 $adjusted\_dof\_point() \rightarrow symmetric. PointType$ 

Get the adjusted position of the DOF in the cell for plotting.

### **Returns**

The point

perform\_mapping(*fs: List[*[symfem.functions.AnyFunction](#page-102-0)*]*, *map: symfem.geometry.PointType*,

*inverse\_map: symfem.geometry.PointType*) → List[*[symfem.functions.AnyFunction](#page-102-0)*]

Map functions to a cell.

### **Parameters**

- $fs$  functions
- **map** Map from the reference cell to a physical cell
- **inverse\_map** Map to the reference cell from a physical cell

#### **Returns**

Mapped functions

 $get\_tex() \rightarrow Tuple[str, List[str]]$ 

Get a representation of the functional as TeX, and list of terms involved.

### **Returns**

Representation of the functional as TeX, and list of terms involved

### <span id="page-91-1"></span>class symfem.functionals.PointDirectionalDerivativeEvaluation(*reference:*

[symfem.references.Reference,](#page-141-0) *point\_in: symfem.functions.FunctionInput*, *direction\_in: symfem.functions.FunctionInput*, *entity: Tuple[int, int]*, *mapping: str | None = 'identity'*)

Bases: [BaseFunctional](#page-88-0)

A point evaluation of a derivative in a fixed direction.

### name = 'Point evaluation of directional derivative'

\_eval\_symbolic(*function:* [symfem.functions.AnyFunction](#page-102-0)) → *[symfem.functions.AnyFunction](#page-102-0)*

Apply to the functional to a function.

**Parameters** function – The function

**Returns**

The value of the functional for the function

 $\text{dof\_point}() \rightarrow \text{symfem.geometry}.PointType$ 

Get the location of the DOF in the cell.

### **Returns**

The point

 $\text{dof\_direction}() \rightarrow \text{symfem.geometry}.PointType | None$ Get the direction of the DOF.

**Returns**

The direction

### $adjusted\_dof\_point() \rightarrow symmetric.$  symfem.geometry.PointType

Get the adjusted position of the DOF in the cell for plotting.

**Returns**

The point

 $get\_tex() \rightarrow Tuple[str, List[str]]$ 

Get a representation of the functional as TeX, and list of terms involved.

### **Returns**

Representation of the functional as TeX, and list of terms involved

<span id="page-92-0"></span>class symfem.functionals.PointNormalDerivativeEvaluation(*reference:*

[symfem.references.Reference,](#page-141-0) *point\_in: symfem.functions.FunctionInput*, *edge:* [symfem.references.Reference,](#page-141-0) *entity: Tuple[int, int]*, *mapping: str | None = 'identity'*)

Bases: [PointDirectionalDerivativeEvaluation](#page-91-1)

A point evaluation of a normal derivative.

name = 'Point evaluation of normal derivative'

 $get\_tex() \rightarrow Tuple[str, List[str]]$ 

Get a representation of the functional as TeX, and list of terms involved.

### **Returns**

Representation of the functional as TeX, and list of terms involved

<span id="page-92-1"></span>class symfem.functionals.PointComponentSecondDerivativeEvaluation(*reference:* [sym-](#page-141-0)

[fem.references.Reference,](#page-141-0) *point\_in: symfem.functions.FunctionInput*, *component: Tuple[int, int]*, *entity: Tuple[int, int]*, *mapping: str | None = 'identity'*)

Bases: [BaseFunctional](#page-88-0)

A point evaluation of a component of a second derivative.

### name = 'Point evaluation of Jacobian component'

\_eval\_symbolic(*function:* [symfem.functions.AnyFunction](#page-102-0)) → *[symfem.functions.AnyFunction](#page-102-0)*

Apply to the functional to a function.

### **Parameters**

function – The function

#### **Returns**

The value of the functional for the function

#### $\text{dof\_point}() \rightarrow \text{symfem.geometry}.PointType$

Get the location of the DOF in the cell.

### **Returns**

The point

### $adjusted\_dof\_point() \rightarrow symfem.geometry.PointType$

Get the adjusted position of the DOF in the cell for plotting.

#### **Returns**

The point

### $get\_tex() \rightarrow Tuple[str, List[str]]$

Get a representation of the functional as TeX, and list of terms involved.

#### **Returns**

Representation of the functional as TeX, and list of terms involved

<span id="page-93-0"></span>class symfem.functionals.PointInnerProduct(*reference:* [symfem.references.Reference,](#page-141-0) *point\_in:*

*symfem.functions.FunctionInput*, *lvec: symfem.functions.FunctionInput*, *rvec: symfem.functions.FunctionInput*, *entity: Tuple[int, int]*, *mapping: str | None = 'identity'*)

#### Bases: [BaseFunctional](#page-88-0)

An evaluation of an inner product at a point.

### name = 'Point inner product'

\_eval\_symbolic(*function:* [symfem.functions.AnyFunction](#page-102-0)) → *[symfem.functions.AnyFunction](#page-102-0)* Apply to the functional to a function.

### **Parameters** function – The function

### **Returns**

The value of the functional for the function

#### $\text{dof\_point}() \rightarrow \text{symfem.geometry}$ . PointType

Get the location of the DOF in the cell.

### **Returns**

The point

### $\text{dof\_direction}() \rightarrow \text{symfem.geometry}$ . PointType | None

Get the direction of the DOF.

## **Returns**

The direction

### $adjused\_dof\_point() \rightarrow symmetric. PointType$

Get the adjusted position of the DOF in the cell for plotting.

**Returns**

The point

 $get\_tex() \rightarrow Tuple[str, List[str]]$ 

Get a representation of the functional as TeX, and list of terms involved.

**Returns**

Representation of the functional as TeX, and list of terms involved

<span id="page-94-0"></span>class symfem.functionals.DotPointEvaluation(*reference:* [symfem.references.Reference,](#page-141-0) *point\_in:*

*symfem.functions.FunctionInput*, *vector\_in: symfem.functions.FunctionInput*, *entity: Tuple[int, int]*, *mapping: str | None = 'identity'*)

Bases: [BaseFunctional](#page-88-0)

A point evaluation in a given direction.

name = 'Dot point evaluation'

\_eval\_symbolic(*function:* [symfem.functions.AnyFunction](#page-102-0)) → *[symfem.functions.AnyFunction](#page-102-0)*

Apply to the functional to a function.

**Parameters** function – The function

**Returns**

The value of the functional for the function

### $\text{dof\_point}() \rightarrow \text{symfem.geometry}$ . PointType

Get the location of the DOF in the cell.

### **Returns**

The point

 $\text{dof\_direction}() \rightarrow \text{symfem.geometry.PointType}$  | None

Get the direction of the DOF.

### **Returns**

The direction

 $adjusted\_dof\_point() \rightarrow symfem.geometry.PointType$ 

Get the adjusted position of the DOF in the cell for plotting.

**Returns**

The point

 $get\_tex() \rightarrow Tuple[str, List[str]]$ 

Get a representation of the functional as TeX, and list of terms involved.

### **Returns**

Representation of the functional as TeX, and list of terms involved

<span id="page-94-1"></span>class symfem.functionals.PointDivergenceEvaluation(*reference:* [symfem.references.Reference,](#page-141-0)

*point\_in: symfem.functions.FunctionInput*, *entity: Tuple[int, int]*, *mapping: str | None = 'identity'*)

Bases: [BaseFunctional](#page-88-0)

A point evaluation of the divergence.

name = 'Point evaluation of divergence'

\_eval\_symbolic(*function:* [symfem.functions.AnyFunction](#page-102-0)) → *[symfem.functions.AnyFunction](#page-102-0)*

Apply to the functional to a function.

#### **Parameters**

function – The function

### **Returns**

The value of the functional for the function

#### $dof$  point()  $\rightarrow$  symfem.geometry.PointType

Get the location of the DOF in the cell.

### **Returns**

The point

### $\text{dof\_direction}() \rightarrow \text{symfem.geometry}$ . PointType | None

Get the direction of the DOF.

### **Returns**

The direction

 $adjusted\_dof\_point() \rightarrow symfem.gometry.PointType$ 

Get the adjusted position of the DOF in the cell for plotting.

### **Returns**

The point

### $get\_tex() \rightarrow Tuple[str, List[str]]$

Get a representation of the functional as TeX, and list of terms involved.

### **Returns**

Representation of the functional as TeX, and list of terms involved

<span id="page-95-0"></span>class symfem.functionals.IntegralAgainst(*reference:* [symfem.references.Reference,](#page-141-0) *f\_in:*

*symfem.functions.FunctionInput*, *entity: Tuple[int, int]*, *mapping: str | None = 'identity'*)

Bases: [BaseFunctional](#page-88-0)

An integral against a function.

f: [symfem.functions.AnyFunction](#page-102-0)

### name = 'Integral against'

 $\text{dof\_point}() \rightarrow \text{symfem.geometry}.$ PointType

Get the location of the DOF in the cell.

#### **Returns**

The point

\_eval\_symbolic(*function:* [symfem.functions.AnyFunction](#page-102-0)) → *[symfem.functions.AnyFunction](#page-102-0)* Apply to the functional to a function.

### **Parameters** function – The function

### **Returns**

The value of the functional for the function

dot(*function:* [symfem.functions.AnyFunction](#page-102-0)) → *[symfem.functions.ScalarFunction](#page-106-0)*

Dot a function with the moment function.

#### **Parameters** function – The function

### **Returns**

The product of the function and the moment function

 $get\_tex() \rightarrow Tuple[str, List[str]]$ 

Get a representation of the functional as TeX, and list of terms involved.

**Returns**

Representation of the functional as TeX, and list of terms involved

<span id="page-96-0"></span>class symfem.functionals.IntegralOfDivergenceAgainst(*reference:* [symfem.references.Reference,](#page-141-0)

*f\_in: symfem.functions.FunctionInput*, *entity: Tuple[int, int]*, *mapping: str | None = 'identity'*)

Bases: [BaseFunctional](#page-88-0)

An integral of the divergence against a function.

name = 'Integral of divergence against'

 $\text{dof\_point}() \rightarrow \text{symfem.geometry}.PointType$ 

Get the location of the DOF in the cell.

**Returns**

The point

\_eval\_symbolic(*function:* [symfem.functions.AnyFunction](#page-102-0)) → *[symfem.functions.AnyFunction](#page-102-0)* Apply to the functional to a function.

> **Parameters** function – The function

**Returns**

The value of the functional for the function

dot(*function:* [symfem.functions.ScalarFunction](#page-106-0)) → *[symfem.functions.ScalarFunction](#page-106-0)*

Dot a function with the moment function.

**Parameters** function – The function

**Returns**

The product of the function and the moment function

 $get\_tex() \rightarrow Tuple[str, List[str]]$ 

Get a representation of the functional as TeX, and list of terms involved.

### **Returns**

Representation of the functional as TeX, and list of terms involved

#### <span id="page-96-1"></span>class symfem.functionals.IntegralOfDirectionalMultiderivative(*reference:*

[symfem.references.Reference,](#page-141-0) *directions: symfem.geometry.SetOfPoints*, *orders: Tuple[int, Ellipsis]*, *entity: Tuple[int, int]*, *scale: int = 1*, *mapping: str | None = 'identity'*)

Bases: [BaseFunctional](#page-88-0)

An integral of a directional derivative of a scalar function.

### name = 'Integral of a directional derivative'

 $\text{dof\_point}() \rightarrow \text{symfem.geometry}$ . PointType Get the location of the DOF in the cell.

> **Returns** The point

\_eval\_symbolic(*function:* [symfem.functions.AnyFunction](#page-102-0)) → *[symfem.functions.AnyFunction](#page-102-0)*

Apply to the functional to a function.

**Parameters**

function – The function

### **Returns**

The value of the functional for the function

perform\_mapping(*fs: List[*[symfem.functions.AnyFunction](#page-102-0)*]*, *map: symfem.geometry.PointType*,

*inverse\_map: symfem.geometry.PointType*) → List[*[symfem.functions.AnyFunction](#page-102-0)*]

Map functions to a cell.

### **Parameters**

•  $fs$  – functions

• map – Map from the reference cell to a physical cell

• inverse\_map – Map to the reference cell from a physical cell

### **Returns**

Mapped functions

 $get\_tex() \rightarrow Tuple[str, List[str]]$ 

Get a representation of the functional as TeX, and list of terms involved.

### **Returns**

Representation of the functional as TeX, and list of terms involved

<span id="page-97-0"></span>class symfem.functionals.IntegralMoment(*reference:* [symfem.references.Reference,](#page-141-0) *f\_in:*

*symfem.functions.FunctionInput*, *dof:* [BaseFunctional,](#page-88-0) *entity: Tuple[int, int]*, *mapping: str | None = 'identity'*, *map\_function: bool = True*)

Bases: [BaseFunctional](#page-88-0)

An integral moment.

f: [symfem.functions.AnyFunction](#page-102-0)

### name = 'Integral moment'

\_eval\_symbolic(*function:* [symfem.functions.AnyFunction](#page-102-0)) → *[symfem.functions.AnyFunction](#page-102-0)*

Apply to the functional to a function.

### **Parameters** function – The function

### **Returns**

The value of the functional for the function

dot(*function:* [symfem.functions.AnyFunction](#page-102-0)) → *[symfem.functions.ScalarFunction](#page-106-0)*

Dot a function with the moment function.

### **Parameters**

function – The function

### **Returns**

The product of the function and the moment function

### $\text{dof point}() \rightarrow \text{symfem.geometry.PointType}$

Get the location of the DOF in the cell.

### **Returns**

The point

 $\text{dof\_direction}() \rightarrow \text{symfem.geometry}$ . PointType | None

Get the direction of the DOF.

#### **Returns**

The direction

 $get\_tex() \rightarrow Tuple[str, List[str]]$ 

Get a representation of the functional as TeX, and list of terms involved.

#### **Returns**

Representation of the functional as TeX, and list of terms involved

<span id="page-98-0"></span>class symfem.functionals.DerivativeIntegralMoment(*reference:* [symfem.references.Reference,](#page-141-0) *f:*

*symfem.functions.FunctionInput*, *dot\_with\_in: symfem.functions.FunctionInput*, *dof:* [BaseFunctional,](#page-88-0) *entity: Tuple[int, int]*, *mapping: str | None = 'identity'*)

Bases: [IntegralMoment](#page-97-0)

An integral moment of the derivative of a scalar function.

### name = 'Derivative integral moment'

dot(*function:* [symfem.functions.AnyFunction](#page-102-0)) → *[symfem.functions.ScalarFunction](#page-106-0)*

Dot a function with the moment function.

### **Parameters**

function – The function

### **Returns**

The product of the function and the moment function

#### $\text{dof\_direction}() \rightarrow \text{symfem.geometry}$ . PointType | None

Get the direction of the DOF.

#### **Returns**

The direction

\_eval\_symbolic(*function:* [symfem.functions.AnyFunction](#page-102-0)) → *[symfem.functions.AnyFunction](#page-102-0)*

Apply to the functional to a function.

#### **Parameters**

function – The function

#### **Returns**

The value of the functional for the function

<span id="page-98-1"></span>class symfem.functionals.DivergenceIntegralMoment(*reference:* [symfem.references.Reference,](#page-141-0) *f\_in:*

*symfem.functions.FunctionInput*, *dof:* [BaseFunctional,](#page-88-0) *entity: Tuple[int, int]*, *mapping: str | None = 'identity'*)

#### Bases: [IntegralMoment](#page-97-0)

An integral moment of the divergence of a vector function.

### name = 'Integral moment of divergence'

\_eval\_symbolic(*function:* [symfem.functions.AnyFunction](#page-102-0)) → *[symfem.functions.AnyFunction](#page-102-0)*

Apply to the functional to a function.

### **Parameters**

function – The function

#### **Returns**

The value of the functional for the function

 $get\_tex() \rightarrow Tuple[str, List[str]]$ 

Get a representation of the functional as TeX, and list of terms involved.

**Returns**

Representation of the functional as TeX, and list of terms involved

<span id="page-99-0"></span>class symfem.functionals.TangentIntegralMoment(*reference:* [symfem.references.Reference,](#page-141-0) *f\_in:*

*symfem.functions.FunctionInput*, *dof:* [BaseFunctional,](#page-88-0) *entity: Tuple[int, int]*, *mapping: str | None = 'covariant'*)

Bases: [IntegralMoment](#page-97-0)

An integral moment in the tangential direction.

name = 'Tangential integral moment'

 $\text{dof\_direction}() \rightarrow \text{symfem.geometry}$ . PointType | None

Get the direction of the DOF.

**Returns**

The direction

 $get\_tex() \rightarrow Tuple[str, List[str]]$ 

Get a representation of the functional as TeX, and list of terms involved.

### **Returns**

Representation of the functional as TeX, and list of terms involved

<span id="page-99-1"></span>class symfem.functionals.NormalIntegralMoment(*reference:* [symfem.references.Reference,](#page-141-0) *f\_in:*

*symfem.functions.FunctionInput*, *dof:* [BaseFunctional,](#page-88-0) *entity: Tuple[int, int]*, *mapping: str | None = 'contravariant'*)

Bases: [IntegralMoment](#page-97-0)

An integral moment in the normal direction.

name = 'Normal integral moment'

 $\text{dof\_direction}() \rightarrow \text{symfem.geometry}$ . PointType | None

Get the direction of the DOF.

### **Returns**

The direction

 $get\_tex() \rightarrow Tuple[str, List[str]]$ 

Get a representation of the functional as TeX, and list of terms involved.

### **Returns**

Representation of the functional as TeX, and list of terms involved

<span id="page-99-2"></span>class symfem.functionals.NormalDerivativeIntegralMoment(*reference:*

[symfem.references.Reference,](#page-141-0) *f\_in: symfem.functions.FunctionInput*, *dof:* [BaseFunctional,](#page-88-0) *entity: Tuple[int, int]*, *mapping: str | None = 'identity'*)

Bases: [DerivativeIntegralMoment](#page-98-0)

An integral moment in the normal direction.

name = 'Normal derivative integral moment'

 $\text{get } \text{tex}$ )  $\rightarrow$  Tuple[str, List[str]]

Get a representation of the functional as TeX, and list of terms involved.

Representation of the functional as TeX, and list of terms involved

<span id="page-100-0"></span>class symfem.functionals.InnerProductIntegralMoment(*reference:* [symfem.references.Reference,](#page-141-0)

*f\_in: symfem.functions.FunctionInput*, *inner\_with\_left\_in: symfem.functions.FunctionInput*, *inner\_with\_right\_in: symfem.functions.FunctionInput*, *dof:* [BaseFunctional,](#page-88-0) *entity: Tuple[int, int]*, *mapping: str | None = 'identity'*)

Bases: [IntegralMoment](#page-97-0)

An integral moment of the inner product with a vector.

name = 'Inner product integral moment'

dot(*function:* [symfem.functions.AnyFunction](#page-102-0)) → *[symfem.functions.ScalarFunction](#page-106-0)*

Take the inner product of a function with the moment direction.

**Parameters** function – The function

**Returns**

The inner product of the function and the moment direction

 $\text{dof\_direction}() \rightarrow \text{symfem.geometry}$ . PointType | None

Get the direction of the DOF.

**Returns**

The direction

 $get\_tex() \rightarrow Tuple[str, List[str]]$ 

Get a representation of the functional as TeX, and list of terms involved.

**Returns**

Representation of the functional as TeX, and list of terms involved

<span id="page-100-1"></span>class symfem.functionals.NormalInnerProductIntegralMoment(*reference:*

[symfem.references.Reference,](#page-141-0) *f\_in: symfem.functions.FunctionInput*, *dof:* [BaseFunctional,](#page-88-0) *entity: Tuple[int, int]*, *mapping: str | None = 'double\_contravariant'*)

Bases: [InnerProductIntegralMoment](#page-100-0)

An integral moment of the inner product with the normal direction.

name = 'Normal inner product integral moment'

 $get\_tex() \rightarrow Tuple[str, List[str]]$ 

Get a representation of the functional as TeX, and list of terms involved.

### **Returns**

Representation of the functional as TeX, and list of terms involved

<span id="page-100-2"></span>symfem.functionals.ListOfFunctionals

### symfem.functions

Basis function classes.

### **Module Contents**

### **Classes**

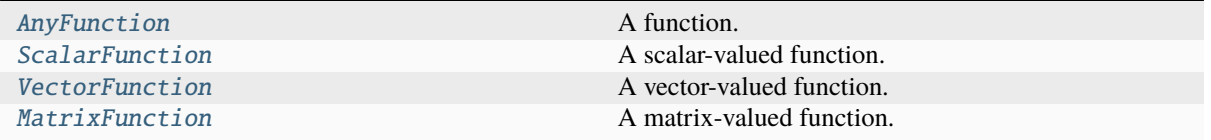

### **Functions**

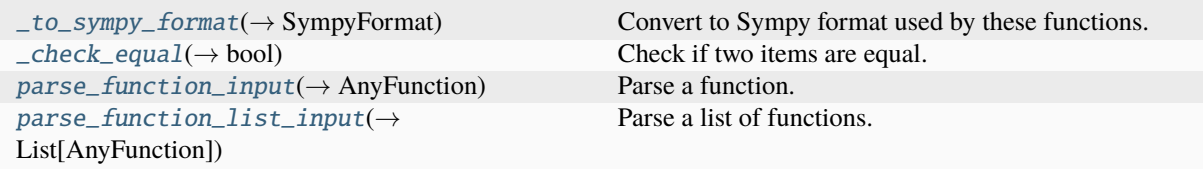

### **Attributes**

[SingleSympyFormat](#page-101-2)

[SympyFormat](#page-101-3)

[\\_ValuesToSubstitute](#page-101-4)

[ValuesToSubstitute](#page-106-1)

[FunctionInput](#page-116-2)

<span id="page-101-2"></span>symfem.functions.SingleSympyFormat

<span id="page-101-3"></span>symfem.functions.SympyFormat

<span id="page-101-4"></span>symfem.functions.\_ValuesToSubstitute

<span id="page-101-0"></span>symfem.functions.\_to\_sympy\_format(*item: Any*) → SympyFormat

Convert to Sympy format used by these functions.

### **Parameters**

item – The input item

### <span id="page-101-1"></span>**Returns**

The item in Sympy format expected by functions

symfem.functions.\_check\_equal(*first: SympyFormat*, *second: SympyFormat*) → bool

Check if two items are equal.

**Parameters**

- first The first item
- second The second item

#### **Returns**

Are the two items equal?

<span id="page-102-0"></span>class symfem.functions.AnyFunction(*scalar: bool = False*, *vector: bool = False*, *matrix: bool = False*) Bases: abc.ABC

A function.

### property shape: Tuple[int, Ellipsis]

Get the value shape of the function.

#### **Returns**

The value shape

abstract \_\_add\_\_(*other: Any*)

Add.

- abstract \_\_radd\_\_(*other: Any*) Add.
- abstract \_\_sub\_\_(*other: Any*) Subtract.
- abstract \_\_rsub\_\_(*other: Any*) Subtract.
- abstract \_\_neg\_\_() Negate.
- abstract \_\_truediv\_\_(*other: Any*) Divide.
- abstract \_\_rtruediv\_\_(*other: Any*)

Divide.

- abstract \_\_mul\_\_(*other: Any*) Multiply.
- abstract \_\_rmul\_\_(*other: Any*) Multiply.
- abstract \_\_matmul\_\_(*other: Any*) Multiply.
- abstract \_\_rmatmul\_\_(*other: Any*) Multiply.
- abstract \_\_pow\_\_(*other: Any*) Raise to a power.
- abstract  $as\_sympy() \rightarrow SympyFormat$ Convert to a Sympy expression.

**Returns** A Sympy expression

#### abstract as\_tex()  $\rightarrow$  str

Convert to a TeX expression.

#### **Returns**

A TeX string

abstract subs(*vars: symfem.symbols.AxisVariables*, *values:* [AnyFunction](#page-102-0) *| \_ValuesToSubstitute*) Substitute values into the function.

### **Parameters**

- vars The variables to substitute out
- **values** The value to substitute in

### **Returns**

The substituted function

#### abstract diff(*variable: sympy.core.symbol.Symbol*)

Differentiate the function.

#### **Parameters**

variable – The variable to differentiate with respect to

#### **Returns**

The differentiated function

### abstract directional\_derivative(*direction: symfem.geometry.PointType*)

Compute a directional derivative.

### **Parameters** direction – The diection

# **Returns**

The directional differentiate

### abstract jacobian\_component(*component: Tuple[int, int]*)

Compute a component of the jacobian.

### **Parameters**

component – The component

#### **Returns**

The component of the jacobian

### abstract jacobian(*dim: int*)

Compute the jacobian.

### **Parameters**

dim – The topological dimension of the cell

### **Returns**

The jacobian

### abstract dot(*other\_in: FunctionInput*)

Compute the dot product with another function.

### **Parameters**

other\_in – The function to multiply with

### **Returns**

The product

### abstract cross(*other\_in: FunctionInput*)

Compute the cross product with another function.

### **Parameters**

other\_in – The function to multiply with

The cross product

### abstract div()

Compute the div of the function.

### **Returns**

The divergence

### abstract grad(*dim: int*)

Compute the grad of the function.

**Returns**

The gradient

### abstract curl()

Compute the curl of the function.

**Returns**

The curl

### abstract norm()

Compute the norm of the function.

#### **Returns**

The norm

### abstract integral(*domain:* [symfem.references.Reference,](#page-141-0) *vars:*

```
symfem.symbols.AxisVariablesNotSingle = x, dummy_vars:
ScalarFunction
```
# Compute the integral of the function.

### **Parameters**

- **domain** The domain of the integral
- vars The variables to integrate with respect to
- dummy\_vars The dummy variables to use inside the integral

#### **Returns**

The integral

### abstract with\_floats() → *[AnyFunction](#page-102-0)*

Return a version the function with floats as coefficients.

#### **Returns**

A version the function with floats as coefficients

### abstract maximum\_degree(*cell:* [symfem.references.Reference](#page-141-0)) → int

Return the maximum degree of the function on a reference cell.

This function returns the order of the lowerst order Lagrange space on the input cell that includes this function.

### **Parameters**

cell – The cell

### **Returns**

A version the function with floats as coefficients

 $\text{__iter__()} \rightarrow \text{Iterator}[\text{AnyFunction}]$  $\text{__iter__()} \rightarrow \text{Iterator}[\text{AnyFunction}]$  $\text{__iter__()} \rightarrow \text{Iterator}[\text{AnyFunction}]$ 

Iterate through components of vector function.

integrate(*\*limits: Tuple[sympy.core.symbol.Symbol, int | sympy.core.expr.Expr, int | sympy.core.expr.Expr]*)

Integrate the function.

**Parameters** limits – The variables and limits

**Returns**

The integral

### det()

Compute the determinant.

**Returns**

The deteminant

### transpose()

Compute the transpose.

#### **Returns**

The transpose

```
plot(reference: symfem.references.Reference, filename: str | List[str], dof_point:
```

```
symfem.geometry.PointType | None = None, dof_direction: symfem.geometry.PointType | None =
None, dof_entity: Tuple[int, int] | None = None, dof_n: int | None = None, value_scale:
sympy.core.expr.Expr = sympy.Integer(1), plot_options: Dict[str, Any] = {}, **kwargs: Any)
```
Plot the function.

### **Parameters**

- reference The reference cell
- filename The file name
- dof point The DOF point
- dof direction The direction of the DOF
- dof\_entity The entity the DOF is associated with
- $\cdot$  dof\_n The number of the DOF
- value\_scale The scale factor for the function values
- plot\_options Options for the plot
- kwargs Keyword arguments

plot\_values(*reference:* [symfem.references.Reference,](#page-141-0) *img: Any*, *value\_scale: sympy.core.expr.Expr = sympy.Integer(1), n: int* = 6)

Plot the function's values.

### **Parameters**

- reference The reference cell
- **img** The image to plot on
- value\_scale The scale factor for the function values
- $n -$  The number of points per side for plotting

 $_llen_{l}$  ()

Compute the determinant.

 $\text{__getitem__}(key) \rightarrow AnyFunction$  $\text{__getitem__}(key) \rightarrow AnyFunction$ 

Get a component or slice of the function.

 $\text{Lympy}_-($ )  $\rightarrow$  SympyFormat Convert to Sympy format.

 $_{-}float_{-}()\rightarrow float$ 

Convert to a float.

- $_l$ \_**lt**\_(*other: Any*)  $\rightarrow$  bool Check inequality.
- $\textcolor{red}{\blacksquare}\textcolor{red}{\mathsf{le}}\textcolor{blue}{\blacksquare}(\textit{other:} \textit{Any}) \rightarrow \textit{bool}$ Check inequality.
- $\_\_gt\_gt\_\_(\textit{other: Any}) \to \text{bool}$ Check inequality.
- $\text{__ge\_}(other: Any) \rightarrow bool$ Check inequality.
- $\text{__repr__()} \rightarrow str$

Representation.

 $\text{eq}\_\text{cother:}$  *Any* $) \rightarrow$  bool

Check if two functions are equal.

```
\text{me}_{\text{me}}(\text{other:} \text{ Any}) \rightarrow \text{bool}
```
Check if two functions are not equal.

### <span id="page-106-1"></span>symfem.functions.ValuesToSubstitute

### <span id="page-106-0"></span>class symfem.functions.ScalarFunction(*f: int | sympy.core.expr.Expr*)

Bases: [AnyFunction](#page-102-0)

A scalar-valued function.

### \_f: sympy.core.expr.Expr

\_\_add\_\_(*other: Any*) → *[ScalarFunction](#page-106-0)* Add.

\_\_radd\_\_(*other: Any*) → *[ScalarFunction](#page-106-0)* Add.

 $sub$  (*other: Any*)  $\rightarrow$  *[ScalarFunction](#page-106-0)* Subtract.

\_\_rsub\_\_(*other: Any*) → *[ScalarFunction](#page-106-0)* Subtract.

\_\_truediv\_\_(*other: Any*) → *[ScalarFunction](#page-106-0)* Divide.

\_\_rtruediv\_\_(*other: Any*) → *[ScalarFunction](#page-106-0)* Divide.

\_\_mul\_\_(*other: Any*) → *[ScalarFunction](#page-106-0)* Multiply.

\_\_rmul\_\_(*other: Any*) → *[ScalarFunction](#page-106-0)* Multiply.

\_\_matmul\_\_(*other: Any*) Multiply.

#### \_\_rmatmul\_\_(*other: Any*)

Multiply.

### \_\_pow\_\_(*other: Any*) → *[ScalarFunction](#page-106-0)* Raise to a power.

 $\text{__neg__()} \rightarrow \text{ScalarFunction}$  $\text{__neg__()} \rightarrow \text{ScalarFunction}$  $\text{__neg__()} \rightarrow \text{ScalarFunction}$ 

Negate.

### $as\_sympy() \rightarrow SympyFormat$

Convert to a sympy expression.

### **Returns** A Sympy expression

 $as\_tex$   $\rightarrow$  str

Convert to a TeX expression.

### **Returns**

A TeX string

subs(*vars: symfem.symbols.AxisVariables*, *values: ValuesToSubstitute*) → *[ScalarFunction](#page-106-0)* Substitute values into the function.

### **Parameters**

- **vars** The variables to substitute out
- **values** The value to substitute in

### **Returns**

The substituted function

### diff(*variable: sympy.core.symbol.Symbol*) → *[ScalarFunction](#page-106-0)*

Differentiate the function.

### **Parameters**

variable – The variable to differentiate with respect to

#### **Returns**

The differentiated function

### directional\_derivative(*direction: symfem.geometry.PointType*) → *[ScalarFunction](#page-106-0)*

Compute a directional derivative.

# **Parameters**

direction - The diection

### **Returns**

The directional derivatve

### jacobian\_component(*component: Tuple[int, int]*) → *[ScalarFunction](#page-106-0)*

Compute a component of the jacobian.

#### **Parameters**

component – The component

#### **Returns**

The component of the jacobian

### jacobian(*dim: int*) → *[MatrixFunction](#page-112-0)*

Compute the jacobian.

### **Parameters**

dim – The topological dimension of the cell
The jacobian

#### $dot(other_in: FunctionInput) \rightarrow ScalarFunction$  $dot(other_in: FunctionInput) \rightarrow ScalarFunction$

Compute the dot product with another function.

**Parameters** other\_in – The function to multiply with

#### **Returns**

The product

cross(*other\_in: FunctionInput*)

Compute the cross product with another function.

**Parameters** other\_in – The function to multiply with

### **Returns**

The cross product

### div()

Compute the div of the function.

### **Returns**

The divergence

 $\mathbf{grad}(dim: int) \rightarrow VectorFunction$  $\mathbf{grad}(dim: int) \rightarrow VectorFunction$ 

Compute the grad of the function.

### **Returns**

The gradient

## curl()

Compute the curl of the function.

#### **Returns**

The curl

norm() → *[ScalarFunction](#page-106-0)*

Compute the norm of the function.

### **Returns**

The norm

integral(*domain:* [symfem.references.Reference,](#page-141-0) *vars: symfem.symbols.AxisVariablesNotSingle = x*,  $d$ ummy\_vars: symfem.symbols.AxisVariablesNotSingle = t)  $\rightarrow$  *[ScalarFunction](#page-106-0)* 

Compute the integral of the function.

### **Parameters**

- **domain** The domain of the integral
- vars The variables to integrate with respect to
- dummy\_vars The dummy variables to use inside the integral

## **Returns**

The integral

integrate(*\*limits: Tuple[sympy.core.symbol.Symbol, int | sympy.core.expr.Expr, int | sympy.core.expr.Expr]*)

Integrate the function.

### **Parameters**

limits – The variables and limits

The integral

plot\_values(*reference:* [symfem.references.Reference,](#page-141-0) *img: Any*, *value\_scale: sympy.core.expr.Expr =*  $sympy. Integer(1), n: int = 6$ 

Plot the function's values.

#### **Parameters**

- reference The reference cell
- img The image to plot on
- value  $scale$  The scale factor for the function values
- $n -$  The number of points per side for plotting

#### with\_floats() → *[AnyFunction](#page-102-0)*

Return a version the function with floats as coefficients.

#### **Returns**

A version the function with floats as coefficients

maximum\_degree(*cell:* [symfem.references.Reference](#page-141-0)) → int

Return the maximum degree of the function on a reference cell.

This function returns the order of the lowerst order Lagrange space on the input cell that includes this function.

**Parameters** cell – The cell

**Returns**

A version the function with floats as coefficients

<span id="page-109-0"></span>class symfem.functions.VectorFunction(*vec: Tuple[*[AnyFunction](#page-102-0) *| int | sympy.core.expr.Expr, Ellipsis] | List[*[AnyFunction](#page-102-0) *| int | sympy.core.expr.Expr]*)

Bases: [AnyFunction](#page-102-0)

A vector-valued function.

### property shape: Tuple[int, Ellipsis]

Get the value shape of the function.

**Returns**

The value shape

## \_vec: tuple[[ScalarFunction](#page-106-0), Ellipsis]

### \_\_len\_\_()

Get the length of the vector.

\_\_getitem\_\_(*key*) → *[ScalarFunction](#page-106-0)* | *[VectorFunction](#page-109-0)*

Get a component or slice of the function.

\_\_add\_\_(*other: Any*) → *[VectorFunction](#page-109-0)*

Add.

\_\_radd\_\_(*other: Any*) → *[VectorFunction](#page-109-0)* Add.

\_\_sub\_\_(*other: Any*) → *[VectorFunction](#page-109-0)* Subtract.

 $\text{--rsub}$ (*other: Any*)  $\rightarrow$  *[VectorFunction](#page-109-0)* Subtract.

\_\_neg\_\_() → *[VectorFunction](#page-109-0)* Negate.

\_\_truediv\_\_(*other: Any*) → *[VectorFunction](#page-109-0)* Divide.

\_\_rtruediv\_\_(*other: Any*) → *[VectorFunction](#page-109-0)* Divide.

 $\text{L}$ <sup>mul</sup><sub> $\text{L}$ </sub>(*other: Any*)  $\rightarrow$  *[VectorFunction](#page-109-0)* Multiply.

 $\text{I}_\text{r}$ **mul**<sub> $\text{I}_\text{r}$ (*other: Any*)  $\rightarrow$  *[VectorFunction](#page-109-0)*</sub> Multiply.

 $\text{matrix}$  (*other: Any*)  $\rightarrow$  *[VectorFunction](#page-109-0)* Multiply.

\_\_rmatmul\_\_(*other: Any*) → *[VectorFunction](#page-109-0)* Multiply.

\_\_pow\_\_(*other: Any*) → *[VectorFunction](#page-109-0)* Raise to a power.

 $as\_sympy() \rightarrow SympyFormat$ 

Convert to a sympy expression.

**Returns**

A Sympy expression

### $as\_tex() \rightarrow str$

Convert to a TeX expression.

### **Returns**

A TeX string

subs(*vars: symfem.symbols.AxisVariables*, *values: ValuesToSubstitute*) → *[VectorFunction](#page-109-0)* Substitute values into the function.

### **Parameters**

- **vars** The variables to substitute out
- **values** The value to substitute in

#### **Returns**

The substituted function

diff(*variable: sympy.core.symbol.Symbol*) → *[VectorFunction](#page-109-0)*

Differentiate the function.

## **Parameters**

variable – The variable to differentiate with respect to

#### **Returns**

The differentiated function

### abstract directional\_derivative(*direction: symfem.geometry.PointType*)

Compute a directional derivative.

#### **Parameters**

direction – The diection

## **Returns**

The directional derivatve

#### abstract jacobian\_component(*component: Tuple[int, int]*)

Compute a component of the jacobian.

#### **Parameters**

component – The component

## **Returns**

The component of the jacobian

### abstract jacobian(*dim: int*) → *[MatrixFunction](#page-112-0)*

Compute the jacobian.

#### **Parameters**

dim – The topological dimension of the cell

### **Returns**

The jacobian

### dot(*other\_in: FunctionInput*) → *[ScalarFunction](#page-106-0)*

Compute the dot product with another function.

## **Parameters**

other\_in – The function to multiply with

### **Returns**

The product

cross(*other\_in: FunctionInput*) → *[VectorFunction](#page-109-0)* | *[ScalarFunction](#page-106-0)*

Compute the cross product with another function.

## **Parameters**

other\_in – The function to multiply with

#### **Returns**

The cross product

## div() → *[ScalarFunction](#page-106-0)*

Compute the div of the function.

#### **Returns**

The divergence

## grad()

Compute the grad of the function.

### **Returns**

The gradient

#### curl() → *[VectorFunction](#page-109-0)*

Compute the curl of the function.

## **Returns**

The curl

## norm() → *[ScalarFunction](#page-106-0)*

Compute the norm of the function.

#### **Returns**

The norm

#### abstract integral(*domain:* [symfem.references.Reference,](#page-141-0) *vars:*

*symfem.symbols.AxisVariablesNotSingle = x*, *dummy\_vars: symfem.symbols.AxisVariablesNotSingle = t*) → *[ScalarFunction](#page-106-0)*

Compute the integral of the function.

- **domain** The domain of the integral
- **vars** The variables to integrate with respect to
- dummy\_vars The dummy variables to use inside the integral

The integral

### $\_iter_()$

Get iterable.

## $\_next$ <sub>()</sub>

Get next item.

plot\_values(*reference:* [symfem.references.Reference,](#page-141-0) *img: Any*, *value\_scale: sympy.core.expr.Expr =*  $sympy. Integer(1), n: int = 6$ 

Plot the function's values.

#### **Parameters**

- reference The reference cell
- **img** The image to plot on
- value\_scale The scale factor for the function values
- $n -$ The number of points per side for plotting

#### with\_floats() → *[AnyFunction](#page-102-0)*

Return a version the function with floats as coefficients.

#### **Returns**

A version the function with floats as coefficients

#### maximum\_degree(*cell:* [symfem.references.Reference](#page-141-0)) → int

Return the maximum degree of the function on a reference cell.

This function returns the order of the lowerst order Lagrange space on the input cell that includes this function.

#### **Parameters** cell – The cell

## **Returns**

A version the function with floats as coefficients

<span id="page-112-0"></span>class symfem.functions.MatrixFunction(*mat: Tuple[Tuple[*[AnyFunction](#page-102-0) *| int | sympy.core.expr.Expr,*

*Ellipsis], Ellipsis] | Tuple[List[*[AnyFunction](#page-102-0) *| int | sympy.core.expr.Expr], Ellipsis] | List[Tuple[*[AnyFunction](#page-102-0) *| int | sympy.core.expr.Expr, Ellipsis]] | List[List[*[AnyFunction](#page-102-0) *| int | sympy.core.expr.Expr]] | sympy.matrices.dense.MutableDenseMatrix*)

#### Bases: [AnyFunction](#page-102-0)

A matrix-valued function.

#### property shape: Tuple[int, Ellipsis]

Get the value shape of the function.

#### **Returns**

The value shape

### \_mat: Tuple[Tuple[[ScalarFunction](#page-106-0), Ellipsis], Ellipsis]

\_\_getitem\_\_(*key*) → *[ScalarFunction](#page-106-0)* | *[VectorFunction](#page-109-0)*

Get a component or slice of the function.

 $row(n: int) \rightarrow VectorFunction$  $row(n: int) \rightarrow VectorFunction$ 

Get a row of the matrix. **Parameters**  $n$  – The row number **Returns** The row of the matrix  $col(n: int) \rightarrow VectorFunction$  $col(n: int) \rightarrow VectorFunction$ Get a colunm of the matrix. **Parameters**  $n$  – The column number **Returns** The column of the matrix \_\_add\_\_(*other: Any*) → *[MatrixFunction](#page-112-0)* Add. \_\_radd\_\_(*other: Any*) → *[MatrixFunction](#page-112-0)* Add.  $\text{L}_{\text{sub}}(other: Any) \rightarrow MatrixFunction$  $\text{L}_{\text{sub}}(other: Any) \rightarrow MatrixFunction$ Subtract.  $\text{I}\text{-}\text{rsub}\text{I}$  *(other: Any)*  $\rightarrow$  *[MatrixFunction](#page-112-0)* Subtract. \_\_neg\_\_() → *[MatrixFunction](#page-112-0)* Negate. \_\_truediv\_\_(*other: Any*) → *[MatrixFunction](#page-112-0)* Divide. \_\_rtruediv\_\_(*other: Any*) → *[MatrixFunction](#page-112-0)* Divide.  $\text{L}_\text{mul}(\text{other:} \text{Any}) \rightarrow \text{MatrixFunction}$  $\text{L}_\text{mul}(\text{other:} \text{Any}) \rightarrow \text{MatrixFunction}$  $\text{L}_\text{mul}(\text{other:} \text{Any}) \rightarrow \text{MatrixFunction}$ Multiply.  $\text{I}_\text{r}$ **mul**<sub> $\text{I}_\text{r}$ (*other: Any*)  $\rightarrow$  *[MatrixFunction](#page-112-0)*</sub> Multiply. \_\_matmul\_\_(*other: Any*) → *[MatrixFunction](#page-112-0)* Multiply. \_\_rmatmul\_\_(*other: Any*) → *[MatrixFunction](#page-112-0)* Multiply. \_\_pow\_\_(*other: Any*) → *[MatrixFunction](#page-112-0)* Raise to a power.  $as\_sympy() \rightarrow SympyFormat$ Convert to a sympy expression. **Returns** A Sympy expression  $as\_tex() \rightarrow str$ Convert to a TeX expression. **Returns** A TeX string

subs(*vars: symfem.symbols.AxisVariables*, *values: ValuesToSubstitute*) → *[MatrixFunction](#page-112-0)*

Substitute values into the function.

### **Parameters**

- **vars** The variables to substitute out
- values The value to substitute in

#### **Returns**

The substituted function

diff(*variable: sympy.core.symbol.Symbol*) → *[MatrixFunction](#page-112-0)*

Differentiate the function.

**Parameters**

variable – The variable to differentiate with respect to

## **Returns**

The differentiated function

abstract directional\_derivative(*direction: symfem.geometry.PointType*)

Compute a directional derivative.

#### **Parameters**

direction – The diection

#### **Returns**

The directional derivatve

### abstract jacobian\_component(*component: Tuple[int, int]*)

Compute a component of the jacobian.

**Parameters** component – The component

### **Returns**

The component of the jacobian

### abstract jacobian(*dim: int*)

Compute the jacobian.

### **Parameters**

dim – The topological dimension of the cell

#### **Returns**

The jacobian

## dot(*other\_in: FunctionInput*) → *[ScalarFunction](#page-106-0)*

Compute the dot product with another function.

## **Parameters**

other\_in – The function to multiply with

# **Returns**

The product

cross(*other\_in: FunctionInput*)

Compute the cross product with another function.

### **Parameters**

other\_in – The function to multiply with

#### **Returns**

The cross product

### div()

Compute the div of the function.

**Returns**

The divergence

## grad()

Compute the grad of the function.

**Returns**

The gradient

## $curl()$

Compute the curl of the function.

#### **Returns**

The curl

### abstract norm() → *[ScalarFunction](#page-106-0)*

Compute the norm of the function.

**Returns**

The norm

abstract integral(*domain:* [symfem.references.Reference,](#page-141-0) *vars:*

*symfem.symbols.AxisVariablesNotSingle = x*, *dummy\_vars:*  $s$ *ymfem.symbols.AxisVariablesNotSingle* =  $t$ )  $\rightarrow$  *[ScalarFunction](#page-106-0)* 

Compute the integral of the function.

#### **Parameters**

- domain The domain of the integral
- vars The variables to integrate with respect to
- dummy\_vars The dummy variables to use inside the integral

#### **Returns**

The integral

## det() → *[ScalarFunction](#page-106-0)*

Compute the determinant.

#### **Returns**

The deteminant

## transpose() → *[MatrixFunction](#page-112-0)*

Compute the transpose.

### **Returns**

The transpose

### with  $floats() \rightarrow AnvFunction$

Return a version the function with floats as coefficients.

#### **Returns**

A version the function with floats as coefficients

 $maximum\_degree(cell:$  [symfem.references.Reference](#page-141-0))  $\rightarrow$  int

Return the maximum degree of the function on a reference cell.

This function returns the order of the lowerst order Lagrange space on the input cell that includes this function.

#### **Parameters** cell – The cell

A version the function with floats as coefficients

### symfem.functions.FunctionInput

symfem.functions.parse\_function\_input(*f: FunctionInput*) → *[AnyFunction](#page-102-0)*

Parse a function.

#### **Parameters**

 $f - A$  function

**Returns**

The function as a Symfem function

symfem.functions.parse\_function\_list\_input(*functions: List[FunctionInput] | Tuple[FunctionInput,*

*Ellipsis]*) → List[*[AnyFunction](#page-102-0)*]

Parse a list of functions.

## **Parameters**

functions – The functions

#### **Returns**

The functions as Symfem functions

## symfem.geometry

Geometry.

## **Module Contents**

### **Functions**

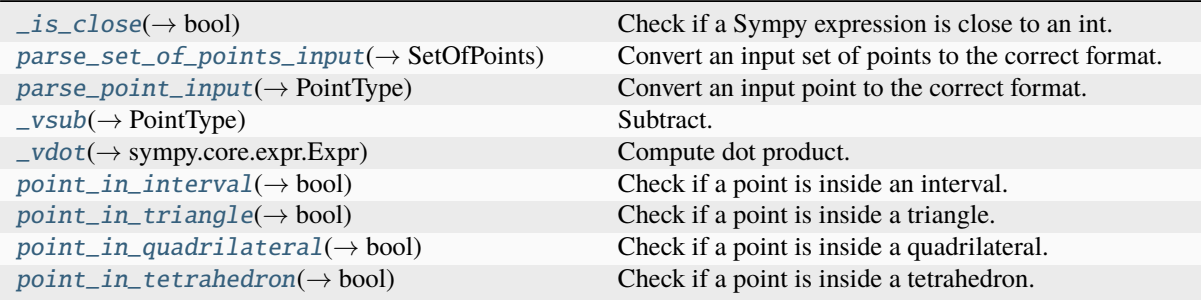

## **Attributes**

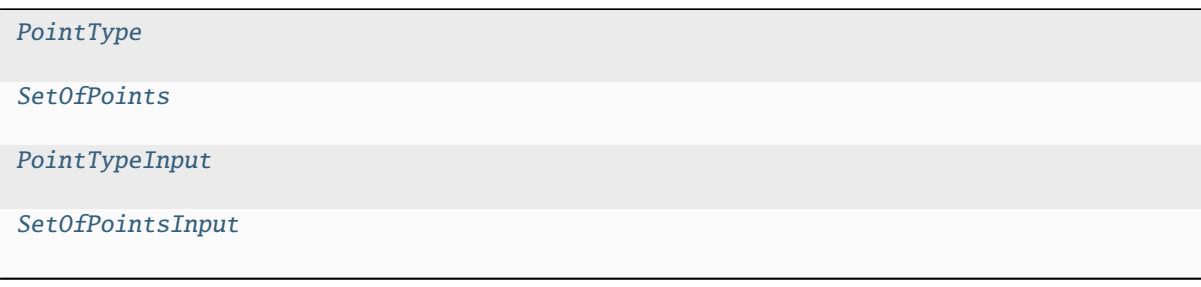

<span id="page-116-1"></span><span id="page-116-0"></span>symfem.geometry.PointType

#### symfem.geometry.SetOfPoints

## <span id="page-117-6"></span>symfem.geometry.PointTypeInput

#### <span id="page-117-7"></span>symfem.geometry.SetOfPointsInput

<span id="page-117-0"></span>symfem.geometry.\_is\_close(*a: sympy.core.expr.Expr*, *b: int*) → bool

Check if a Sympy expression is close to an int.

### **Parameters**

- $a A$  Sympy expression
- **An integer**

### **Returns**

Is the sympy expression close to the integer?

<span id="page-117-1"></span>symfem.geometry.parse\_set\_of\_points\_input(*points: SetOfPointsInput*) → SetOfPoints

Convert an input set of points to the correct format.

#### **Parameters**

**points** – A set of points in some input format

#### **Returns**

A set of points

<span id="page-117-2"></span>symfem.geometry.parse\_point\_input(*point: PointTypeInput*) → PointType

Convert an input point to the correct format.

#### **Parameters**

 $point - A$  point in some input fotmat

#### **Returns**

A point

<span id="page-117-3"></span>symfem.geometry.\_vsub(*v: PointType*, *w: PointType*) → PointType

### Subtract.

### **Parameters**

- $v A$  vector
- $w = A$  vector

### **Returns**

The vector v - w

<span id="page-117-4"></span>symfem.geometry.\_vdot(*v: PointType*, *w: PointType*) → sympy.core.expr.Expr

Compute dot product.

#### **Parameters**

- $v A$  vector
- $W A$  vector

## **Returns**

The dot product of v and w

## <span id="page-117-5"></span>symfem.geometry.point\_in\_interval(*point: PointType*, *interval: SetOfPoints*) → bool

Check if a point is inside an interval.

- point The point
- **interval** The vertices of the interval

Is the point inside the interval?

<span id="page-118-0"></span>symfem.geometry.point\_in\_triangle(*point: PointType*, *triangle: SetOfPoints*) → bool

Check if a point is inside a triangle.

### **Parameters**

- point The point
- traingle The vertices of the triangle

## **Returns**

Is the point inside the triangle?

<span id="page-118-1"></span>symfem.geometry.point\_in\_quadrilateral(*point: PointType*, *quad: SetOfPoints*) → bool Check if a point is inside a quadrilateral.

### **Parameters**

- point The point
- traingle The vertices of the quadrilateral

### **Returns**

Is the point inside the quadrilateral?

<span id="page-118-2"></span>symfem.geometry.point\_in\_tetrahedron(*point: PointType*, *tetrahedron: SetOfPoints*) → bool Check if a point is inside a tetrahedron.

# **Parameters**

- point The point
- traingle The vertices of the tetrahedron

#### **Returns**

Is the point inside the tetrahedron?

### symfem.mappings

Functions to map functions between cells.

### **Module Contents**

## **Functions**

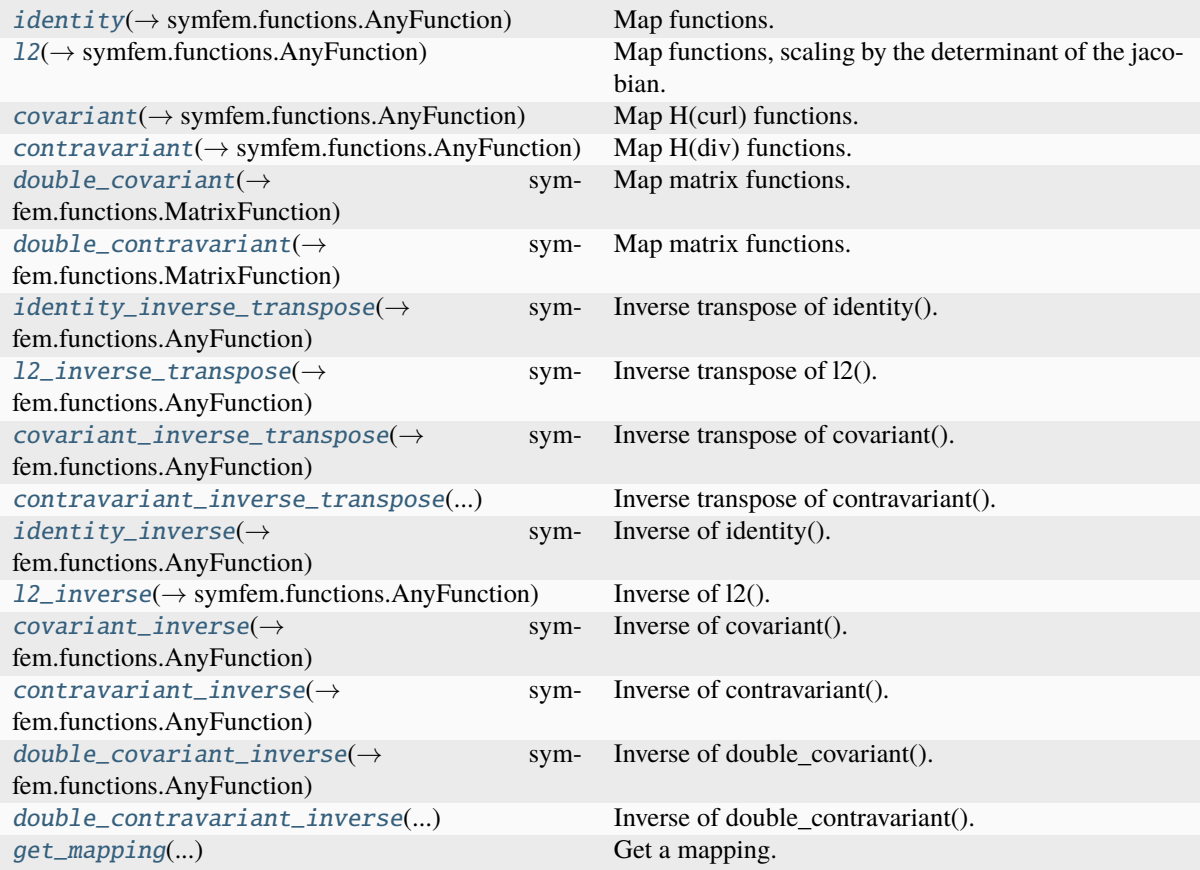

### exception symfem.mappings.MappingNotImplemented

Bases: NotImplementedError

Exception thrown when a mapping is not implemented for an element.

<span id="page-119-0"></span>symfem.mappings.identity(*f\_in: symfem.functions.FunctionInput*, *map: symfem.geometry.PointType*, *inverse\_map: symfem.geometry.PointType, substitute: bool = True*)  $\rightarrow$ *[symfem.functions.AnyFunction](#page-102-0)*

Map functions.

**Parameters**

- **f\_in** The function
- map The map from the reference cell to the physical cell
- inverse\_map The map to the reference cell from the physical cell
- substitute Should the inverse map be substituted in?

### **Returns**

The mapped function

<span id="page-119-1"></span>symfem.mappings.l2(*f\_in: symfem.functions.FunctionInput*, *map: symfem.geometry.PointType*, *inverse\_map: symfem.geometry.PointType*, *substitute: bool = True*) → *[symfem.functions.AnyFunction](#page-102-0)*

Map functions, scaling by the determinant of the jacobian.

- $f$ \_in The function
- **map** The map from the reference cell to the physical cell
- **inverse\_map** The map to the reference cell from the physical cell
- substitute Should the inverse map be substituted in?

The mapped function

<span id="page-120-0"></span>symfem.mappings.covariant(*f\_in: symfem.functions.FunctionInput*, *map: symfem.geometry.PointType*, *inverse\_map: symfem.geometry.PointType*, *substitute: bool = True*) → *[symfem.functions.AnyFunction](#page-102-0)*

Map H(curl) functions.

#### **Parameters**

- $f$  in The function
- **map** The map from the reference cell to the physical cell
- **inverse\_map** The map to the reference cell from the physical cell
- substitute Should the inverse map be substituted in?

#### **Returns**

The mapped function

<span id="page-120-1"></span>symfem.mappings.contravariant(*f\_in: symfem.functions.FunctionInput*, *map: symfem.geometry.PointType*, *inverse\_map: symfem.geometry.PointType, substitute: bool = True*)  $\rightarrow$ *[symfem.functions.AnyFunction](#page-102-0)*

Map H(div) functions.

#### **Parameters**

- $f$  in The function
- **map** The map from the reference cell to the physical cell
- **inverse\_map** The map to the reference cell from the physical cell
- substitute Should the inverse map be substituted in?

#### **Returns**

The mapped function

```
symfem.mappings.double_covariant(f_in: symfem.functions.FunctionInput, map:
```
*symfem.geometry.PointType*, *inverse\_map: symfem.geometry.PointType*, *substitute: bool = True*) → *[symfem.functions.MatrixFunction](#page-112-0)*

Map matrix functions.

#### **Parameters**

- $f$ \_in The function
- map The map from the reference cell to the physical cell
- **inverse\_map** The map to the reference cell from the physical cell
- substitute Should the inverse map be substituted in?

#### **Returns**

The mapped function

<span id="page-120-3"></span>symfem.mappings.double\_contravariant(*f\_in: symfem.functions.FunctionInput*, *map: symfem.geometry.PointType*, *inverse\_map:*

*symfem.geometry.PointType*, *substitute: bool = True*) → *[symfem.functions.MatrixFunction](#page-112-0)*

Map matrix functions.

### **Parameters**

- **f\_in** The function
- **map** The map from the reference cell to the physical cell
- **inverse\_map** The map to the reference cell from the physical cell
- substitute Should the inverse map be substituted in?

#### **Returns**

The mapped function

<span id="page-121-0"></span>symfem.mappings.identity\_inverse\_transpose(*f\_in: symfem.functions.FunctionInput*, *map: symfem.geometry.PointType*, *inverse\_map: symfem.geometry.PointType*, *substitute: bool = True*) → *[symfem.functions.AnyFunction](#page-102-0)*

Inverse transpose of identity().

### **Parameters**

- **f\_in** The function
- **map** The map from the reference cell to the physical cell
- **inverse\_map** The map to the reference cell from the physical cell
- substitute Should the inverse map be substituted in?

### **Returns**

The mapped function

<span id="page-121-1"></span>symfem.mappings.l2\_inverse\_transpose(*f\_in: symfem.functions.FunctionInput*, *map:*

*symfem.geometry.PointType*, *inverse\_map: symfem.geometry.PointType*, *substitute: bool = True*) → *[symfem.functions.AnyFunction](#page-102-0)*

Inverse transpose of l2().

### **Parameters**

- $f$  in The function
- map The map from the reference cell to the physical cell
- **inverse\_map** The map to the reference cell from the physical cell
- substitute Should the inverse map be substituted in?

### **Returns**

The mapped function

<span id="page-121-2"></span>symfem.mappings.covariant\_inverse\_transpose(*f\_in: symfem.functions.FunctionInput*, *map: symfem.geometry.PointType*, *inverse\_map:*

*symfem.geometry.PointType*, *substitute: bool = True*)

→ *[symfem.functions.AnyFunction](#page-102-0)*

Inverse transpose of covariant().

- **f\_in** The function
- **map** The map from the reference cell to the physical cell
- **inverse** map The map to the reference cell from the physical cell
- substitute Should the inverse map be substituted in?

The mapped function

<span id="page-122-0"></span>symfem.mappings.contravariant\_inverse\_transpose(*f\_in: symfem.functions.FunctionInput*, *map: symfem.geometry.PointType*, *inverse\_map: symfem.geometry.PointType*, *substitute: bool = True*) → *[symfem.functions.AnyFunction](#page-102-0)*

Inverse transpose of contravariant().

**Parameters**

- **f\_in** The function
- map The map from the reference cell to the physical cell
- **inverse\_map** The map to the reference cell from the physical cell
- substitute Should the inverse map be substituted in?

#### **Returns**

The mapped function

<span id="page-122-1"></span>symfem.mappings.identity\_inverse(*f\_in: symfem.functions.FunctionInput*, *map: symfem.geometry.PointType*, *inverse\_map: symfem.geometry.PointType*, *substitute: bool = True*) → *[symfem.functions.AnyFunction](#page-102-0)*

Inverse of identity().

### **Parameters**

- **f\_in** The function
- **map** The map from the reference cell to the physical cell
- inverse\_map The map to the reference cell from the physical cell
- substitute Should the inverse map be substituted in?

### **Returns**

The mapped function

<span id="page-122-2"></span>symfem.mappings.l2\_inverse(*f\_in: symfem.functions.FunctionInput*, *map: symfem.geometry.PointType*, *inverse\_map: symfem.geometry.PointType, substitute: bool = True*)  $\rightarrow$ *[symfem.functions.AnyFunction](#page-102-0)*

## Inverse of l2().

**Parameters**

- **f\_in** The function
- map The map from the reference cell to the physical cell
- inverse\_map The map to the reference cell from the physical cell
- substitute Should the inverse map be substituted in?

### **Returns**

The mapped function

<span id="page-122-3"></span>symfem.mappings.covariant\_inverse(*f\_in: symfem.functions.FunctionInput*, *map:*

*symfem.geometry.PointType*, *inverse\_map: symfem.geometry.PointType*, *substitute: bool = True*) → *[symfem.functions.AnyFunction](#page-102-0)*

Inverse of covariant().

#### **Parameters**

•  $f$  in – The function

- **map** The map from the reference cell to the physical cell
- **inverse\_map** The map to the reference cell from the physical cell
- substitute Should the inverse map be substituted in?

The mapped function

<span id="page-123-0"></span>symfem.mappings.contravariant\_inverse(*f\_in: symfem.functions.FunctionInput*, *map:*

*symfem.geometry.PointType*, *inverse\_map: symfem.geometry.PointType*, *substitute: bool = True*) →

*[symfem.functions.AnyFunction](#page-102-0)*

Inverse of contravariant().

### **Parameters**

- $f$  in The function
- **map** The map from the reference cell to the physical cell
- inverse\_map The map to the reference cell from the physical cell
- substitute Should the inverse map be substituted in?

### **Returns**

The mapped function

<span id="page-123-1"></span>symfem.mappings.double\_covariant\_inverse(*f\_in: symfem.functions.FunctionInput*, *map:*

*symfem.geometry.PointType*, *inverse\_map: symfem.geometry.PointType*, *substitute: bool = True*) → *[symfem.functions.AnyFunction](#page-102-0)*

Inverse of double\_covariant().

## **Parameters**

- $f$  in The function
- **map** The map from the reference cell to the physical cell
- inverse\_map The map to the reference cell from the physical cell
- substitute Should the inverse map be substituted in?

#### **Returns**

The mapped function

<span id="page-123-2"></span>symfem.mappings.double\_contravariant\_inverse(*f\_in: symfem.functions.FunctionInput*, *map:*

*symfem.geometry.PointType*, *inverse\_map: symfem.geometry.PointType*, *substitute: bool = True*) → *[symfem.functions.AnyFunction](#page-102-0)*

Inverse of double\_contravariant().

### **Parameters**

- **f\_in** The function
- map The map from the reference cell to the physical cell
- **inverse\_map** The map to the reference cell from the physical cell
- substitute Should the inverse map be substituted in?

## **Returns**

## The mapped function

<span id="page-123-3"></span>symfem.mappings.get\_mapping(*mapname: str*, *inverse: bool = False*, *transpose: bool = False*) → Callable[[symfem.functions.FunctionInput, symfem.geometry.PointType, symfem.geometry.PointType, bool], *[symfem.functions.AnyFunction](#page-102-0)*]

### Get a mapping.

#### **Parameters**

- **mapname** The name of the mapping
- **inverse** Should the map be inverted
- transpose Should the map be transposed

### **Returns**

A function that performs the mapping

#### symfem.moments

Functions to create integral moments.

### **Module Contents**

## **Functions**

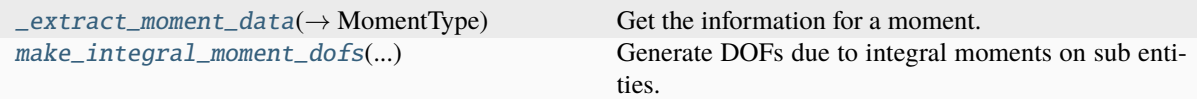

## **Attributes**

[MomentType](#page-124-2)

[SingleMomentTypeInput](#page-124-3)

[MomentTypeInput](#page-124-4)

#### <span id="page-124-2"></span>symfem.moments.MomentType

<span id="page-124-3"></span>symfem.moments.SingleMomentTypeInput

```
symfem.moments.MomentTypeInput
```
<span id="page-124-0"></span>symfem.moments.\_extract\_moment\_data(*moment\_data: MomentTypeInput*, *sub\_type: str*) → MomentType

Get the information for a moment.

## **Parameters**

- moment\_data The moment data
- sub\_type The subentity type

## <span id="page-124-1"></span>**Returns**

The moment type, finite elment, order, mapping, and keyword arguments for the moment

symfem.moments.make\_integral\_moment\_dofs(*reference:* [symfem.references.Reference,](#page-141-0) *vertices:*

*MomentTypeInput | None = None*, *edges: MomentTypeInput | None = None*, *faces: MomentTypeInput | None = None*, *volumes: MomentTypeInput | None = None*, *cells: MomentTypeInput | None = None*, *facets: MomentTypeInput | None = None*, *ridges: MomentTypeInput | None = None*, *peaks:*  $MomentumTypeInput \mid None = None \rightarrow$ List[*[symfem.functionals.BaseFunctional](#page-88-0)*]

Generate DOFs due to integral moments on sub entities.

### **Parameters**

- reference The reference cell.
- vertices DOFs on dimension 0 entities.
- edges DOFs on dimension 1 entities.
- faces DOFs on dimension 2 entities.
- **volumes** DOFs on dimension 3 entities.
- cells DOFs on codimension 0 entities.
- facets DOFs on codimension 1 entities.
- ridges DOFs on codimension 2 entities.
- **peaks** DOFs on codimension 3 entities.

#### **Returns**

A list of DOFs for the element

### symfem.piecewise\_functions

Piecewise basis function classes.

### **Module Contents**

#### **Classes**

[PiecewiseFunction](#page-125-0) A piecewise function.

### **Functions**

[\\_piece\\_reference](#page-129-0)(tdim, shape) Create a reference element for a single piece.

### <span id="page-125-0"></span>class symfem.piecewise\_functions.PiecewiseFunction(*pieces:*

*Dict[symfem.geometry.SetOfPointsInput, symfem.functions.FunctionInput]*, *tdim: int*)

#### Bases: [symfem.functions.AnyFunction](#page-102-0)

A piecewise function.

## property pieces: Dict[symfem.geometry.SetOfPoints, [symfem.functions.AnyFunction](#page-102-0)] Get the pieces of the function.

**Returns**

The function pieces

### property shape: Tuple[int, Ellipsis]

Get the value shape of the function.

**Returns**

The value shape

#### \_pieces: Dict[symfem.geometry.SetOfPoints, [symfem.functions.AnyFunction](#page-102-0)]

## \_\_len\_\_()

Get the length of the vector.

#### $as\_sympy() \rightarrow symfem.functions.SympyFormat$

Convert to a sympy expression.

## **Returns**

A Sympy expression

### $as\_tex() \rightarrow str$

Convert to a TeX expression.

#### **Returns**

A TeX string

get\_piece(*point: symfem.geometry.PointType*) → *[symfem.functions.AnyFunction](#page-102-0)*

Get a piece of the function.

### **Parameters**

point – The point to get the piece at

#### **Returns**

The piece of the function that is valid at that point

\_\_getitem\_\_(*key*) → *[PiecewiseFunction](#page-125-0)*

Get a component or slice of the function.

 $\text{eq}\_\text{cother:}$   $\text{Any}\text{)} \rightarrow \text{bool}$ 

Check if two functions are equal.

\_\_add\_\_(*other: Any*) → *[PiecewiseFunction](#page-125-0)*

Add.

\_\_radd\_\_(*other: Any*) → *[PiecewiseFunction](#page-125-0)* Add.

\_\_sub\_\_(*other: Any*) → *[PiecewiseFunction](#page-125-0)* Subtract.

\_\_rsub\_\_(*other: Any*) → *[PiecewiseFunction](#page-125-0)* Subtract.

\_\_truediv\_\_(*other: Any*) → *[PiecewiseFunction](#page-125-0)* Divide.

\_\_rtruediv\_\_(*other: Any*) → *[PiecewiseFunction](#page-125-0)* Divide.

 $mu1$  (*other: Any*)  $\rightarrow$  *[PiecewiseFunction](#page-125-0)* Multiply.

\_\_rmul\_\_(*other: Any*) → *[PiecewiseFunction](#page-125-0)* Multiply.

\_\_matmul\_\_(*other: Any*) → *[PiecewiseFunction](#page-125-0)* Multiply.

\_\_rmatmul\_\_(*other: Any*) → *[PiecewiseFunction](#page-125-0)* Multiply.

\_\_pow\_\_(*other: Any*) → *[PiecewiseFunction](#page-125-0)* Raise to a power.

\_\_neg\_\_() → *[PiecewiseFunction](#page-125-0)*

Negate.

subs(*vars: symfem.symbols.AxisVariables*, *values: symfem.functions.ValuesToSubstitute*) → *[PiecewiseFunction](#page-125-0)*

Substitute values into the function.

### **Parameters**

- vars The variables to substitute out
- values The value to substitute in

#### **Returns**

The substituted function

diff(*variable: sympy.core.symbol.Symbol*) → *[PiecewiseFunction](#page-125-0)*

Differentiate the function.

### **Parameters** variable – The variable to differentiate with respect to

### **Returns**

The differentiated function

directional\_derivative(*direction: symfem.geometry.PointType*) → *[PiecewiseFunction](#page-125-0)*

Compute a directional derivative.

**Parameters** direction – The diection

## **Returns**

The directional derivative

jacobian\_component(*component: Tuple[int, int]*) → *[PiecewiseFunction](#page-125-0)*

Compute a component of the jacobian.

#### **Parameters**

component – The component

### **Returns**

The component of the jacobian

## jacobian(*dim: int*) → *[PiecewiseFunction](#page-125-0)*

Compute the jacobian.

### **Parameters**

dim – The topological dimension of the cell

#### **Returns**

The jacobian

 $dot(other\ in: symfem. functions. FunctionInput) \rightarrow PiecewiseFunction$  $dot(other\ in: symfem. functions. FunctionInput) \rightarrow PiecewiseFunction$ 

Compute the dot product with another function.

#### **Parameters**

other\_in – The function to multiply with

## **Returns**

The product

cross(*other\_in: symfem.functions.FunctionInput*) → *[PiecewiseFunction](#page-125-0)*

Compute the cross product with another function.

## **Parameters**

other\_in – The function to multiply with

### **Returns**

The cross product

#### div() → *[PiecewiseFunction](#page-125-0)*

Compute the div of the function.

#### **Returns**

The divergence

 $\mathbf{grad}(dim: int) \rightarrow PiecewiseFunction$  $\mathbf{grad}(dim: int) \rightarrow PiecewiseFunction$ 

Compute the grad of the function.

### **Returns**

The gradient

curl() → *[PiecewiseFunction](#page-125-0)*

Compute the curl of the function.

## **Returns**

The curl

norm() → *[PiecewiseFunction](#page-125-0)*

Compute the norm of the function.

### **Returns**

The norm

integral(*domain:* [symfem.references.Reference,](#page-141-0) *vars: symfem.symbols.AxisVariablesNotSingle = x*, *dummy\_vars: symfem.symbols.AxisVariablesNotSingle = t*)  $\rightarrow$ *[symfem.functions.ScalarFunction](#page-106-0)*

Compute the integral of the function.

#### **Parameters**

- **domain** The domain of the integral
- vars The variables to integrate with respect to
- dummy\_vars The dummy variables to use inside the integral

#### **Returns**

The integral

det() → *[PiecewiseFunction](#page-125-0)*

Compute the determinant.

### **Returns**

The deteminant

### transpose() → *[PiecewiseFunction](#page-125-0)*

Compute the transpose.

The transpose

map\_pieces(*fwd\_map: symfem.geometry.PointType*)

Map the function's pieces.

### **Parameters** fwd\_map – The map from the reference cell to a physical cell

## **Returns**

The mapped pieces

plot\_values(*reference:* [symfem.references.Reference,](#page-141-0) *img: Any*, *value\_scale: sympy.core.expr.Expr = sympy.Integer(1)*, *n: int = 6*)

Plot the function's values.

### **Parameters**

- reference The reference cell
- **img** The image to plot on
- value\_scale The scale factor for the function values
- $n -$  The number of points per side for plotting

## with\_floats() → *[symfem.functions.AnyFunction](#page-102-0)*

Return a version the function with floats as coefficients.

### **Returns**

A version the function with floats as coefficients

## **abstract maximum\_degree**(*cell:* [symfem.references.Reference](#page-141-0))  $\rightarrow$  int

Return the maximum degree of the function on a reference cell.

This function returns the order of the lowerst order Lagrange space on the input cell that includes this function.

### **Parameters**

cell – The cell

## **Returns**

A version the function with floats as coefficients

## <span id="page-129-0"></span>symfem.piecewise\_functions.\_piece\_reference(*tdim*, *shape*)

Create a reference element for a single piece.

### symfem.plotting

Plotting.

## **Module Contents**

### **Classes**

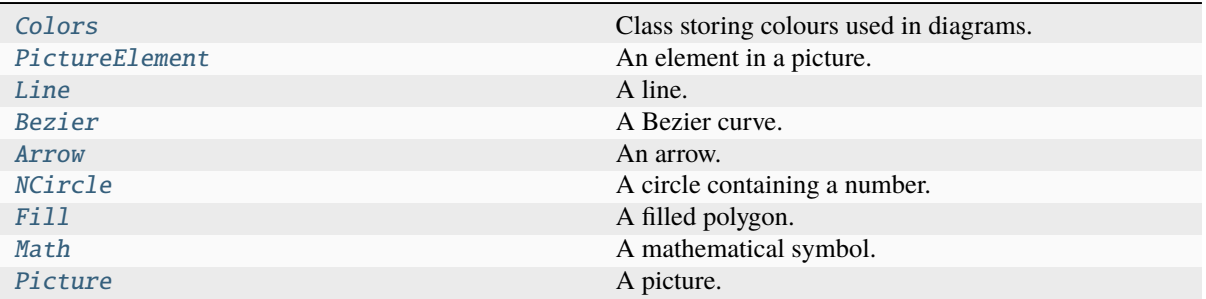

## **Functions**

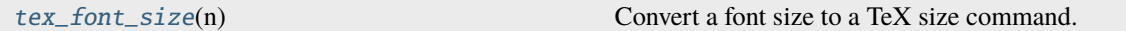

### **Attributes**

[PointOrFunction](#page-130-2)

[SetOfPointsOrFunctions](#page-130-3)

[colors](#page-131-1)

<span id="page-130-2"></span>symfem.plotting.PointOrFunction

<span id="page-130-3"></span>symfem.plotting.SetOfPointsOrFunctions

```
symfem.plotting.tex_font_size(n: int)
```
Convert a font size to a TeX size command.

# **Parameters**

 $n$  – Font size

## **Returns**

TeX size command

<span id="page-130-0"></span>class symfem.plotting.Colors

Class storing colours used in diagrams.

```
BLACK = '#000000'
```

```
WHITE = '#FFFFFF'
```

```
ORANGE = '#FF8800'
```

```
BLUE = '#44AAFF'
```

```
GREEN = '#55FF00'
```

```
PURPLE = '#DD2299'
```

```
GRAY = '#AAAAAA'
```
entity $(n: int) \rightarrow str$ 

Get the color used for an entity of a given dimension.

**Parameters**

 $n$  – The dimension of the entity

## **Returns**

The color used for entities of the given dimension

#### $get\_tikz_name(name: str) \rightarrow str$

Get the name of the colour to be used in Tikz.

#### **Parameters**

name – HTML name of the color

### **Returns**

The Tikz name of the color

### $get\_tikz\_definitions() \rightarrow str$

Get the definitions of colours used in Tikz.

#### **Returns**

Definitions of Tikz colors

## <span id="page-131-1"></span>symfem.plotting.colors

### <span id="page-131-0"></span>class symfem.plotting.PictureElement

Bases: abc.ABC

An element in a picture.

### abstract property points: symfem.geometry.SetOfPoints

Get set of points used by this element.

### **Returns**

A set of points

abstract as\_svg(*map\_pt: Callable[[symfem.geometry.PointType], Tuple[float, float]]*) → str Return SVG format.

#### **Parameters**

 $map_{\text{pt}} - A$  function that adjust the origin and scales the picture

#### **Returns**

An SVG string

abstract as\_tikz(*map\_pt: Callable[[symfem.geometry.PointType], Tuple[float, float]]*) → str Return Tikz format.

#### **Parameters**

 $map pt - A$  function that adjust the origin and scales the picture

#### **Returns**

A Tikz string

### $minx() \rightarrow$  sympy.core.expr.Expr

Get the minimum x-coordinate.

### **Returns**

The minimum x-coordinate

#### $\text{miny}() \rightarrow \text{sympy.core.expr}$ . Expr

Get the minimum y-coordinate.

## **Returns**

The minimum y-coordinate

 $max(x) \rightarrow$  sympy.core.expr.Expr

Get the maximum x-coordinate.

#### **Returns**

The maximum x-coordinate

 $maxy() \rightarrow sympy.core.expr. Expr$ 

Get the maximum y-coordinate.

#### **Returns**

The maximum y-coordinate

<span id="page-132-0"></span>class symfem.plotting.Line(*start: symfem.geometry.PointType*, *end: symfem.geometry.PointType*, *color: str*, *width: float*)

Bases: [PictureElement](#page-131-0)

A line.

## property points: symfem.geometry.SetOfPoints

Get set of points used by this element.

### **Returns**

A set of points

 $\texttt{as\_svg}(\textit{map\_pt:} \textit{Callable}[[symfem.geometry.PointType], \textit{Tuple}[[float,float]]) \rightarrow \text{str}$ 

Return SVG format.

**Parameters**

 $map_{\text{p}}\text{pt}$  – A function that adjust the origin and scales the picture

#### **Returns**

An SVG string

 $as\_tikz$ (*map\_pt: Callable*[[symfem.geometry.*PointType], Tuple*[float, float]])  $\rightarrow$  str

Return Tikz format.

**Parameters**  $map_{\text{pt}} - A$  function that adjust the origin and scales the picture

**Returns**

A Tikz string

<span id="page-132-1"></span>class symfem.plotting.Bezier(*start: symfem.geometry.PointType*, *mid1: symfem.geometry.PointType*, *mid2: symfem.geometry.PointType*, *end: symfem.geometry.PointType*, *color: str*, *width: float*)

Bases: [PictureElement](#page-131-0)

A Bezier curve.

#### property points: symfem.geometry.SetOfPoints

Get set of points used by this element.

#### **Returns**

A set of points

as\_svg(*map\_pt: Callable[[symfem.geometry.PointType], Tuple[float, float]]*)  $\rightarrow$  str Return SVG format.

#### **Parameters**

 $map_{\text{pt}} - A$  function that adjust the origin and scales the picture

#### **Returns**

An SVG string

as\_tikz(*map\_pt: Callable[[symfem.geometry.PointType], Tuple[float, float]]*)  $\rightarrow$  str Return Tikz format.

**Parameters**

 $map_{\text{p}} t - A$  function that adjust the origin and scales the picture

**Returns**

A Tikz string

<span id="page-133-0"></span>class symfem.plotting.Arrow(*start: symfem.geometry.PointType*, *end: symfem.geometry.PointType*, *color: str*, *width: float*)

Bases: [PictureElement](#page-131-0)

An arrow.

#### property points: symfem.geometry.SetOfPoints

Get set of points used by this element.

#### **Returns**

A set of points

as\_svg(*map\_pt: Callable[[symfem.geometry.PointType], Tuple[float, float]]*) → str

Return SVG format.

**Parameters**

 $map_{\text{p}} t - A$  function that adjust the origin and scales the picture

**Returns** An SVG string

as\_tikz(*map\_pt: Callable[[symfem.geometry.PointType], Tuple[float, float]]*)  $\rightarrow$  str Return Tikz format.

> **Parameters**  $map_{\text{pt}} - A$  function that adjust the origin and scales the picture

**Returns**

A Tikz string

<span id="page-133-1"></span>class symfem.plotting.NCircle(*centre: symfem.geometry.PointType*, *number: int*, *color: str*, *text\_color: str*, *fill\_color: str*, *radius: float*, *font\_size: int | None*, *width: float*, *font: str*)

Bases: [PictureElement](#page-131-0)

A circle containing a number.

### property points: symfem.geometry.SetOfPoints

Get set of points used by this element.

**Returns**

A set of points

 $\texttt{as\_svg}(\textit{map\_pt:} \textit{Callable}[[symfem.geometry.PointType], \textit{Tuple}[[float,float]]) \rightarrow \text{str}$ Return SVG format.

#### **Parameters**

 $map_{\text{p}}\text{pt}$  – A function that adjust the origin and scales the picture

**Returns**

An SVG string

as\_tikz(*map\_pt: Callable[[symfem.geometry.PointType], Tuple[float, float]]*) → str Return Tikz format.

**Parameters**

map\_pt – A function that adjust the origin and scales the picture

A Tikz string

<span id="page-134-0"></span>class symfem.plotting.Fill(*vertices: symfem.geometry.SetOfPoints*, *color: str*, *opacity: float*) Bases: [PictureElement](#page-131-0)

A filled polygon.

property points: symfem.geometry.SetOfPoints

Get set of points used by this element.

**Returns**

A set of points

as\_svg(*map\_pt: Callable[[symfem.geometry.PointType], Tuple[float, float]]*)  $\rightarrow$  str Return SVG format.

**Parameters**

 $map_{\text{p}}\text{pt}$  – A function that adjust the origin and scales the picture

**Returns**

An SVG string

as\_tikz(*map\_pt: Callable[[symfem.geometry.PointType], Tuple[float, float]]*) → str Return Tikz format.

**Parameters**

 $map pt - A$  function that adjust the origin and scales the picture

**Returns**

A Tikz string

<span id="page-134-1"></span>class symfem.plotting.Math(*point: symfem.geometry.PointType*, *math: str*, *color: str*, *font\_size: int*, *anchor: str*)

Bases: [PictureElement](#page-131-0)

A mathematical symbol.

property points: symfem.geometry.SetOfPoints

Get set of points used by this element.

## **Returns**

A set of points

as\_svg(*map\_pt: Callable[[symfem.geometry.PointType], Tuple[float, float]]*) → str Return SVG format.

## **Parameters**

 $map_{\text{p}}\text{pt}$  – A function that adjust the origin and scales the picture

#### **Returns**

An SVG string

as\_tikz(*map\_pt: Callable[[symfem.geometry.PointType], Tuple[float, float]]*)  $\rightarrow$  str

Return Tikz format.

#### **Parameters**

 $map\_pt - A$  function that adjust the origin and scales the picture

#### **Returns**

A Tikz string

<span id="page-134-2"></span>class symfem.plotting.Picture(*padding: sympy.core.expr.Expr = sympy.Integer(25)*, *scale: int | None = None*, *width: int | None = None*, *height: int | None = None*, *axes\_3d: symfem.geometry.SetOfPointsInput | None = None*, *dof\_arrow\_size: int | sympy.core.expr.Expr = 1*, *title: str | None = None*, *desc: str | None = None*, *svg\_metadata: str | None = None*, *tex\_comment: str | None = None*)

#### A picture.

#### axes\_3d: symfem.geometry.SetOfPoints

 $\mathbf{z}(p\_in: PointOrFunction) \rightarrow \text{sympy.core.expr.}$ Expr

Get the into/out-of-the-page component of a point.

#### **Parameters**

 $p\_in$  – The point

## **Returns**

The into/out-of-the-page component of the point

to\_2d(*p: symfem.geometry.PointType*) → symfem.geometry.PointType

Map a point to 2D.

#### **Parameters**

 $p$  – The point

### **Returns**

The projection of the point into 2 dimensions

 $parse\_point(p: PointOrFunction) \rightarrow symmetric.$ 

Parse an input point.

**Parameters**  $\mathbf{p}$  – a point or a function

### **Returns**

The point as a tuple of Sympy expressions

add\_line(*start: PointOrFunction*, *end: PointOrFunction*, *color: str = colors.BLACK*, *width: float = 4.0*) Add a line to the picture.

#### **Parameters**

- start The start point of the line
- **end** The end point of the line
- **color** The color of the line
- width The width of the line

### add\_bezier(*start: PointOrFunction*, *mid1: PointOrFunction*, *mid2: PointOrFunction*, *end: PointOrFunction*, *color: str = colors.BLACK*, *width: float = 4.0*)

Add a Bezier curve to the picture.

## **Parameters**

- start The start point of the Bezier curve
- **mid1** The first control point
- **mid2** The second control point
- end The end point of the Bezier curve
- **color** The color of the Bezier curve
- width The width of the Bezier curve

add\_arrow(*start: PointOrFunction*, *end: PointOrFunction*, *color: str = colors.BLACK*, *width: float = 4.0*)

Add an arrow to the picture.

#### **Parameters**

• start – The start point of the arrow

- end The end point of the arrow
- color The color of the arrow
- width The width of the arrow

add\_dof\_marker(*point: PointOrFunction*, *number: int*, *color: str*, *bold: bool = True*)

Add a DOF marker.

**Parameters**

- **point** The point
- **number** The number to put in the marker
- **color** The color of the marker
- **bold** Should the marker be bold?
- add\_dof\_arrow(*point: PointOrFunction*, *direction: PointOrFunction*, *number: int*, *color: str = colors.PURPLE*, *shifted: bool = False*, *bold: bool = True*)

Add a DOF arrow.

#### **Parameters**

- **point** The point
- direction The direction of the arrow
- **number** The number to put in the marker
- color The color of the marker
- shifted Should the marker be shifted?
- **bold** Should the marker be bold?

add\_ncircle(*centre: PointOrFunction*, *number: int*, *color: str = 'red'*, *text\_color: str = colors.BLACK*, *fill\_color: str = colors.WHITE*, *radius: float = 20.0*, *font\_size: int | None = None*, *width: float = 4.0*, *font: str = "'Varela Round',sans-serif"*)

Add a numbered circle to the picture.

#### **Parameters**

- centre The centre points
- **number** The number in the circle
- **color** The color of the outline
- text\_color The color of the test
- fill\_color The colour of the background fill
- **radius** The radius of the circle
- font size The font size
- **width** The width of the line
- font The font

add\_math(*point: symfem.geometry.PointTypeInput*, *math: str*, *color: str = colors.BLACK*, *font\_size: int = 35*, *anchor='center'*)

Create mathematical symbol.

- $point$  The point to put the math
- math The math
- $color The color of the math$
- font\_size The font size
- **anchor** The point on the equation to anchor to

add\_fill(*vertices: SetOfPointsOrFunctions*, *color: str = 'red'*, *opacity: float = 1.0*)

Add a filled polygon to the picture.

#### **Parameters**

- vertices The vertices of the polygon
- color The color of the polygon
- **opacity** The opacity of the polygon

**compute\_scale**(*unit: str = 'px', reverse\_y: bool = True*)  $\rightarrow$  Tuple[sympy.core.expr.Expr,

sympy.core.expr.Expr, sympy.core.expr.Expr, Callable[[symfem.geometry.PointType], Tuple[float, float]]]

Compute the scale and size of the picture.

#### **Parameters**

- unit The unit to use. Accepted values: px, cm, mm
- reverse\_y Should the y-axis be reversed?

#### **Returns**

The scale, height, and width of the image, and a mapping function

 $\text{as\_svg}(\text{filename: str} \mid \text{None} = \text{None}) \rightarrow \text{str}$ 

Convert to an SVG.

**Parameters** filename – The file name

**Returns**

The image as an SVG string

as\_png(*filename: str*, *png\_scale: float | None = None*, *png\_width: int | None = None*, *png\_height: int | None = None*)

Convert to a PNG.

#### **Parameters**

- filename The file name
- png\_scale The scale of the png
- **png\_width** The width of the png
- **png\_height** The height of the png

 $as\_tikz$ (*filename: str* | *None* = *None*)  $\rightarrow$  str

Convert to tikz.

### **Parameters**

filename – The file name

#### **Returns**

The image as a Tikz string

save(*filename: str | List[str]*, *plot\_options: Dict[str, Any] = {}*)

Save the picture as a file.

- filename The file name
- plot\_options The plotting options

### symfem.quadrature

Quadrature definitions.

## **Module Contents**

## **Functions**

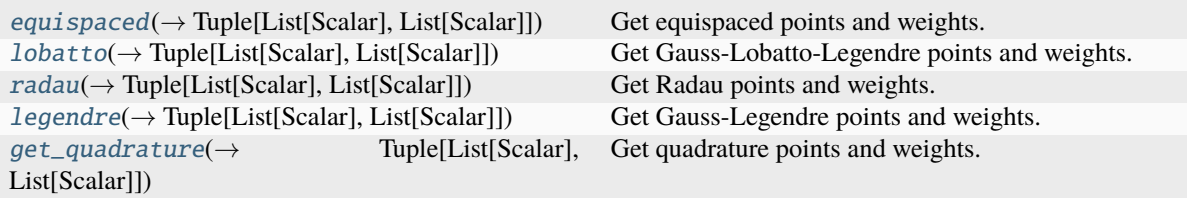

## **Attributes**

### [Scalar](#page-138-5)

### <span id="page-138-5"></span>symfem.quadrature.Scalar

#### <span id="page-138-0"></span>symfem.quadrature.equispaced(*n: int*) → Tuple[List[Scalar], List[Scalar]]

Get equispaced points and weights.

#### **Parameters**

 $n$  – Number of points

### **Returns**

Quadrature points and weights

<span id="page-138-1"></span>symfem.quadrature.lobatto(*n: int*) → Tuple[List[Scalar], List[Scalar]]

Get Gauss-Lobatto-Legendre points and weights.

### **Parameters**

 $n$  – Number of points

#### **Returns**

Quadrature points and weights

<span id="page-138-2"></span>symfem.quadrature.**radau**(*n: int*) → Tuple[List[Scalar], List[Scalar]]

Get Radau points and weights.

#### **Parameters**

n – Number of points

#### **Returns**

Quadrature points and weights

<span id="page-138-3"></span>symfem.quadrature.legendre(*n: int*) → Tuple[List[Scalar], List[Scalar]]

## Get Gauss-Legendre points and weights.

## **Parameters**

 $n$  – Number of points

#### <span id="page-138-4"></span>**Returns**

Quadrature points and weights

symfem.quadrature.get\_quadrature(*rule: str*, *n: int*) → Tuple[List[Scalar], List[Scalar]]

Get quadrature points and weights.

### **Parameters**

- rule The quadrature rule. Supported values: equispaced, lobatto, radau, legendre, gll
- $n$  Number of points

### **Returns**

Quadrature points and weights

## symfem.references

Reference elements.

## **Module Contents**

## **Classes**

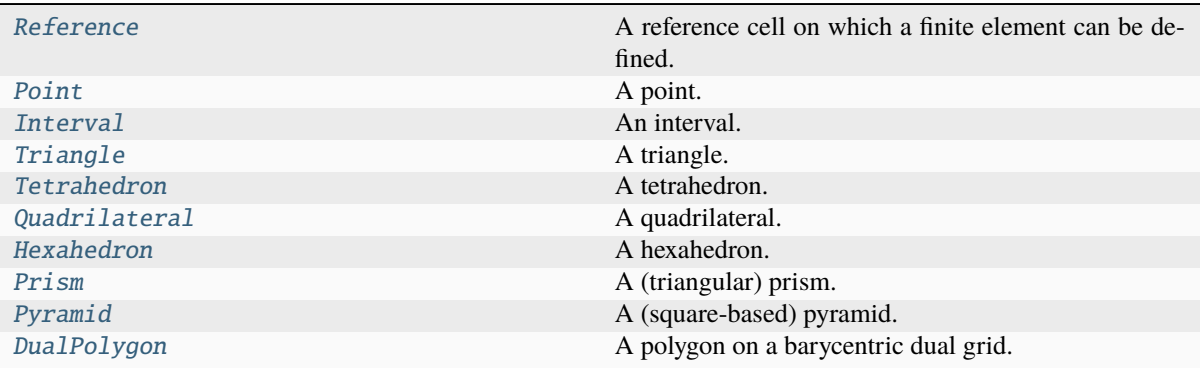

## **Functions**

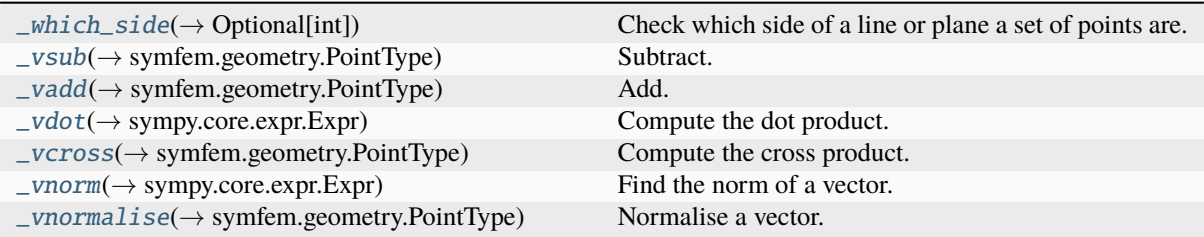

### **Attributes**

## [LatticeWithLines](#page-139-0)

## [IntLimits](#page-139-1)

<span id="page-139-1"></span><span id="page-139-0"></span>symfem.references.LatticeWithLines

#### symfem.references.IntLimits

### exception symfem.references.NonDefaultReferenceError

Bases: NotImplementedError

Exception to be thrown when an element can only be created on the default reference.

<span id="page-140-0"></span>symfem.references.\_which\_side(*vs: symfem.geometry.SetOfPoints*, *p: symfem.geometry.PointType*, *q:*  $symfem. geometry. PointType) \rightarrow int | None$ 

Check which side of a line or plane a set of points are.

#### **Parameters**

- vs The set of points
- $\mathbf{p}$  A point on the line or plane
- q Another point on the line (2D) or the normal to the plane (3D)

#### **Returns**

2 if the points are all to the left, 1 if the points are all to the left or on the line, 0 if the points are all on the line, -1 if the points are all to the right or on the line, -1 if the points are all to the right, None if there are some points on either side.

<span id="page-140-1"></span>symfem.references.\_vsub(*v: symfem.geometry.PointTypeInput*, *w: symfem.geometry.PointTypeInput*) → symfem.geometry.PointType

Subtract.

## **Parameters**

- $v A$  vector
- $w A$  vector

## **Returns**

The vector v - w

<span id="page-140-2"></span>symfem.references.\_vadd(*v: symfem.geometry.PointTypeInput*, *w: symfem.geometry.PointTypeInput*) → symfem.geometry.PointType

## Add.

**Parameters**

- $v A$  vector
- $w A$  vector

#### **Returns**

The vector  $v + w$ 

<span id="page-140-3"></span>symfem.references.\_vdot(*v: symfem.geometry.PointTypeInput*, *w: symfem.geometry.PointTypeInput*) → sympy.core.expr.Expr

Compute the dot product.

#### **Parameters**

- $v A$  vector
- $w A$  vector

#### **Returns**

The scalar v.w

<span id="page-140-4"></span>symfem.references.\_vcross(*v\_in: symfem.geometry.PointTypeInput*, *w\_in:*

*symfem.geometry.PointTypeInput*) → symfem.geometry.PointType

Compute the cross product.

- $v A$  vector
- $w A$  vector

The vector v x w

<span id="page-141-1"></span>symfem.references.\_vnorm(*v\_in: symfem.geometry.PointTypeInput*) → sympy.core.expr.Expr

Find the norm of a vector.

**Parameters**

 $v_in - A vector$ 

## **Returns**

The norm of v\_in

<span id="page-141-2"></span>symfem.references.\_vnormalise(*v\_in: symfem.geometry.PointTypeInput*) → symfem.geometry.PointType Normalise a vector.

**Parameters**

**v** in – A vector

#### **Returns**

A unit vector pointing in the same direction as v\_in

<span id="page-141-0"></span>class symfem.references.Reference(*vertices: symfem.geometry.SetOfPointsInput = ()*)

Bases: abc.ABC

A reference cell on which a finite element can be defined.

#### property clockwise\_vertices: symfem.geometry.SetOfPoints

Get list of vertices in clockwise order.

### **Returns**

A list of vertices

\_\_build\_\_(*tdim: int*, *name: str*, *origin: symfem.geometry.PointTypeInput*, *axes:*

*symfem.geometry.SetOfPointsInput*, *reference\_vertices: symfem.geometry.SetOfPointsInput*, *vertices: symfem.geometry.SetOfPointsInput*, *edges: Tuple[Tuple[int, int], Ellipsis]*, *faces: Tuple[Tuple[int, Ellipsis], Ellipsis]*, *volumes: Tuple[Tuple[int, Ellipsis], Ellipsis]*, *sub\_entity\_types: List[List[str] | str | None]*, *simplex: bool = False*, *tp: bool = False*)

Create a reference cell.

- **tdim** The topological dimension of the cell
- **name** The name of the cell
- **origin** The coordinates of the origin
- axes Vectors representing the axes of the cell
- reference vertices The vertices of the default version of this cell
- vertices The vertices of this cell
- edges Pairs of vertex numbers that form the edges of the cell
- faces Tuples of vertex numbers that form the faces of the cell
- volumes Tuples of vertex numbers that form the volumes of the cell
- sub\_entity\_types The cell types of each sub-entity of the cell
- simplex Is the cell a simplex (interval/triangle/tetrahedron)?
- tp Is the cell a tensor product (interval/quadrilateral/hexahedron)?

 $\text{Q}_\text{me}$  (*other: object*)  $\rightarrow$  bool

Check if two references are equal.

 $\_hash_() \rightarrow int$ 

Check if two references are equal.

#### intersection(*other:* [Reference](#page-141-0)) → *[Reference](#page-141-0)* | None

Get the intersection of two references.

#### **Returns**

A reference element that is the intersection

#### abstract default\_reference() → *[Reference](#page-141-0)*

Get the default reference for this cell type.

#### **Returns**

The default reference

### abstract make\_lattice( $n: int$ )  $\rightarrow$  symfem.geometry.SetOfPoints

Make a lattice of points.

#### **Parameters**

n – The number of points along each edge

### **Returns**

A lattice of points offset from the edge of the cell

## abstract make\_lattice\_with\_lines(*n: int*) → LatticeWithLines

Make a lattice of points, and a list of lines connecting them.

#### **Parameters**

n – The number of points along each edge

#### **Returns**

A lattice of points including the edges of the cell Pairs of point numbers that make a mesh of lines across the cell

#### make\_lattice\_float(*n: int*) → symfem.geometry.SetOfPoints

Make a lattice of points.

### **Parameters**

n – The number of points along each edge

#### **Returns**

A lattice of points offset from the edge of the cell

make\_lattice\_with\_lines\_float(*n: int*) → LatticeWithLines

Make a lattice of points, and a list of lines connecting them.

#### **Parameters**

n – The number of points along each edge

#### **Returns**

A lattice of points including the edges of the cell Pairs of point numbers that make a mesh of lines across the cell

### $z$ \_ordered\_entities()  $\rightarrow$  List[List[Tuple[int, int]]]

Get the subentities of the cell in back-to-front plotting order.

### **Returns**

List of lists of subentity dimensions and numbers

## $z$ \_ordered\_entities\_extra\_dim()  $\rightarrow$  List[List[Tuple[int, int]]]

Get the subentities in back-to-front plotting order when using an extra dimension.

List of lists of subentity dimensions and numbers

get\_point(*reference\_coords: symfem.geometry.PointType*) → Tuple[sympy.core.expr.Expr, Ellipsis] Get a point in the reference from reference coordinates.

**Parameters** reference\_coords – The reference coordinates

## **Returns**

A point in the cell

abstract integration\_limits(*vars: symfem.symbols.AxisVariablesNotSingle* =  $t$ )  $\rightarrow$  IntLimits Get the limits for an integral over this reference.

#### **Parameters**

vars – The variables to use for each direction

#### **Returns**

Integration limits that can be passed into sympy.integrate

abstract get\_map\_to(*vertices: symfem.geometry.SetOfPointsInput*) → symfem.geometry.PointType Get the map from the reference to a cell.

## **Parameters**

vertices – The vertices of a call

#### **Returns**

The map

abstract get\_inverse\_map\_to(*vertices\_in: symfem.geometry.SetOfPointsInput*) → symfem.geometry.PointType

Get the inverse map from a cell to the reference.

#### **Parameters vertices**  $in -$  The vertices of a cell

#### **Returns**

The inverse map

## $get\_map\_to\_self() \rightarrow symfem.geometry.PointType$

Get the map from the canonical reference to this reference.

# **Returns**

The map

 $abstract \textbf{\texttt{\_}map_to\_self() \rightarrow} symmetric \textbf{\_}group$ Compute the map from the canonical reference to this reference.

#### **Returns**

The map

## get\_inverse\_map\_to\_self() → symfem.geometry.PointType

Get the inverse map from the canonical reference to this reference.

**Returns** The map

 $abstructor \_\_complete\_inverse\_map\_to\_self() \rightarrow symmetric\_geometry.PoinType$ Compute the inverse map from the canonical reference to this reference.

#### **Returns**

The map
<span id="page-144-0"></span> $abstract volume() \rightarrow sympy.core.expr. Expr$ Calculate the volume.

#### **Returns**

The volume of the cell

 $mid() \rightarrow symfem.gcometry.PointType$ 

Calculate the midpoint.

# **Returns**

The midpoint of the cell

 $\mathbf{jacobian}() \rightarrow \text{sympy.core.expr.}$ Expr

Calculate the Jacobian.

## **Returns**

The Jacobian

 $scaled\_axes() \rightarrow symmetric. SetOfPoints$ 

Return the unit axes of the reference.

# **Returns**

The axes

 $tangent() \rightarrow symfem.gometry.PointType$ Calculate the tangent to the element.

#### **Returns**

The tangent

 $normal() \rightarrow symfem.geometry.PointType$ 

Calculate the normal to the element.

## **Returns**

The normal

sub\_entities( $dim: int | None = None$ ,  $codim: int | None = None$ )  $\rightarrow$  Tuple[Tuple[int, Ellipsis], Ellipsis] Get the sub-entities of a given dimension.

## **Parameters**

- dim The dimension of the sub-entity
- codim The co-dimension of the sub-entity

#### **Returns**

A tuple of tuples of vertex numbers

sub\_entity\_count(*dim: int* | None = None, *codim: int* | None = None)  $\rightarrow$  int

Get the number of sub-entities of a given dimension.

## **Parameters**

- $\cdot$  dim the dimension of the sub-entity
- codim the codimension of the sub-entity

#### **Returns**

The number of sub-entities

sub\_entity( $dim: int, n: int, reference\_vertices: bool = False$ )  $\rightarrow$  Any

Get the sub-entity of a given dimension and number.

#### **Parameters**

- dim the dimension of the sub-entity
- $n$  The sub-entity number

• reference\_vertices – Should the reference vertices be used?

## <span id="page-145-0"></span>**Returns**

The sub-entity

 $at\_vertex(point: symfem, geometry. PointType) \rightarrow bool$ Check if a point is a vertex of the reference.

# **Parameters**  $point$  – The point

#### **Returns**

Is the point a vertex?

 $on\_edge(point_in: symfem, geometry.PointType) \rightarrow bool$ Check if a point is on an edge of the reference.

## **Parameters** point\_in – The point

**Returns**

Is the point on an edge?

 $on\_face(point\_in: symfem.geometry.PointType) \rightarrow bool$ Check if a point is on a face of the reference.

> **Parameters** point\_in – The point

#### **Returns**

Is the point on a face?

abstract contains(*point: symfem.geometry.PointType*) → bool

Check if a point is contained in the reference.

**Parameters** point – The point

## **Returns**

Is the point contained in the reference?

map\_polyset\_from\_default(*poly: List[symfem.functions.FunctionInput]*) → List[symfem.functions.FunctionInput]

Map the polynomials from the default reference element to this reference.

plot\_entity\_diagrams(*filename: str | List[str]*, *plot\_options: Dict[str, Any] = {}*, *\*\*kwargs: Any*) Plot diagrams showing the entity numbering of the reference.

class symfem.references.Point(*vertices: symfem.geometry.SetOfPointsInput = ((),)*)

Bases: [Reference](#page-141-0)

A point.

### default\_reference() → *[Reference](#page-141-0)*

Get the default reference for this cell type.

**Returns**

The default reference

## abstract make lattice( $n: int$ )  $\rightarrow$  symfem.geometry.SetOfPoints

Make a lattice of points.

#### **Parameters**

n – The number of points along each edge

#### **Returns**

A lattice of points offset from the edge of the cell

<span id="page-146-0"></span>abstract make\_lattice\_with\_lines(*n: int*) → LatticeWithLines

Make a lattice of points, and a list of lines connecting them.

#### **Parameters**

n – The number of points along each edge

#### **Returns**

A lattice of points including the edges of the cell Pairs of point numbers that make a mesh of lines across the cell

**integration\_limits**(*vars: symfem.symbols.AxisVariablesNotSingle* =  $t$ )  $\rightarrow$  IntLimits

Get the limits for an integral over this reference.

### **Parameters**

vars – The variables to use for each direction

#### **Returns**

Integration limits that can be passed into sympy.integrate

get\_map\_to(*vertices: symfem.geometry.SetOfPointsInput*) → symfem.geometry.PointType

Get the map from the reference to a cell.

**Parameters** vertices – The vertices of a call

#### **Returns**

The map

get\_inverse\_map\_to(*vertices\_in: symfem.geometry.SetOfPointsInput*) → symfem.geometry.PointType Get the inverse map from a cell to the reference.

**Parameters** vertices\_in – The vertices of a cell

#### **Returns**

The inverse map

### ${\tt \_compute\_map\_to\_self()} \rightarrow {\tt symfem.geometry}.PointType$

Compute the map from the canonical reference to this reference.

#### **Returns**

The map

 $\text{\textcolor{red}{\text{-compute\_inverse\_map\_to\_self}}}\rightarrow \text{symfem.geometry}.PointType$ 

Compute the inverse map from the canonical reference to this reference.

## **Returns**

The map

 $volume() \rightarrow sympy.core.expr. Expr$ 

Calculate the volume.

## **Returns**

The volume of the cell

contains(*point: symfem.geometry.PointType*) → bool

Check if a point is contained in the reference.

## **Parameters**

point – The point

#### **Returns**

Is the point contained in the reference?

<span id="page-147-0"></span>class symfem.references.Interval(*vertices: symfem.geometry.SetOfPointsInput = ((0,), (1,))*)

Bases: [Reference](#page-141-0)

An interval.

### default\_reference() → *[Reference](#page-141-0)*

Get the default reference for this cell type.

#### **Returns**

The default reference

 $make\_lattice(n: int) \rightarrow symfem.geometry. SetOfPoints$ 

Make a lattice of points.

## **Parameters**

n – The number of points along each edge

#### **Returns**

A lattice of points offset from the edge of the cell

#### make\_lattice\_with\_lines(*n: int*) → LatticeWithLines

Make a lattice of points, and a list of lines connecting them.

**Parameters**

n – The number of points along each edge

#### **Returns**

A lattice of points including the edges of the cell Pairs of point numbers that make a mesh of lines across the cell

**integration\_limits**(*vars: symfem.symbols.AxisVariablesNotSingle* =  $t$ )  $\rightarrow$  IntLimits

Get the limits for an integral over this reference.

## **Parameters**

vars – The variables to use for each direction

## **Returns**

Integration limits that can be passed into sympy.integrate

get\_map\_to(*vertices: symfem.geometry.SetOfPointsInput*) → symfem.geometry.PointType

Get the map from the reference to a cell.

**Parameters** vertices – The vertices of a call

## **Returns**

The map

get\_inverse\_map\_to(*vertices\_in: symfem.geometry.SetOfPointsInput*) → symfem.geometry.PointType Get the inverse map from a cell to the reference.

## **Parameters**

**vertices**  $in$  – The vertices of a cell

#### **Returns**

The inverse map

 $\text{\texttt{\_}complex} = \texttt{map\_to\_self}() \rightarrow \text{symfem.geometry}.$  PointType

Compute the map from the canonical reference to this reference.

**Returns**

The map

 ${\tt \_compute\_inverse\_map\_to\_self()} \rightarrow \text{symfem.geometry}.PointType$ 

Compute the inverse map from the canonical reference to this reference.

## **Returns**

The map

## <span id="page-148-0"></span> $volume() \rightarrow sympy.core.expr. Expr$

Calculate the volume.

## **Returns**

The volume of the cell

contains(*point: symfem.geometry.PointType*) → bool

Check if a point is contained in the reference.

**Parameters** point – The point

## **Returns**

Is the point contained in the reference?

class symfem.references.Triangle(*vertices: symfem.geometry.SetOfPointsInput = ((0, 0), (1, 0), (0, 1))*)

Bases: [Reference](#page-141-0)

A triangle.

## default\_reference() → *[Reference](#page-141-0)*

Get the default reference for this cell type.

#### **Returns**

The default reference

## $make\_lattice(n: int) \rightarrow symfem.geometry.SetOfPoints$

Make a lattice of points.

## **Parameters**

 $n$  – The number of points along each edge

#### **Returns**

A lattice of points offset from the edge of the cell

#### make\_lattice\_with\_lines(*n: int*) → LatticeWithLines

Make a lattice of points, and a list of lines connecting them.

#### **Parameters**

n – The number of points along each edge

#### **Returns**

A lattice of points including the edges of the cell Pairs of point numbers that make a mesh of lines across the cell

#### $z$ \_ordered\_entities\_extra\_dim()  $\rightarrow$  List[List[Tuple[int, int]]]

Get the subentities in back-to-front plotting order when using an extra dimension.

## **Returns**

List of lists of subentity dimensions and numbers

#### **integration\_limits**(*vars: symfem.symbols.AxisVariablesNotSingle* =  $t$ )  $\rightarrow$  IntLimits

Get the limits for an integral over this reference.

#### **Parameters**

vars – The variables to use for each direction

#### **Returns**

Integration limits that can be passed into sympy.integrate

get\_map\_to(*vertices: symfem.geometry.SetOfPointsInput*) → symfem.geometry.PointType Get the map from the reference to a cell.

#### <span id="page-149-0"></span>**Parameters**

vertices – The vertices of a call

**Returns**

The map

get\_inverse\_map\_to(*vertices\_in: symfem.geometry.SetOfPointsInput*) → symfem.geometry.PointType Get the inverse map from a cell to the reference.

**Parameters vertices**  $in -$  The vertices of a cell

**Returns** The inverse map

 $\text{\textbf{\texttt{\_}compute\_map\_to\_self}}() \rightarrow \text{symfem.geometry}.PointType$ 

Compute the map from the canonical reference to this reference.

**Returns**

The map

 $\text{\textcolor{red}{\text{-compute\_inverse\_map\_to\_self}}}\rightarrow \text{symfem.geometry}.PointType$ 

Compute the inverse map from the canonical reference to this reference.

#### **Returns**

The map

 $volume() \rightarrow sympy.core.expr. Expr$ 

Calculate the volume.

#### **Returns**

The volume of the cell

contains(*point: symfem.geometry.PointType*) → bool

Check if a point is contained in the reference.

# **Parameters**

point – The point

**Returns**

Is the point contained in the reference?

class symfem.references.Tetrahedron(*vertices: symfem.geometry.SetOfPointsInput = ((0, 0, 0), (1, 0, 0), (0, 1, 0), (0, 0, 1))*)

Bases: [Reference](#page-141-0)

A tetrahedron.

### property clockwise\_vertices: symfem.geometry.SetOfPoints

Get list of vertices in clockwise order.

## **Returns**

A list of vertices

## $z$ \_ordered\_entities()  $\rightarrow$  List[List[Tuple[int, int]]]

Get the subentities of the cell in back-to-front plotting order.

## **Returns**

List of lists of subentity dimensions and numbers

#### default\_reference() → *[Reference](#page-141-0)*

Get the default reference for this cell type.

#### **Returns**

The default reference

<span id="page-150-0"></span> $make\_lattice(n: int) \rightarrow symfem.geometry. SetOfPoints$ 

Make a lattice of points.

#### **Parameters**

n – The number of points along each edge

## **Returns**

A lattice of points offset from the edge of the cell

#### abstract make\_lattice\_with\_lines( $n: int$ )  $\rightarrow$  LatticeWithLines

Make a lattice of points, and a list of lines connecting them.

#### **Parameters**

n – The number of points along each edge

#### **Returns**

A lattice of points including the edges of the cell Pairs of point numbers that make a mesh of lines across the cell

**integration\_limits**(*vars: symfem.symbols.AxisVariablesNotSingle = t*)  $\rightarrow$  IntLimits

Get the limits for an integral over this reference.

#### **Parameters**

vars – The variables to use for each direction

#### **Returns**

Integration limits that can be passed into sympy.integrate

## get\_map\_to(*vertices: symfem.geometry.SetOfPointsInput*) → symfem.geometry.PointType

Get the map from the reference to a cell.

**Parameters** vertices – The vertices of a call

## **Returns**

The map

get\_inverse\_map\_to(*vertices\_in: symfem.geometry.SetOfPointsInput*) → symfem.geometry.PointType Get the inverse map from a cell to the reference.

# **Parameters**

**vertices**  $in -$  The vertices of a cell

#### **Returns**

The inverse map

## $\text{\textsf{\_}compute\_map\_to\_self}() \rightarrow \text{\textsf{symfem}}.$ geometry.PointType

Compute the map from the canonical reference to this reference.

## **Returns**

The map

## $\text{\textcolor{red}{\text{\sf \_}}compute\_inverse\_map\_to\_self() \rightarrow \text{symfem.geometry}.PointType$

Compute the inverse map from the canonical reference to this reference.

**Returns**

The map

 $volume() \rightarrow sympy.core.expr. Expr$ 

Calculate the volume.

#### **Returns**

The volume of the cell

<span id="page-151-0"></span> $contains(point: symfem, geometry. PointType) \rightarrow bool$ 

Check if a point is contained in the reference.

**Parameters**

point – The point

## **Returns**

Is the point contained in the reference?

class symfem.references.Quadrilateral(*vertices: symfem.geometry.SetOfPointsInput = ((0, 0), (1, 0),*

*(0, 1), (1, 1))*)

Bases: [Reference](#page-141-0)

A quadrilateral.

#### property clockwise\_vertices: symfem.geometry.SetOfPoints

Get list of vertices in clockwise order.

#### **Returns**

A list of vertices

default\_reference() → *[Reference](#page-141-0)*

Get the default reference for this cell type.

#### **Returns**

The default reference

 $make\_lattice(n: int) \rightarrow symfem.geometry.SetOfPoints$ 

Make a lattice of points.

## **Parameters**

n – The number of points along each edge

#### **Returns**

A lattice of points offset from the edge of the cell

make\_lattice\_with\_lines(*n: int*) → LatticeWithLines

Make a lattice of points, and a list of lines connecting them.

### **Parameters**

n – The number of points along each edge

#### **Returns**

A lattice of points including the edges of the cell Pairs of point numbers that make a mesh of lines across the cell

 $z$ \_ordered\_entities\_extra\_dim()  $\rightarrow$  List[List[Tuple[int, int]]]

Get the subentities in back-to-front plotting order when using an extra dimension.

#### **Returns**

List of lists of subentity dimensions and numbers

**integration\_limits**(*vars: symfem.symbols.AxisVariablesNotSingle = t*)  $\rightarrow$  IntLimits

Get the limits for an integral over this reference.

## **Parameters**

vars – The variables to use for each direction

## **Returns**

Integration limits that can be passed into sympy.integrate

get\_map\_to(*vertices: symfem.geometry.SetOfPointsInput*) → symfem.geometry.PointType

Get the map from the reference to a cell.

#### **Parameters**

vertices – The vertices of a call

#### **Returns**

The map

<span id="page-152-0"></span>get\_inverse\_map\_to(*vertices\_in: symfem.geometry.SetOfPointsInput*) → symfem.geometry.PointType Get the inverse map from a cell to the reference.

**Parameters** vertices\_in – The vertices of a cell

**Returns**

The inverse map

 $\text{\textsf{\_}compute\_map\_to\_self}() \rightarrow \text{symfem.geometry}.PointType$ 

Compute the map from the canonical reference to this reference.

**Returns**

The map

 ${\tt \_complex}$   ${\tt \_inverse\_map\_to\_self}() \rightarrow {\tt symfem}$ . geometry. PointType

Compute the inverse map from the canonical reference to this reference.

**Returns**

The map

 $volume() \rightarrow sympy.core.expr. Expr$ 

Calculate the volume.

**Returns**

The volume of the cell

 $contains(point: symfem, geometry. PointType) \rightarrow bool$ 

Check if a point is contained in the reference.

**Parameters** point – The point

**Returns**

Is the point contained in the reference?

class symfem.references.Hexahedron(*vertices: symfem.geometry.SetOfPointsInput = ((0, 0, 0), (1, 0, 0), (0, 1, 0), (1, 1, 0), (0, 0, 1), (1, 0, 1), (0, 1, 1), (1, 1, 1))*)

Bases: [Reference](#page-141-0)

A hexahedron.

## property clockwise\_vertices: symfem.geometry.SetOfPoints

Get list of vertices in clockwise order.

## **Returns**

A list of vertices

```
z_ordered_entities() \rightarrow List[List[Tuple[int, int]]]
```
Get the subentities of the cell in back-to-front plotting order.

## **Returns**

List of lists of subentity dimensions and numbers

## default\_reference() → *[Reference](#page-141-0)*

Get the default reference for this cell type.

## **Returns**

The default reference

## $make\_lattice(n: int) \rightarrow symfem.gometry. SetOfPoints$

Make a lattice of points.

#### <span id="page-153-0"></span>**Parameters**

 $n$  – The number of points along each edge

#### **Returns**

A lattice of points offset from the edge of the cell

abstract make\_lattice\_with\_lines(*n: int*) → LatticeWithLines

Make a lattice of points, and a list of lines connecting them.

## **Parameters**

n – The number of points along each edge

#### **Returns**

A lattice of points including the edges of the cell Pairs of point numbers that make a mesh of lines across the cell

**integration\_limits**(*vars: symfem.symbols.AxisVariablesNotSingle = t*)  $\rightarrow$  IntLimits

Get the limits for an integral over this reference.

## **Parameters**

vars – The variables to use for each direction

#### **Returns**

Integration limits that can be passed into sympy.integrate

get\_map\_to(*vertices: symfem.geometry.SetOfPointsInput*) → symfem.geometry.PointType

Get the map from the reference to a cell.

**Parameters** vertices – The vertices of a call

# **Returns**

The map

get\_inverse\_map\_to(*vertices\_in: symfem.geometry.SetOfPointsInput*) → symfem.geometry.PointType Get the inverse map from a cell to the reference.

# **Parameters**

vertices\_in – The vertices of a cell

### **Returns**

The inverse map

### $\text{\textsf{\_}compute\_map\_to\_self()} \rightarrow \text{\$ymfem.geometry}.PointType$

Compute the map from the canonical reference to this reference.

## **Returns**

The map

## $\text{\textcolor{red}{\text{\sf \_}}compute\_inverse\_map\_to\_self() \rightarrow \text{symfem.geometry}.PointType$

Compute the inverse map from the canonical reference to this reference.

## **Returns**

The map

 $volume() \rightarrow sympy.core.expr. Expr$ 

Calculate the volume.

## **Returns**

The volume of the cell

#### contains(*point: symfem.geometry.PointType*) → bool

Check if a point is contained in the reference.

## **Parameters**

point – The point

#### **Returns**

Is the point contained in the reference?

<span id="page-154-0"></span>class symfem.references.Prism(*vertices: symfem.geometry.SetOfPointsInput = ((0, 0, 0), (1, 0, 0), (0, 1, 0), (0, 0, 1), (1, 0, 1), (0, 1, 1))*)

Bases: [Reference](#page-141-0)

A (triangular) prism.

#### property clockwise\_vertices: symfem.geometry.SetOfPoints

Get list of vertices in clockwise order.

## **Returns**

A list of vertices

#### $z$ \_ordered\_entities()  $\rightarrow$  List[List[Tuple[int, int]]]

Get the subentities of the cell in back-to-front plotting order.

#### **Returns**

List of lists of subentity dimensions and numbers

#### default\_reference() → *[Reference](#page-141-0)*

Get the default reference for this cell type.

### **Returns**

The default reference

## $make\_lattice(n: int) \rightarrow symfem.geometry. SetOfPoints$

Make a lattice of points.

### **Parameters**

n – The number of points along each edge

#### **Returns**

A lattice of points offset from the edge of the cell

## abstract make\_lattice\_with\_lines(*n: int*) → LatticeWithLines

Make a lattice of points, and a list of lines connecting them.

### **Parameters**

n – The number of points along each edge

#### **Returns**

A lattice of points including the edges of the cell Pairs of point numbers that make a mesh of lines across the cell

#### **integration\_limits**(*vars: symfem.symbols.AxisVariablesNotSingle = t*)  $\rightarrow$  IntLimits

Get the limits for an integral over this reference.

## **Parameters**

vars – The variables to use for each direction

## **Returns**

Integration limits that can be passed into sympy.integrate

#### get\_map\_to(*vertices: symfem.geometry.SetOfPointsInput*) → symfem.geometry.PointType

Get the map from the reference to a cell.

# **Parameters**

vertices – The vertices of a call

#### **Returns**

The map

<span id="page-155-0"></span>get\_inverse\_map\_to(*vertices\_in: symfem.geometry.SetOfPointsInput*) → symfem.geometry.PointType Get the inverse map from a cell to the reference.

**Parameters**

vertices\_in – The vertices of a cell

#### **Returns**

The inverse map

 $\text{\textsf{\_}compute\_map\_to\_self}() \rightarrow \text{symfem.geometry}.PointType$ 

Compute the map from the canonical reference to this reference.

**Returns**

The map

 ${\tt \_complex}$ 

Compute the inverse map from the canonical reference to this reference.

**Returns**

The map

 $volume() \rightarrow sympy.core.expr. Expr$ 

Calculate the volume.

#### **Returns**

The volume of the cell

contains(*point: symfem.geometry.PointType*) → bool

Check if a point is contained in the reference.

**Parameters** point – The point

**Returns**

Is the point contained in the reference?

class symfem.references.Pyramid(*vertices: symfem.geometry.SetOfPointsInput = ((0, 0, 0), (1, 0, 0), (0, 1, 0), (1, 1, 0), (0, 0, 1))*)

Bases: [Reference](#page-141-0)

A (square-based) pyramid.

#### property clockwise\_vertices: symfem.geometry.SetOfPoints

Get list of vertices in clockwise order.

#### **Returns**

A list of vertices

## $z$ \_ordered\_entities()  $\rightarrow$  List[List[Tuple[int, int]]]

Get the subentities of the cell in back-to-front plotting order.

#### **Returns**

List of lists of subentity dimensions and numbers

## default\_reference() → *[Reference](#page-141-0)*

Get the default reference for this cell type.

#### **Returns**

The default reference

## abstract make\_lattice(*n: int*) → symfem.geometry.SetOfPoints

Make a lattice of points.

## **Parameters**

n – The number of points along each edge

#### **Returns**

A lattice of points offset from the edge of the cell

#### <span id="page-156-0"></span>abstract make\_lattice\_with\_lines(*n: int*) → LatticeWithLines

Make a lattice of points, and a list of lines connecting them.

#### **Parameters**

n – The number of points along each edge

#### **Returns**

A lattice of points including the edges of the cell Pairs of point numbers that make a mesh of lines across the cell

**integration\_limits**(*vars: symfem.symbols.AxisVariablesNotSingle = t*)  $\rightarrow$  IntLimits

Get the limits for an integral over this reference.

#### **Parameters**

vars – The variables to use for each direction

#### **Returns**

Integration limits that can be passed into sympy.integrate

get\_map\_to(*vertices: symfem.geometry.SetOfPointsInput*) → symfem.geometry.PointType Get the map from the reference to a cell.

## **Parameters**

vertices – The vertices of a call

**Returns** The map

get\_inverse\_map\_to(*vertices\_in: symfem.geometry.SetOfPointsInput*) → symfem.geometry.PointType Get the inverse map from a cell to the reference.

**Parameters** vertices\_in – The vertices of a cell

#### **Returns**

The inverse map

 ${\tt \_compute\_map\_to\_self()} \rightarrow {\tt symfem.geometry}.PointType$ 

Compute the map from the canonical reference to this reference.

# **Returns**

The map

 ${\tt \_compute\_inverse\_map\_to\_self()} \rightarrow \text{symfem.geometry}.PointType$ 

Compute the inverse map from the canonical reference to this reference.

#### **Returns**

The map

 $volume() \rightarrow sympy.core.expr. Expr$ 

Calculate the volume.

## **Returns**

The volume of the cell

contains(*point: symfem.geometry.PointType*) → bool

Check if a point is contained in the reference.

#### **Parameters**

point – The point

## **Returns**

Is the point contained in the reference?

<span id="page-157-0"></span>class symfem.references.DualPolygon(*number\_of\_triangles: int*, *vertices: symfem.geometry.SetOfPointsInput | None = None*) Bases: [Reference](#page-141-0) A polygon on a barycentric dual grid. reference\_origin: symfem.geometry.PointType abstract contains(*point: symfem.geometry.PointType*) → bool Check if a point is contained in the reference. **Parameters** point – The point **Returns** Is the point contained in the reference? abstract integration\_limits(*vars: symfem.symbols.AxisVariablesNotSingle* =  $t$ )  $\rightarrow$  IntLimits Get the limits for an integral over this reference. **Parameters** vars – The variables to use for each direction **Returns** Integration limits that can be passed into sympy.integrate abstract get\_map\_to(*vertices: symfem.geometry.SetOfPointsInput*) → symfem.geometry.PointType Get the map from the reference to a cell. **Parameters** vertices – The vertices of a call **Returns** The map abstract get\_inverse\_map\_to(*vertices\_in: symfem.geometry.SetOfPointsInput*) → symfem.geometry.PointType Get the inverse map from a cell to the reference. **Parameters vertices**  $in$  – The vertices of a cell **Returns** The inverse map  $abstraction$  \_compute\_map\_to\_self()  $\rightarrow$  symfem.geometry.PointType Compute the map from the canonical reference to this reference. **Returns** The map  $abstructor$  \_compute\_inverse\_map\_to\_self()  $\rightarrow$  symfem.geometry.PointType Compute the inverse map from the canonical reference to this reference. **Returns** The map  $abstructor volume() \rightarrow sympy.core.expr. Expr$ Calculate the volume. **Returns** The volume of the cell abstract default\_reference() → *[Reference](#page-141-0)* Get the default reference for this cell type.

#### **Returns**

The default reference

## <span id="page-158-3"></span> $make\_lattice(n: int) \rightarrow symfem.geometry.SetOfPoints$

Make a lattice of points.

## **Parameters**

n – The number of points along each edge

#### **Returns**

A lattice of points offset from the edge of the cell

## abstract make\_lattice\_with\_lines(*n: int*) → LatticeWithLines

Make a lattice of points, and a list of lines connecting them.

## **Parameters**

n – The number of points along each edge

#### **Returns**

A lattice of points including the edges of the cell Pairs of point numbers that make a mesh of lines across the cell

#### $z$ \_ordered\_entities\_extra\_dim()  $\rightarrow$  List[List[Tuple[int, int]]]

Get the subentities in back-to-front plotting order when using an extra dimension.

#### **Returns**

List of lists of subentity dimensions and numbers

### <span id="page-158-1"></span>symfem.symbols

Symbols.

## **Module Contents**

symfem.symbols.x = ()

symfem.symbols.t = ()

symfem.symbols.AxisVariablesNotSingle

symfem.symbols.AxisVariables

### <span id="page-158-2"></span>symfem.utils

Utility functions.

## **Module Contents**

# **Functions**

<span id="page-158-0"></span>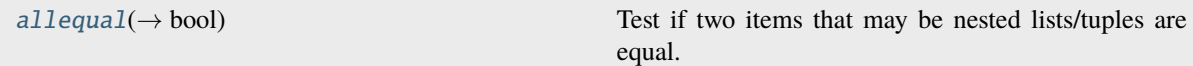

<span id="page-159-3"></span>symfem.utils.allequal(*a: Any*, *b: Any*) → bool

Test if two items that may be nested lists/tuples are equal.

## **Parameters**

- $a$  The first item
- **b** The second item

## **Returns**

 $a == b?$ 

## <span id="page-159-2"></span>symfem.version

Version number.

# **Module Contents**

symfem.version.version = '2024.1.1'

## **Package Contents**

## **Functions**

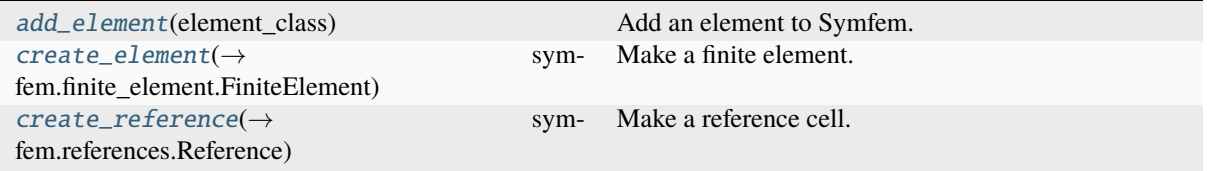

## **Attributes**

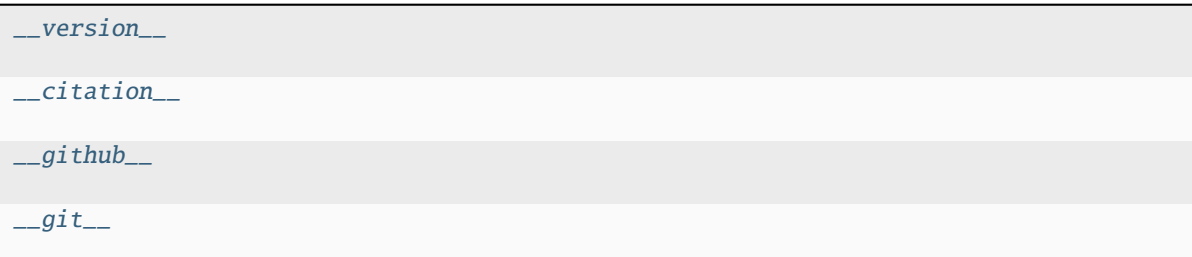

<span id="page-159-0"></span>symfem.add\_element(*element\_class: Type*)

Add an element to Symfem.

**Parameters** element\_class – The class defining the element.

```
symfem.create_element(cell_type: str, element_type: str, order: int, vertices:
              symfem.geometry.SetOfPointsInput | None = None, **kwargs: Any) →
              symfem.finite_element.FiniteElement
```
Make a finite element.

**Parameters**

- <span id="page-160-5"></span>• cell\_type – The reference cell type. Supported values: point, interval, triangle, quadrilateral, tetrahedron, hexahedron, prism, pyramid, dual polygon(number\_of\_triangles)
- element\_type The type of the element. Supported values: Lagrange, P, vector Lagrange, vP, matrix Lagrange, symmetric matrix Lagrange, dPc, vector dPc, Crouzeix-Raviart, CR, Crouzeix-Falk, CF, conforming Crouzeix-Raviart, conforming CR, serendipity, S, serendipity Hcurl, Scurl, BDMCE, AAE, serendipity Hdiv, Sdiv, BDMCF, AAF, direct serendipity, Regge, Nedelec, Nedelec1, N1curl, Ncurl, Nedelec2, N2curl, Raviart-Thomas, RT, N1div, Brezzi-Douglas-Marini, BDM, N2div, Q, vector Q, vQ, NCE, RTCE, Qcurl, NCF, RTCF, Qdiv, Morley, Morley-Wang-Xu, MWX, Hermite, Mardal-Tai-Winther, MTW, Argyris, bubble, dual polynomial, dual P, dual, Buffa-Christiansen, BC, rotated Buffa-Christiansen, RBC, Brezzi-Douglas-Fortin-Marini, BDFM, Brezzi-Douglas-Duran-Fortin, BDDF, Hellan-Herrmann-Johnson, HHJ, Arnold-Winther, AW, conforming Arnold-Winther, Bell, Kong-Mulder-Veldhuizen, KMV, Bernstein, Bernstein-Bezier, Hsieh-Clough-Tocher, Clough-Tocher, HCT, CT, reduced Hsieh-Clough-Tocher, rHCT, Taylor, discontinuous Taylor, bubble enriched Lagrange, bubble enriched vector Lagrange, Bogner-Fox-Schmit, BFS, Fortin-Soulie, FS, Bernardi-Raugel, Wu-Xu, transition, Guzman-Neilan, nonconforming Arnold-Winther, nonconforming AW, TScurl, trimmed serendipity Hcurl, TSdiv, trimmed serendipity Hdiv, TNT, tiniest tensor, TNTcurl, tiniest tensor Hcurl, TNTdiv, tiniest tensor Hdiv, Arnold-Boffi-Falk, ABF, Arbogast-Correa, AC, AC full, Arbogast-Correa full, Rannacher-Turek, P1-iso-P2, P2-iso-P1, iso-P2 P1, Huang-Zhang, HZ, enriched Galerkin, EG, enriched vector Galerkin, locking-free enriched Galerkin, LFEG, P1 macro, Alfeld-Sorokina, AS
- **order** The order of the element.
- vertices The vertices of the reference.

<span id="page-160-0"></span>symfem.create\_reference(*cell\_type: str, vertices: symfem.geometry.SetOfPointsInput* | None = None) → *[symfem.references.Reference](#page-141-0)*

Make a reference cell.

#### **Parameters**

- cell\_type The reference cell type. Supported values: point, interval, triangle, quadrilateral, tetrahedron, hexahedron, prism, pyramid, dual polygon(number of triangles)
- vertices The vertices of the reference.

```
symfem.__version__ = '2024.1.1'
```

```
symfem.__citation__ = 'https://doi.org/10.21105/joss.03556 (Scroggs, 2021)'
```
<span id="page-160-3"></span>symfem.\_\_github\_\_ = 'https://github.com/mscroggs/symfem'

<span id="page-160-4"></span>symfem.\_\_git\_\_ = 'https://github.com/mscroggs/symfem.git'

# **1.3 References**

# **BIBLIOGRAPHY**

[Ciarlet] Ciarlet, P. G., The Finite Element Method for Elliptic Problems (2002, first published 1978) [DOI:](https://doi.org/10.1137/1.9780898719208) [10.1137/1.9780898719208](https://doi.org/10.1137/1.9780898719208)

# **PYTHON MODULE INDEX**

## s

symfem, [10](#page-13-0) symfem.basis\_functions, [68](#page-71-0) symfem.caching, [73](#page-76-0) symfem.create, [75](#page-78-0) symfem.elements, [10](#page-13-1) symfem.elements.\_guzman\_neilan\_tetrahedron,  $1<sub>0</sub>$ symfem.elements. quzman neilan triangle. [10](#page-13-3) symfem.elements.abf, [10](#page-13-4) symfem.elements.ac, [11](#page-14-0) symfem.elements.alfeld\_sorokina, [11](#page-14-1) symfem.elements.argyris, [12](#page-15-0) symfem.elements.aw, [13](#page-16-0) symfem.elements.bddm, [14](#page-17-0) symfem.elements.bdfm, [15](#page-18-0) symfem.elements.bdm, [16](#page-19-0) symfem.elements.bell, [16](#page-19-1) symfem.elements.bernardi\_raugel, [17](#page-20-0) symfem.elements.bernstein, [17](#page-20-1) symfem.elements.bfs, [19](#page-22-0) symfem.elements.bubble, [20](#page-23-0) symfem.elements.conforming\_crouzeix\_raviart, [21](#page-24-0) symfem.elements.crouzeix\_raviart, [22](#page-25-0) symfem.elements.direct\_serendipity, [22](#page-25-1) symfem.elements.dpc, [23](#page-26-0) symfem.elements.dual, [24](#page-27-0) symfem.elements.enriched\_galerkin, [26](#page-29-0) symfem.elements.fortin\_soulie, [27](#page-30-0) symfem.elements.guzman\_neilan, [27](#page-30-1) symfem.elements.hct, [29](#page-32-0) symfem.elements.hermite, [29](#page-32-1) symfem.elements.hhj, [30](#page-33-0) symfem.elements.huang\_zhang, [30](#page-33-1) symfem.elements.kmv, [31](#page-34-0) symfem.elements.lagrange, [32](#page-35-0) symfem.elements.lagrange\_prism, [34](#page-37-0) symfem.elements.lagrange\_pyramid, [35](#page-38-0) symfem.elements.morley, [35](#page-38-1) symfem.elements.morley\_wang\_xu, [36](#page-39-0) symfem.elements.mtw, [37](#page-40-0) symfem.elements.nedelec, [37](#page-40-1) symfem.elements.nedelec\_prism, [38](#page-41-0) symfem.elements.p1\_iso\_p2, [39](#page-42-0) symfem.elements.p1\_macro, [40](#page-43-0)

symfem.elements.q, [41](#page-44-0) symfem.elements.rannacher\_turek, [42](#page-45-0) symfem.elements.regge, [43](#page-46-0) symfem.elements.rhct, [44](#page-47-0) symfem.elements.rt, [45](#page-48-0) symfem.elements.serendipity, [45](#page-48-1) symfem.elements.taylor, [47](#page-50-0) symfem.elements.tnt, [47](#page-50-1) symfem.elements.transition.[49](#page-52-0) symfem.elements.trimmed\_serendipity, [50](#page-53-0) symfem.elements.vector\_enriched\_galerkin, [51](#page-54-0) symfem.elements.wu\_xu, [51](#page-54-1) symfem.finite\_element. [76](#page-79-0) symfem.functionals, [84](#page-87-0) symfem.functions, [98](#page-101-0) symfem.geometry, [113](#page-116-0) symfem.mappings, [115](#page-118-0) symfem.moments, [121](#page-124-0) symfem.piecewise\_functions, [122](#page-125-0) symfem.plotting, [126](#page-129-0) symfem.polynomials, [52](#page-55-0) symfem.polynomials.dual, [52](#page-55-1) symfem.polynomials.legendre, [53](#page-56-0) symfem.polynomials.lobatto, [56](#page-59-0) symfem.polynomials.polysets, [57](#page-60-0) symfem.quadrature, [135](#page-138-0) symfem.references, [136](#page-139-0) symfem.symbols, [155](#page-158-1) symfem.utils, [155](#page-158-2) symfem.version, [156](#page-159-2)

# **INDEX**

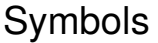

\_ValuesToSubstitute (*in module symfem.functions*), \_\_iter\_\_() (*symfem.functions.AnyFunction method*), [98](#page-101-1) \_\_add\_\_() (*symfem.basis\_functions.BasisFunction method*), [68](#page-71-1) \_\_add\_\_() (*symfem.functions.AnyFunction method*), **[99](#page-102-0)** \_\_add\_\_() (*symfem.functions.MatrixFunction method*), [110](#page-113-0) \_\_add\_\_() (*symfem.functions.ScalarFunction method*), [103](#page-106-0) \_\_add\_\_() (*symfem.functions.VectorFunction method*), [106](#page-109-0) \_\_add\_\_() (*symfem.piecewise\_functions.PiecewiseFunction* \_\_len\_\_() (*symfem.piecewise\_functions.PiecewiseFunction method*), [123](#page-126-0) \_\_build\_\_() (*symfem.references.Reference method*), [138](#page-141-1) \_\_citation\_\_ (*in module symfem*), [157](#page-160-5) \_\_eq\_\_() (*symfem.functions.AnyFunction method*), [103](#page-106-0) \_\_eq\_\_() (*symfem.piecewise\_functions.PiecewiseFunction method*), [123](#page-126-0) \_\_eq\_\_() (*symfem.references.Reference method*), [138](#page-141-1) \_\_float\_\_() (*symfem.functions.AnyFunction method*), [103](#page-106-0) \_\_ge\_\_() (*symfem.functions.AnyFunction method*), [103](#page-106-0) \_\_getitem\_\_() (*symfem.basis\_functions.BasisFunction method*), [72](#page-75-0) \_\_getitem\_\_() (*symfem.functions.AnyFunction method*), [102](#page-105-0) \_\_getitem\_\_() (*symfem.functions.MatrixFunction method*), [109](#page-112-0) \_\_getitem\_\_() (*symfem.functions.VectorFunction method*), [106](#page-109-0) \_\_getitem\_\_() (*symfem.piecewise\_functions.PiecewiseFunction method*), [123](#page-126-0) \_\_git\_\_ (*in module symfem*), [157](#page-160-5) \_\_github\_\_ (*in module symfem*), [157](#page-160-5) \_\_gt\_\_() (*symfem.functions.AnyFunction method*), [103](#page-106-0) \_\_hash\_\_() (*symfem.references.Reference method*), [139](#page-142-0) \_\_iter\_\_() (*symfem.basis\_functions.BasisFunction* [101](#page-104-0) \_\_iter\_\_() (*symfem.functions.VectorFunction method*), [109](#page-112-0) \_\_le\_\_() (*symfem.functions.AnyFunction method*), [103](#page-106-0) \_\_len\_\_() (*symfem.basis\_functions.BasisFunction method*), [72](#page-75-0) \_\_len\_\_() (*symfem.functions.AnyFunction method*),  $102$ \_\_len\_\_() (*symfem.functions.VectorFunction method*), [106](#page-109-0) *method*), [123](#page-126-0) \_\_lt\_\_() (*symfem.functions.AnyFunction method*), [103](#page-106-0) \_\_matmul\_\_() (*symfem.basis\_functions.BasisFunction method*), [70](#page-73-0) \_\_matmul\_\_() (*symfem.functions.AnyFunction method*), [99](#page-102-0) \_\_matmul\_\_() (*symfem.functions.MatrixFunction method*), [110](#page-113-0) \_\_matmul\_\_() (*symfem.functions.ScalarFunction method*), [103](#page-106-0) \_\_matmul\_\_() (*symfem.functions.VectorFunction method*), [107](#page-110-0) \_\_matmul\_\_() (*symfem.piecewise\_functions.PiecewiseFunction method*), [124](#page-127-0) \_\_mul\_\_() (*symfem.basis\_functions.BasisFunction method*), [69](#page-72-0) \_\_mul\_\_() (*symfem.functions.AnyFunction method*), [99](#page-102-0) \_\_mul\_\_() (*symfem.functions.MatrixFunction method*), [110](#page-113-0) \_\_mul\_\_() (*symfem.functions.ScalarFunction method*), [103](#page-106-0) \_\_mul\_\_() (*symfem.functions.VectorFunction method*), [107](#page-110-0) \_\_mul\_\_() (*symfem.piecewise\_functions.PiecewiseFunction method*), [123](#page-126-0) \_\_ne\_\_() (*symfem.functions.AnyFunction method*), [103](#page-106-0) \_\_neg\_\_() (*symfem.basis\_functions.BasisFunction*

*method*), [72](#page-75-0)

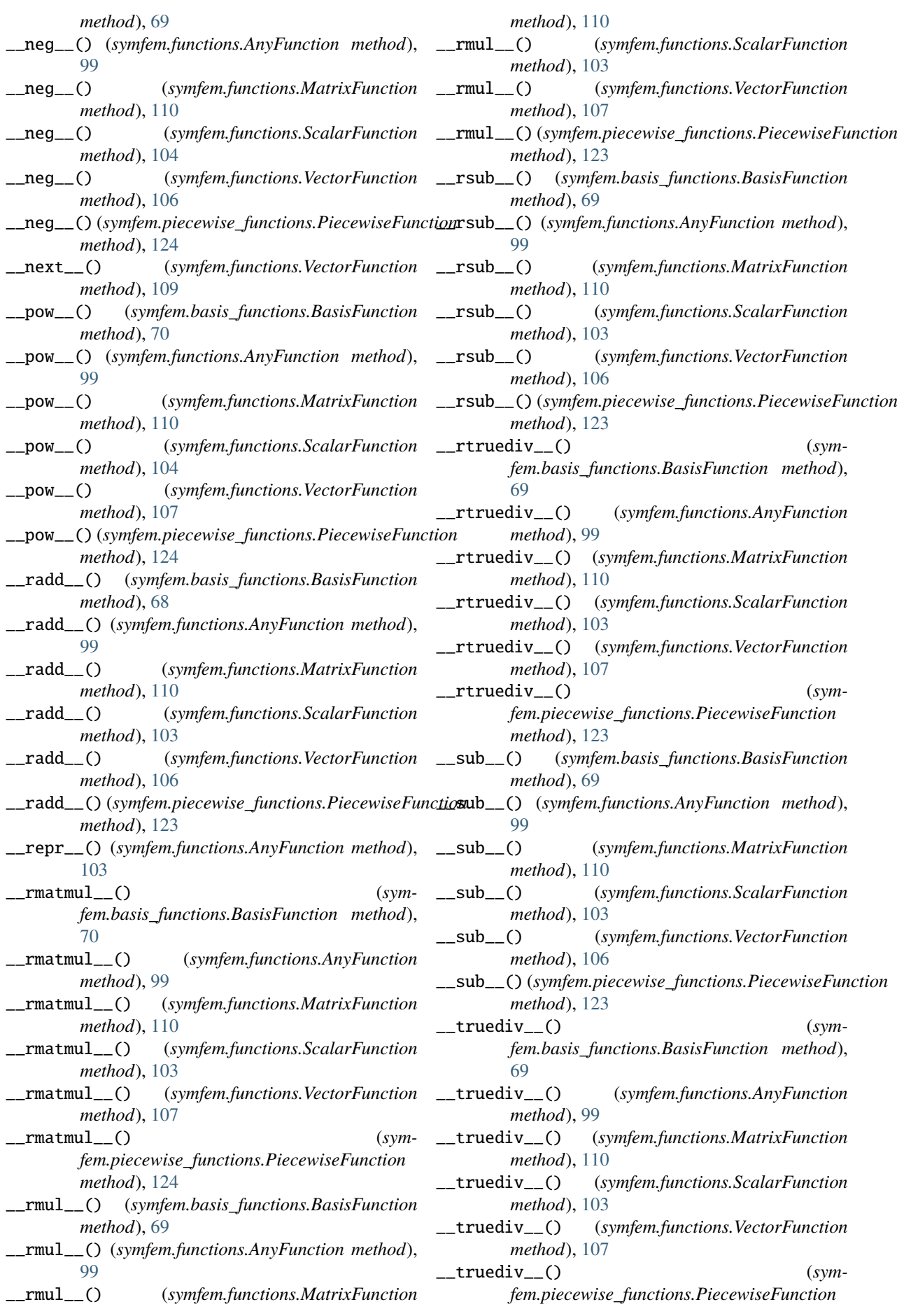

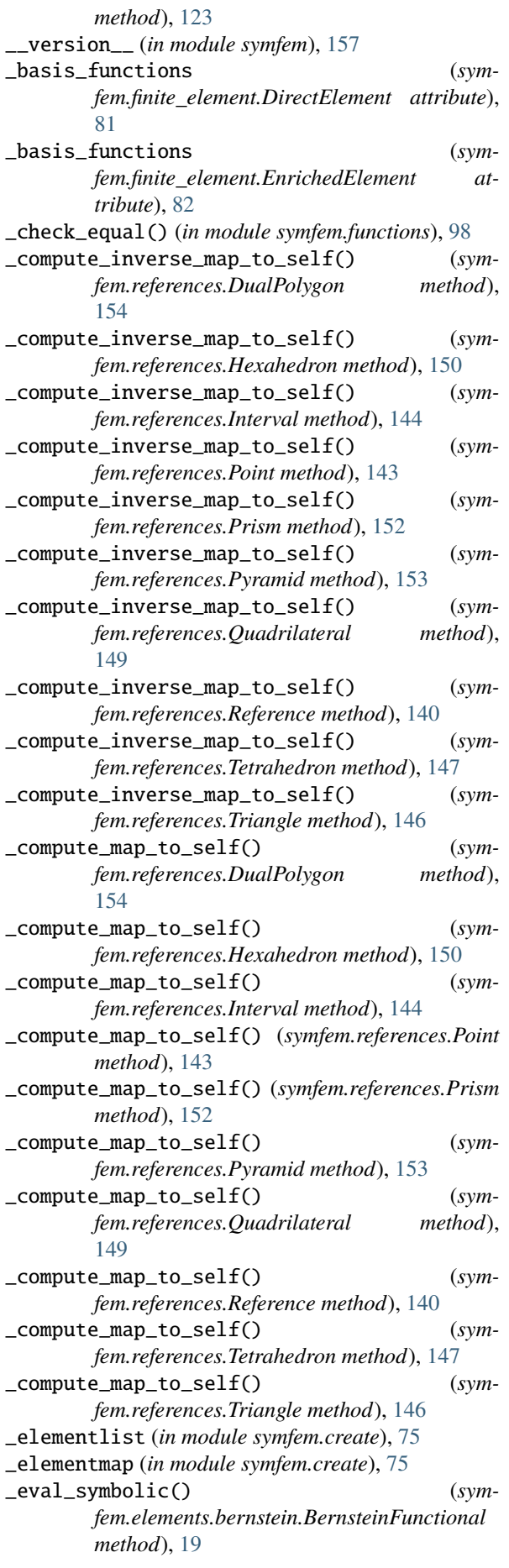

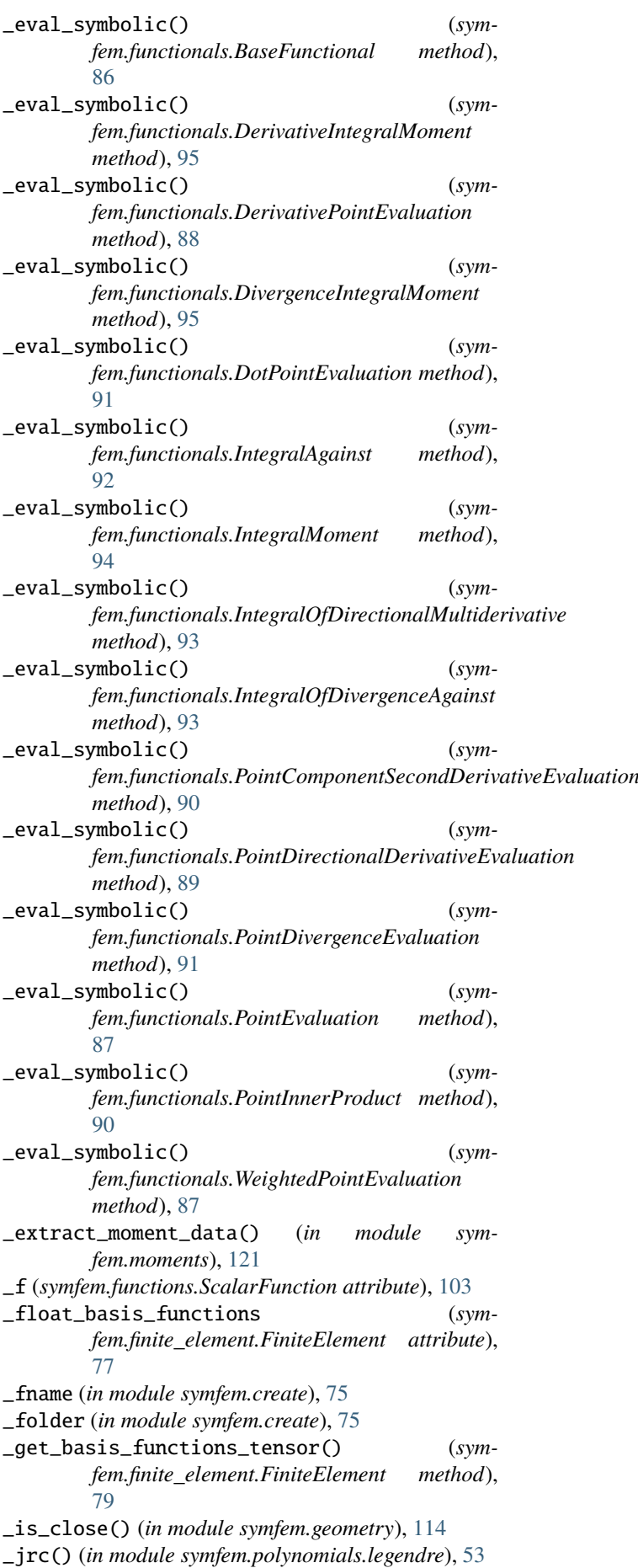

\_make\_polyset\_tetrahedron() (*symfem.elements.guzman\_neilan.GuzmanNeilan method*), [28](#page-31-0) \_make\_polyset\_triangle() (*symfem.elements.guzman\_neilan.GuzmanNeilan method*), [28](#page-31-0) \_mat (*symfem.functions.MatrixFunction attribute*), [109](#page-112-0) \_max\_continuity\_test\_order (*symfem.finite\_element.FiniteElement attribute*), [77](#page-80-1) \_nth() (*in module symfem.functionals*), [85](#page-88-0) \_order\_is\_allowed() (*in module symfem.create*), [76](#page-79-1) \_piece\_reference() (*in module symfem.piecewise\_functions*), [126](#page-129-1) \_pieces (*symfem.piecewise\_functions.PiecewiseFunction attribute*), [123](#page-126-0) \_sympy\_() (*symfem.functions.AnyFunction method*), [102](#page-105-0) \_to\_sympy\_format() (*in module symfem.functions*), [98](#page-101-1) \_to\_tex() (*in module symfem.functionals*), [85](#page-88-0) \_vadd() (*in module symfem.references*), [137](#page-140-0) \_value\_scale (*symfem.finite\_element.FiniteElement attribute*), [77](#page-80-1) \_vcross() (*in module symfem.references*), [137](#page-140-0) \_vdot() (*in module symfem.geometry*), [114](#page-117-0) \_vdot() (*in module symfem.references*), [137](#page-140-0) \_vec (*symfem.functions.VectorFunction attribute*), [106](#page-109-0) \_vnorm() (*in module symfem.references*), [138](#page-141-1) \_vnormalise() (*in module symfem.references*), [138](#page-141-1) \_vsub() (*in module symfem.geometry*), [114](#page-117-0) \_vsub() (*in module symfem.references*), [137](#page-140-0) \_which\_side() (*in module symfem.references*), [137](#page-140-0) A

AC (*class in symfem.elements.ac*), [11](#page-14-2) add\_arrow() (*symfem.plotting.Picture method*), [132](#page-135-0) add\_bezier() (*symfem.plotting.Picture method*), [132](#page-135-0) add\_dof\_arrow() (*symfem.plotting.Picture method*), [133](#page-136-0) add\_dof\_marker() (*symfem.plotting.Picture method*), [133](#page-136-0) add\_element() (*in module symfem*), [156](#page-159-3) add\_element() (*in module symfem.create*), [75](#page-78-1) add\_fill() (*symfem.plotting.Picture method*), [134](#page-137-0) add\_line() (*symfem.plotting.Picture method*), [132](#page-135-0) add\_math() (*symfem.plotting.Picture method*), [133](#page-136-0) add\_ncircle() (*symfem.plotting.Picture method*), [133](#page-136-0) adjusted\_dof\_point() (*symfem.functionals.BaseFunctional method*), [86](#page-89-0) adjusted\_dof\_point() (*symfem.functionals.DerivativePointEvaluation method*), [88](#page-91-0) adjusted\_dof\_point() (*symfem.functionals.DotPointEvaluation method*), [91](#page-94-0)

adjusted\_dof\_point() (*symfem.functionals.PointComponentSecondDerivativeEvaluation method*), [90](#page-93-0) adjusted\_dof\_point() (*symfem.functionals.PointDirectionalDerivativeEvaluation method*), [89](#page-92-0) adjusted\_dof\_point() (*symfem.functionals.PointDivergenceEvaluation method*), [92](#page-95-0) adjusted\_dof\_point() (*symfem.functionals.PointEvaluation method*), [87](#page-90-0) adjusted\_dof\_point() (*symfem.functionals.PointInnerProduct method*), [90](#page-93-0) adjusted\_dof\_point() (*symfem.functionals.WeightedPointEvaluation method*), [87](#page-90-0) AlfeldSorokina (*class in symfem.elements.alfeld\_sorokina*), [12](#page-15-1) allequal() (*in module symfem.utils*), [155](#page-158-3) AnyFunction (*class in symfem.functions*), [99](#page-102-0) Argyris (*class in symfem.elements.argyris*), [12](#page-15-1) ArnoldBoffiFalk (*class in symfem.elements.abf* ), [10](#page-13-5) ArnoldWinther (*class in symfem.elements.aw*), [13](#page-16-1) Arrow (*class in symfem.plotting*), [130](#page-133-0) as\_png() (*symfem.plotting.Picture method*), [134](#page-137-0) as\_svg() (*symfem.plotting.Arrow method*), [130](#page-133-0) as\_svg() (*symfem.plotting.Bezier method*), [129](#page-132-0) as\_svg() (*symfem.plotting.Fill method*), [131](#page-134-0) as\_svg() (*symfem.plotting.Line method*), [129](#page-132-0) as\_svg() (*symfem.plotting.Math method*), [131](#page-134-0) as\_svg() (*symfem.plotting.NCircle method*), [130](#page-133-0) as\_svg() (*symfem.plotting.Picture method*), [134](#page-137-0) as\_svg() (*symfem.plotting.PictureElement method*), [128](#page-131-0) as\_sympy() (*symfem.basis\_functions.BasisFunction method*), [70](#page-73-0) as\_sympy() (*symfem.functions.AnyFunction method*), [99](#page-102-0) as\_sympy() (*symfem.functions.MatrixFunction method*), [110](#page-113-0) as\_sympy() (*symfem.functions.ScalarFunction method*), [104](#page-107-0) as\_sympy() (*symfem.functions.VectorFunction method*), [107](#page-110-0) as\_sympy() (*symfem.piecewise\_functions.PiecewiseFunction method*), [123](#page-126-0) as\_tex() (*symfem.basis\_functions.BasisFunction method*), [70](#page-73-0) as\_tex() (*symfem.functions.AnyFunction method*), [99](#page-102-0) as\_tex() (*symfem.functions.MatrixFunction method*), [110](#page-113-0) as\_tex() (*symfem.functions.ScalarFunction method*), [104](#page-107-0) as\_tex() (*symfem.functions.VectorFunction method*), [107](#page-110-0) as\_tex() (*symfem.piecewise\_functions.PiecewiseFunction*

*method*), [123](#page-126-0) as\_tikz() (*symfem.plotting.Arrow method*), [130](#page-133-0) as\_tikz() (*symfem.plotting.Bezier method*), [129](#page-132-0) as\_tikz() (*symfem.plotting.Fill method*), [131](#page-134-0) as\_tikz() (*symfem.plotting.Line method*), [129](#page-132-0) as\_tikz() (*symfem.plotting.Math method*), [131](#page-134-0) as\_tikz() (*symfem.plotting.NCircle method*), [130](#page-133-0) as\_tikz() (*symfem.plotting.Picture method*), [134](#page-137-0) as\_tikz() (*symfem.plotting.PictureElement method*), [128](#page-131-0) at\_vertex() (*symfem.references.Reference method*), [142](#page-145-0) axes\_3d (*symfem.plotting.Picture attribute*), [132](#page-135-0) AxisVariables (*in module symfem.symbols*), [155](#page-158-3) AxisVariablesNotSingle (*in module symfem.symbols*), [155](#page-158-3) B b() (*in module symfem.elements.tnt*), [48](#page-51-0) BaseFunctional (*class in symfem.functionals*), [85](#page-88-0) BasisFunction (*class in symfem.basis\_functions*), [68](#page-71-1) BDDF (*class in symfem.elements.bddm*), [14](#page-17-1) bddf\_polyset() (*in module symfem.elements.bddm*), [14](#page-17-1) BDFM (*class in symfem.elements.bdfm*), [15](#page-18-1) bdfm\_polyset() (*in module symfem.elements.bdfm*), [15](#page-18-1) BDM (*class in symfem.elements.bdm*), [16](#page-19-2) Bell (*class in symfem.elements.bell*), [16](#page-19-2) BernardiRaugel (*class in symfem.elements.bernardi\_raugel*), [17](#page-20-2) Bernstein (*class in symfem.elements.bernstein*), [19](#page-22-1) bernstein\_polynomials() (*in module symfem.elements.bernstein*), [18](#page-21-0) BernsteinFunctional (*class in symfem.elements.bernstein*), [18](#page-21-0) Bezier (*class in symfem.plotting*), [129](#page-132-0) BLACK (*symfem.plotting.Colors attribute*), [127](#page-130-0) BLUE (*symfem.plotting.Colors attribute*), [127](#page-130-0) BognerFoxSchmit (*class in symfem.elements.bfs*), [19](#page-22-1) Bubble (*class in symfem.elements.bubble*), [20](#page-23-1) BubbleEnrichedLagrange (*class in symfem.elements.bubble*), [20](#page-23-1) BubbleEnrichedVectorLagrange (*class in symfem.elements.bubble*), [21](#page-24-1) BuffaChristiansen (*class in symfem.elements.dual*), [25](#page-28-0) C cache (*symfem.finite\_element.FiniteElement attribute*), [77](#page-80-1) CACHE\_DIR (*in module symfem.caching*), [74](#page-77-0) CACHE\_FORMAT (*in module symfem.caching*), [74](#page-77-0)

choose() (*in module symfem.elements.bernstein*), [18](#page-21-0) CiarletElement (*class in symfem.finite\_element*), [79](#page-82-0) clockwise\_vertices (*symfem.references.Hexahedron property*), [149](#page-152-0)

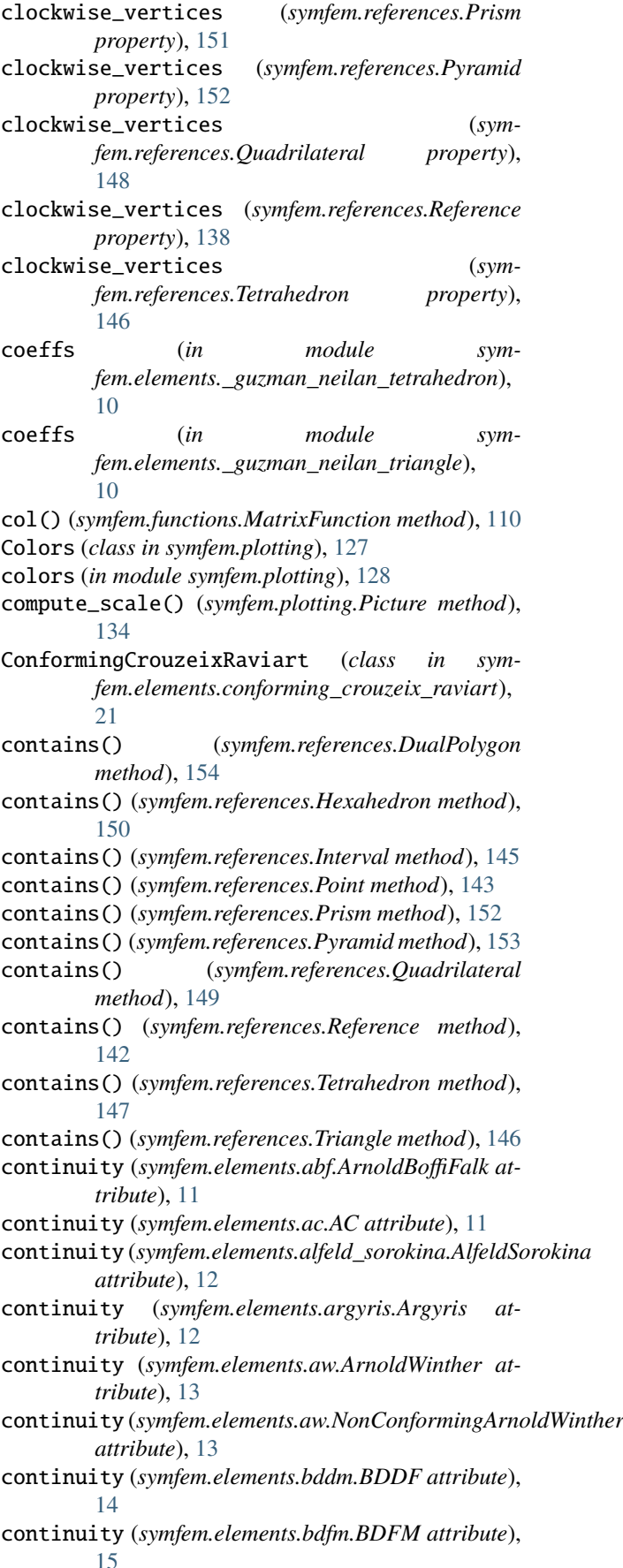

continuity (*symfem.elements.bdm.BDM attribute*), [16](#page-19-2)

continuity (*symfem.elements.bell.Bell attribute*), [17](#page-20-2) continuity (*symfem.elements.bernardi\_raugel.BernardiRaugel* continuity (*symfem.elements.morley\_wang\_xu.MorleyWangXu attribute*), [17](#page-20-2) continuity (symfem.elements.bernstein.Bernstein at- continuity (symfem.elements.mtw.MardalTaiWinther *tribute*), [19](#page-22-1) continuity (*symfem.elements.bfs.BognerFoxSchmit* continuity (*symfem.elements.nedelec.NedelecFirstKind attribute*), [19](#page-22-1) continuity (*symfem.elements.bubble.Bubble attribute*), [20](#page-23-1) continuity (*symfem.elements.bubble.BubbleEnrichedLagrange* continuity (*symfem.elements.nedelec\_prism.Nedelec attribute*), [20](#page-23-1) continuity (*symfem.elements.bubble.BubbleEnrichedVectorLagrange* continuity (*symfem.elements.p1\_iso\_p2.P1IsoP2Interval attribute*), [21](#page-24-1) continuity (*symfem.elements.conforming\_crouzeix\_raviart.ConformingCrouzeixRaviart* continuity (*symfem.elements.p1\_iso\_p2.P1IsoP2Quad attribute*), [21](#page-24-1) continuity (*symfem.elements.crouzeix\_raviart.CrouzeixRaviart* continuity (*symfem.elements.p1\_iso\_p2.P1IsoP2Tri attribute*), [22](#page-25-2) continuity (symfem.elements.direct\_serendipity.DirectSecantipity ty (symfem.elements.p1\_macro.P1Macro at*attribute*), [23](#page-26-1) continuity (*symfem.elements.dpc.DPC attribute*), [23](#page-26-1) continuity (*symfem.elements.dpc.VectorDPC attribute*), [23](#page-26-1) continuity (*symfem.elements.dual.BuffaChristiansen attribute*), [26](#page-29-1) continuity (*symfem.elements.dual.Dual attribute*), [25](#page-28-0) continuity (*symfem.elements.dual.RotatedBuffaChristiansen attribute*), [26](#page-29-1) continuity (*symfem.elements.enriched\_galerkin.EnrichedGalerkin* [44](#page-47-1) *attribute*), [27](#page-30-2) continuity (*symfem.elements.fortin\_soulie.FortinSoulie attribute*), [27](#page-30-2) continuity (*symfem.elements.guzman\_neilan.GuzmanNeilan attribute*), [28](#page-31-0) continuity (*symfem.elements.hct.HsiehCloughTocher attribute*), [29](#page-32-2) continuity (*symfem.elements.hermite.Hermite attribute*), [30](#page-33-2) continuity (*symfem.elements.hhj.HellanHerrmannJohnson attribute*), [30](#page-33-2) continuity (*symfem.elements.huang\_zhang.HuangZhang attribute*), [31](#page-34-1) continuity (*symfem.elements.kmv.KongMulderVeldhuizen attribute*), [32](#page-35-1) continuity (*symfem.elements.lagrange.Lagrange attribute*), [33](#page-36-0) continuity (*symfem.elements.lagrange.MatrixLagrange* continuity (*symfem.elements.tnt.TNTdiv attribute*), *attribute*), [33](#page-36-0) continuity (*symfem.elements.lagrange.SymmetricMatrixLagrange attribute*), [34](#page-37-1) continuity (symfem.elements.lagrange.VectorLagrange continuity (symfem.elements.trimmed\_serendipity.TrimmedSerendipity. *attribute*), [33](#page-36-0) continuity (symfem.elements.lagrange\_prism.Lagrange continuity (symfem.elements.trimmed\_serendipity.TrimmedSerendipity. *attribute*), [34](#page-37-1) continuity (*symfem.elements.lagrange\_prism.VectorLagrange* continuity (*symfem.elements.vector\_enriched\_galerkin.Enrichment attribute*), [34](#page-37-1) continuity (symfem.elements.lagrange\_pyramid.Lagrangentinuity (symfem.elements.vector\_enriched\_galerkin.VectorEnriched *attribute*), [35](#page-38-2) continuity (*symfem.elements.morley.Morley attribute*), [36](#page-39-1) *attribute*), [36](#page-39-1) *attribute*), [37](#page-40-2) *attribute*), [38](#page-41-1) continuity (*symfem.elements.nedelec.NedelecSecondKind attribute*), [38](#page-41-1) *attribute*), [39](#page-42-1) *attribute*), [39](#page-42-1) *attribute*), [40](#page-43-1) *attribute*), [40](#page-43-1) *tribute*), [40](#page-43-1) continuity (*symfem.elements.q.Nedelec attribute*), [42](#page-45-1) continuity (*symfem.elements.q.Q attribute*), [41](#page-44-1) continuity (*symfem.elements.q.RaviartThomas attribute*), [42](#page-45-1) continuity (*symfem.elements.q.VectorQ attribute*), [41](#page-44-1) continuity (*symfem.elements.rannacher\_turek.RannacherTurek attribute*), [43](#page-46-1) continuity (*symfem.elements.regge.Regge attribute*), continuity (*symfem.elements.regge.ReggeTP attribute*), [44](#page-47-1) continuity (*symfem.elements.rhct.ReducedHsiehCloughTocher attribute*), [44](#page-47-1) continuity (*symfem.elements.rt.RaviartThomas attribute*), [45](#page-48-2) continuity (*symfem.elements.serendipity.Serendipity attribute*), [46](#page-49-0) continuity (*symfem.elements.serendipity.SerendipityCurl attribute*), [46](#page-49-0) continuity (*symfem.elements.serendipity.SerendipityDiv attribute*), [46](#page-49-0) continuity (*symfem.elements.taylor.Taylor attribute*), [47](#page-50-2) continuity (*symfem.elements.tnt.TNT attribute*), [48](#page-51-0) continuity (*symfem.elements.tnt.TNTcurl attribute*), [48](#page-51-0) [49](#page-52-1) continuity (*symfem.elements.transition.Transition attribute*), [49](#page-52-1) *attribute*), [50](#page-53-1) *attribute*), [50](#page-53-1) *attribute*), [51](#page-54-2) *attribute*), [51](#page-54-2) continuity (*symfem.elements.wu\_xu.WuXu at-* *tribute*), [52](#page-55-2)

- contravariant() (*in module symfem.mappings*), [117](#page-120-0)
- contravariant\_inverse() (*in module symfem.mappings*), [120](#page-123-0)
- contravariant\_inverse\_transpose() (*in module symfem.mappings*), [119](#page-122-0)
- covariant() (*in module symfem.mappings*), [117](#page-120-0)
- covariant\_inverse() (*in module symfem.mappings*), [119](#page-122-0)
- covariant\_inverse\_transpose() (*in module symfem.mappings*), [118](#page-121-0)
- create\_element() (*in module symfem*), [156](#page-159-3)
- create\_element() (*in module symfem.create*), [75](#page-78-1)
- create\_reference() (*in module symfem*), [157](#page-160-5)
- create\_reference() (*in module symfem.create*), [75](#page-78-1)
- cross() (*symfem.basis\_functions.BasisFunction method*), [71](#page-74-0)
- cross() (*symfem.functions.AnyFunction method*), [100](#page-103-0)
- cross() (*symfem.functions.MatrixFunction method*), [111](#page-114-0)
- cross() (*symfem.functions.ScalarFunction method*), [105](#page-108-0)
- cross() (*symfem.functions.VectorFunction method*), [108](#page-111-0)
- cross() (*symfem.piecewise\_functions.PiecewiseFunction method*), [125](#page-128-0)
- CrouzeixRaviart (*class in symfem.elements.crouzeix\_raviart*), [22](#page-25-2)
- curl() (*symfem.basis\_functions.BasisFunction method*), [71](#page-74-0)
- curl() (*symfem.functions.AnyFunction method*), [101](#page-104-0)
- curl() (*symfem.functions.MatrixFunction method*), [112](#page-115-0)
- curl() (*symfem.functions.ScalarFunction method*), [105](#page-108-0)
- curl() (*symfem.functions.VectorFunction method*), [108](#page-111-0)
- curl() (*symfem.piecewise\_functions.PiecewiseFunction method*), [125](#page-128-0)

# $\mathsf{D}$

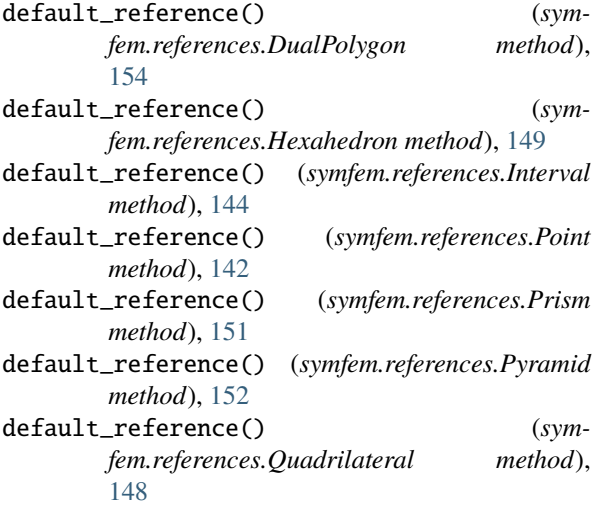

- default\_reference() (*symfem.references.Reference method*), [139](#page-142-0)
- default\_reference() (*symfem.references.Tetrahedron method*), [146](#page-149-0)
- default\_reference() (*symfem.references.Triangle method*), [145](#page-148-0)
- DerivativeIntegralMoment (*class in symfem.functionals*), [95](#page-98-0)
- DerivativePointEvaluation (*class in symfem.functionals*), [88](#page-91-0)
- derivatives() (*in module symfem.elements.wu\_xu*), [52](#page-55-2)
- det() (*symfem.basis\_functions.BasisFunction method*), [72](#page-75-0)
- det() (*symfem.functions.AnyFunction method*), [102](#page-105-0)
- det() (*symfem.functions.MatrixFunction method*), [112](#page-115-0)
- det() (*symfem.piecewise\_functions.PiecewiseFunction method*), [125](#page-128-0)
- diff() (*symfem.basis\_functions.BasisFunction method*), [70](#page-73-0)
- diff() (*symfem.functions.AnyFunction method*), [100](#page-103-0)
- diff() (*symfem.functions.MatrixFunction method*), [111](#page-114-0)
- diff() (*symfem.functions.ScalarFunction method*), [104](#page-107-0)
- diff() (*symfem.functions.VectorFunction method*), [107](#page-110-0)
- diff() (*symfem.piecewise\_functions.PiecewiseFunction method*), [124](#page-127-0)
- DirectElement (*class in symfem.finite\_element*), [81](#page-84-0)
- directional\_derivative() (*symfem.basis\_functions.BasisFunction method*), [70](#page-73-0)
- directional\_derivative() (*symfem.functions.AnyFunction method*), [100](#page-103-0)
- directional\_derivative() (*symfem.functions.MatrixFunction method*), [111](#page-114-0)
- directional\_derivative() (*symfem.functions.ScalarFunction method*), [104](#page-107-0)
- directional\_derivative() (*symfem.functions.VectorFunction method*), [107](#page-110-0)
- directional\_derivative() (*symfem.piecewise\_functions.PiecewiseFunction method*), [124](#page-127-0)
- DirectSerendipity (*class in symfem.elements.direct\_serendipity*), [22](#page-25-2)
- div() (*symfem.basis\_functions.BasisFunction method*), [71](#page-74-0)
- div() (*symfem.functions.AnyFunction method*), [101](#page-104-0)
- div() (*symfem.functions.MatrixFunction method*), [111](#page-114-0)
- div() (*symfem.functions.ScalarFunction method*), [105](#page-108-0)
- div() (*symfem.functions.VectorFunction method*), [108](#page-111-0)
- div() (*symfem.piecewise\_functions.PiecewiseFunction*

*method*), [125](#page-128-0) DivergenceIntegralMoment (*class in sym-*

*fem.functionals*), [95](#page-98-0) dof\_direction() (*symfem.functionals.BaseFunctional method*), [86](#page-89-0) dof\_direction() (*symfem.functionals.DerivativeIntegralMoment method*), [95](#page-98-0) dof\_direction() (*symfem.functionals.DotPointEvaluation method*), [91](#page-94-0) dof\_direction() (*symfem.functionals.InnerProductIntegralMoment method*), [97](#page-100-0) dof\_direction() (*symfem.functionals.IntegralMoment method*), [94](#page-97-0) dof\_direction() (*symfem.functionals.NormalIntegralMoment method*), [96](#page-99-0) dof\_direction() (*symfem.functionals.PointDirectionalDerivativeEvaludatforpoint() method*), [89](#page-92-0) dof\_direction() (*symfem.functionals.PointDivergenceEvaluation method*), [92](#page-95-0) dof\_direction() (*symfem.functionals.PointInnerProduct method*), [90](#page-93-0) dof\_direction() (*symfem.functionals.TangentIntegralMoment method*), [96](#page-99-0) dof\_directions() (*symfem.elements.dual.DualCiarletElement method*), [25](#page-28-0) dof\_directions() (*symfem.finite\_element.CiarletElement method*), [80](#page-83-0) dof\_directions() (*symfem.finite\_element.DirectElement method*), [82](#page-85-0) dof\_directions() (*symfem.finite\_element.EnrichedElement method*), [83](#page-86-0) dof\_directions() (*symfem.finite\_element.FiniteElement method*), [77](#page-80-1) dof\_entities() (*symfem.elements.dual.DualCiarletElement method*), [25](#page-28-0) dof\_entities() (*symfem.finite\_element.CiarletElement method*), [80](#page-83-0) dof\_entities() (*symfem.finite\_element.DirectElement method*), [82](#page-85-0) dof\_entities() (*symfem.finite\_element.EnrichedElement method*), [83](#page-86-0)

dof\_entities() (*symfem.finite\_element.FiniteElement method*), [77](#page-80-1) dof\_plot\_positions() (*symfem.elements.dual.DualCiarletElement method*), [25](#page-28-0) dof\_plot\_positions() (*symfem.finite\_element.CiarletElement method*), [80](#page-83-0) dof\_plot\_positions() (*symfem.finite\_element.DirectElement method*), [81](#page-84-0) dof\_plot\_positions() (*symfem.finite\_element.EnrichedElement method*), [83](#page-86-0) dof\_plot\_positions() (*symfem.finite\_element.FiniteElement method*), [77](#page-80-1) dof\_point() (*symfem.elements.bernstein.BernsteinFunctional method*), [18](#page-21-0) dof\_point() (*symfem.functionals.BaseFunctional method*), [86](#page-89-0) dof\_point() (*symfem.functionals.DerivativePointEvaluation method*), [88](#page-91-0) dof\_point() (*symfem.functionals.DotPointEvaluation method*), [91](#page-94-0) dof\_point() (*symfem.functionals.IntegralAgainst method*), [92](#page-95-0) dof\_point() (*symfem.functionals.IntegralMoment method*), [94](#page-97-0) dof\_point() (*symfem.functionals.IntegralOfDirectionalMultiderivative method*), [93](#page-96-0) dof\_point() (*symfem.functionals.IntegralOfDivergenceAgainst method*), [93](#page-96-0) dof\_point()(symfem.functionals.PointComponentSecondDerivativeEvaluation *method*), [90](#page-93-0) dof\_point() (*symfem.functionals.PointDirectionalDerivativeEvaluation method*), [89](#page-92-0) dof\_point() (*symfem.functionals.PointDivergenceEvaluation method*), [92](#page-95-0) dof\_point() (*symfem.functionals.PointEvaluation method*), [87](#page-90-0) dof\_point() (*symfem.functionals.PointInnerProduct method*), [90](#page-93-0) dof\_point() (*symfem.functionals.WeightedPointEvaluation method*), [87](#page-90-0) dot() (*symfem.basis\_functions.BasisFunction method*), [71](#page-74-0) dot() (*symfem.functionals.DerivativeIntegralMoment method*), [95](#page-98-0) dot() (*symfem.functionals.InnerProductIntegralMoment method*), [97](#page-100-0) dot() (*symfem.functionals.IntegralAgainst method*), [92](#page-95-0) dot() (*symfem.functionals.IntegralMoment method*), [94](#page-97-0) dot() (*symfem.functionals.IntegralOfDivergenceAgainst method*), [93](#page-96-0) dot() (*symfem.functions.AnyFunction method*), [100](#page-103-0)

- dot() (*symfem.functions.MatrixFunction method*), [111](#page-114-0)
- dot() (*symfem.functions.ScalarFunction method*), [105](#page-108-0)
- dot() (*symfem.functions.VectorFunction method*), [108](#page-111-0)

dot() (*symfem.piecewise\_functions.PiecewiseFunction method*), [124](#page-127-0)

- DotPointEvaluation (*class in symfem.functionals*), [91](#page-94-0)
- double\_contravariant() (*in module symfem.mappings*), [117](#page-120-0)
- double\_contravariant\_inverse() (*in module symfem.mappings*), [120](#page-123-0)
- double\_covariant() (*in module symfem.mappings*), [117](#page-120-0)
- double\_covariant\_inverse() (*in module symfem.mappings*), [120](#page-123-0)
- DPC (*class in symfem.elements.dpc*), [23](#page-26-1)
- Dual (*class in symfem.elements.dual*), [25](#page-28-0)
- DualCiarletElement (*class in symfem.elements.dual*), [24](#page-27-1)
- DualPolygon (*class in symfem.references*), [153](#page-156-0)

# E

ElementBasisFunction (*class in symfem.finite\_element*), [83](#page-86-0) EnrichedElement (*class in symfem.finite\_element*), [82](#page-85-0) EnrichedGalerkin (*class in symfem.elements.enriched\_galerkin*), [26](#page-29-1) Enrichment (*class in symfem.elements.vector\_enriched\_galerkin*), [51](#page-54-2) entity() (*symfem.plotting.Colors method*), [127](#page-130-0) entity\_definition() (*symfem.functionals.BaseFunctional method*), [86](#page-89-0) entity\_dim() (*symfem.functionals.BaseFunctional method*), [85](#page-88-0) entity\_dofs() (*symfem.elements.dual.DualCiarletElement method*), [24](#page-27-1) entity\_dofs() (*symfem.finite\_element.CiarletElement method*), [80](#page-83-0) entity\_dofs() (*symfem.finite\_element.DirectElement method*), [81](#page-84-0) entity dofs() (*symfem.finite\_element.EnrichedElement method*), [82](#page-85-0) entity\_dofs() (*symfem.finite\_element.FiniteElement method*), [78](#page-81-0) entity\_number() (*symfem.functionals.BaseFunctional method*), [85](#page-88-0) entity\_tex() (*symfem.functionals.BaseFunctional method*), [85](#page-88-0) equispaced() (*in module symfem.quadrature*), [135](#page-138-1) eval() (*symfem.functionals.BaseFunctional method*), [86](#page-89-0)

eval\_symbolic() (*symfem.functionals.BaseFunctional method*), [86](#page-89-0)

# F

f (*symfem.functionals.IntegralAgainst attribute*), [92](#page-95-0) f (*symfem.functionals.IntegralMoment attribute*), [94](#page-97-0) Fill (*class in symfem.plotting*), [131](#page-134-0) FiniteElement (*class in symfem.finite\_element*), [77](#page-80-1) FortinSoulie (*class in symfem.elements.fortin\_soulie*), [27](#page-30-2) FunctionInput (*in module symfem.functions*), [113](#page-116-1)

# G

- get\_basis\_function() (*symfem.finite\_element.FiniteElement method*), [78](#page-81-0) get\_basis\_functions() (*symfem.elements.dual.DualCiarletElement method*), [24](#page-27-1) get\_basis\_functions() (*sym-*
- *fem.finite\_element.CiarletElement method*), [80](#page-83-0)
- get\_basis\_functions() (*symfem.finite\_element.DirectElement method*), [82](#page-85-0)
- get\_basis\_functions() (*symfem.finite\_element.EnrichedElement method*), [83](#page-86-0)
- get\_basis\_functions() (*symfem.finite\_element.FiniteElement method*), [78](#page-81-0)
- get\_dual\_matrix() (*symfem.elements.dual.DualCiarletElement method*), [24](#page-27-1)
- get\_dual\_matrix() (*symfem.finite\_element.CiarletElement method*), [80](#page-83-0)
- get\_function() (*symfem.basis\_functions.BasisFunction method*), [68](#page-71-1)
- get\_function() (*symfem.basis\_functions.SubbedBasisFunction method*), [73](#page-76-1)
- get\_function() (*symfem.finite\_element.ElementBasisFunction method*), [83](#page-86-0)
- get\_inverse\_map\_to() (*symfem.references.DualPolygon method*), [154](#page-157-0)
- get\_inverse\_map\_to() (*symfem.references.Hexahedron method*), [150](#page-153-0)
- get\_inverse\_map\_to() (*symfem.references.Interval method*), [144](#page-147-0)
- get\_inverse\_map\_to() (*symfem.references.Point method*), [143](#page-146-0)
- get\_inverse\_map\_to() (*symfem.references.Prism method*), [151](#page-154-0)

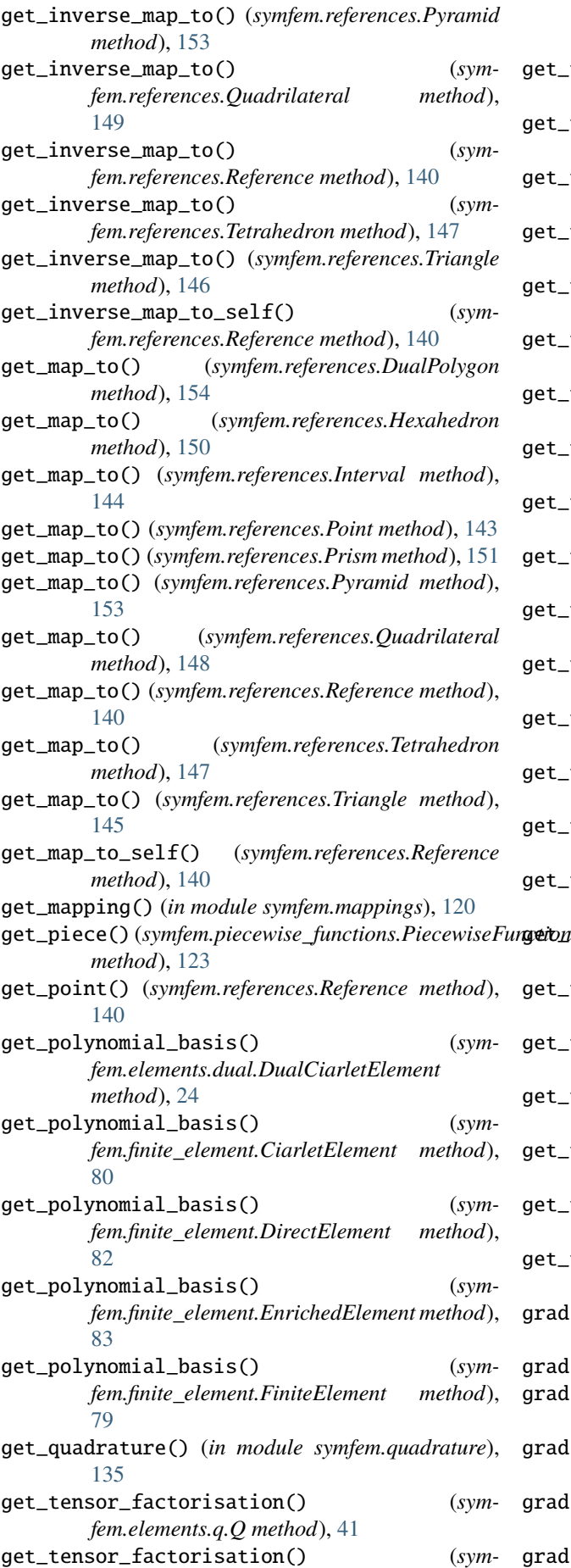

*fem.finite\_element.FiniteElement method*), [79](#page-82-0) get\_tex() (*symfem.elements.bernstein.BernsteinFunctional method*), [19](#page-22-1) get\_tex() (*symfem.functionals.BaseFunctional method*), [86](#page-89-0) get\_tex() (*symfem.functionals.DerivativePointEvaluation method*), [88](#page-91-0) get\_tex() (*symfem.functionals.DivergenceIntegralMoment method*), [95](#page-98-0) get\_tex() (*symfem.functionals.DotPointEvaluation method*), [91](#page-94-0) get\_tex() (*symfem.functionals.InnerProductIntegralMoment method*), [97](#page-100-0) get\_tex() (*symfem.functionals.IntegralAgainst method*), [93](#page-96-0) get\_tex() (*symfem.functionals.IntegralMoment method*), [95](#page-98-0) get\_tex() (*symfem.functionals.IntegralOfDirectionalMultiderivative method*), [94](#page-97-0) get\_tex() (*symfem.functionals.IntegralOfDivergenceAgainst method*), [93](#page-96-0) get\_tex() (*symfem.functionals.NormalDerivativeIntegralMoment method*), [96](#page-99-0) get\_tex() (*symfem.functionals.NormalInnerProductIntegralMoment method*), [97](#page-100-0) get\_tex() (*symfem.functionals.NormalIntegralMoment method*), [96](#page-99-0) get\_tex() (*symfem.functionals.PointComponentSecondDerivativeEvaluation method*), [90](#page-93-0) get\_tex() (*symfem.functionals.PointDirectionalDerivativeEvaluation method*), [89](#page-92-0) get\_tex() (*symfem.functionals.PointDivergenceEvaluation method*), [92](#page-95-0) get\_tex() (*symfem.functionals.PointEvaluation method*), [87](#page-90-0) get\_tex() (*symfem.functionals.PointInnerProduct method*), [91](#page-94-0) get\_tex() (*symfem.functionals.PointNormalDerivativeEvaluation method*), [89](#page-92-0) get\_tex() (*symfem.functionals.TangentIntegralMoment method*), [96](#page-99-0) get\_tex() (*symfem.functionals.WeightedPointEvaluation method*), [87](#page-90-0) get\_tikz\_definitions() (*symfem.plotting.Colors method*), [128](#page-131-0) get\_tikz\_name() (*symfem.plotting.Colors method*), [128](#page-131-0)

- grad() (*symfem.basis\_functions.BasisFunction method*), [71](#page-74-0)
- grad() (*symfem.functions.AnyFunction method*), [101](#page-104-0)
- grad() (*symfem.functions.MatrixFunction method*), [112](#page-115-0)
- grad() (*symfem.functions.ScalarFunction method*), [105](#page-108-0)
- grad() (*symfem.functions.VectorFunction method*), [108](#page-111-0)
- grad() (*symfem.piecewise\_functions.PiecewiseFunction*

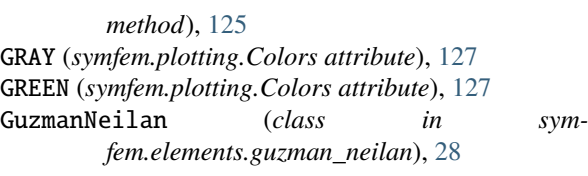

# H

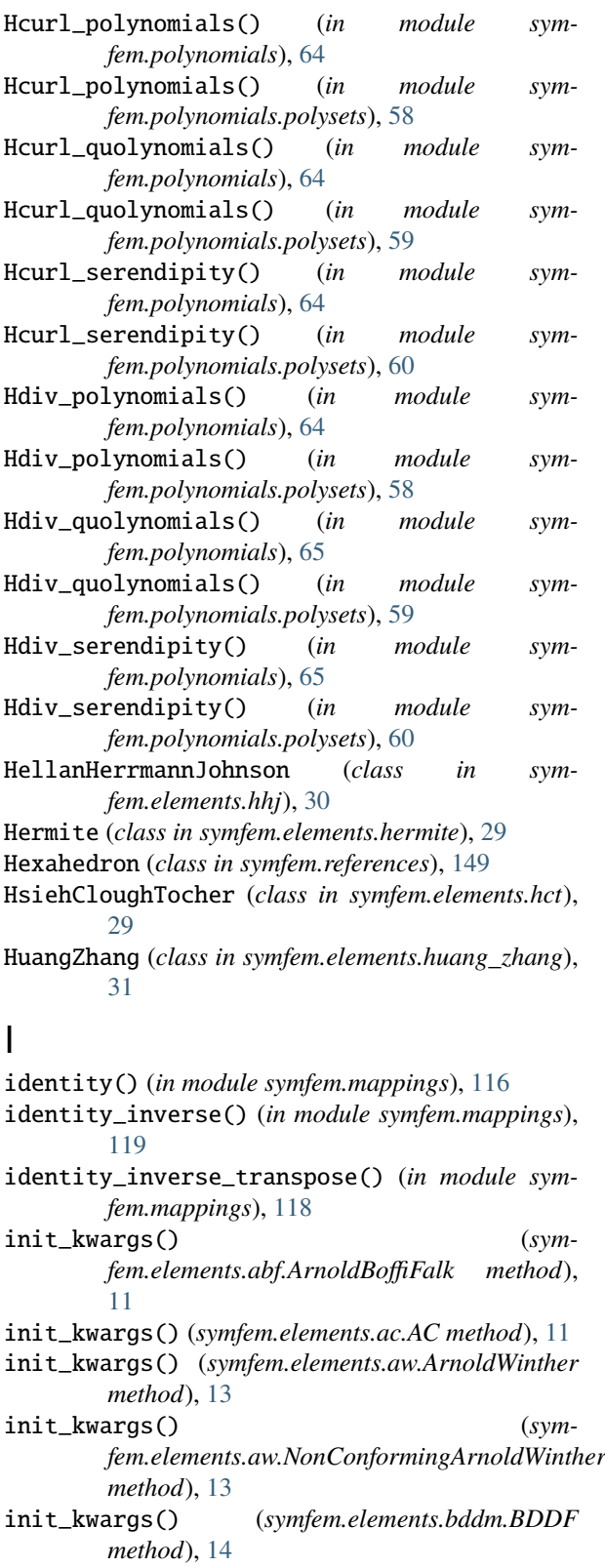

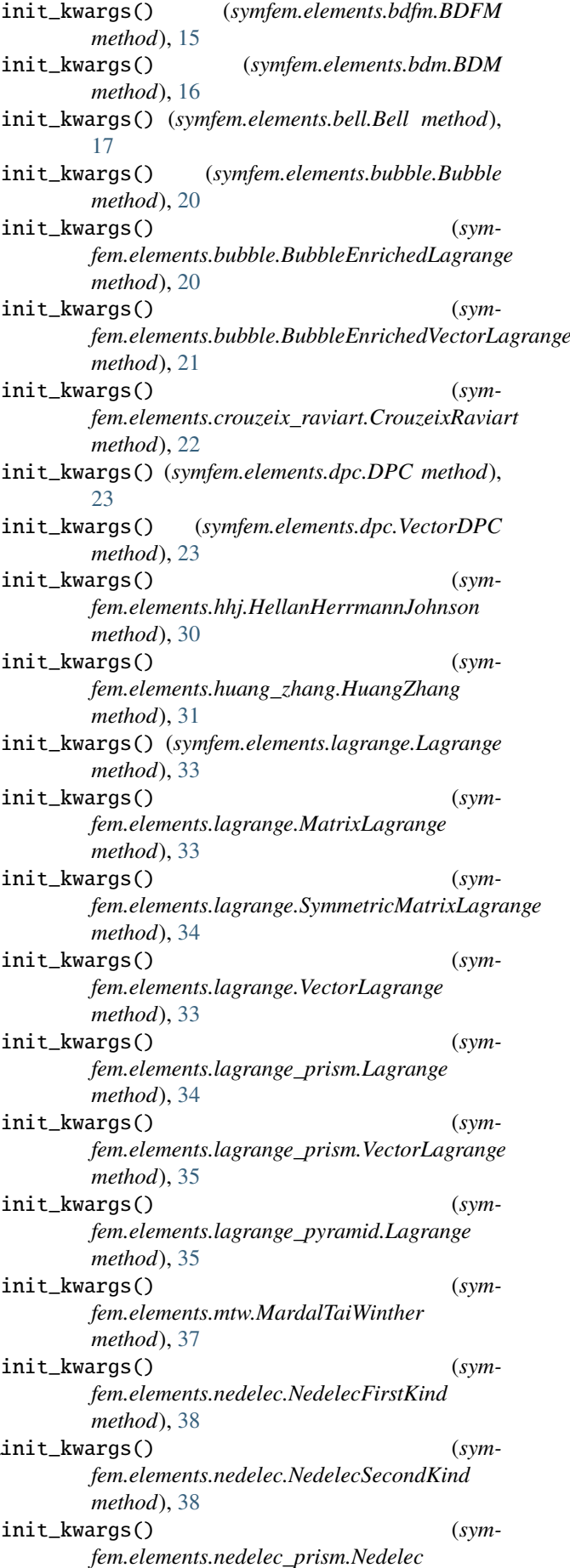

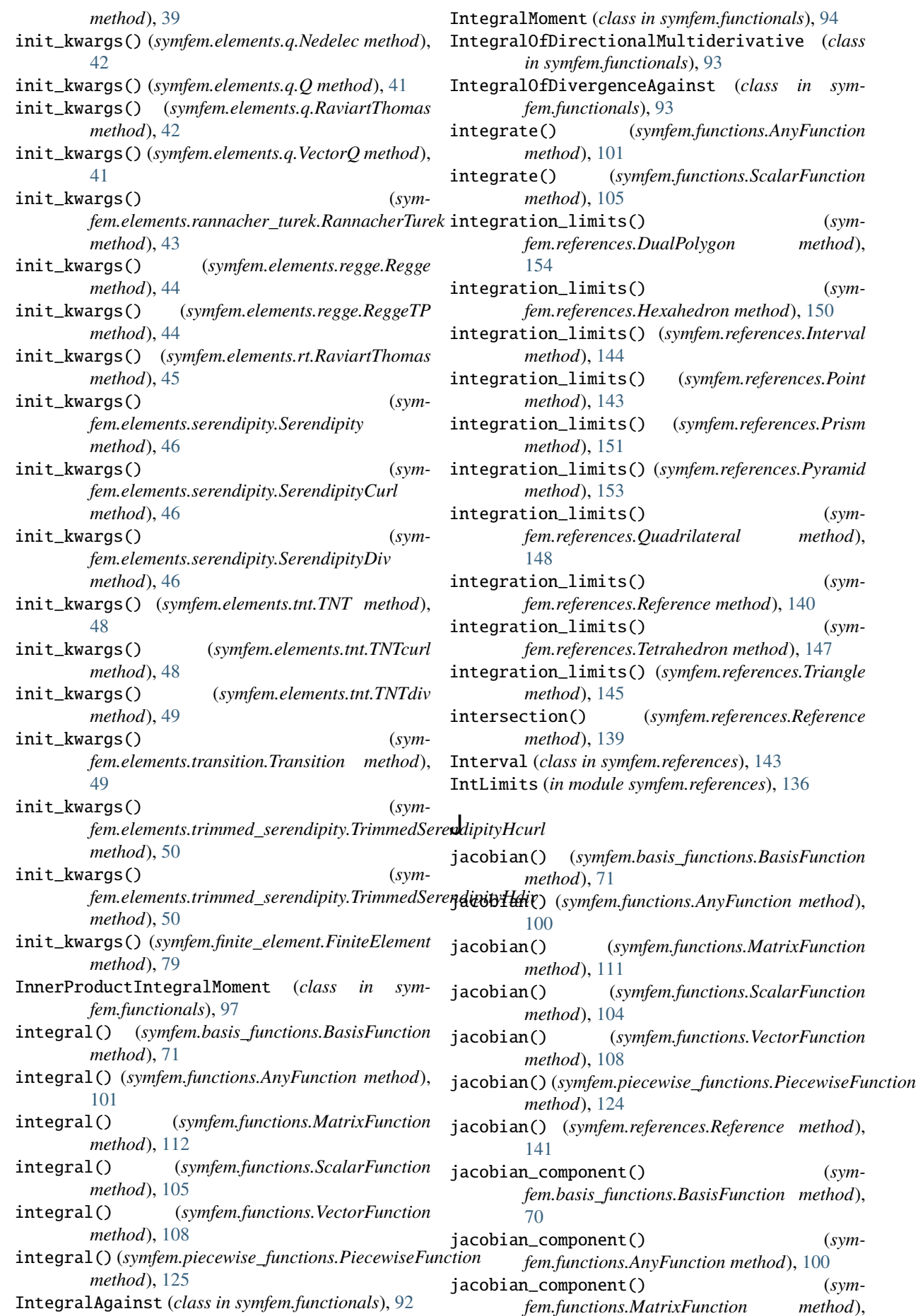

jacobian\_component() (*sym-*

(*class in sym-*

 $(sym-$ 

integration\_limits() (*sym-*

 $(sym-$ 

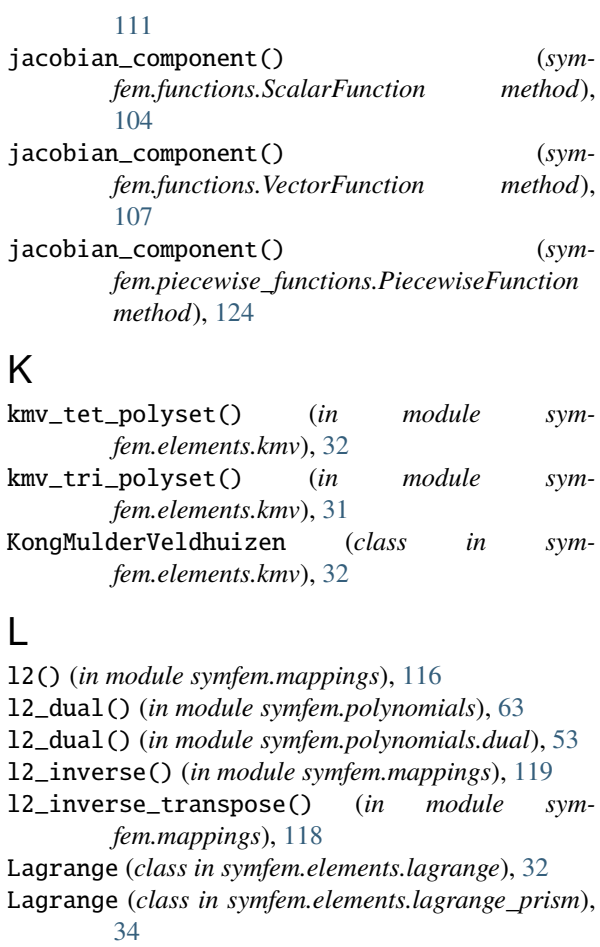

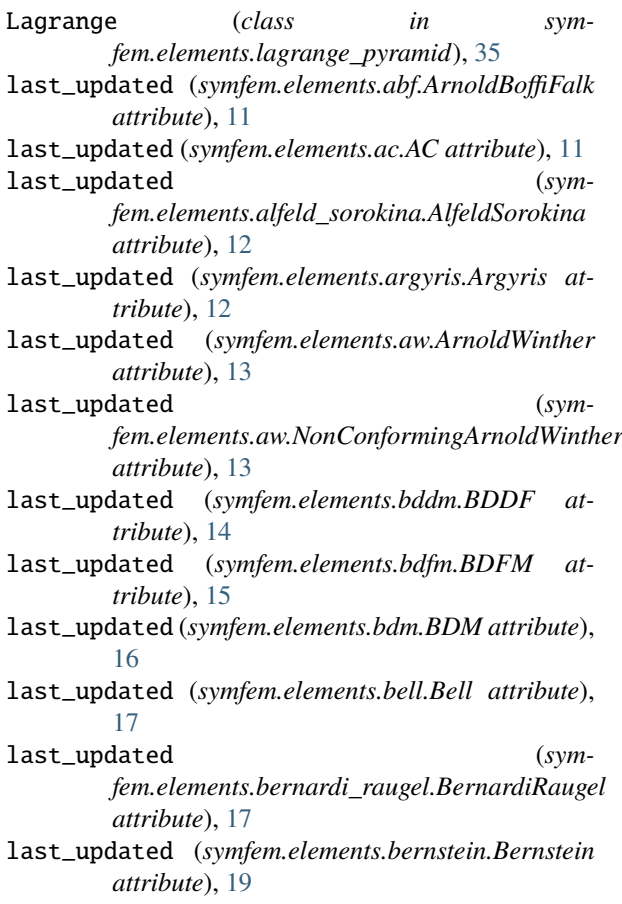

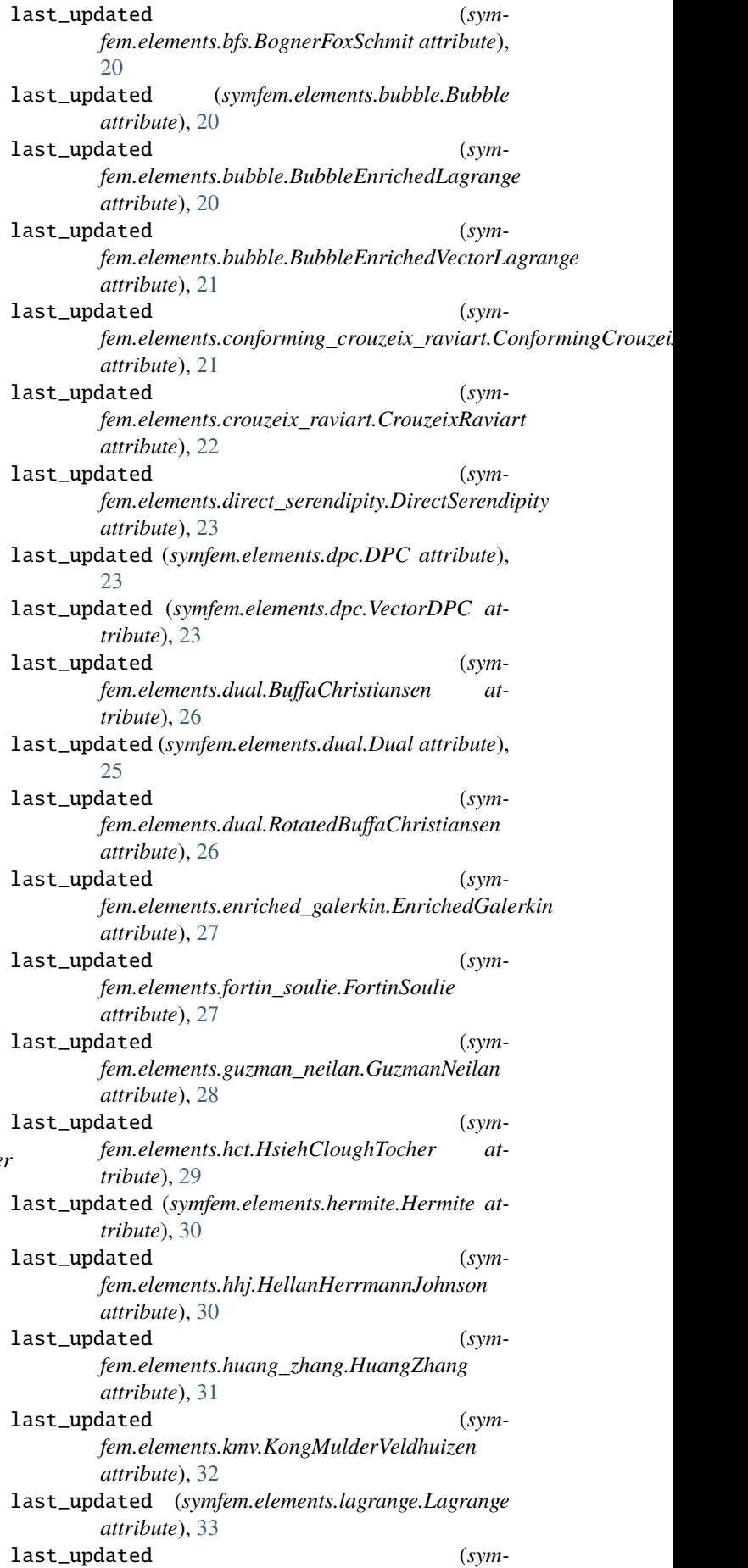

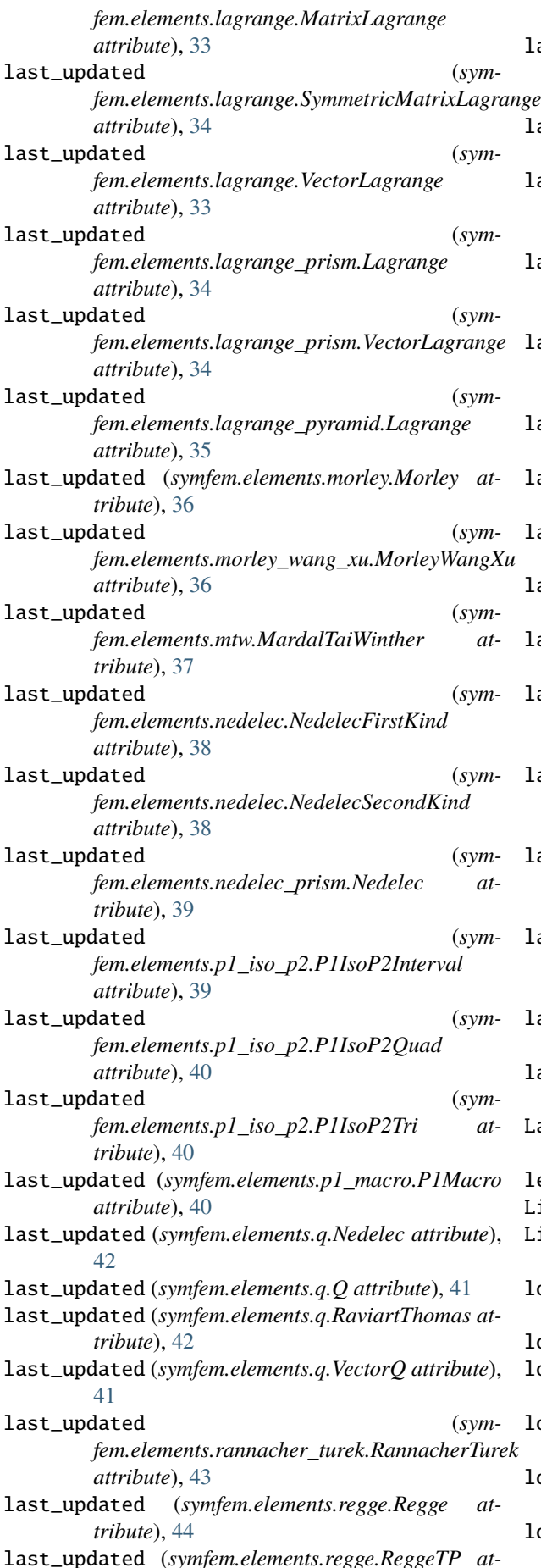

*tribute*), [44](#page-47-1) last\_updated (*symfem.elements.rhct.ReducedHsiehCloughTocher attribute*), [45](#page-48-2) last\_updated (*symfem.elements.rt.RaviartThomas attribute*), [45](#page-48-2) last\_updated (*symfem.elements.serendipity.Serendipity attribute*), [46](#page-49-0) last\_updated (*symfem.elements.serendipity.SerendipityCurl attribute*), [46](#page-49-0) last\_updated (*symfem.elements.serendipity.SerendipityDiv attribute*), [46](#page-49-0) last\_updated (*symfem.elements.taylor.Taylor attribute*), [47](#page-50-2) last\_updated (*symfem.elements.tnt.TNT attribute*), [48](#page-51-0) last\_updated (*symfem.elements.tnt.TNTcurl attribute*), [48](#page-51-0) last\_updated (*symfem.elements.tnt.TNTdiv attribute*), [49](#page-52-1) last\_updated (*symfem.elements.transition.Transition attribute*), [49](#page-52-1) last\_updated (*symfem.elements.trimmed\_serendipity.TrimmedSerendipityHcurl attribute*), [50](#page-53-1) last\_updated (*symfem.elements.trimmed\_serendipity.TrimmedSerendipityHdiv attribute*), [50](#page-53-1) last\_updated (*symfem.elements.vector\_enriched\_galerkin.Enrichment attribute*), [51](#page-54-2) last\_updated (*symfem.elements.vector\_enriched\_galerkin.VectorEnrichedGalerkin attribute*), [51](#page-54-2) last\_updated (*symfem.elements.wu\_xu.WuXu attribute*), [52](#page-55-2) last\_updated (*symfem.finite\_element.FiniteElement attribute*), [77](#page-80-1) LatticeWithLines (*in module symfem.references*), [136](#page-139-1) legendre() (*in module symfem.quadrature*), [135](#page-138-1) Line (*class in symfem.plotting*), [129](#page-132-0) istOfFunctionals (*in module symfem.functionals*), [97](#page-100-0) load\_cached\_matrix() (*in module symfem.caching*), [74](#page-77-0) lobatto() (*in module symfem.quadrature*), [135](#page-138-1) lobatto\_basis() (*in module symfem.polynomials*), [63](#page-66-0) lobatto\_basis() (*in module symfem.polynomials.lobatto*), [56](#page-59-1) lobatto\_basis\_interval() (*in module symfem.polynomials.lobatto*), [56](#page-59-1)

lobatto\_dual\_basis() (*in module symfem.polynomials*), [63](#page-66-0)
lobatto\_dual\_basis() (*in module symfem.polynomials.lobatto*), [57](#page-60-0) lobatto\_dual\_basis\_interval() (*in module symfem.polynomials.lobatto*), [56](#page-59-0) M

#### make\_integral\_moment\_dofs() (*in module symfem.moments*), [121](#page-124-0) make\_lattice() (*symfem.references.DualPolygon method*), [155](#page-158-0) make\_lattice() (*symfem.references.Hexahedron method*), [149](#page-152-0) make\_lattice() (*symfem.references.Interval method*), [144](#page-147-0) make\_lattice() (*symfem.references.Point method*), [142](#page-145-0) make\_lattice() (*symfem.references.Prism method*), [151](#page-154-0) make\_lattice() (*symfem.references.Pyramid method*), [152](#page-155-0) make\_lattice() (*symfem.references.Quadrilateral method*), [148](#page-151-0) make\_lattice() (*symfem.references.Reference method*), [139](#page-142-0) make\_lattice() (*symfem.references.Tetrahedron method*), [146](#page-149-0) make\_lattice() (*symfem.references.Triangle method*), [145](#page-148-0) make\_lattice\_float() (*symfem.references.Reference method*), [139](#page-142-0) make\_lattice\_with\_lines() (*symfem.references.DualPolygon method*), [155](#page-158-0) make\_lattice\_with\_lines() (*symfem.references.Hexahedron method*), [150](#page-153-0) make\_lattice\_with\_lines() (*symfem.references.Interval method*), [144](#page-147-0) make\_lattice\_with\_lines() (*symfem.references.Point method*), [142](#page-145-0) make\_lattice\_with\_lines() (*symfem.references.Prism method*), [151](#page-154-0) make\_lattice\_with\_lines() (*symfem.references.Pyramid method*), [153](#page-156-0) make\_lattice\_with\_lines() (*symfem.references.Quadrilateral method*), [148](#page-151-0) make\_lattice\_with\_lines() (*symfem.references.Reference method*), [139](#page-142-0) make\_lattice\_with\_lines() (*symfem.references.Tetrahedron method*), [147](#page-150-0) make\_lattice\_with\_lines() (*symfem.references.Triangle method*), [145](#page-148-0) make\_lattice\_with\_lines\_float() (*symfem.references.Reference method*), [139](#page-142-0) make\_piecewise\_lagrange() (*in module symfem.elements.guzman\_neilan*), [28](#page-31-0) map\_pieces() (*symfem.piecewise\_functions.PiecewiseFunction*

*method*), [126](#page-129-0) map\_polyset\_from\_default() (*symfem.references.Reference method*), [142](#page-145-0) map\_to\_cell() (*symfem.elements.dual.DualCiarletElement method*), [25](#page-28-0) map\_to\_cell() (*symfem.finite\_element.CiarletElement method*), [81](#page-84-0) map\_to\_cell() (*symfem.finite\_element.DirectElement method*), [82](#page-85-0) map\_to\_cell() (*symfem.finite\_element.EnrichedElement method*), [83](#page-86-0) map\_to\_cell() (*symfem.finite\_element.FiniteElement method*), [79](#page-82-0) MappingNotImplemented, [116](#page-119-0) MardalTaiWinther (*class in symfem.elements.mtw*), [37](#page-40-0) Math (*class in symfem.plotting*), [131](#page-134-0) matrix\_from\_string() (*in module symfem.caching*), [74](#page-77-0) matrix\_to\_string() (*in module symfem.caching*), [74](#page-77-0) MatrixFunction (*class in symfem.functions*), [109](#page-112-0) MatrixLagrange (*class in symfem.elements.lagrange*), [33](#page-36-0) max\_order (*symfem.elements.alfeld\_sorokina.AlfeldSorokina attribute*), [12](#page-15-0) max\_order (*symfem.elements.argyris.Argyris attribute*), [12](#page-15-0) max\_order (*symfem.elements.aw.NonConformingArnoldWinther attribute*), [13](#page-16-0) max\_order (*symfem.elements.bell.Bell attribute*), [17](#page-20-0) max\_order (*symfem.elements.bernardi\_raugel.BernardiRaugel attribute*), [17](#page-20-0) max\_order (*symfem.elements.bfs.BognerFoxSchmit attribute*), [19](#page-22-0) max\_order (*symfem.elements.crouzeix\_raviart.CrouzeixRaviart attribute*), [22](#page-25-0) max\_order (*symfem.elements.dual.BuffaChristiansen attribute*), [26](#page-29-0) max\_order (*symfem.elements.dual.Dual attribute*), [25](#page-28-0) max\_order (*symfem.elements.dual.RotatedBuffaChristiansen attribute*), [26](#page-29-0) max\_order (*symfem.elements.fortin\_soulie.FortinSoulie attribute*), [27](#page-30-0) max\_order (*symfem.elements.guzman\_neilan.GuzmanNeilan attribute*), [28](#page-31-0) max\_order (*symfem.elements.hct.HsiehCloughTocher attribute*), [29](#page-32-0) max\_order (*symfem.elements.hermite.Hermite attribute*), [30](#page-33-0) max\_order (*symfem.elements.morley.Morley attribute*), [36](#page-39-0) max\_order (*symfem.elements.morley\_wang\_xu.MorleyWangXu attribute*), [36](#page-39-0) max\_order (*symfem.elements.mtw.MardalTaiWinther*

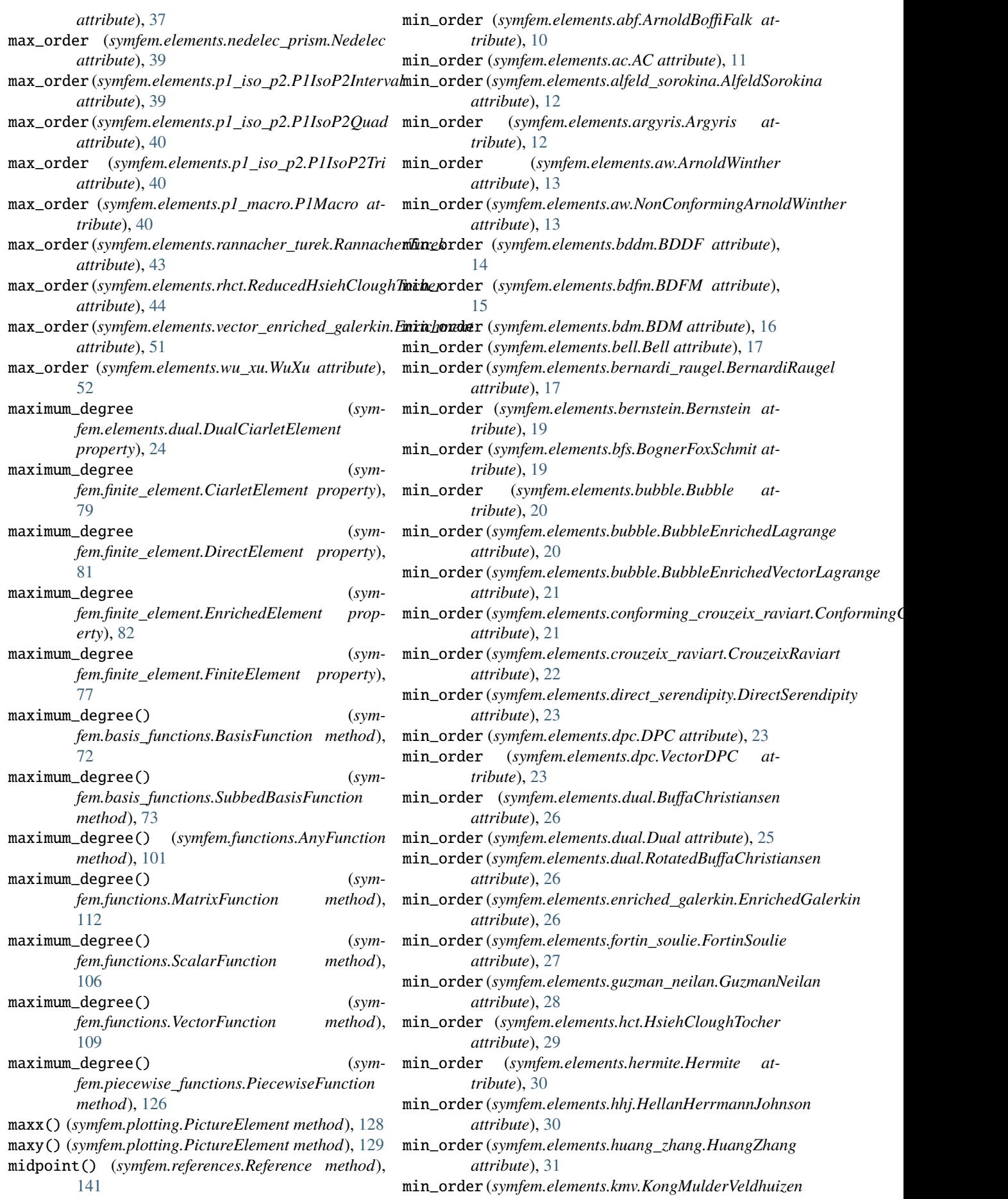

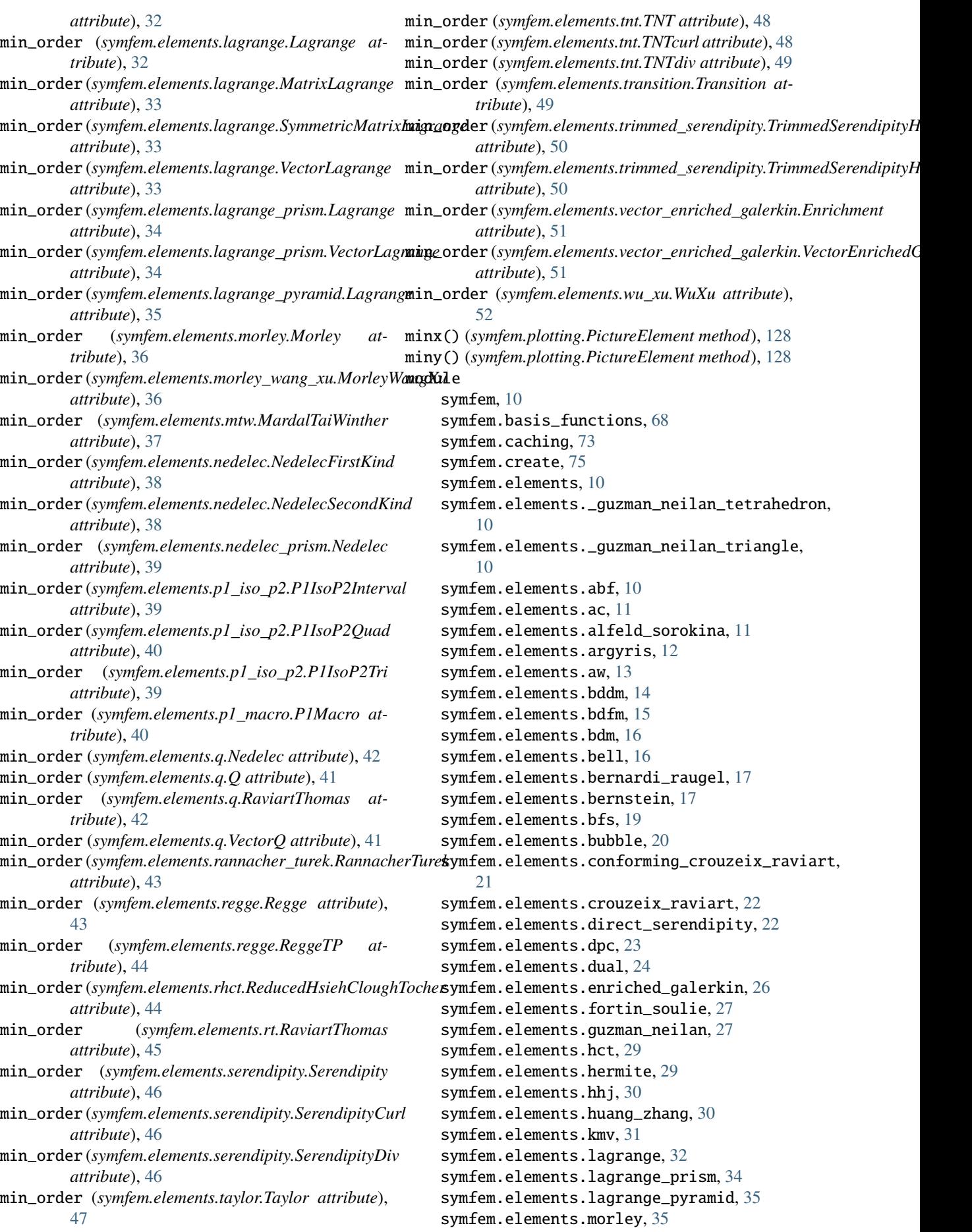

```
symfem.elements.morley_wang_xu, 36
   symfem.elements.mtw, 37
   symfem.elements.nedelec, 37
   symfem.elements.nedelec_prism, 38
   symfem.elements.p1_iso_p2, 39
   symfem.elements.p1_macro, 40
   symfem.elements.q, 41
   symfem.elements.rannacher_turek, 42
   symfem.elements.regge, 43
   symfem.elements.rhct, 44
   symfem.elements.rt, 45
   45
   47
   symfem.elements.tnt, 47
   49
   symfem.elements.trimmed_serendipity, 50
   symfem.elements.vector_enriched_galerkin,
       51
   symfem.elements.wu_xu, 51
   symfem.finite_element, 76
   symfem.functionals, 84
   98
   symfem.geometry, 113
   symfem.mappings, 115
   symfem.moments, 121
   symfem.piecewise_functions, 122
   symfem.plotting, 126
   symfem.polynomials, 52
   symfem.polynomials.dual, 52
   symfem.polynomials.legendre, 53
   symfem.polynomials.lobatto, 56
   symfem.polynomials.polysets, 57
   symfem.quadrature, 135
   symfem.references, 136
   symfem.symbols, 155
   symfem.utils, 155
   symfem.version, 156
MomentType (in module symfem.moments), 121
MomentTypeInput (in module symfem.moments), 121
Morley (class in symfem.elements.morley), 36
MorleyWangXu (class in sym-
       fem.elements.morley_wang_xu), 36
```
## N

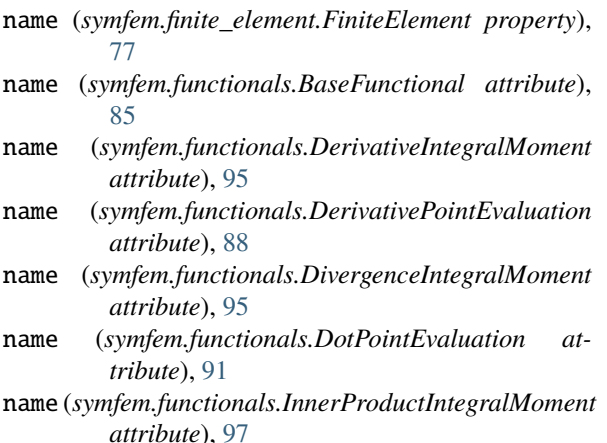

name (*symfem.functionals.IntegralAgainst attribute*), [92](#page-95-0) name (*symfem.functionals.IntegralMoment attribute*),  $Q_{\Delta}$ name (*symfem.functionals.IntegralOfDirectionalMultiderivative attribute*), [93](#page-96-0) name (*symfem.functionals.IntegralOfDivergenceAgainst attribute*), [93](#page-96-0) name (*symfem.functionals.NormalDerivativeIntegralMoment attribute*), [96](#page-99-0) name (*symfem.functionals.NormalInnerProductIntegralMoment attribute*), [97](#page-100-0) name (*symfem.functionals.NormalIntegralMoment attribute*), [96](#page-99-0) name (*symfem.functionals.PointComponentSecondDerivativeEvaluation attribute*), [90](#page-93-0) name (*symfem.functionals.PointDirectionalDerivativeEvaluation attribute*), [89](#page-92-0) name (*symfem.functionals.PointDivergenceEvaluation attribute*), [91](#page-94-0) name (*symfem.functionals.PointEvaluation attribute*), [87](#page-90-0) name (*symfem.functionals.PointInnerProduct attribute*), [90](#page-93-0) name (*symfem.functionals.PointNormalDerivativeEvaluation attribute*), [89](#page-92-0) name (*symfem.functionals.TangentIntegralMoment attribute*), [96](#page-99-0) name (*symfem.functionals.WeightedPointEvaluation attribute*), [87](#page-90-0) names (*symfem.elements.abf.ArnoldBoffiFalk attribute*), [10](#page-13-0) names (*symfem.elements.ac.AC attribute*), [11](#page-14-0) names (*symfem.elements.alfeld\_sorokina.AlfeldSorokina attribute*), [12](#page-15-0) names (*symfem.elements.argyris.Argyris attribute*), [12](#page-15-0) names (*symfem.elements.aw.ArnoldWinther attribute*), [13](#page-16-0) names (*symfem.elements.aw.NonConformingArnoldWinther attribute*), [13](#page-16-0) names (*symfem.elements.bddm.BDDF attribute*), [14](#page-17-0) names (*symfem.elements.bdfm.BDFM attribute*), [15](#page-18-0) names (*symfem.elements.bdm.BDM attribute*), [16](#page-19-0) names (*symfem.elements.bell.Bell attribute*), [16](#page-19-0) names (*symfem.elements.bernardi\_raugel.BernardiRaugel attribute*), [17](#page-20-0) names (*symfem.elements.bernstein.Bernstein attribute*), [19](#page-22-0) names (*symfem.elements.bfs.BognerFoxSchmit attribute*), [19](#page-22-0) names (*symfem.elements.bubble.Bubble attribute*), [20](#page-23-0) names (*symfem.elements.bubble.BubbleEnrichedLagrange attribute*), [20](#page-23-0) names (*symfem.elements.bubble.BubbleEnrichedVectorLagrange attribute*), [21](#page-24-0) names (symfem.elements.conforming\_crouzeix\_raviart.ConformingCrouz *attribute*), [21](#page-24-0) names (*symfem.elements.crouzeix\_raviart.CrouzeixRaviart attribute*), [22](#page-25-0)

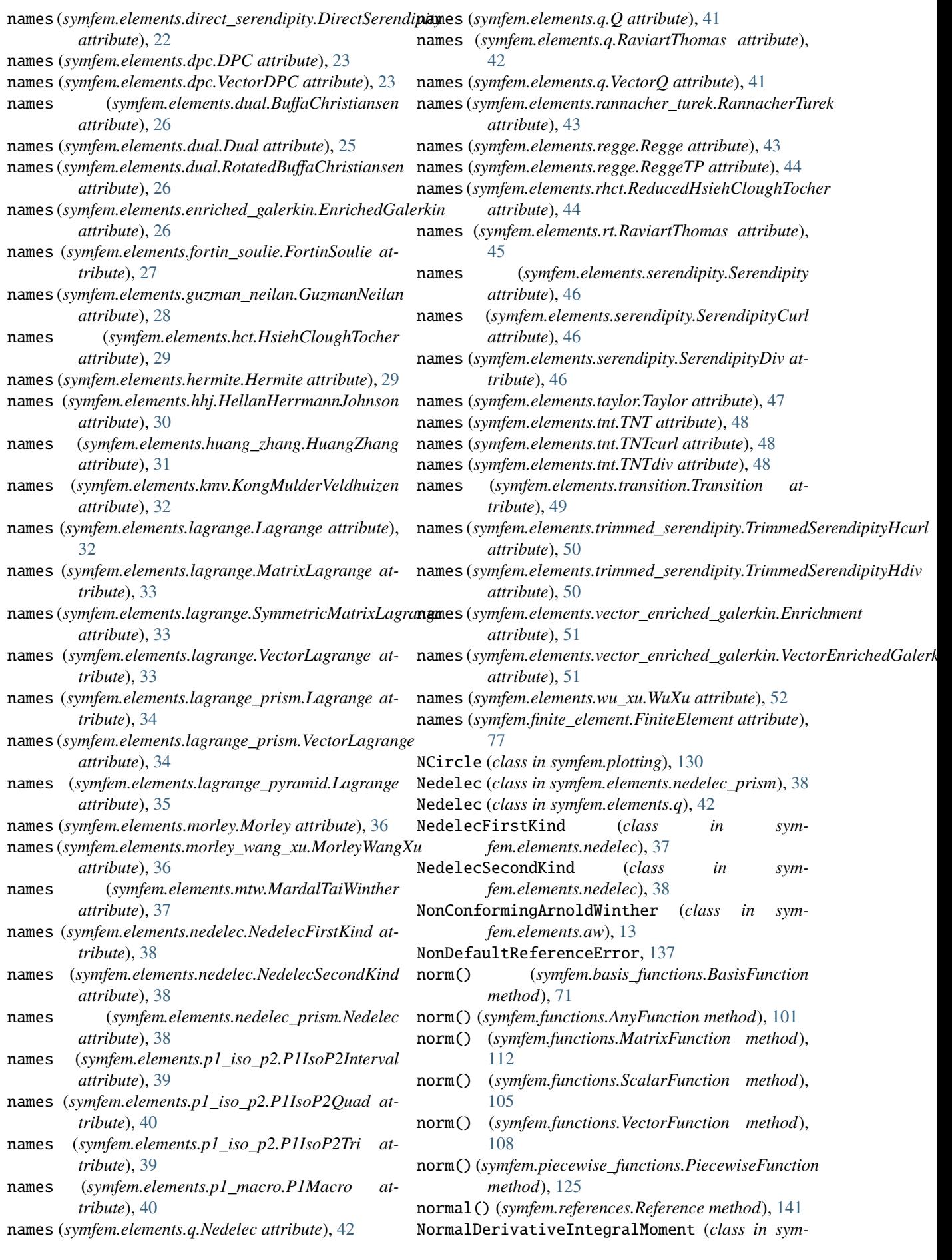

*fem.functionals*), [96](#page-99-0) NormalInnerProductIntegralMoment (*class in symfem.functionals*), [97](#page-100-0) NormalIntegralMoment (*class in symfem.functionals*), [96](#page-99-0) NoTensorProduct, [77](#page-80-0)

# O

on\_edge() (*symfem.references.Reference method*), [142](#page-145-0) on\_face() (*symfem.references.Reference method*), [142](#page-145-0) ORANGE (*symfem.plotting.Colors attribute*), [127](#page-130-0) orthogonal\_basis() (*in module symfem.polynomials*), [63](#page-66-0) orthogonal\_basis() (*in module symfem.polynomials.legendre*), [55](#page-58-0) orthogonal\_basis\_hexahedron() (*in module symfem.polynomials.legendre*), [54](#page-57-0) orthogonal\_basis\_interval() (*in module symfem.polynomials.legendre*), [53](#page-56-0) orthogonal\_basis\_prism() (*in module symfem.polynomials.legendre*), [55](#page-58-0) orthogonal\_basis\_pyramid() (*in module symfem.polynomials.legendre*), [55](#page-58-0) orthogonal\_basis\_quadrilateral() (*in module symfem.polynomials.legendre*), [54](#page-57-0) orthogonal\_basis\_tetrahedron() (*in module symfem.polynomials.legendre*), [54](#page-57-0) orthogonal\_basis\_triangle() (*in module symfem.polynomials.legendre*), [54](#page-57-0) orthonormal\_basis() (*in module symfem.polynomials*), [63](#page-66-0) orthonormal\_basis() (*in module symfem.polynomials.legendre*), [55](#page-58-0) P p() (*in module symfem.elements.tnt*), [47](#page-50-0) P1IsoP2Interval (*class in symfem.elements.p1\_iso\_p2*), [39](#page-42-0) P1IsoP2Quad (*class in symfem.elements.p1\_iso\_p2*), [40](#page-43-0) P1IsoP2Tri (*class in symfem.elements.p1\_iso\_p2*), [39](#page-42-0) P1Macro (*class in symfem.elements.p1\_macro*), [40](#page-43-0) parse\_function\_input() (*in module symfem.functions*), [113](#page-116-0) parse\_function\_list\_input() (*in module symfem.functions*), [113](#page-116-0) parse\_point() (*symfem.plotting.Picture method*), [132](#page-135-0) parse\_point\_input() (*in module symfem.geometry*), [114](#page-117-0) parse\_set\_of\_points\_input() (*in module symfem.geometry*), [114](#page-117-0) perform\_mapping() (*symfem.functionals.BaseFunctional method*), [85](#page-88-0)

perform\_mapping() (*symfem.functionals.DerivativePointEvaluation method*), [88](#page-91-0)

perform\_mapping() (*symfem.functionals.IntegralOfDirectionalMultiderivative method*), [94](#page-97-0) Picture (*class in symfem.plotting*), [131](#page-134-0) PictureElement (*class in symfem.plotting*), [128](#page-131-0) pieces (*symfem.piecewise\_functions.PiecewiseFunction property*), [122](#page-125-0) PiecewiseFunction (*class in symfem.piecewise\_functions*), [122](#page-125-0) plot() (*symfem.functions.AnyFunction method*), [102](#page-105-0) plot\_basis\_function() (*symfem.finite\_element.CiarletElement method*), [80](#page-83-0) plot\_basis\_function() (*symfem.finite\_element.FiniteElement method*), [78](#page-81-0) plot\_dof\_diagram() (*symfem.finite\_element.FiniteElement method*), [77](#page-80-0) plot\_entity\_diagrams() (*symfem.references.Reference method*), [142](#page-145-0) plot\_values() (*symfem.basis\_functions.SubbedBasisFunction method*), [73](#page-76-0) plot\_values() (*symfem.functions.AnyFunction method*), [102](#page-105-0) plot\_values() (*symfem.functions.ScalarFunction method*), [106](#page-109-0) plot\_values() (*symfem.functions.VectorFunction method*), [109](#page-112-0) plot\_values() (*symfem.piecewise\_functions.PiecewiseFunction method*), [126](#page-129-0) Point (*class in symfem.references*), [142](#page-145-0) point\_in\_interval() (*in module symfem.geometry*), [114](#page-117-0) point\_in\_quadrilateral() (*in module symfem.geometry*), [115](#page-118-0) point\_in\_tetrahedron() (*in module symfem.geometry*), [115](#page-118-0) point\_in\_triangle() (*in module symfem.geometry*), [115](#page-118-0) PointComponentSecondDerivativeEvaluation (*class in symfem.functionals*), [89](#page-92-0) PointDirectionalDerivativeEvaluation (*class in symfem.functionals*), [88](#page-91-0) PointDivergenceEvaluation (*class in symfem.functionals*), [91](#page-94-0) PointEvaluation (*class in symfem.functionals*), [86](#page-89-0) PointInnerProduct (*class in symfem.functionals*), [90](#page-93-0) PointNormalDerivativeEvaluation (*class in symfem.functionals*), [89](#page-92-0) PointOrFunction (*in module symfem.plotting*), [127](#page-130-0) points (*symfem.plotting.Arrow property*), [130](#page-133-0) points (*symfem.plotting.Bezier property*), [129](#page-132-0) points (*symfem.plotting.Fill property*), [131](#page-134-0) points (*symfem.plotting.Line property*), [129](#page-132-0) points (*symfem.plotting.Math property*), [131](#page-134-0)

points (*symfem.plotting.NCircle property*), [130](#page-133-0)

- points (*symfem.plotting.PictureElement property*), [128](#page-131-0)
- PointType (*in module symfem.geometry*), [113](#page-116-0)
- PointTypeInput (*in module symfem.geometry*), [114](#page-117-0)
- polynomial\_set\_1d() (*in module symfem.polynomials*), [65](#page-68-0)
- polynomial\_set\_1d() (*in module symfem.polynomials.polysets*), [57](#page-60-0)
- polynomial\_set\_vector() (*in module symfem.polynomials*), [65](#page-68-0)
- polynomial\_set\_vector() (*in module symfem.polynomials.polysets*), [58](#page-61-0)
- Prism (*class in symfem.references*), [151](#page-154-0)
- prism\_polynomial\_set\_1d() (*in module symfem.polynomials*), [66](#page-69-0)
- prism\_polynomial\_set\_1d() (*in module symfem.polynomials.polysets*), [61](#page-64-0)
- prism\_polynomial\_set\_vector() (*in module symfem.polynomials*), [66](#page-69-0)
- prism\_polynomial\_set\_vector() (*in module symfem.polynomials.polysets*), [61](#page-64-0)
- PURPLE (*symfem.plotting.Colors attribute*), [127](#page-130-0)
- Pyramid (*class in symfem.references*), [152](#page-155-0)
- pyramid\_polynomial\_set\_1d() (*in module symfem.polynomials*), [66](#page-69-0)
- pyramid\_polynomial\_set\_1d() (*in module symfem.polynomials.polysets*), [61](#page-64-0)
- pyramid\_polynomial\_set\_vector() (*in module symfem.polynomials*), [66](#page-69-0)
- pyramid\_polynomial\_set\_vector() (*in module symfem.polynomials.polysets*), [62](#page-65-0)

# Q

- Q (*class in symfem.elements.q*), [41](#page-44-0)
- Quadrilateral (*class in symfem.references*), [148](#page-151-0)
- quolynomial\_set\_1d() (*in module symfem.polynomials*), [67](#page-70-0)
- quolynomial\_set\_1d() (*in module symfem.polynomials.polysets*), [58](#page-61-0)
- quolynomial\_set\_vector() (*in module symfem.polynomials*), [67](#page-70-0)
- quolynomial\_set\_vector() (*in module symfem.polynomials.polysets*), [59](#page-62-0)

## R

- radau() (*in module symfem.quadrature*), [135](#page-138-0) RannacherTurek (*class in symfem.elements.rannacher\_turek*), [43](#page-46-0) RaviartThomas (*class in symfem.elements.q*), [42](#page-45-0) RaviartThomas (*class in symfem.elements.rt*), [45](#page-48-0) ReducedHsiehCloughTocher (*class in symfem.elements.rhct*), [44](#page-47-0) Reference (*class in symfem.references*), [138](#page-141-0) reference\_origin (*symfem.references.DualPolygon attribute*), [154](#page-157-0)
- references (*symfem.elements.abf.ArnoldBoffiFalk attribute*), [10](#page-13-0)
- references (*symfem.elements.ac.AC attribute*), [11](#page-14-0)
- references (*symfem.elements.alfeld\_sorokina.AlfeldSorokina attribute*), [12](#page-15-0)
- references (*symfem.elements.argyris.Argyris attribute*), [12](#page-15-0)
- references (*symfem.elements.aw.ArnoldWinther attribute*), [13](#page-16-0)
- references (*symfem.elements.aw.NonConformingArnoldWinther attribute*), [13](#page-16-0)
- references (*symfem.elements.bddm.BDDF attribute*), [14](#page-17-0)
- references (*symfem.elements.bdfm.BDFM attribute*), [15](#page-18-0)
- references (*symfem.elements.bdm.BDM attribute*), [16](#page-19-0)
- references (*symfem.elements.bell.Bell attribute*), [16](#page-19-0)
- references (*symfem.elements.bernardi\_raugel.BernardiRaugel attribute*), [17](#page-20-0)
- references (*symfem.elements.bernstein.Bernstein attribute*), [19](#page-22-0)
- references (*symfem.elements.bfs.BognerFoxSchmit attribute*), [19](#page-22-0)
- references (*symfem.elements.bubble.Bubble attribute*), [20](#page-23-0)
- references (*symfem.elements.bubble.BubbleEnrichedLagrange attribute*), [20](#page-23-0)
- references (*symfem.elements.bubble.BubbleEnrichedVectorLagrange attribute*), [21](#page-24-0)
- references (symfem.elements.conforming\_crouzeix\_raviart.Conforming *attribute*), [21](#page-24-0)
- references (*symfem.elements.crouzeix\_raviart.CrouzeixRaviart attribute*), [22](#page-25-0)
- references (*symfem.elements.direct\_serendipity.DirectSerendipity attribute*), [23](#page-26-0)
- references (*symfem.elements.dpc.DPC attribute*), [23](#page-26-0)
- references (*symfem.elements.dpc.VectorDPC attribute*), [23](#page-26-0)
- references (*symfem.elements.dual.BuffaChristiansen attribute*), [26](#page-29-0)
- references (*symfem.elements.dual.Dual attribute*), [25](#page-28-0)
- references (*symfem.elements.dual.RotatedBuffaChristiansen attribute*), [26](#page-29-0)
- references (*symfem.elements.enriched\_galerkin.EnrichedGalerkin attribute*), [26](#page-29-0)
- references (*symfem.elements.fortin\_soulie.FortinSoulie attribute*), [27](#page-30-0)
- references (*symfem.elements.guzman\_neilan.GuzmanNeilan attribute*), [28](#page-31-0)
- references (*symfem.elements.hct.HsiehCloughTocher attribute*), [29](#page-32-0)
- references (*symfem.elements.hermite.Hermite attribute*), [29](#page-32-0)
- references (*symfem.elements.hhj.HellanHerrmannJohnson attribute*), [30](#page-33-0)
- references (*symfem.elements.huang\_zhang.HuangZhang attribute*), [31](#page-34-0)
- references (*symfem.elements.kmv.KongMulderVeldhuizen attribute*), [32](#page-35-0)

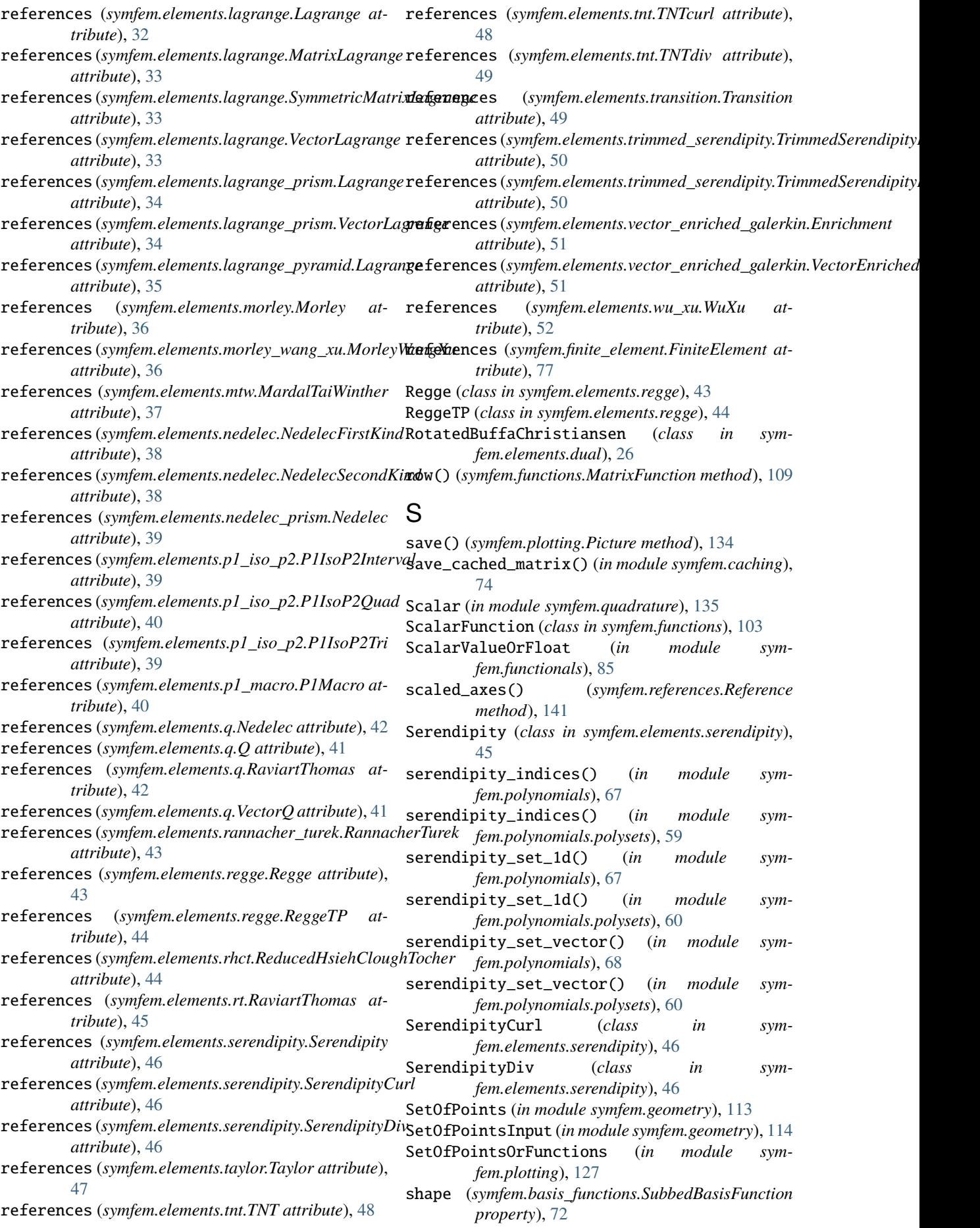

shape (*symfem.functions.AnyFunction property*), [99](#page-102-0) shape (*symfem.functions.MatrixFunction property*), [109](#page-112-0) shape (*symfem.functions.VectorFunction property*), [106](#page-109-0) shape (*symfem.piecewise\_functions.PiecewiseFunction property*), [123](#page-126-0) single\_choose() (*in module symfem.elements.bernstein*), [18](#page-21-0) SingleMomentTypeInput (*in module symfem.moments*), [121](#page-124-0) SingleSympyFormat (*in module symfem.functions*), [98](#page-101-0) sub\_entities() (*symfem.references.Reference method*), [141](#page-144-0) sub\_entity() (*symfem.references.Reference method*), [141](#page-144-0) sub\_entity\_count() (*symfem.references.Reference method*), [141](#page-144-0) SubbedBasisFunction (*class in symfem.basis\_functions*), [72](#page-75-0) subs() (*symfem.basis\_functions.BasisFunction method*), [72](#page-75-0) subs() (*symfem.functions.AnyFunction method*), [100](#page-103-0) subs() (*symfem.functions.MatrixFunction method*), [110](#page-113-0) subs() (*symfem.functions.ScalarFunction method*), [104](#page-107-0) subs() (*symfem.functions.VectorFunction method*), [107](#page-110-0) subs() (*symfem.piecewise\_functions.PiecewiseFunction* symfem.elements.hct *method*), [124](#page-127-0) symfem module, [10](#page-13-0) symfem.basis\_functions module, [68](#page-71-0) symfem.caching module, [73](#page-76-0) symfem.create module, [75](#page-78-0) symfem.elements module, [10](#page-13-0) symfem.elements.\_guzman\_neilan\_tetrahedron module, [10](#page-13-0) symfem.elements.\_guzman\_neilan\_triangle module, [10](#page-13-0) symfem.elements.abf module, [10](#page-13-0) symfem.elements.ac module, [11](#page-14-0) symfem.elements.alfeld\_sorokina module, [11](#page-14-0) symfem.elements.argyris module, [12](#page-15-0) symfem.elements.aw module, [13](#page-16-0) symfem.elements.bddm module, [14](#page-17-0) symfem.elements.bdfm

module, [15](#page-18-0) symfem.elements.bdm module, [16](#page-19-0) symfem.elements.bell module, [16](#page-19-0) symfem.elements.bernardi\_raugel module, [17](#page-20-0) symfem.elements.bernstein module, [17](#page-20-0) symfem.elements.bfs module, [19](#page-22-0) symfem.elements.bubble module, [20](#page-23-0) symfem.elements.conforming\_crouzeix\_raviart module, [21](#page-24-0) symfem.elements.crouzeix\_raviart module, [22](#page-25-0) symfem.elements.direct\_serendipity module, [22](#page-25-0) symfem.elements.dpc module, [23](#page-26-0) symfem.elements.dual module, [24](#page-27-0) symfem.elements.enriched\_galerkin module, [26](#page-29-0) symfem.elements.fortin\_soulie module, [27](#page-30-0) symfem.elements.guzman\_neilan module, [27](#page-30-0) module, [29](#page-32-0) symfem.elements.hermite module, [29](#page-32-0) symfem.elements.hhj module, [30](#page-33-0) symfem.elements.huang\_zhang module, [30](#page-33-0) symfem.elements.kmv module, [31](#page-34-0) symfem.elements.lagrange module, [32](#page-35-0) symfem.elements.lagrange\_prism module, [34](#page-37-0) symfem.elements.lagrange\_pyramid module, [35](#page-38-0) symfem.elements.morley module, [35](#page-38-0) symfem.elements.morley\_wang\_xu module, [36](#page-39-0) symfem.elements.mtw module, [37](#page-40-0) symfem.elements.nedelec module, [37](#page-40-0) symfem.elements.nedelec\_prism module, [38](#page-41-0) symfem.elements.p1\_iso\_p2 module, [39](#page-42-0) symfem.elements.p1\_macro

module, [40](#page-43-0) symfem.elements.q module, [41](#page-44-0) symfem.elements.rannacher\_turek module, [42](#page-45-0) symfem.elements.regge module, [43](#page-46-0) symfem.elements.rhct module, [44](#page-47-0) symfem.elements.rt module, [45](#page-48-0) symfem.elements.serendipity module, [45](#page-48-0) symfem.elements.taylor module, [47](#page-50-0) symfem.elements.tnt module, [47](#page-50-0) symfem.elements.transition module, [49](#page-52-0) symfem.elements.trimmed\_serendipity module, [50](#page-53-0) symfem.elements.vector\_enriched\_galerkin module, [51](#page-54-0) symfem.elements.wu\_xu module, [51](#page-54-0) symfem.finite\_element module, [76](#page-79-0) symfem.functionals module, [84](#page-87-0) symfem.functions module, [98](#page-101-0) symfem.geometry module, [113](#page-116-0) symfem.mappings module, [115](#page-118-0) symfem.moments module, [121](#page-124-0) symfem.piecewise\_functions module, [122](#page-125-0) symfem.plotting module, [126](#page-129-0) symfem.polynomials module, [52](#page-55-0) symfem.polynomials.dual module, [52](#page-55-0) symfem.polynomials.legendre module, [53](#page-56-0) symfem.polynomials.lobatto module, [56](#page-59-0) symfem.polynomials.polysets module, [57](#page-60-0) symfem.quadrature module, [135](#page-138-0) symfem.references module, [136](#page-139-0) symfem.symbols module, [155](#page-158-0) symfem.utils

module, [155](#page-158-0) symfem.version module, [156](#page-159-0) SymmetricMatrixLagrange (*class in symfem.elements.lagrange*), [33](#page-36-0) SympyFormat (*in module symfem.functions*), [98](#page-101-0)

#### T

t (*in module symfem.symbols*), [155](#page-158-0) tabulate\_basis() (*symfem.finite\_element.FiniteElement method*), [78](#page-81-0) tabulate\_basis\_float() (*symfem.finite\_element.FiniteElement method*), [78](#page-81-0) TabulatedBasis (*in module symfem.finite\_element*), [77](#page-80-0) tangent() (*symfem.references.Reference method*), [141](#page-144-0) TangentIntegralMoment (*class in symfem.functionals*), [96](#page-99-0) Taylor (*class in symfem.elements.taylor*), [47](#page-50-0) test() (*symfem.finite\_element.CiarletElement method*), [81](#page-84-0) test() (*symfem.finite\_element.DirectElement method*), [82](#page-85-0) test() (*symfem.finite\_element.EnrichedElement method*), [83](#page-86-0) test() (*symfem.finite\_element.FiniteElement method*), [79](#page-82-0) test\_continuity() (*symfem.finite\_element.FiniteElement method*), [79](#page-82-0) test\_dof\_points() (*symfem.finite\_element.CiarletElement method*), [81](#page-84-0) test\_functional\_entities() (*symfem.finite\_element.CiarletElement method*), [81](#page-84-0) test\_functionals() (*symfem.finite\_element.CiarletElement method*), [81](#page-84-0) test\_independence() (*symfem.finite\_element.DirectElement method*), [82](#page-85-0) Tetrahedron (*class in symfem.references*), [146](#page-149-0) tex\_font\_size() (*in module symfem.plotting*), [127](#page-130-0) TNT (*class in symfem.elements.tnt*), [48](#page-51-0) TNTcurl (*class in symfem.elements.tnt*), [48](#page-51-0) TNTdiv (*class in symfem.elements.tnt*), [48](#page-51-0) to\_2d() (*symfem.plotting.Picture method*), [132](#page-135-0) Transition (*class in symfem.elements.transition*), [49](#page-52-0) transpose() (*symfem.basis\_functions.BasisFunction method*), [72](#page-75-0) transpose() (*symfem.functions.AnyFunction method*), [102](#page-105-0) transpose() (*symfem.functions.MatrixFunction method*), [112](#page-115-0)

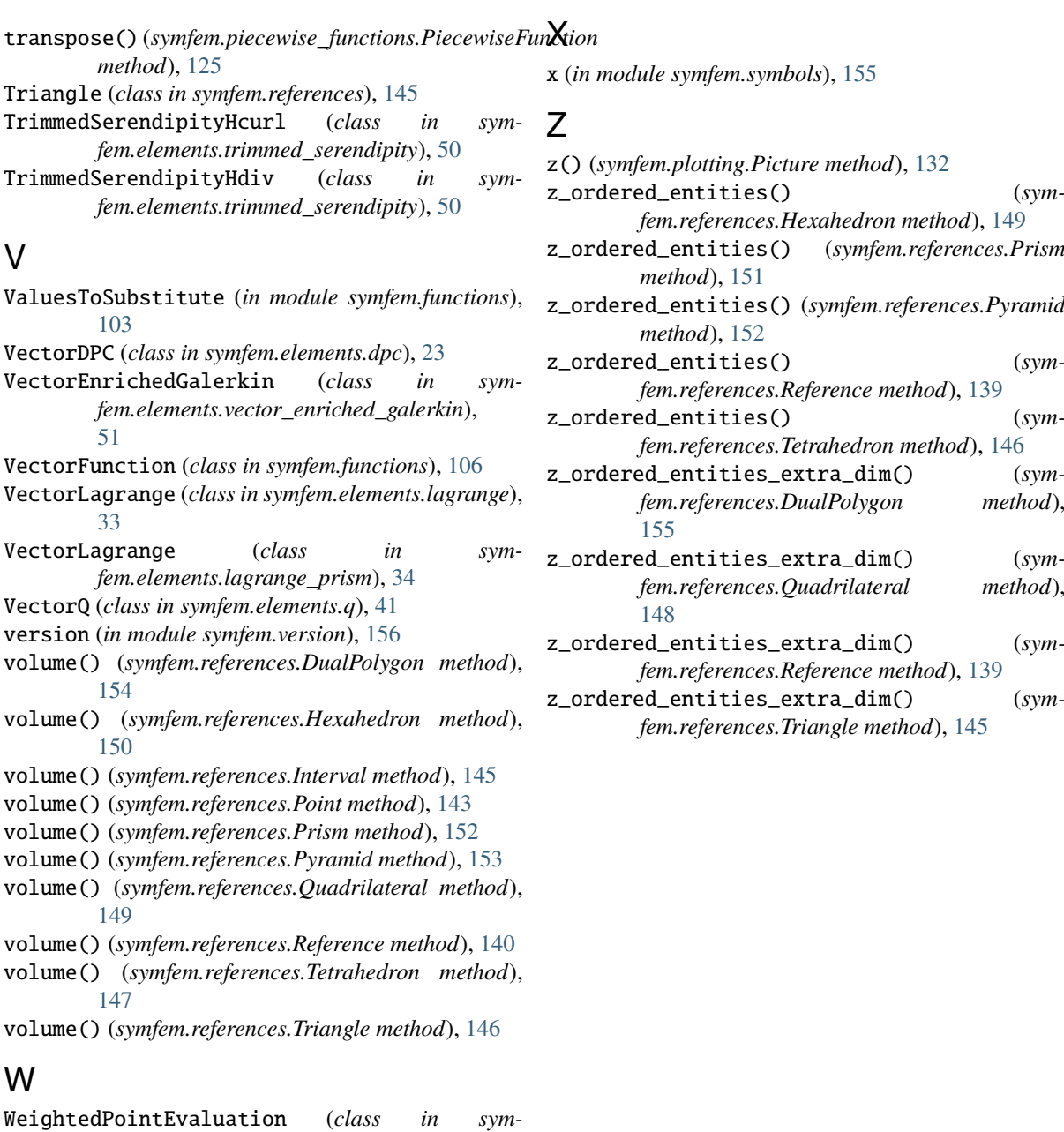

*fem.functionals*), [87](#page-90-0) WHITE (*symfem.plotting.Colors attribute*), [127](#page-130-0)

[72](#page-75-0)

*method*), [101](#page-104-0)

*method*), [112](#page-115-0)

*method*), [106](#page-109-0)

*method*), [109](#page-112-0)

*method*), [126](#page-129-0)

WuXu (*class in symfem.elements.wu\_xu*), [52](#page-55-0)

with\_floats() (*sym-*

with\_floats() (*symfem.functions.AnyFunction*

with\_floats() (*symfem.functions.MatrixFunction*

with\_floats() (*symfem.functions.ScalarFunction*

with\_floats() (*symfem.functions.VectorFunction*

with\_floats() (*symfem.piecewise\_functions.PiecewiseFunction*

*fem.basis\_functions.BasisFunction method*),